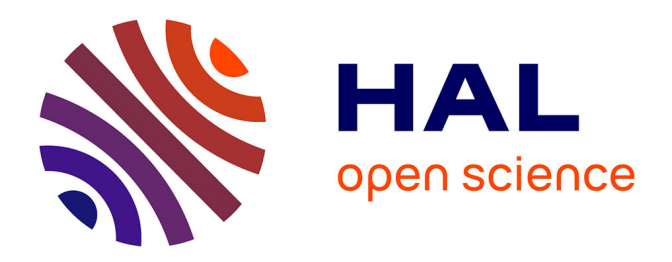

## **Développements de la méthode des éléments finis avec des points d'intégration Lagrangiens : applications à la géomécanique**

Frédéric Dufour

## **To cite this version:**

Frédéric Dufour. Développements de la méthode des éléments finis avec des points d'intégration Lagrangiens : applications à la géomécanique. Matériaux. Ecole Centrale de Nantes (ECN); Université de Nantes, 2002. Français. ffNNT : ff. fftel-00334013ff

## **HAL Id: tel-00334013 <https://theses.hal.science/tel-00334013>**

Submitted on 24 Oct 2008

**HAL** is a multi-disciplinary open access archive for the deposit and dissemination of scientific research documents, whether they are published or not. The documents may come from teaching and research institutions in France or abroad, or from public or private research centers.

L'archive ouverte pluridisciplinaire **HAL**, est destinée au dépôt et à la diffusion de documents scientifiques de niveau recherche, publiés ou non, émanant des établissements d'enseignement et de recherche français ou étrangers, des laboratoires publics ou privés.

## **ÉCOLE DOCTORALE**

## **MECANIQUE, THERMIQUE ET GENIE CIVIL**

 *Année 2002* N° B.U. :

## **Thèse de DOCTORAT**

## *Diplôme délivré conjointement par L'École Centrale de Nantes et l'Université de Nantes*

Spécialité : Génie Civil

Présentée et soutenue publiquement par :

FREDERIC - DUFOUR

le 16 décembre 2002 à l'Ecole Centrale de Nantes

### **TITRE**

### **DEVELOPPEMENTS DE LA METHODE DES ELEMENTS FINIS AVEC DES POINTS D'INTEGRATION LAGRANGIENS : APPLICATIONS A LA GEOMECANIQUE**

### **JURY**

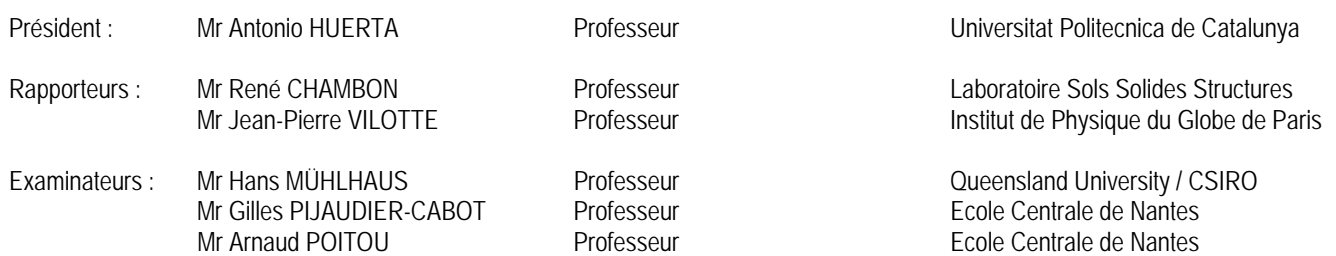

# **Remerciements**

Avant de commencer ce manuscrit, je tiens à remercier Antonio Huerta pour avoir présidé le jury de soutenace de thèse, Jean-Pierre Vilotte et René Chambon pour tout l'intérêt qu'ils ont porté à ce travail en acceptant d'être rapporteurs de ma thèse, et enfin, Arnaud Poitou pour avoir accepté de faire parti du jury.

Ces quelques lignes ne suffiront malheureusement pas a exprimer toute la reconnaissance et la gratitude ` que j'ai pour mes deux directeurs de thèse. Leurs visions scientifiques et leurs conseils sont une source de réflexion très stimulante et enrichissante. Ils ont toujours su se rendre disponibles et attentifs dans les moments difficiles tout en me laissant une grande liberté dans mon travail.

Je tiens aussi à remercier Louis Moresi pour m'avoir aidé sur la partie numérique de ce travail. Que Martin Fahey trouve aussi dans ces quelques mots toute ma gratitude pour son acceuil à l'Université d'Australie Occidentale.

Cette thèse s'étant déroulée sur trois laboratoires de recherche, il m'est difficile de remercier toutes les personnes avec qui j'ai passé de très bons moments. Je tiens cependant à remercier Chris, Arnaud, Hide, Olivier, Arnaud, Ludovic, Frédéric et bien d'autres.

Enfin, je pense tout particulièrement à ma femme Olivia qui m'a toujours encouragé pour avancer dans mes travaux et a accepté de me suivre dans chacun de mes déplacements.

# **Table des matieres `**

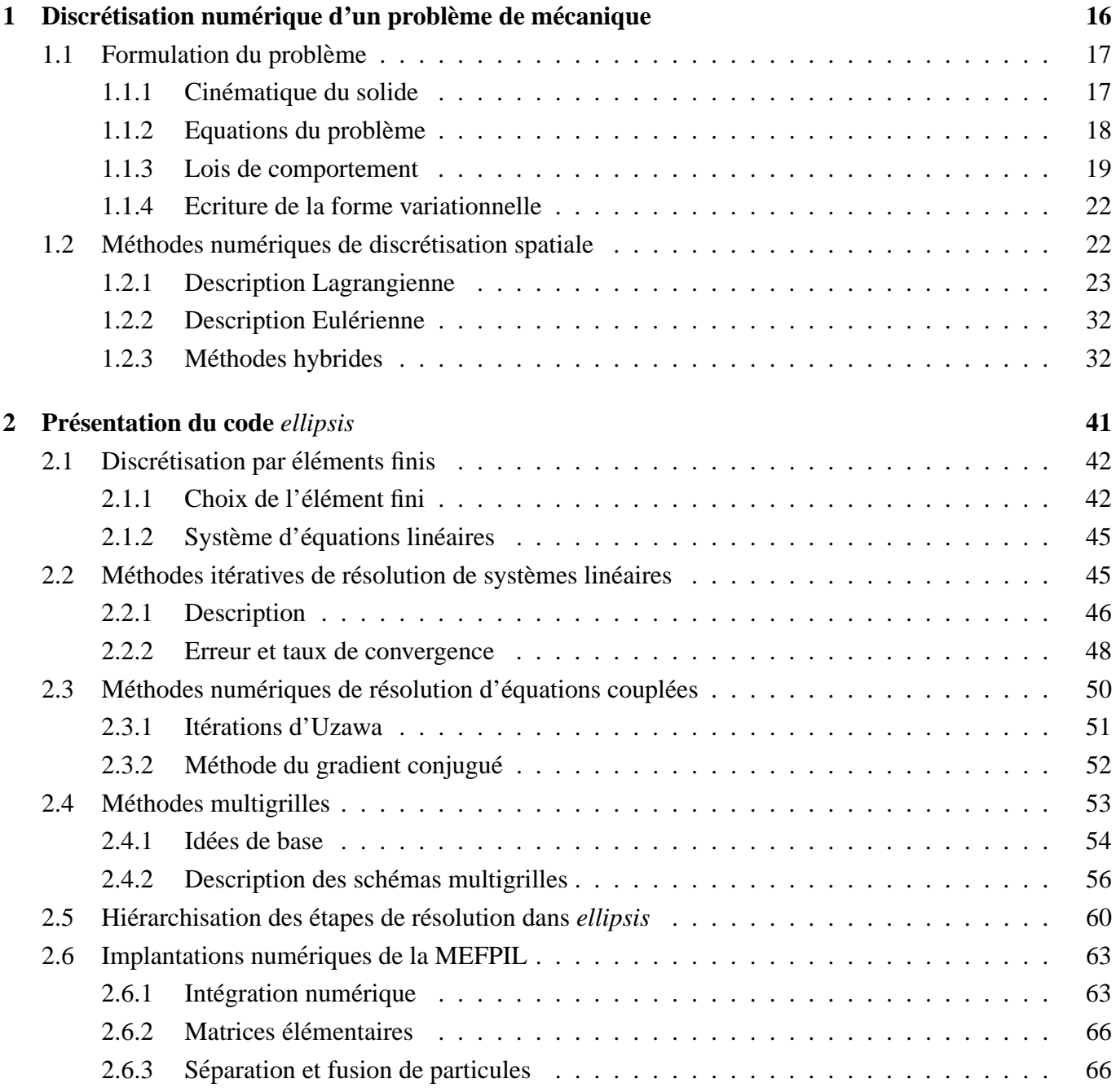

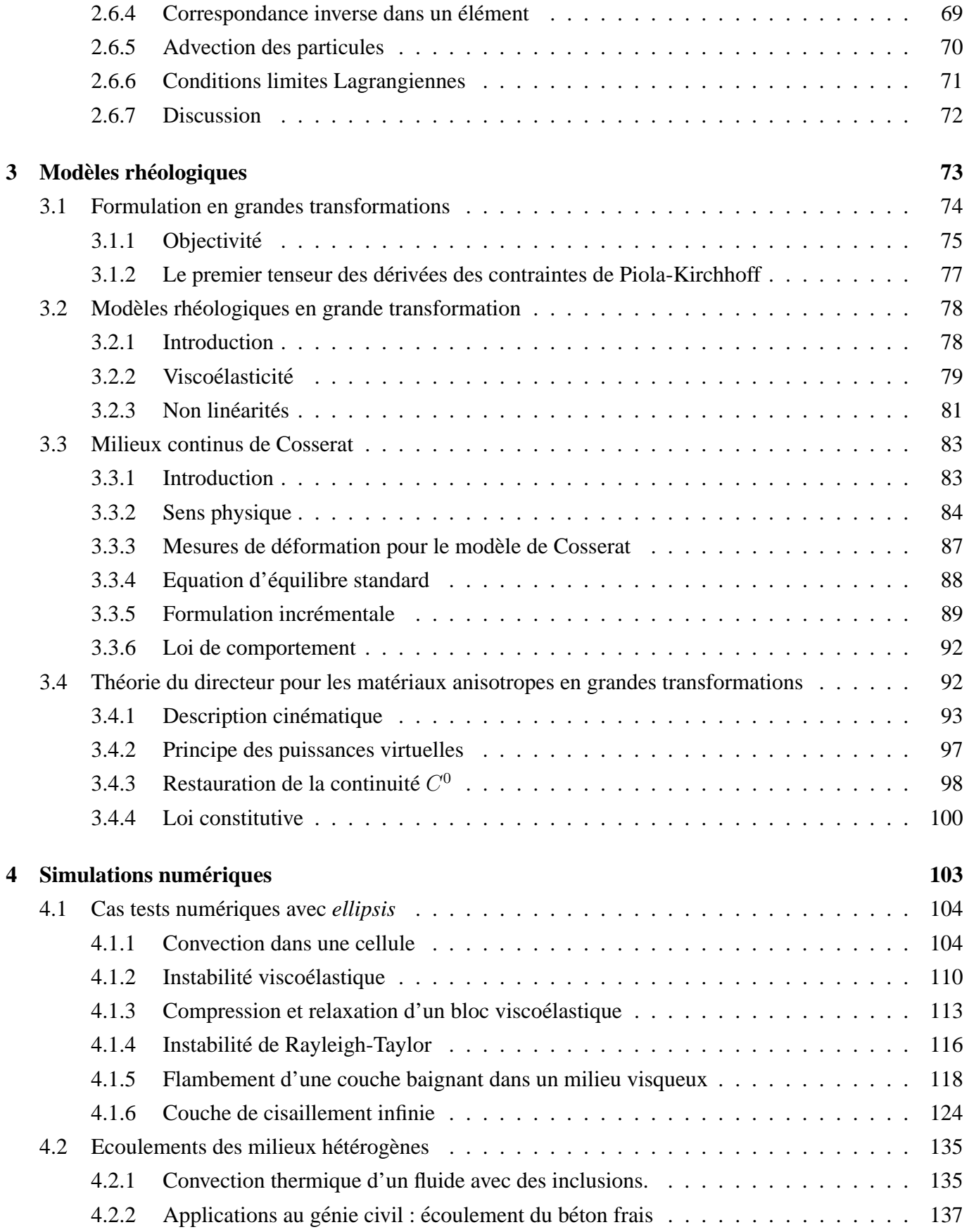

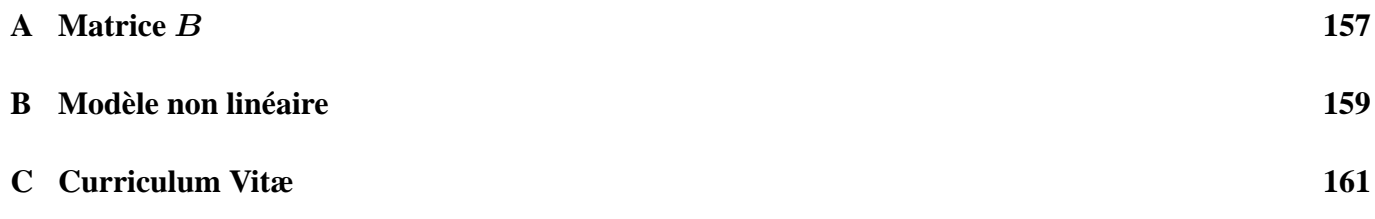

# Un peu d'histoire ...

De tous temps, l'homme a voulu connaître, explorer et comprendre aussi bien son environnement immédiat que lointain avec la biologie, la mécanique, la botanique, l'astronomie et bien d'autres domaines scientifiques. Pendant longtemps, la science a eu pour objet de répondre à des questions sur des phénomènes observables telles que la chute d'un objet, le cycle des jours et des saisons, le fonctionnement du corps humain, etc ... .

Au fur et à mesure que la société, dans laquelle nous vivons, a évolué, avec l'avènement de l'industrialisation et de nouvelles technologies, les problèmes posés devinrent de plus en plus complexes à comprendre, analyser et modéliser. De la compréhension de l'environnement de l'homme, la science a peu à peu évolué vers des objectifs industriels. Dans certaines sociétés contemporaines, cette envie de comprendre s'est transformée en nécessité, d'une part, de prédire l'occurence des phénomènes naturels (séismes, cyclones, chutes de météorites, etc ...) avec leurs conséquences sur la société et, d'autre part, de modéliser le comportement des constructions humaines (avions, navires, bâtiments, ouvrages d'art, etc ...). Cette nécessité est bien sûr due au prix qu'attachent ces sociétés à la vie humaine, mais aussi à des soucis économiques et de maintien de la qualité de l'environnement.

Au XVII<sup>ième</sup> siècle, la science se basait principalement sur des observations réalisées sur des expériences basiques. L'inconvénient majeur de telles expériences était qu'elles se déroulaient toujours à des échelles de temps et d'espace proches des échelles humaines, c'est-à-dire de l'ordre de quelques heures tout au plus, et de dimension allant du millimètre au mètre. Même si l'homme a pu accroître l'échelle spatiale d'observation par des nouvelles techniques l'amenant vers l'infiniment grand (téléscope en 1608) et l'infiniment petit (microscope 1625), il n'a toutefois pas pu modifier de manière conséquente l'échelle du temps d'observation des expériences et des phénomènes naturels.

A partir des résultats expérimentaux, des lois plus générales, bien que principalement linéaires, étaient postulées. Par exemple, à partir d'expériences sur la chute d'une bille le long d'un plan incliné Galilée (1604) a postulé des lois sur la cinématique des solides. A cause des moyens de mesure de l'époque, quelques observations s'avérèrent d'ailleurs inexactes dans le futur. Dans leur quête du savoir, les scientifiques, tel Galilée, ont proposé des postulats (loi de Newton, postulat sur la résistance des matériaux) et des modèles mathématiques du comportement de la matière (élasticité linéaire). Grâce à ces lois mathématiques pouvant s'appliquer à une grande variété de situations, et grâce à la nouvelle collaboration des physiciens avec les mathématiciens (deuxième moitié du XVII<sup>ième</sup> siècle), de nouveaux problèmes plus complexes ont pu être

analysés et résolus analytiquement. Pour la première fois, la résolution des équations, écrites à partir de lois générales, a permis de résoudre des problèmes dont les dimensions spatiale et temporelle étaient différentes des échelles expérimentales.

Alors que les connaissances scientifiques s'étendaient de l'infiniment petit à l'infiniment grand, que les géométries des systèmes étudiés devenaient de plus en plus complexes (constructions humaines), avec des sollicitations de plus en plus variées (phénomènes couplés), il est devenu de plus en plus difficile de résoudre analytiquement les problèmes posés. L'apparition d'outils numériques au  $XX^{\text{ieme}}$  siècle a permis de repousser ces limites en offrant aux scientifiques la possibilité de résoudre de manière approchée avec une erreur maîtrisée des problèmes extrêmement complexes.

De nos jours, les simulations numériques sont utilisées dans tous les domaines scientifiques et dans d'autres domaines comme l'économie (cf. prévoir le cours des actions en bourse). L'outil numérique permet d'étudier à moindre coût des situations pour lesquelles des expériences seraient trop onéreuses (grand nombre de paramètres) ou tout simplement impossible à réaliser. Il est donc un outil complémentaire indispensable aux essais expérimentaux.

## **Notations et symboles**

De manière générale les symboles en caractère normal sont des scalaires et ceux en caractère gras sont soit des vecteurs, soit des matrices ou des tenseurs. Tout au long de ce mémoire, la sommation par répétition d'un indice (notation d'Einstein) sera utilisée ( $x_{ii} =$  $\frac{n}{2}$  $i=1$  $x_{ii}$ ).

## $O$ *pérateurs*

- $\bm{G}, \bm{G}^T$  : gradient et divergence écrits symboliquement sous forme matricielle
- $\nabla(.)$ : divergence d'un tenseur défini par  $X_{ij,j}$
- $\nabla(.)$  : gradient d'un vecteur défini par  $X_{i,j}$
- tr(.) : trace d'une matrice définie par tr $(X) = X_{ii}$
- $\Delta(.)$  : différence
- det(.) : déterminant d'une matrice
- $(.)^T$  : transposée d'une matrice
- (.)' : partie déviatorique d'un tenseur
- diag(.) : diagonale d'une matrice
- $\partial(.)$  : dérivée partielle
- $\overline{()}$ : dérivée spatiale

## **Exposants et indices**

- $\hat{(.)}$  : valeur adimensionnelle
- $\overline{()}$  : valeur de Jaumann
- $\tilde{(.)}$  : valeur modifiée
- $(.)^c$ relatif à une variable de Cosserat
- $(.)^h$ valeur approchée sur une grille d'espacement  $h$
- $(.)^n$ : relatif a une variable du directeur `
- (.) ∗ : champ virtuel
- $(.)<sub>eff</sub>$ : valeur effective

## **Lettres latines**

## **Scalaires**

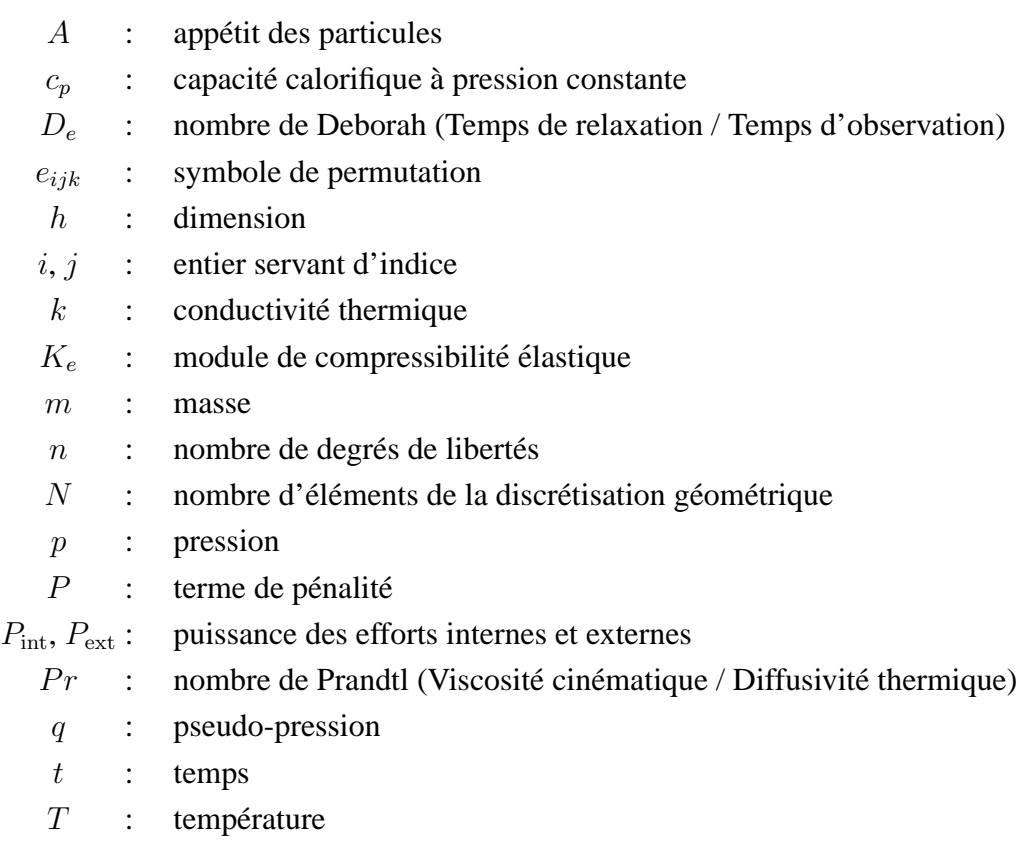

## **Vecteurs**

- e : erreur entre la solution exacte et une solution approchée
- $f$  : force
- $f_s$ : : force de surface ou de contact
- $\boldsymbol{f}_v$  : force de volume
- q : accélération gravitationnelle ( $||g|| = 9, 81 \, m.s^{-2}$ )
- $n$  : vecteur normal
- q : pseudo-pression aux nœuds du maillage
- $r$  : résidu
- $v$  : vitesse
- t : vecteur tangentiel
- $u$  : vitesse approchée
- $x, X$ : vecteur de coordonnées respectivement dans la configuration déformée et de référence

## **Matrices et tenseurs**

- $\boldsymbol{A}$  : matrice de viscosité globale
- $A^e$ : matrice de viscosité élémentaire
- $\bar{\bm{A}}^{-1}$ préconditionneur de  $A$  dans la méthode du gradient conjugué
- $\mathbf{B}$  : matrice des dérivées des fonctions d'interpolation
- $D$ : tenseur d'élongation qui est la partie symétrique du tenseur de déformation  $L$
- $\mathbf{F}$  : tenseur des gradients des déplacements
- $I$  : matrice identité
- $J$  : matrice Jacobienne de la transformation
- $K$ : tenseur des gradients du vecteur courbure
- $L$  : tenseur des gradients de vitesses
- $m$ : premier tenseur des contraintes couple de Piola-Kirchhoff
- $M$ : matrice de compressibilité
- $N$ : matrice des fonctions de forme
- $N'$  : : matrice des fonctions d'interpolation
- $\mathbf{R}$  : tenseur de rotation de corps rigides
- $S$ : premier tenseur des contraintes de Piola-Kirchhoff
- $W$ : tenseur de rotation ou vorticité qui est la partie antisymétrique du tenseur de déformation  $L$

## **Lettres grecques**

## **Scalaires**

- $\alpha$  : temps de relaxation sur le comportement déviatorique
- $\beta$  : temps de relaxation sur le comportement isotrope
- $\eta$  : viscosité
- $\eta_p$  : viscosité plastique du modèle de Bingham
- $\varepsilon$  : valeur infinitésimale
- Γ : frontière du domaine
- $\kappa$  : diffusivité thermique
- $\mu$  : raideur élastique
- $\omega_p$  : poids numérique d'une particule
- $\Omega_0, \Omega$  : domaine de référence et domaine actuel
	- $\rho$  : masse volumique
	- $\tau_0$  : seuil de plasticité du modèle de Bingham
	- $\xi$  : module de compressibilité

## **Vecteurs**

 $\chi$  : tenseur des courbures

### **Matrices et tenseurs**

- $\delta$  : symbole de Kronecker
- $\epsilon$  : tenseur des taux de déformations
- $\eta$  : matrice de comportement
- $\gamma$  : tenseur des déformations
- $\mu$  : tenseur des contraintes couples
- $\Omega$  : matrice des vitesses de rotation
- $\sigma$  : tenseur des contraintes
- $\tau$  : tenseur des contraintes déviatoriques

# **Introduction**

Si certains travaux s'attachent à analyser en détail un phénomène physique ou un nouveau matériau, puis à en faire un modèle, ce mémoire a pour objectif de valider et de développer une nouvelle méthode numérique qui permet un large éventail d'applications dans des domaines très variés.

En géophysique, contrairement à des domaines proches de l'échelle humaine, il est impossible de faire des expériences pratiques sur des domaines de plusieurs kilomètres de dimension et sur une échelle de temps de plusieurs millions d'années, le tout à des températures de l'ordre de plusieurs centaines de degrés Celsius et des pressions pouvant depasser le gigapascal. ´

Autant pour les constructions humaines, l'échelle de temps d'observation est proche de celle de la durée de vie de l'ouvrage, autant pour les phénomènes géophysiques l'échelle d'observation (quelques siècles tout au plus) est négligeable par rapport à l'âge de la Terre. Il est donc impossible de faire des expériences ou des observations sur une durée de temps non négligeable par rapport au temps et aux dimensions caractéristiques des phénomènes. Certes, la géophysique n'a pas débuté avec les méthodes numériques, mais, auparavant des mesures et des observations étaient faites sur l'état actuel de la Terre en certains points, puis, à l'aide d'hypothèses sur l'évolution de la matière observée, les géophysiciens proposaient un modèle qualitatif. Une meilleure connaissance des modèles de comportement, ainsi que de l'état actuel de la Terre, grâce à de nouveaux moyens de mesure et à l'utilisation des outils numériques, a permis de faire des études quantitatives plus précises.

Créer un modèle global de comportement virtuel permet de comprendre l'évolution de la Terre jusqu'à nos jours. Les résultats du modèle doivent être corroborés avec les observations faites in situ par les géologues à la surface de la Terre et par les géophysiciens. Cette étape sert aussi de calage du modèle numérique. L'utilité de tels calculs numériques pour l'industrie minière est de prédire l'emplacement et la taille des gisements de matières premières (or, uranium, pétrole et gaz naturel entre autres) en modélisant une zone réduite de la Terre avec son évolution chimique, mécanique et thermique.

D'autre part, la modélisation numérique permet d'anticiper des phénomènes naturels tels que les tremblements de terre, les raz de marée et autres glissements de terrains, mais elle est surtout utile pour prévoir les conséquences sur les hommes et leur environnement. Ce dernier aspect est très important dans la simulation  $\overline{a}$ du chargement que vont subir les constructions du génie civil.

Une méthode numérique pour modéliser les phénomènes géophysiques doit pouvoir prendre en compte

les grandes transformations de type fluide (convection magmatique dans le manteau terrestre), des lois de comportement non linéaires avec des variables internes (viscosité en fonction de la pression et de la température, viscoplasticité, etc ...) et l'interaction fluide-solide (plaque tectonique solide en flottaison sur le magma fluide). Les effets élastiques jouent aussi un rôle important dans des phénomènes dont le temps caractéristique est inférieur au temps de relaxation du matériau (zone de subduction, rebond élastique postglaciaire).

Autant pour la géophysique, c'est l'impossibilité de réaliser des études quantitatives qui a poussé les scientifiques vers le calcul numérique, autant dans le domaine de la mécanique, c'est le coût des études expérimentales qui est le moteur de l'évolution vers les calculs numériques.

En plus des études numériques sur les structures, le génie civil et le génie mécanique doivent aussi étudier les procédés de mise en forme ou de fabrication. Que le matériau soit du béton, de l'acier ou un matériau composite fibré, il est nécessaire de modéliser la phase de mise en forme pour pouvoir connaître les propriétés mécaniques du produit fini. Les méthodes numériques pour l'étude des procédés de mise en forme doivent être capables de modéliser des grandes transformations avec des lois de comportement allant du fluide visqueux (acier en fusion et mortier frais) au solide elastique. Les effets de la microstructure de la ´ matière peut être modélisée par la théorie de Cosserat. L'interaction entre un solide et un fluide est aussi nécessaire dans la modélisation des granulats solides inclus dans une pâte fluide pour former du béton.

En conclusion, les aspects de modélisation numérique pour la géophysique, pour le génie civil et pour le génie mécanique contiennent un grand nombre de caractéristiques communes. Dans tous les cas, la méthode numérique doit être capable de prendre en compte les grandes transformations, des modèles de comportement dépendant de l'histoire du matériau et des interactions fluide-solide. Certes, certaines spécificités des lois de comportement restent propres à chaque domaine, mais l'outil numérique de base peut être partagé. Nous nous proposons dans cette thèse, dans un premier temps, de valider une nouvelle méthode numérique initiallement développée pour la modélisation des fluides visqueux en grandes transformations, puis de développer et d'implanter différentes lois de comportement capables de prendre en compte l'interaction avec des solides (viscoélasticité), la microstructure du matériau (théorie de Cosserat) et des aspects anisotropes (théorie du directeur). Des lois non linéaires (loi de Bingham) ont aussi été implantées pour des cas spécifiques.

Au stade actuel du développement du code numérique *ellipsis*, utilisant la méthode des éléments finis avec des points d'intégration Lagrangiens, nous ne disposons que de la version 2D du code, ce qui signifie que toutes les études ont été menées en déformations planes. D'autre part, les termes d'inertie sont négligés.

Durant cette thèse, les travaux suivants ont été effectués :

– Validation de la méthode numérique. Notre attention s'est particulièrement portée sur le nombre de points d'intégration par élément, les conditions sur leur poids, les procédures de fusion et séparation des particules.

- implantation et validation de la theorie de Cosserat. ´
- $-$  Développement, implantation et validation du modèle visco élastique de Maxwell en grands déplacements.
- Participation aux développements du modèle anisotrope, implantation et validation du modèle anisotrope avec la théorie de Cosserat.
- Applications de la méthode numérique aux écoulements de matériaux hétérogènes.

Pour décrire cette activité, ce mémoire se décompose en quatre chapitres distincts.

Le premier chapitre traite des principales méthodes numériques utilisées en mécanique des solides et des fluides. Il est surtout axé autour de la capacité de chaque méthode à modéliser en grandes transformations des modèles avec interfaces et des matériaux dont le comportement est une fonction du temps.

Le deuxième chapitre décrit de manière détaillée toutes les procédures qui doivent être implantées pour développer une méthode des éléments finis avec des points d'intégration Lagrangiens (MEFPIL). Nous détaillons aussi les méthodes de résolution des équations discrètes qui ont été implantées dans le code *ellipsis*.

Le troisième chapitre décrit les modèles de comportement (visco élasticité, théorie de Cosserat et modèle anisotrope couplé avec la théorie de Cosserat) qui ont été implantés lors de ce travail de recherche. Toutes ces lois ont été écrites dans le cadre d'une modélisation en grandes transformations. Cependant, l'implantation numérique ne fait intervenir que des formulations en petites déformations puisque les gramdes déformations et les grands déplacements sont sous forme incrémentale. Le modèle d'anisotropie avec la théorie du directeur pour des couches d'épaisseur finie est détaillé car il est original.

Enfin, le dernier chapitre présente différents résultats obtenus avec le code *ellipsis*. Certains modèles simples sont utilisés comme cas test de la méthode et/ou des lois de comportement que nous avons implantées. Finalement, la MEFPIL est appliquée à deux cas concrets d'écoulement de milieux hétérogènes.

Nous terminerons ce rapport par une conclusion et des perspectives sur les améliorations à apporter et sur les utilisations possibles de cette méthode dans différents domaines.

# **Chapitre 1**

# Discrétisation numérique d'un problème de  $m$ écanique

## **Sommaire**

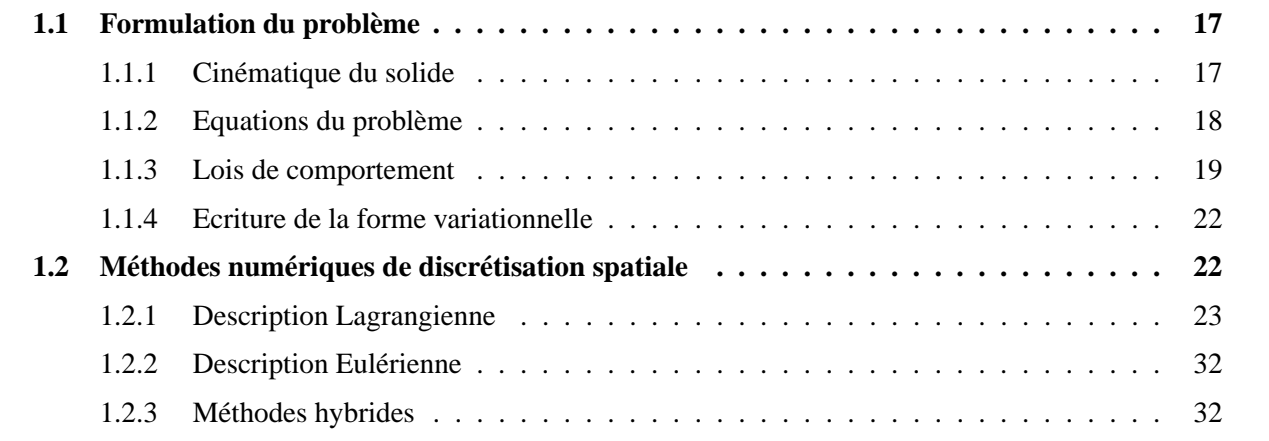

Ce chapitre se décompose en deux parties distinctes. Dans la première partie, les équations de la statique et de la cinématique sont présentées dans le domaine des petites transformations. Les lois de comportement sont succintement abordées dans le but unique de présenter les ingrédients nécessaires à leur mise en œuvre dans un code numérique. Dans une deuxième partie, nous proposons une revue des méthodes numériques de discrétisation de l'espace couramment employées dans le domaine de la mécanique.

## **1.1 Formulation du probleme `**

### 1.1.1 Cinématique du solide

Considérons un solide occupant le domaine  $\Omega_0$  à un temps  $t = 0$  dans sa configuration initiale (figure 1.1) repéré par les coordonnées X. Dans sa configuration actuelle ou déformée  $C(t)$ , le domaine noté  $\Omega$  de frontière  $\Gamma$ , est repéré par ses coordonnées x. La fonction  $\phi$  relie les deux configurations telle que :

$$
\boldsymbol{x} = \phi(\boldsymbol{X}, t) \tag{1.1}
$$

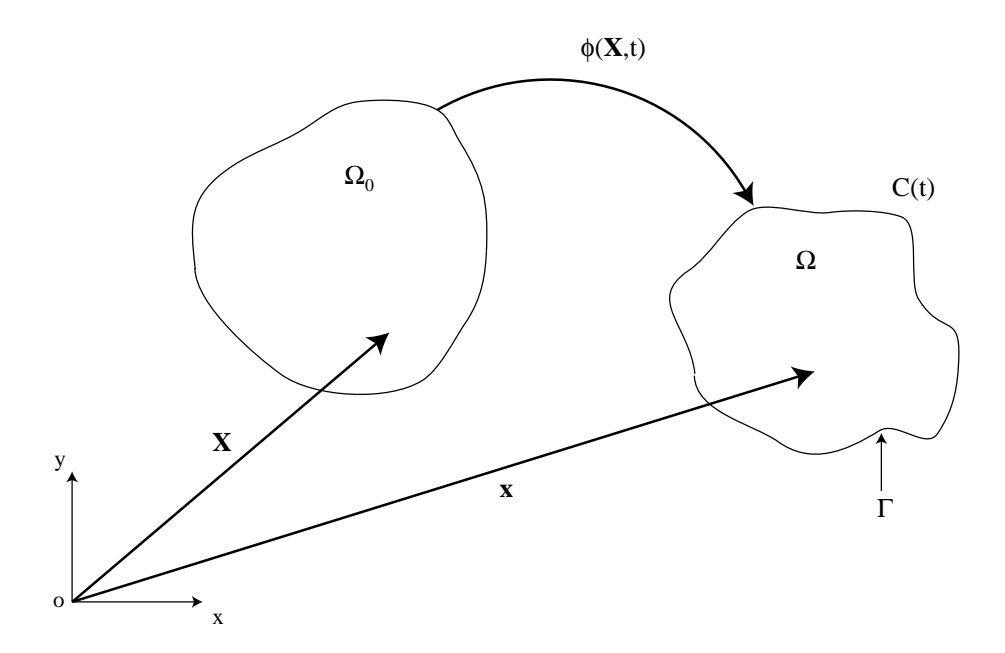

FIG. 1.1 – Solide dans la configuration  $C(t)$ .

Avec  $X$  et  $x$ , nous disposons de deux ensembles de coordonnées pour définir le mouvement. Si les dérivées spatiales sont écrites par rapport à  $\bm{X}$ , alors nous sommes dans une description Lagrangienne. A contrario, si les dérivées s'écrivent par rapport à  $x$ , alors c'est une description Eulérienne.

A partir des deux configurations de la figure 1.1, le tenseur des gradients des déplacements  $\bm{F}$  est défini par :

$$
F = \frac{\partial x}{\partial X} \tag{1.2}
$$

Le déterminant du tenseur  $\boldsymbol{F}$  est la matrice Jacobienne  $J$  de la transformation.

La vitesse de déplacement est définie par :

$$
v(X,t) = \frac{dx}{dt}
$$
 (1.3)

A partir de ces relations, nous definissons le tenseur des gradients de vitesses en petites transformations ´ par :

$$
L = \frac{\partial v}{\partial x} = \frac{\partial v}{\partial X} \frac{\partial X}{\partial x} = \dot{F} F^{-1}
$$
\n(1.4)

Ce tenseur peut se décomposer en une partie symétrique et une partie antisymétrique comme suit :

$$
L = \frac{1}{2}(L + L^{T}) + \frac{1}{2}(L - L^{T})
$$
\n(1.5)

De cette relation, nous obtenons le tenseur du taux de déformation  $D$  et le tenseur de déformation rotationnelle  $\omega$ , qui sont respectivement :

$$
D = \frac{1}{2}(L + L^T) \qquad \text{et} \qquad \omega = \frac{1}{2}(L - L^T) \tag{1.6}
$$

Les tenseurs  $D$  et  $\omega$  sont abondamment utilisés tout au long de ce mémoire et sont parfois appelés respectivement le tenseur des gradients de vitesses et le tenseur des vitesses de rotation.

En plus de la translation  $v$  et de la rotation  $\omega$  qui ne sont pas indépendantes, nous définissons une rotation de corps rigide notée par le tenseur  $\bf{R}$ . Si une rotation pure est appliquée à la configuration initiale, nous obtenons la relation suivante :

$$
x(X,t) = R(t) X \tag{1.7}
$$

Comme pour tout tenseur de rotation,  $R$  vérifie la propriété :

$$
\boldsymbol{R}^T = \boldsymbol{R}^{-1} \tag{1.8}
$$

La vitesse de rotation ou vitesse angulaire est définie par :

$$
\Omega = \dot{\mathbf{R}} \mathbf{R}^T \tag{1.9}
$$

Cette relation est utilisée dans la description des modèles de Cosserat et anisotropes pour distinguer les différentes rotations.

### **1.1.2 Equations du probleme `**

Nous avons principalement traité lors de ce travail de recherche, des problèmes de mécanique dont les équations sont présentées ci-après. Cependant, le code numérique *ellipsis* étant originaire du domaine de la géophysique, il est aussi possible de résoudre des problèmes thermo-mécaniques couplés. C'est pourquoi l'équation de la thermique est aussi présentée.

### **1.1.2.1 Equations d'équilibre mécanique**

Considérons le solide  $\Omega$  de contour Γ, dont la cinématique a été définie au paragraphe 1.1.1, soumis à l'action de forces volumiques  $f_v$ , de forces de surfaces  $f_s$  sur  $\Gamma_s$  et de conditions cinématiques  $\overline{v}$  en vitesse sur  $\Gamma_v$ . Les surfaces  $\Gamma_s$  et  $\Gamma_v$  sont complémentaires, c'est-à-dire qu'en tout point de  $\Gamma$ , une et une seule condition limite (en vitesse ou en traction) est imposée dans chaque direction de l'espace.

Des conditions initiales doivent aussi être prescrites. En l'absence d'inertie, il n'est pas utile de donner des vitesses initiales au matériau, par contre dans le cas particulier du comportement viscoélastique de la matière, il faut attribuer des contraintes internes initiales.

De manière traditionnelle, l'équilibre mécanique de ce solide s'écrit sous sa forme locale -ou forme forte-, en l'absence de forces d'inertie, comme suit :

$$
\begin{cases}\n\nabla \boldsymbol{\sigma} + \boldsymbol{f}_v = 0 \\
\boldsymbol{\sigma} . \boldsymbol{n} = \boldsymbol{f}_s \quad \text{sur } \Gamma_s \\
v = \overline{v} \quad \text{sur } \Gamma_v\n\end{cases}
$$
\n(1.10)

où  $\sigma$  est le tenseur des contraintes de Cauchy et  $f_v$  est la résultante de l'ensemble des forces de volumes (amortissement, inertie et sollicitations) qui s'appliquent à l'élément de matière isolé. Dans notre cas, le vecteur  $\boldsymbol{f}_v$  se résume à la sollicitation due à la gravité.

### **1.1.2.2 Equations de la thermique**

Pour la modélisation thermo-mécanique, l'équation d'énergie avec l'approximation de Boussinesq (pas d'effets d'inertie dans la variation de densité) et avec l'hypothèse du nombre de Prandtl infini s'écrit :

$$
\frac{\partial T}{\partial t} + \mathbf{v} \nabla T = \kappa \nabla^2 T \tag{1.11}
$$

où  $κ$  et T sont respectivement la diffusivité thermique et la température du matériau.

Une variation de température  $\Delta T$  en un point provoque par dilatation thermique  $\alpha$ , une variation de densité  $\rho$  du matériau en ce point. La force qui en résulte est parallèle et de sens opposé à la gravité, et sa norme vaut  $\alpha \rho \Delta T$ . Cette force est à rajouter dans le terme de force  $\mathbf{f}_v$  de l'équation (1.10).

Nous utilisons le couplage avec la thermique uniquement dans un cas test au paragraphe 4.2.1 où le flux thermique ascendant est utilise comme force motrice pour la convection de particules solides. ´

### **1.1.3 Lois de comportement**

### **1.1.3.1 Viscosite´**

Après avoir introduit la description cinématique et les équilibres du solide, il faut introduire son comportement. Nous détaillons uniquement la viscosité dans le cas de matériaux compressibles et incompressibles. Les lois plus complexes ne sont qu'énumérées dans cette partie et sont détaillées au chapitre 4.

La loi de comportement de base des matériaux étudiés est une loi de type fluide qui relie directement le tenseur des contraintes de Cauchy  $\sigma$  aux gradients de vitesses  $D$ :

$$
\sigma = \eta D \tag{1.12}
$$

où  $\eta$  est un tenseur du quatrième ordre. L'équation (1.12) peut s'écrire sous forme matricielle comme suit :

$$
\begin{bmatrix}\n\sigma_{11} \\
\sigma_{22} \\
\sigma_{33} \\
\sigma_{12} \\
\sigma_{13} \\
\sigma_{23}\n\end{bmatrix} = \begin{bmatrix}\n\xi + 2\eta & \xi & \xi & 0 & 0 & 0 \\
\xi & \xi + 2\eta & \xi & 0 & 0 & 0 \\
\xi & \xi & \xi + 2\eta & 0 & 0 & 0 \\
0 & 0 & 0 & \eta & 0 & 0 \\
0 & 0 & 0 & 0 & \eta & 0 \\
0 & 0 & 0 & 0 & 0 & \eta\n\end{bmatrix} \cdot \begin{bmatrix}\nD_{11} \\
D_{22} \\
D_{33} \\
D_{12} \\
D_{13} \\
D_{13} \\
D_{23}\n\end{bmatrix}
$$
\n(1.13)

Le module de compressibilité  $\xi$  et la viscosité  $\eta$  sont fonction du matériau. Ils sont respectivement analogues aux coefficients de Lamé  $\mu$  et  $\lambda$  en élasticité.  $\eta$  et  $\xi$  peuvent varier au cours du processus de déformation pour des comportements non linéraires (paragraphe 3.2.3) de type viscoplasticité ou être interprétés différemment, dans le cas de la viscoélasticité (paragraphe 3.2.2). L'équation (1.12) peut aussi se mettre sous la forme :

$$
\boldsymbol{\sigma} = \xi \text{tr}(\boldsymbol{D}) \ \boldsymbol{I} + 2\eta \boldsymbol{D} = (\xi + 2\eta)\text{tr}(\boldsymbol{D}) \ \boldsymbol{I} + 2\eta \boldsymbol{D}' \tag{1.14}
$$

où  $D'$  est la partie déviatorique de  $D$  et  $I$  est la matrice identité.

Pour les matériaux incompressibles, le module de compressibilité  $\xi$  tend vers l'infini. Dans ce cas particulier, la matrice  $\eta$  devient mal conditionnée et l'effet de la viscosité  $\eta$  est difficile à prendre en compte numériquement, car  $\eta$  est infiniment plus petit que  $\xi$ . Nous devons donc écrire la loi de comportement avec une formulation mixte qui est valable pour les matériaux incompressibles aussi bien que compressibles. Pour cela, nous introduisons une nouvelle variable  $q$  que nous nommons pseudo-pression, définie par :

$$
q = -\xi \text{tr}(\boldsymbol{D}) \tag{1.15}
$$

La relation (1.14) du tenseur des contraintes peut alors s'écrire sous deux formes équivalentes :

$$
\sigma = -qI + 2\eta D \tag{1.16}
$$

$$
= -p\mathbf{I} + 2\eta \mathbf{D}' \tag{1.17}
$$

Même si  $\xi$  tend vers l'infini pour les matériaux incompressibles, comme tr $(D)$  tend vers zéro, la pression  $p$  et la pseudo-pression  $q$  restent des quantités finies. Elles sont d'ailleurs égales dans le cas limite de l'incompressibilité. Contrairement à la relation (1.17), la relation (1.16) possède l'avantage de séparer les effets du module de compressibilité des effets de la viscosité. Elle va donc permettre de traiter facilement le cas des matériaux incompressibles en considérant  $q$  comme une variable indépendante.

Le système d'équations à résoudre est donc le suivant :

$$
\begin{cases}\n\nabla(2\eta \mathbf{D}) - \nabla q = -\mathbf{f} \\
\operatorname{tr}(\mathbf{D}) + q/\xi = 0\n\end{cases}
$$
\n(1.18)

Ces équations sont souvent référencées comme celles de Stokes pour des flux soumis à une contrainte de compressibilité. Il s'agit d'une formulation mixte qui utilise des inconnues de type cinématique  $(v)$  et de type force  $(q)$ .

### **1.1.3.2** Autres lois utilisées dans *ellipsis*

**Modele de Cosserat `** Plus qu'une loi de comportement, les milieux de Cosserat sont des modeles particu- ` liers des milieux continus. Une rotation additionnelle est implantée dans le modèle pour décrire la rotation de la matière indépendamment de sa translation. Ces rotations permettent d'introduire dans la loi de comportement une raideur en rotation qui est fonction de la longueur interne du matériau étudié.

Le modèle de Cosserat est utilisé dans tous les cas où la microstructure a des effets non négligeables sur le comportement global du matériau, c'est-à-dire lorsque l'échelle du modèle global est proche de la longueur interne du matériau. Ce modèle a été utilisé avec succès par de Gennes and Prost (1995) et Forrest et al.  $(1997)$  sur les cristaux liquides, par Adhikary et al.  $(1999)$  sur des milieux stratifiés (roches sédimentaires), par Mühlhaus (1989), Steinmann and Willam (1991), Mühlhaus et al. (1991) et de Borst (1991) sur des problemes de localisation et par Tejchman (1992) sur des milieux granulaires. `

Du point de vue numérique, ce modèle modifie la taille des différentes matrices (contraintes, déformations et comportement), mais ces termes supplémentaires n'apportent aucune difficulté (paragraphe 3.3).

**Viscoélasticité** Dans la plupart des applications géophysiques, l'élasticité de la matière peut être négligée car les phénomènes se déroulent sur une période de temps bien supérieure au temps de relaxation du matériau. Par contre, il existe des cas où un changement de conditions environnantes fait que la matière se déforme dans un temps plus faible que le temps de relaxation. Ce fut le cas lors de la fonte des glaces à la fin de la période glaciaire durant laquelle la croûte terrestre est remontée. Les géophysiciens parlent de rebond élastique.

Le modèle retenu (paragraphe 3.2.2) est celui de Maxwell pour sa simplicité et son usage courant dans le domaine de la géophysique. Sur le plan numérique, cette loi de comportement, en plus de modifier le sens de la variable  $\eta$  qui devient une viscosité effective, introduit des variables tensorielles (contraintes élastiques) internes au matériau qui doivent être modifiées au cours du processus de déformation et déplacées avec la matière au cours de la simulation numérique.

**Anisotropie** La formation des roches sédimentaires s'est faite sous l'action de la gravité qui a donné un sens préférentiel aux éléments déposés, puis les a consolidés par compression suivant la direction verticale. Ces roches ont, par conséquent, des propriétés mécaniques plus élevées suivant l'axe vertical, elles sont donc anisotropes. L'anisotropie peut aussi etre induite par des cisaillements le long des failles sismiques ou dans ˆ les zones de contact entre plaques tectoniques. L'anisotropie se retrouve aussi à l'échelle microscopique pour les argiles formées de plaquettes orientées. Pour modéliser ce type de matériau, nous devons utiliser une loi de comportement dont les parametres sont fonction de la direction de la sollicitation. `

Certains modèles dits anisotropes sont capables, en fonction d'une loi de comportement non linéaire, de modéliser l'évolution du comportement de la matière depuis un état isotrope vers un état anisotrope (Fichant et al., 1997). D'autres partent d'une anisotropie initiale (Ladevèze, 1983).

Notre modele (paragraphe 3.4) s'appuie sur une anisotropie initiale et va permettre de suivre au cours ` de la déformation l'orientation de l'anisotropie du matériau. Des variables internes vectorielles sont donc ajoutées à la loi de comportement pour prendre en compte l'orientation de l'anisotropie au cours du temps.

### **1.1.4 Ecriture de la forme variationnelle**

L'espace des fonctions continuement différentiables  $n$  fois est noté  $C<sup>n</sup>$ . Soit un champ virtuel de vitesse  $v^*$  cinématiquement admissible, c'est-à-dire que ce champ doit être  $C^1$ , et qu'il doit vérifier les conditions limites suivantes :

$$
v^* = \overline{v} \qquad \text{sur} \qquad \Gamma_v \tag{1.19}
$$

Il traduit une perturbation du champ de vitesse solution v dans une configuration d'équilibre  $C(t)$ . A ce champ de vitesse virtuel correspond un champ de vitesse de déformations virtuelles  $D(v^*)$ .

Le principe des puissances virtuelles en Lagrangien actualisé traduit un équilibre entre la puissance des forces extérieures  $P_{\text{ext}}$  appliquées au système isolé et la puissance des forces de déformation  $P_{\text{int}}$  aussi appelée puissance des forces internes, ce principe s'écrit :

$$
P_{\text{int}} = P_{\text{ext}} \Leftrightarrow \forall (\mathbf{v}^*) \int_{\Omega} \mathbf{D}(\mathbf{v}^*) : \boldsymbol{\sigma} dV - \int_{\Omega} {\mathbf{v}^*}^T \boldsymbol{f}_v dV - \int_{\Gamma_s} {\mathbf{v}^*}^T \boldsymbol{f}_s dS = 0 \qquad (1.20)
$$

Pour les matériaux incompressibles, la formulation mixte fait intervenir  $q$ , il faut donc rajouter un terme à l'équation (1.20) contenant l'équation d'équilibre (1.15) et une perturbation  $q^*$  du champ de pseudopression qui doit être intégrable, mais pas forcément continue car il n'existe pas de conditions limites correspondantes.

$$
\forall (\mathbf{v}^*, q^*) \int_{\Omega} \mathbf{D}(\mathbf{v}^*) : \boldsymbol{\sigma} dV - \int_{\Omega} q^*(\text{tr}(\mathbf{D}) + q/\xi) dV = \int_{\Omega} \mathbf{v}^{*T} \boldsymbol{f}_v dV + \int_{\Gamma_s} \mathbf{v}^{*T} \boldsymbol{f}_s dS \tag{1.21}
$$

Cette équation variationnelle est strictement équivalente aux équations d'Euler associées et servira de base pour notre formulation éléments finis.

## **1.2** Méthodes numériques de discrétisation spatiale

Dans le cadre de notre étude, nous souhaitons disposer d'une modélisation numérique qui permette de résoudre des problèmes de statique où doit être pris en compte des matériaux dont le comportement est fonction de leur histoire, des interfaces entre matériaux et des grandes transformations. Il faudra aussi préciser comment les variables internes peuvent être transportées d'une configuration à une autre au cours du calcul, et ceci en relation avec la méthode numérique de discrétisation de l'espace et de la matière.

En mécanique, nous nous intéressons particulièrement aux variables cinématiques, déformations et déplacements, ainsi qu'à leurs duales respectives, les contraintes et les forces. Il faut donc décrire l'évolution de la matière par rapport à une configuration de référence. Pour cela, il existe deux points de vue différents : soit le référentiel est la matière en mouvement, c'est la description Lagrangienne, soit le référentiel est fixe dans le temps, c'est la description Eulérienne. Chaque méthode ayant ses avantages et ses inconvénients, il existe aussi des descriptions mixtes ou hybrides qui tentent de tirer avantages de chacune.

L'objectif de ce chapitre est de faire une revue des méthodes numériques existantes en se concentrant sur leurs limites d'utilisation pour notre problème. Nous finissons par une description sommaire de la méthode qui a été choisie dans le cadre de cette étude.

**Approximation de la solution** En mécanique des milieux continus, lorsque la solution exacte  $v$  sur tout le domaine ne peut pas être trouvée, une approximation  $\boldsymbol{v}^h$  est recherchée. Généralement, cette approximation se présente sous la forme :

$$
\boldsymbol{v}(\boldsymbol{x}) \approx \boldsymbol{v}^h(\boldsymbol{x}) = \boldsymbol{h}^T(\boldsymbol{x})\boldsymbol{s} \tag{1.22}
$$

où  $h$  est un vecteur contenant des fonctions de l'espace connues dont les valeurs vont donner la forme de la solution, elles sont donc appelées fonctions de forme, et  $s$  est un vecteur indépendant de l'espace qui donne la magnitude de la solution en des points précis. La solution exacte  $v$  comme la solution approchée  $v^h$  sont, bien sûr, fonction de la position  $x$  dans le domaine. Cette forme d'approximation permet de séparer la variation dans l'espace des inconnues. La force de cette approche est que les dérivées et les integrations sur l'espace se font sur des fonctions simples et connues. Nous allons voir dans la suite que ´ le choix d'une discrétisation spatiale, et avant tout le choix de  $h$  et de s vont être à la base de plusieurs méthodes numériques.

### **1.2.1 Description Lagrangienne**

Dans une description Lagrangienne, les points de calculs sont attachés à la matière en mouvement. Ces points de calculs peuvent être connectés par un maillage comme dans la méthode des éléments finis ou en interaction directe comme pour les éléments discrets. D'autres méthodes sont plus difficiles à classifier car la présence d'un maillage est parfois transparente pour l'utilisateur.

### **1.2.1.1 Elements finis ´**

La méthode des éléments finis est une technique numérique qui, à partir de la forme variationnelle continue du problème (1.21), permet d'écrire un système d'équations appelé forme variationnelle discrète. Les inconnues de ce système sont les degrés de liberté nodaux. Pour plus de détails sur la méthode des éléments finis, le lecteur est invité à consulter les ouvrages de Bathe (1982), Hughes (1987) et Zienkiewicz (1977). Pour plus de clarté, nous présentons la méthode des éléments finis avec pour seules inconnues les vitesses, c'est-à-dire que la forme variationnelle que nous allons discrétiser est l'équation (1.20). Les termes de pseudo-pression peuvent être développés identiquement.

**Approximation nodale par sous-domaines** Le domaine  $\Omega$  sur lequel une solution est cherchée, est divisé en sous-domaines  $\Omega^e$ , aussi appelés éléments finis, tels que :

$$
\Omega = \sum_{e} \Omega^{e} \qquad \text{et} \qquad \bigcap_{e} \Omega^{e} = \emptyset \tag{1.23}
$$

A l'intérieur de chaque élément  $\Omega^e$ , défini par des nœuds de coordonnées  $x_n^e$ , la position de tout point  $x$  est repérée par :

$$
x(\xi) = N(\xi)x_n^e \tag{1.24}
$$

où  $\xi$  est le vecteur des coordonnées paramétriques et N est la matrice des fonctions de forme en variables paramétriques. L'ordre polynomial des fonctions de forme, ainsi que le nombre de noeuds par élément sont déterminés par le choix du type d'élément fini fait par l'utilisateur. Par analogie à la position, l'inconnue nodale v s'écrit sur chaque élément :

$$
v(\xi) = N'(\xi)v_n^e \tag{1.25}
$$

où  $N'$  est la matrice des fonctions d'interpolation. Par souci de clarté, nous nous plaçons dans le cas d'une représentation isoparamétrique, c'est-à-dire que les fonctions d'interpolation sont égales aux fonctions de forme, soit  $N \equiv N'$ . Il est à noter que ce choix est le plus courant dans la méthode des éléments finis. L'assemblage des matrices des fonctions de forme permet de calculer  $h$ . Dans la méthode des éléments finis, les valeurs de s de l'équation (1.22) sont les valeurs nodales  $v_n$ . Par conséquent h doit obéir à la relation :

$$
h_i(x_j) = \delta_{ij} \tag{1.26}
$$

C'est-à-dire qu'au nœud i, la composante de  $h_i$  qui multiplie  $s_i$  vaut 1, et est nulle sur tous les autres nœuds  $\dot{\mathbf{i}}$ .

La fonction de forme d'un élément est nulle en tout point extérieur à l'élément. A l'intérieur d'un élément, la fonction de forme est un polynôme qui prend la valeur zéro sur les autres nœuds et la valeur 1 sur le nœud considéré.

La relation entre les gradients de vitesses et les vitesses s'écrit en utilisant l'équation  $(1.25)$ :

$$
\mathbf{L} = \mathbf{v}_{,x} = \mathbf{N}_{,x} \mathbf{v}_n^e = \mathbf{B} \mathbf{v}_n^e \tag{1.27}
$$

B est une matrice contenant les dérivées des fonctions de forme dans l'espace paramétrique. Les matrices B sont développées pour des milieux classiques et des milieux de Cosserat en 2D et en 3D à l'annexe A.

Discrétisation géométrique du milieu continu La résolution du problème sous forme variationnelle (1.20) impose que le bilan des puissances doit être nul :

$$
P = \sum_{e} P^e = 0 \tag{1.28}
$$

où  $P^e$  est le bilan des puissances sur un élément :

$$
P^{e} = \int_{\Omega^{e}} \boldsymbol{D}(\boldsymbol{v}^{*}) : \boldsymbol{\sigma} dV - \int_{\Omega^{e}} {\boldsymbol{v}^{*}}^{T} \boldsymbol{f}_{v} dV - \int_{\Gamma_{s}^{e}} {\boldsymbol{v}^{*}}^{T} \boldsymbol{f}_{s} dS
$$
 (1.29)

Si l'élément est intérieur au domaine  $\Omega$ , alors  $\Gamma_s^e$  est nul, sinon  $\Gamma_s^e$  est l'intersection du bord de l'élément avec  $\Gamma_s$ . En utilisant l'approximation par éléments finis (1.25) pour le champ de vitesse et le champ de vitesse virtuelle, l'équation (1.29) s'écrit :

$$
P^e = \boldsymbol{v}_n^* \left( \boldsymbol{A} \boldsymbol{v}_n - \boldsymbol{f}_n \right) \tag{1.30}
$$

où la matrice de viscosité A et le vecteur  $f_n$  des forces nodales s'écrivent :

$$
\boldsymbol{A} = \int_{\Omega^e} \boldsymbol{B}^T \boldsymbol{\eta} \boldsymbol{B} dV \qquad \text{et} \qquad \boldsymbol{f}_n = \int_{\Omega^e} \boldsymbol{N}^T \boldsymbol{f}_v + \int_{\Gamma_s^e} \boldsymbol{f}_s dS \tag{1.31}
$$

Comme l'équation (1.30) tient pour tout champ virtuel de vitesses nodales,  $v_n^*$  peut être éliminé après assemblage. Nous obtenons donc l'expression du principe des puissances virtuelles sous forme d'un système d'équations discrètes :

$$
Av_n = f_n \tag{1.32}
$$

**Discussion** Cette technique de discrétisation des équations différentielles va permettre de discrétiser les équations du problème, à savoir pour une description Lagrangienne :

- Conservation de la masse :

$$
\rho(\mathbf{X},t)J(\mathbf{X},t) = \rho_0(\mathbf{X})J_0(\mathbf{X}) = \rho_0(\mathbf{X})
$$
\n(1.33)

- Equation d'équilibre dans la configuration actuelle  $\Gamma$ :

$$
\nabla \boldsymbol{\sigma} + \boldsymbol{f}_v = 0 \qquad \text{et} \qquad \boldsymbol{\sigma} = \boldsymbol{\sigma}^T \tag{1.34}
$$

- Loi de comportement faisant appel à un taux de contrainte objectif :

$$
\sigma = f(D, \sigma, \ldots) \tag{1.35}
$$

La méthode des éléments finis avec une description Lagrangienne est répandue en mécanique des solides. En effet, elle permet de prendre en compte facilement des géométries complexes et tout type de conditions limites car la position de la surface est connue au cours du temps. D'autre part, puisque les points

d'intégration suivent la matière, il est facile de décrire avec précision des matériaux dont le comportement est fonction de l'histoire. Cette méthode permet aussi de traiter "facilement" les non linéarités (matériaux et géométriques).

Toutefois, les grandes transformations sont limitées par la capacité des éléments à se distordre. En effet, lorsqu'un élément prend une forme distordue le calcul des dérivées et des fonctions de forme devient imprécis. Au mieux, le calcul s'arrête, et au pire, il continue avec des valeurs erronées. Les méthodes basées sur des maillages Lagrangiens ne sont donc pas particulièrement adaptées aux applications avec de grandes déformations d'écoulements fluides.

A présent, nous allons introduire des méthodes Lagrangiennes dites particulaires ou sans maillage pour lesquelles les fonctions de forme définies à l'équation  $(1.22)$  ne s'appuient pas sur un réseau d'éléments. Ces nouvelles définitions de domaine d'influence vont permettre de dépasser la limitation que le maillage des éléments finis impose sur l'amplitude de la transformation. Dans les méthodes sans maillage, toutes les informations reposent sur les particules qui sont aussi les points de calcul de la methode. Elles sont donc ´ aussi appropriées pour le transport des variables internes.

### **1.2.1.2 Elements discrets ´**

Dans la méthode des éléments discrets (Cundall and Strack, 1979), les points de calcul sont associés avec des éléments de taille et de forme définies. L'interaction entre les points ( éléments) a lieu uniquement quand ils sont en contact (milieu frottant) ou proches voisins (milieu cohérent), en fonction de règles spécifiques. C'est une méthode authentiquement discrète sans homogénisation de l'interaction particule-particule à travers une description continue. Dans l'équation (1.22), le vecteur  $h$  est donc discontinu, la composante au point  $i$  vaut 1 et n'est pas définie ailleurs (fonction dirac).

L'algorithme simplifié de cette méthode se présente comme suit :

- La loi de Newton  $f = m\ddot{u}$  permet de calculer l'accélération  $\ddot{u}$  des éléments.
- Par intégration numérique dans le temps  $u(\ddot{u}, \dot{u})$ , les vitesses et les déplacements sont obtenus.
- La loi de comportement  $f(u, u, \dots)$  permet de calculer les efforts à partir des variables cinématiques et des propriétés matériaux.

La méthode des éléments discrets est très bien adaptée pour la modélisation de fracturation, ou plus généralement des discontinuités, puisque les interactions entre particules sont sous la forme de liens qui peuvent rompre, et que les champs cinématiques sont par définition discontinus, puisqu'ils sont discrets. Si une procédure de reconnaissance des voisins est mise en place pour redéfinir la connectivité de chaque élément à chaque itération dans le temps, alors il n'y a aucune limite pour la prise en compte des grandes transformations.

Cette méthode est généralement utilisée avec une intégration explicite dans le temps. Pour des raisons de stabilité de ce schéma d'intégration, le pas de temps utilisé est très faible, ce qui la rend inadaptée aux echelles de temps géologique. D'autre part, l'absence d'homogénisation sur un volume du comportement de la matière entraîne l'utilisation d'un nombre élevé d'éléments (degrés de libertés) à résoudre. Cette méthode est donc mieux appropriée pour des études sur des échelles de temps et d'espace réduites (Sakaguchi and Mühlhaus (voir pour exemple 1997) et Sakaguchi and Mühlhaus (2001)).

### **1.2.1.3 Smoothed Particles Hydrodynamics (SPH)**

La méthode SPH est issue du domaine de l'astrophysique (Gingold and Monaghan, 1977). Son développement, depuis une vingtaine d'années, a permis son utilisation courante pour différentes applications, telles que l'écoulement d'un milieu incompressible dans un milieu clos (Monaghan, 1994), la conduction de chaleur (Cleary and Monaghan, 1999), la convection naturelle (Clearly, 1998) ou encore l'injection sous fortes pressions. Historiquement, elle est la première des méthodes continues sans maillage.

La méthode SPH est généralement référencée comme étant *une* méthode, mais il serait plus approprié de parler *des* méthodes SPH. En effet, nous allons voir qu'il existe une souplesse dans la formulation et que chaque programmeur a une certaine liberté dans le codage de cette méthode.

Au cœur de la méthode SPH est l'interpolation d'une fonction  $f$  en tout point  $x$  qui s'exprime par :

$$
f(\boldsymbol{x}) = \sum_{i} m_i \frac{f(x_i)}{\rho_i} W(\boldsymbol{x} - \boldsymbol{x}_i, h)
$$
\n(1.36)

où  $m_i$ ,  $\rho_i$  et  $x_i$  sont respectivement la masse, la densité et la position de la particule i. La fonction W est appelée le noyau d'interpolation de la méthode,  $W$  peut être définie de plusieurs manières par l'utilisateur. Une forme courante est :

$$
W(\boldsymbol{x} - \boldsymbol{x}_i, h) = \frac{1}{\pi h^3} \begin{cases} 1.5(0.5a - 1)a^2 + 1 & 0 \le a < 1 \\ 0.25(2 - a)^3 & 1 \le a < 2 \\ 0 & a \ge 2 \end{cases}
$$
(1.37)

où  $a = (x - x_i)/h$ . Une autre possibilité est l'utilisation d'une Gaussienne qui peut être tronquée pour éviter de sommer sur tout le domaine des valeurs proches de zéro.

Un point essentiel dans le choix du noyau est qu'il soit différentiable pour calculer la dérivée de la fonction f telle que :

$$
\nabla f(\boldsymbol{x}) = \sum_{i} m_i \frac{f_i}{\rho_i} \nabla W(\boldsymbol{x} - \boldsymbol{x}_i, h)
$$
\n(1.38)

De manière formelle, le gradient de  $W(x_i - x_j, h)$  au point de coordonnées  $x_i$  est noté  $\nabla_i W_{ij}$ . C'est à partir des relations  $(1.36)$  et  $(1.38)$  que les équations différentielles du problème (équation de continuité, équation de mouvement et équation d'énergie) sont discrétisées sans avoir besoin d'utiliser un maillage. Une possibilité couramment rencontrée pour l'écriture de l'équation de continuité est :

$$
\frac{d\rho_i}{dt} = \sum_j m_j (v_i - v_j) \nabla_i W_{ij} \tag{1.39}
$$

L'équation de conservation de l'énergie thermique s'écrit :

$$
\frac{dE}{dt} = -\frac{P}{\rho} \nabla v \tag{1.40}
$$

Parmi toutes les formes possibles, nous en choisissons une symétrique. Dans ce cas, l'évolution de l'énergie thermique par unité de volume s'écrit :

$$
\frac{dE_i}{dt} = \frac{1}{2} \sum_j m_j \left( \frac{P_i}{\rho_i^2} + \frac{P_j}{\rho_j^2} \right) (v_i - v_j) \nabla_i W_{ij}
$$
\n(1.41)

où  $P_i$  dénote la pression au point *i*.

 $L'$ équation d'énergie est :

$$
\frac{dv}{dt} = -\frac{\nabla P}{\rho} \tag{1.42}
$$

Elle s'exprime en un point  $i$  sous forme discrète par :

$$
\frac{dv_i}{dt} = -\sum_j m_j \left(\frac{P_i}{\rho_i^2} + \frac{P_j}{\rho_j^2}\right) \nabla_i W_{ij}
$$
\n(1.43)

Pour cette équation, d'autres écritures sont possibles en fonction des applications. Celle-ci présente l'avantage d'être symétrique, mais d'autres propriétés peuvent être recherchées. Par exemple, une forme ellipsoïdale peut être prescrite pour renforcer le caractère anisotrope du matériau.

Une fois toutes ces équations résolues les particules i sont déplacées suivant leur propre vitesse  $v_i$  et une moyenne des vitesses dans le voisinage :

$$
\frac{dx_i}{dt} = v_i + \varepsilon \sum_j m_j \left( \frac{v_j - v_i}{\frac{\rho_i + \rho_j}{2}} \right) W_{ij}
$$
\n(1.44)

où  $ε$  est un facteur pondéral compris entre 0 et 1.

La méthode SPH est finalement proche de la méthode des éléments discrets en intégrant une certaine diffusion des variables, grâce aux fonctions de forme qui ne sont plus ponctuelles, mais qui tiennent compte du voisinage dans les intégrales de volume. Comme toute méthode particulaire, elle n'a pas de limite pour les déformations. De plus, son caractère Lagrangien permet de suivre facilement les variables de temps attachées aux particules. Cette méthode, bien que très robuste, peut donner des résultats imprécis en fonction du noyau, des formes différentielles et de l'ordre des équations différentielles (à partir du second ordre, il est difficile d'obtenir de bons résultats). Malheureusement, l'application de conditions limites reste délicate et nécessite l'emploi de méthode pas toujours en accord avec la méthode SPH. Comme son nom l'indique, c'est une méthode diffuse ("smooth"), c'est-à-dire que des discontinuités, telles que les conditions limites, sont difficiles à prendre en compte et il n'est pas rare que des particules pénètrent dans les bords. Il faut donc réserver la méthode SPH pour des applications où les conditions limites ne sont pas primordiales dans le résultat (conditions limites nulles à l'infini ou conditions limites périodiques), et où la physique est dominée par la quantité de mouvement. De même, les chocs sont mal pris en compte à cause de la viscosité artificielle introduite par la méthode.

### **1.2.1.4 Element Free Galerkin (EFG)**

Dans un calcul numérique avec la méthode des éléments finis, le temps de calcul est principalement dû au maillage du domaine et à la résolution des équations. Dans le cas de calcul en élasticité linéaire et petites déformations, le coût total du temps de calcul est essentiellement dû à la création du maillage. Il faut par exemple savoir que la création du maillage pour des structures industrielles 3D, telles qu'un avion ou un véhicule, peuvent prendre plusieurs semaines de calcul. Partant de ce constat, la méthode EFG proche des éléments finis a été élabor ée pour résoudre le même type d'équations, sans pour autant faire appel à un maillage de la géométrie et ainsi gagner du temps. D'autres atouts de l'EFG sont toutefois toujours exploités avec succès.

La méthode EFG, qui peut être vue comme un cas particulier de la méthode de la partition de l'unité (Melenk and Babuška, 1996), est sans doute la plus aboutie des méthodes utilisant une approximation mobile des moindres carrés. En effet, cette idée a été initiée par Nayroles and Villon (1992) pour l'introduction de la méthode des éléments diffus. Cette méthode est très proche des éléments finis, si ce n'est que les fonctions de forme s'appuient sur un réseau de nœuds plutôt que sur une structure d'éléments.

Dans l'approximation mobile des moindres carrés, l'équation  $(1.22)$  s'écrit :

$$
\boldsymbol{v}^h(\boldsymbol{x}) = \sum_{i=1}^m p_i(\boldsymbol{x}) a_i(\boldsymbol{x}) \equiv \boldsymbol{p}^T(\boldsymbol{x}) \boldsymbol{a}(\boldsymbol{x}) \qquad (1.45)
$$

où m est le nombre de terme  $p_i(x)$  dans la base et  $a_i(x)$  sont leurs coefficients respectifs. Deux bases monomiales sont communément utilisées dans le plan, la base linéaire :

$$
p^T = (1, x, y) \qquad m = 3 \tag{1.46}
$$

et la base quadratique :

$$
\boldsymbol{p}^T = (1, x, y, x^2, xy, y^2) \qquad m = 6 \tag{1.47}
$$

L'utilisateur est libre (comme pour la methode SPH) de choisir d'autres fonctions comme base. L'autre ´ type de fonctions couramment utilisées sont des fonctions discontinues pour représenter des champs de déplacements discontinus dans la modélisation de propagation de fissure par exemple. Une base discontinue peut s'écrire sous la forme :

$$
\mathbf{p}^T = (1, x, y, \sqrt{r} \cos \frac{\theta}{2}, \sqrt{r} \sin \frac{\theta}{2}, \sqrt{r} \sin \frac{\theta}{2} \sin \theta, \sqrt{r} \cos \frac{\theta}{2} \sin \theta) \qquad m = 7
$$
 (1.48)

Les coefficients  $a_i(x)$  de l'équation (1.45) sont obtenus en minimisant une norme  $L_2$  discrète et pondérée :

$$
J = \sum_{i=1}^{n} w(\boldsymbol{x} - \boldsymbol{x}_i) [\boldsymbol{p}^T(\boldsymbol{x}_i)\boldsymbol{a}(\boldsymbol{x}) - v_i]^2
$$
\n(1.49)

où n est le nombre de points voisins de x dans le domaine d'influence pour lesquels le poids  $w(x - x_i)$ n'est pas nul. Le domaine d'influence peut et a généralement la même forme que celui de la méthode SPH.

A part des cas très particuliers pour lesquels une direction est mise en avant par l'utilisation de domaines d'influence rectangulaires ou elliptiques, les domaines d'influences sont sphériques.  $v_i$  est la valeur nodale de  $v$  en  $x = x_i$ . Initialement, la méthode utilisait des rayons d'influence constants sur tout le domaine, les utilisateurs ont très vite rencontré des problèmes dans le cas de répartition irrégulière de particules. De nos jours, les méthodes EFG utilisent une procédure de recherche des plus proches voisins pour maintenir un nombre de particules relativement constant à l'intérieur du domaine d'influence de chaque particule. Cette attribution de rayon d'influence variable d'une particule à l'autre a malheureusement beaucoup augmenté le temps de calcul.

Le minimum de la fonction  $J$  est obtenu en écrivant :

$$
\frac{\partial J}{\partial \mathbf{a}} = \mathbf{A}(\mathbf{x})\mathbf{a}(\mathbf{x}) - \mathbf{B}(\mathbf{x})\mathbf{v} = 0 \tag{1.50}
$$

où les matrices  $A$  et  $B$  sont définies par :

$$
\mathbf{A}(\mathbf{x}) = \sum_{i=1}^{n} w(\mathbf{x} - \mathbf{x}_i) \mathbf{p}^T(\mathbf{x}_i) \mathbf{p}(\mathbf{x}_i)
$$
 (1.51)

$$
B(x) = [w(x - x_1), w(x - x_2), \dots, w(x - x_n)] \qquad (1.52)
$$

D'où la solution du système :

$$
a(x) = A^{-1}(x)B(x)v
$$
\n(1.53)

L'inversion de la matrice  $A$  accroît le coût numérique de la méthode EFG par rapport à la méthode des éléments finis. De plus, la largeur de sa bande diagonale dépend fortement du nombre de voisins pour chaque nœud. Or, la méthode EFG nécessite plus de nœuds en interaction directe que la méthode des éléments finis, où les voisins sont uniquement les nœuds appartenant aux éléments adjacents au nœud considéré. En insérant ces résultats dans l'équation (1.45), nous obtenons la relation :

$$
\boldsymbol{v}^{h}(\boldsymbol{x}) = \sum_{i=1}^{n} \sum_{j=1}^{m} p_{j}(\boldsymbol{x}) \left( \boldsymbol{A}^{-1}(\boldsymbol{x}) \boldsymbol{B}(\boldsymbol{x}) \right)_{ji} \boldsymbol{v}_{i}
$$
\n(1.54)

où nous pouvons reconnaître les fonctions de forme  $\phi(x)$ :

$$
\phi_i(x) = \sum_{j=1}^m p_j(x) \left( A^{-1}(x) B(x) \right)_{ji}
$$
\n(1.55)

Le calcul des intégrales de la forme variationnelle se fait par intégration sur une grille, généralement régulière, de cellules. Chaque cellule joue le rôle d'un élément fini sur laquelle est définie une méthode d'intégration (par exemple la méthode de Gauss).

Même si certains aspects sont communs avec la méthode SPH, notamment l'absence de maillage de la géométrie, la méthode EFG se rapproche plus de la méthode des éléments finis, qui est d'ailleurs un cas

particulier dans lequel les fonctions poids  $w$  sont choisies constantes par morceaux sur chaque domaine d'influence.

La méthode EFG fournit une extension du domaine d'applications vers des domaines où le coût du maillage est prépondérant par rapport au coût de la résolution numérique (géométrie très complexe), ainsi que vers les problèmes faisant appel à des solutions discontinues (Belytschko and Tabbara, 1996) et (Belytschko et al., 1995). Par exemple, l'étude de la propagation d'une fissure se fait en modifiant une fois pour toutes les fonctions poids des points d'intégration proches de la fissure. A contrario, la MEF oblige à chaque itération de redéfinir un nouveau maillage en tête de fissure, ce qui est très coûteux en temps de calcul. La méthode EFG est donc bien adaptée pour la représentation de l'évolution des contours externes ou internes avec prise en compte des singularités.

Comme pour toute méthode ne s'appuyant pas sur une grille, les conditions limites sont difficiles à prendre en compte. Même si ce n'est pas naturel dans la méthode EFG des solutions existent comme le couplage avec des éléments finis au bord (Krongauz and Belytschko, 1996), l'utilisation de méthode de pénalité (Zhu and Atluri, 1998) ou des multiplicateurs de Lagrange (Belytschko et al., 1994).

### **1.2.1.5 Discussion**

Pour ces quatre méthodes Lagrangiennes, en se déplaçant sur un axe allant d'une description continue vers une description discrète, nous rencontrons dans l'ordre la méthode des éléments finis, la méthode EFG, la méthode SPH et enfin la méthode des éléments discrets. Le caractère discret ou partiellement discret (i.e. pouvant prendre en compte des discontinuités) qui est un atout pour les trois dernières méthodes n'a pas retenu notre attention, car nous désirons modéliser des milieux continus sans propagation de fissures. Cependant, la possibilité de prendre en compte des déformations infinies, grâce à l'absence de maillage de la structure, est très attractif. Toutefois, les éléments discrets restent réservés à des études sur de petites échelles de temps et d'espace. De son côté, la méthode des éléments finis classiques avec une approche Lagrangienne ne peut pas être retenue pour des problèmes de type fluide, à cause de l'impossibilité de traiter des déformations pratiquement infinies. Il reste donc les méthodes EFG et SPH qui ne présentent pas d'inconvénients rédhibitoires, mais qui ont un coût de calcul relativement élevé et qui posent des problèmes d'application de conditions limites et de certaines instabilités spatiales.

Le domaine du développement de nouvelles méthodes numériques est en pleine activité depuis une décennie, et il est difficile de faire une revue exhaustive de toutes les méthodes. Nous retiendrons la méthode des eléments finis avec des particules Lagrangiennes ("moving particle finite element method", Hao and Liu, 2001), la méthode *h-p* clouds de Duarte et Oden (Duarte and Oden, 1996) et la méthode du point d'interpolation ("point interpolation method", Liu and Gu, 2001). Certaines restent d'ailleurs très confidentielles car elles ont été élaborées à des fins spécifiques et ne sont utilisées que dans des cas bien particuliers.

### **1.2.2 Description Eulerienne ´**

Nous avons vu qu'avec un maillage Lagrangien, il existe une limite finie pour la distortion des éléments. C'est pour s'affranchir de cette limite, pour les problèmes en très grands déplacements, que la méthode des éléments finis peut aussi se décrire avec un maillage fixe.

Les équations du problème Eulérien diffèrent des équations avec une description Lagrangienne. La conservation de la masse s'écrit sous forme différentielle car l'équation  $(1.33)$  ne s'applique qu'aux points matériels :

$$
\frac{\partial \rho}{\partial t} + \frac{\partial (\rho v)}{\partial x} = 0 \tag{1.56}
$$

Dans l'équation d'équilibre, un terme d'advection est ajouté pour prendre en compte le mouvement relatif de la matière par rapport à la grille fixe où les équations sont écrites :

$$
\nabla \sigma + \bm{f}_v = \rho \bm{v} \frac{\partial v}{\partial x} \tag{1.57}
$$

La loi constitutive s'exprime en fonction du taux de déformation défini par :

$$
\dot{\boldsymbol{\sigma}} = f(\boldsymbol{D}, \boldsymbol{\sigma}, \ldots) \tag{1.58}
$$

Cette description s'adapte très bien à l'étude du mouvement d'un fluide en grandes transformations. En effet, des conditions limites en vitesse, en contraintes et en densité peuvent être appliquées en des points fixes. Typiquement, cette description est utilisée pour étudier les sollicitations qu'applique un fluide en mouvement sur un solide fixe (écoulement de l'eau autour d'une pile de pont, effet de turbulence de l'air autour d'une aile d'avion, probleme d'extrusion, etc ...). `

Malheureusement, l'advection des variables de temps nécessite le calcul de termes supplémentaires ( $\rho \frac{\partial v}{\partial x}$ ) et il est difficilement possible de suivre l'interface entre deux materiaux. De plus, comme les points de calcul ´ n'ont pas de relation directe avec les points de matière, les termes advectifs apportent une diffusion non négligeable. Bien sûr des méthodes existent pour limiter cette diffusion (Smolarkiewicz, 1984), mais tous ces termes correctifs entraˆınent une augmentation importante du temps de calcul.

### **1.2.3 Methodes hybrides ´**

Nous avons vu (paragraphe 1.2.1) pour la méthode des éléments finis en description Lagrangienne, que la distortion du maillage doit être limitée pour préserver la précision des résultats. Pour les autres méthodes Lagrangiennes, le coût de calcul est important pour s'affranchir du maillage. A l'opposé, avec une description Eulérienne (paragraphe 1.2.2), il n'est pas facile de prendre en compte des interfaces entre matériaux et des comportements en fonction du temps. Dans le but de combler le fosse existant entre ces deux approches ´ et de combiner leurs avantages en minimisant leurs inconvénients, d'autres méthodes dites hybrides ou mixtes ont été développées. La plus connue de ces méthodes est l'ALE qui se base sur la méthode des éléments finis, d'autres méthodes s'éloignent des éléments finis.

#### Méthode Arbitraire Lagrangien-Eulérien (ALE)  $1.2.3.1$

Dans une description Lagrangienne, la configuration de référence est le repère mobile lié à la matière  $\Omega$ . Par contre, dans une description Eulérienne, la configuration initiale  $\Omega_0$  sert de référence. Dans l'ALE la configuration de référence n'est ni la configuration initiale, ni la configuration déformée, c'est une configuration  $\Omega$  qui est choisie arbitrairement entre ces deux configurations. Les descriptions Lagrangienne et Eulérienne peuvent être considérées comme des cas extrêmes de l'ALE.

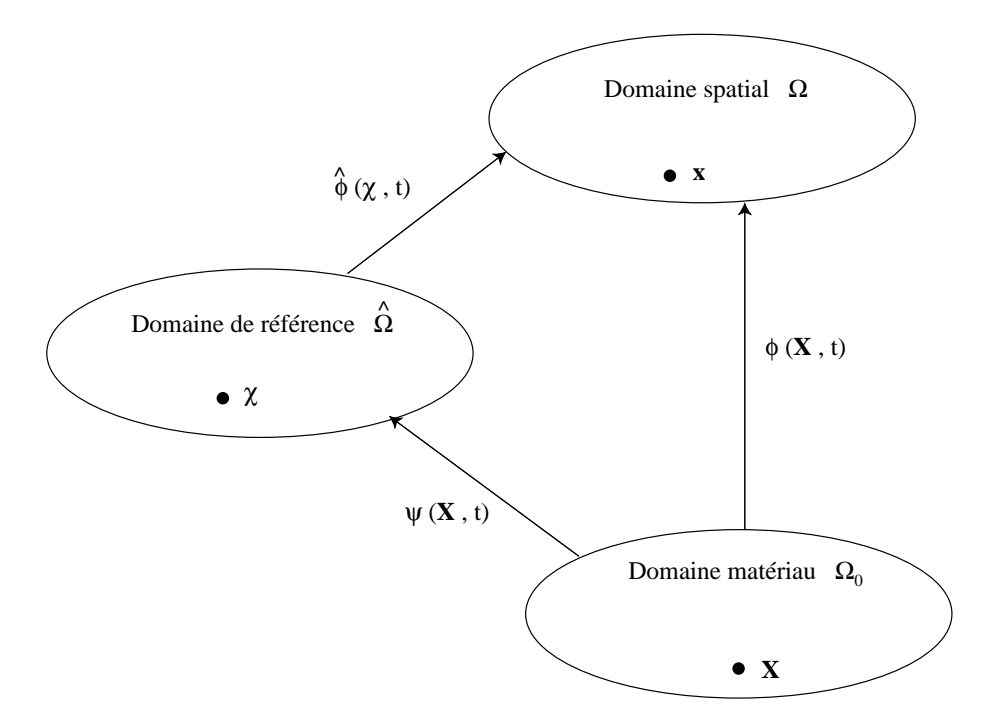

FIG. 1.2 – Les trois configurations utilisées dans la formulation ALE.

En plus du mouvement de la matière :

$$
x = \phi(\mathbf{X}, t) \tag{1.59}
$$

il faut aussi définir le mouvement du domaine de référence :

$$
\boldsymbol{x} = \phi(\boldsymbol{\chi}, t) \tag{1.60}
$$

Par habitude, la position intiale du domaine de référence est le domaine matériau lui-même :

$$
\chi = \phi(\mathbf{X}, 0) \tag{1.61}
$$

Dans une description ALE, les variables sont exprimées en fonction des coordonnées ALE  $\chi$  et du temps t. Par l'utilisation de l'intégration par parties, il n'y a aucune difficulté pour écrire toutes les relations cinématiques (déplacement, vitesse et accélération), à partir de la définition des liens ( $\phi$ ,  $\hat{\phi}$  et  $\psi$ ) entre les 3 configurations ( $\Omega$ ,  $\Omega_0$  et  $\Omega$ ). Bien sûr ces opérations augmentent de manière conséquente le temps de calcul d'une simulation numérique, mais c'est le prix à payer pour pouvoir dépasser les limites d'une formulation purement Lagrangienne.

Les lois de conservation (masse, mouvement et énergie) s'écrivent comme pour la formulation Eulérienne. Notamment, la conservation de la masse s'écrit sous forme d'une équation différentielle dans laquelle la dérivée temporelle du matériau est modifiée. La conservation de la masse (1.56) dans la description Eulérienne va maintenant s'écrire :

$$
\rho_{,t}[\boldsymbol{\chi}] + \rho_{,j}c_j + \rho v_{j,j} = 0 \tag{1.62}
$$

où  $\rho_{t}[\chi]$  est la dérivée temporelle de la densité exprimée dans le domaine de référence, et  $c_j$  est la vitesse de convection qui est la différence entre la vitesse de matériau  $\partial \phi_i(\bm{X}, t)/\partial t$  et la vitesse du maillage  $\partial \hat{\phi}_j(\bm{\chi},t)/\partial t$ . Toutes les lois comportent une dérivée temporelle (vitesse de convection c) qui alourdit d'autant les calculs.

Comme dans la desription Eulérienne, les termes convectifs dans les lois de conservation créent des instabilités spatiales (oscillations) qui peuvent être traitées par la méthode streamline upwind Petrov-Galerkin (SUPG) qui accroît encore le temps de calcul (Liu et al., 1988). Toutefois, un traitement attentif de l'intégration temporelle permet d'obtenir de bons résultats dans l'étude de la propagation des ondes et d'impact de solides (Huerta and Casadei, 1994).

Un des points cruciaux de la méthode ALE est le choix de la vitesse de convection, c'est-à-dire du maillage de référence intermédiaire entre un maillage Eulérien et un maillage Lagrangien. Huerta and Casadei (1994) recommandent une simple interpolation linéaire entre les vitesses aux extrémités de lignes inter-éléments. Ce choix peut aussi se baser sur des critères géométriques (Giuliani, 1982) ou sur la résolution d'équations potentielles (Liu et al., 1988).

La méthode ALE est de plus en plus utilisée pour raffiner le maillage localement autour de zones où une fissuration se propage, et où le besoin d'éléments est accru pour modéliser des comportements non linéaires qui se développent sur une petite échelle (Pijaudier-Cabot et al. (1995), Askes et al. (1998), Askes et al. (1999) et Askes and Sluys (2000)).

Pour le traitement des grandes transformations, la méthode ALE (Huerta and Liu, 1988) évite une déformation excessive du maillage, en acceptant que les points de calcul se déplacent indépendamment de la matière sous-jacente. Cette stratégie évite que deux points du maillage ne deviennent trop proches, tout en préservant les caractéristiques des interfaces. Cependant, des termes supplémentaires d'advection sont requis pour transporter des quantités relatives au maillage, et ces termes sont dispersifs. Ceci n'est donc pas idéal pour le traitement d'interfaces dans des simulations numériques à grande échelle temporelle.

### **1.2.3.2 Remaillage dynamique Lagrangien**

Dans une description Lagrangienne des éléments finis, les nœuds discrétisant la matière conservent tout au long du calcul la même connectivité, ce qui peut entraîner des éléments distordus.
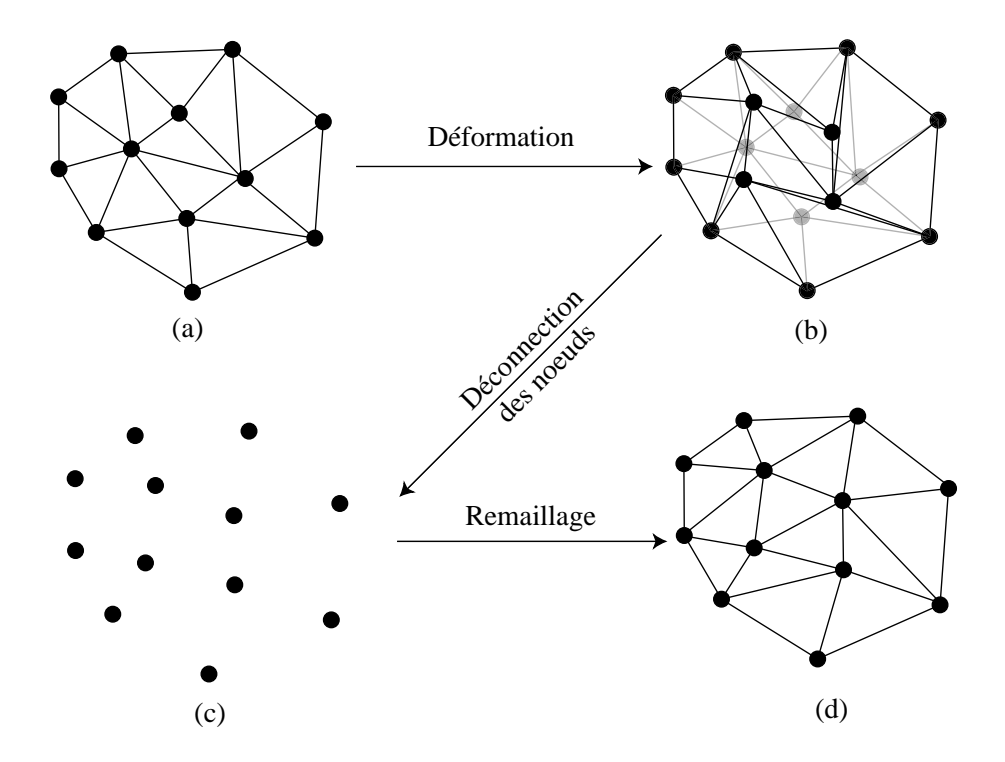

FIG.  $1.3 - (a)$  Configuration initiale du maillage suivant une triangulation de Delaunay. (b) Configuration déformée en foncé et rappel de la configuration initiale en gris. (c) Déconnection et (d) reconnection des nœuds suivant une triangulation de Delaunay.

Dans la MEF avec remaillage dynamique Lagrangien (Braun and Sambridge, 1994), la configuration initiale (figure 1.3-a) est décrite par un maillage se basant sur une triangulation de Delaunay. Ce maillage subit une déformation (figure 1.3-b) au cours du calcul, qui peut l'amener à des taux de déformations tels que les intégrales de surface ne sont plus calculées avec précision sur tous les éléments. La contrainte sur la connectivité des éléments finis est relaxée (figure 1.3-c) et un nouveau maillage, suivant la méthode de Delaunay, est mis en place pour reconnecter les nœuds (figure 1.3-d). Ainsi à chaque itération, la méthode des éléments finis peut se reposer sur une configuration de maillage quasi optimale.

Les valeurs nodales (température, déplacements, etc ...) ne sont pas interpolées puisque les nœuds restent fixes dans l'espace lors du remaillage. Par contre, les variables internes stockées sur les points d'intégration doivent être déplacées. Par exemple, les contraintes aux nouveaux points d'intégration doivent être calculées itérativement, de telle sorte à conserver les équations d'équilibre et à ne pas violer les lois de comportement dans la nouvelle configuration.

Malheureusement, l'extension en 3D n'est pas triviale et la méthode est limitée à des éléments linéaires triangulaires ou tétrahédriques.

#### **1.2.3.3 Methode des ´ el´ ements naturels ´**

Au lieu de reconnecter les éléments pour leur conserver une forme optimale (voir ci-dessus), la méthode des éléments naturels (MEN, Braun and Sambridge, 1995) utilise des fonctions d'interpolation différentes de celles de la MEF.

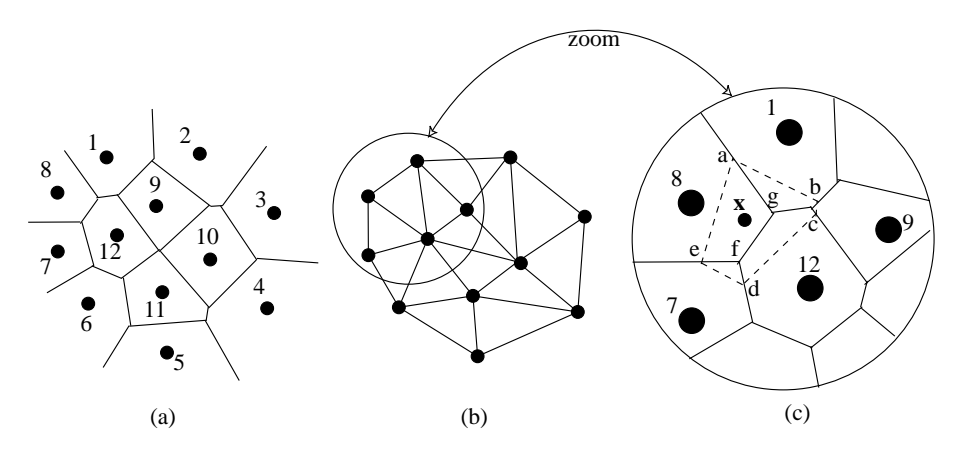

FIG.  $1.4 - (a)$  Cellule de Voronoi d'un ensemble de points distribués aléatoirement. (b) Triangulation de Delaunay basée sur les cellules de Voronoi. (c) Construction de la cellule de Voronoi du second ordre autour du point  $x$  en trait pointillé.

Soit un ensemble de points (1,2,3, ...) distribués aléatoirement dans le plan, les cellules de Voronoi du premier ordre (figure 1.4-a) sont construites a partir des bisectrices des segments reliant deux nœuds. Cette ` construction permet de definir les plus proches voisins pour chaque nœud. Ce sont les nœuds dont les ´ cellules de Voronoi ont un bord en commun.

La triangulation de Delaunay (figure 1.4-b) est établie pour discrétiser en éléments triangulaires l'espace plan. Chaque coté des triangles relie deux nœuds considérés comme proches voisins.

Chaque point de l'espace de coordonnées  $x$  se trouve à l'intérieur d'une cellule de Voronoi (figure 1.4-c). Dans notre illustration, le point de coordonnées  $x$  est à l'intérieur de la cellule du nœud 8. Les cellules de Voronoi du second ordre sont construites autour du point x. Les fonctions d'interpolation sont définies à partir de cette construction géométrique comme étant le rapport de deux surfaces délimitées par les cellules du second ordre. Par exemple, la fonction d'interpolation du nœud  $8$  au point  $x$  vaut

$$
N_8(\boldsymbol{x}) = \frac{S_{agef}}{S_{abcde}} \tag{1.63}
$$

Des fonctions de forme peuvent ainsi être développées entre voisins naturels (Sambridge et al., 1995) sur une triangulation de Delaunay. Elles sont, comme en éléments finis, associées à chaque point matériel et de calcul. Les fonctions de forme ont trois propriétés essentielles pour être utilisées comme interpolation :

– Elles sont isoparametriques. ´

- Elles vérifient  $N_i(\boldsymbol{x}_i) = \delta_{ij}$ , où  $\delta_{ij}$  est le symbole de Kronecker.
- Elles sont infiniment différentiables en tout point de l'espace sauf sur le nœud lui-même.

La MEN ne souffre pas des mêmes difficultés que la MEF quand les éléments sont fortement distordus et, bien qu'elle utilise un maillage triangulé, elle possède l'avantage que les fonctions d'interpolation sont continuellement différentiables loin des points de calculs. La MEN partage avec la DLR les difficultés associées à la préservation des tenseurs aux points d'intégrations après la reconnection du maillage. Braun and Sambridge (1995) montrent que l'utilisation d'un schéma d'intégration de Gauss dans la MEN n'est pas exacte pour les fonctions d'interpolation entre les voisins naturels. Une autre complication est que les fonctions de forme dépassent les frontières des éléments, et par conséquent, la prise en compte des conditions de bord en flux n'est pas triviale et peut être imprécise.

#### 1.2.3.4 Discussion

Toutes les méthodes hybrides que nous venons de décrire demandent un effort substentiel pour remailler ou reconnecter le maillage afin de garder une bonne approximation dans le calcul des fonctions de forme et de leurs dérivées. De plus, les opérations de transferts des variables internes du matériau (tenseur des contraintes par exemple) entre les différentes grilles entraînent une diffusion et un amortissement de ces variables qui est préjudiciable.

Avec les différents exemples des méthodes existantes, nous pouvons tirer les conclusions suivantes :

- Une formulation Lagrangienne est souhaitable pour pouvoir traiter les grandes transformations et notamment le transport de variables internes.
- L'utilisation d'un maillage Lagrangien implique rapidement des distortions des éléments et réduit fortement la précision des résultats.
- Les méthodes particulaires (SPH et éléments discrets) ne sont pas adaptées à la modélisation sur grandes échelles de fluides fortement visqueux.
- Les formulations Eulérienne et ALE nécessitent le transport de variables internes de manière précise.
- Les méthodes hybrides avec remaillage sont lourdes en temps de calcul et ne permettent pas toujours d'atteindre les déformations souhaitées. De plus, le transport de variables internes s'accompagne d'une diffusion importante.

La conclusion générale que nous pouvons déduire de cette étude est que quelque soit la méthode numérique employée, les modifications pour étendre son champ d'application sont très souvent coûteuses en temps de calcul et/ou en espace de mémoire. Il est donc essentiel pour le champ d'application qui nous concerne de trouver une méthode qui comporte déjà tous les ingrédients nécessaires à la modélisation.

Nous définissons donc nos besoins de modélisation par ordre d'importance comme suit :

- $-$  N'avoir aucune limite pour l'amplitude des déplacements et des déformations.
- Pouvoir modéliser tous types de lois de comportement, y compris les lois faisant intervenir des variables d'histoire.
- Pouvoir suivre précisément l'interface entre deux matériaux de propriétés différentes et, éventuellement, de phases différentes.
- Les forces d'inertie ne sont pas prépondérantes dans la modélisation.

## **1.2.3.5 Methode des ´ el´ ements finis avec points d'int ´ egrations Lagrangiens (MEFPIL) ´**

Une nouvelle catégorie de méthodes a donc été créée pour permettre la modélisation en grandes transformations de fluides avec variables internes. Ces méthodes, connues sous le nom générique de méthode "particle-in-cell", utilisent un maillage Eulérien où se situent les points de calcul, et un ensemble de points Lagrangiens qui transportent les variables internes (Brackbil and Ruppel, 1988). Ces methodes sont donc ´ hybrides entre une méthode avec maillage et une méthode particulaire, et entre une méthode Lagrangienne et une méthode Eulérienne.

Un cas particulier des méthodes "particle-in-cell" est la méthode du point matériel développée par Sulsky, Schreyer et leur équipe (e.g. Sulsky and Schreyer, 1996). L'idée a été de retenir la versatilité et la robustesse de la méthode des éléments finis basée sur un maillage Eulérien et de capter la flexibilité géométrique d'un ensemble de particules Lagrangiennes pour suivre la déformation du matériau. Les points de calcul sont un ensemble de nœuds fixes dans l'espace, connectés par un maillage d'éléments finis. Un ensemble indépendant de points matériels, qui transportent avec eux les propriétés du matériau, et les variables d'histoire du matériau sont inclus dans le maillage. Puisque le matériau et les points de calcul ont été formellement séparés, une stratégie pour les coupler est nécessaire. L'interpolation usuelle en éléments finis, des valeurs nodales vers l'intérieur des éléments, est utilisée pour modifier la position des particules et les variables historiques à partir des inconnues nodales. Les propriétés des particules sont couplées au maillage de calcul à travers une quadrature d'élément non standard, dans laquelle les particules qui se trouvent dans un élément servent de points d'intégration. Les conditions limites sont directement imposées aux inconnues, et par conséquent, elles appartiennent au maillage de points.

La méthode des points matériels est dérivée des problèmes dans lesquels l'énergie cinétique est importante : impact entre matériaux élastoviscoplastiques (Sulsky and Schreyer, 1996), suspension dans des fluides en fort mouvement et flux rapides de matériaux granulaires (Sulsky and Brackbill, 1991). La force de cette méthode vient de la forme incrémentale dans laquelle les quantités particulaires (incluant l'énergie cinétique) sont modifiées à partir des variables nodales du maillage. Le fluage de matériaux incompressibles peut être traité en introduisant un terme fictif d'inertie, mais ce n'est pas idéal pour les simulations sur une longue durée de temps.

De plus, l'inconvénient majeur de cette méthode pour la modélisation de fluide, est que les poids numériques des particules restent constants au cours du calcul. Par conséquent, si le nombre de particules par élément est modifié au cours du mouvement, alors le volume d'intégration sur cet élément varie aussi. Ce phénomène est très courant en mécanique des fluides où des points de stagnation peuvent se créer et le nombre de particules autour de ce point augmenter. Moresi and Solomatov (1995) ont donc proposé un nouveau développement de la méthode des points matériels appelée méthode des éléments finis avec points d'intégration Lagrangiens (MEFPIL) dont la principale évolution est de modifier le poids numérique des particules Lagrangiennes (paragraphe 2.6.1).

La figure 1.5 résume la situation de la MEFPIL par rapport aux principales méthodes numériques utilisées de nos jours.

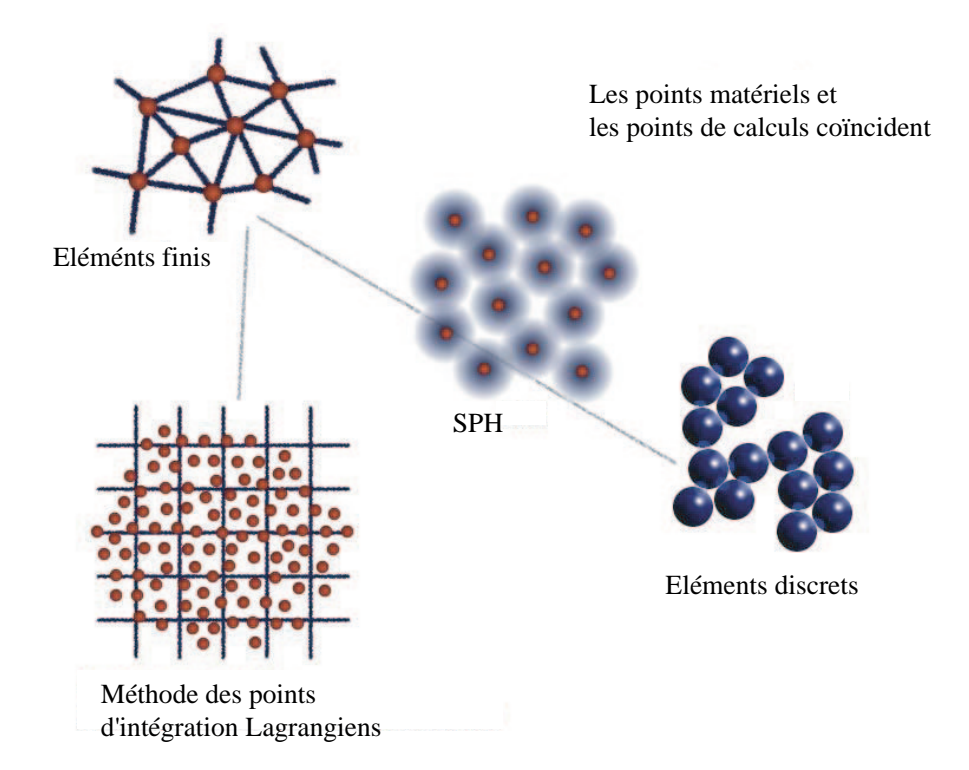

FIG.  $1.5$  – Différents moyens de discrétiser un problème qui fournissent une représentation naturelle pour des systèmes controlés par différents paramètres physiques. Dans la méthode des éléments finis Lagrangiens, dans la méthode SPH et des éléments discrets tous les points de calcul sont aussi des points de matière. Dans la MEFPIL, les points de calcul ne sont pas des points de matière. L'évolution de la matière se fait par le suivi d'un ensemble de particules qui servent de points d'intégration. Dans les méthodes utilisant l'ALE ou les méthodes d'éléments finis Eulériennes les points de matière ne sont pas suivis.

#### **1.2.3.6 Discussion**

Nous venons de voir dans ce premier chapitre, les principales méthodes numériques utilisées pour des probèmes de mécaniques des solides et des fluides. Certaines méthodes ne peuvent prendre en compte des grandes transformations qu'au sens d'un mécanicien des solides, c'est-à-dire pour des déformations de l'ordre d'une dizaine de pourcents (éléments finis Lagrangiens). D'autres, au prix de remaillage coûteux en temps de calcul (methodes hybrides avec remaillage), peuvent repousser les limites pour les grandes ´ transformations. Les méthodes sans limite de déformation ne sont pas adaptées aux grandes échelles de temps et d'espace (méthode des éléments discrets), ou sont incapables de prendre en compte plusieurs matériaux (formulation Eulérienne de la méthode des éléments finis).

Seule la MEFPIL est capable de prendre en compte tout type de transformations pour des materiaux avec ´ variables d'histoire et interfaces. De plus, son coût de calcul reste raisonnable pour des calculs sur de grandes échelles de temps et d'espace. Les procédures spécifiques pour la mise en œuvre de cette méthode dans un code de calcul sont décrites au paragraphe 2.6. Malheureusement, nous verrons que les problèmes liés à l'application des conditions limites sur la grille Eulérienne subsistent, et que le suivi des particules posent de nouveaux challenges.

# **Chapitre 2**

# Présentation du code ellipsis

# **Sommaire**

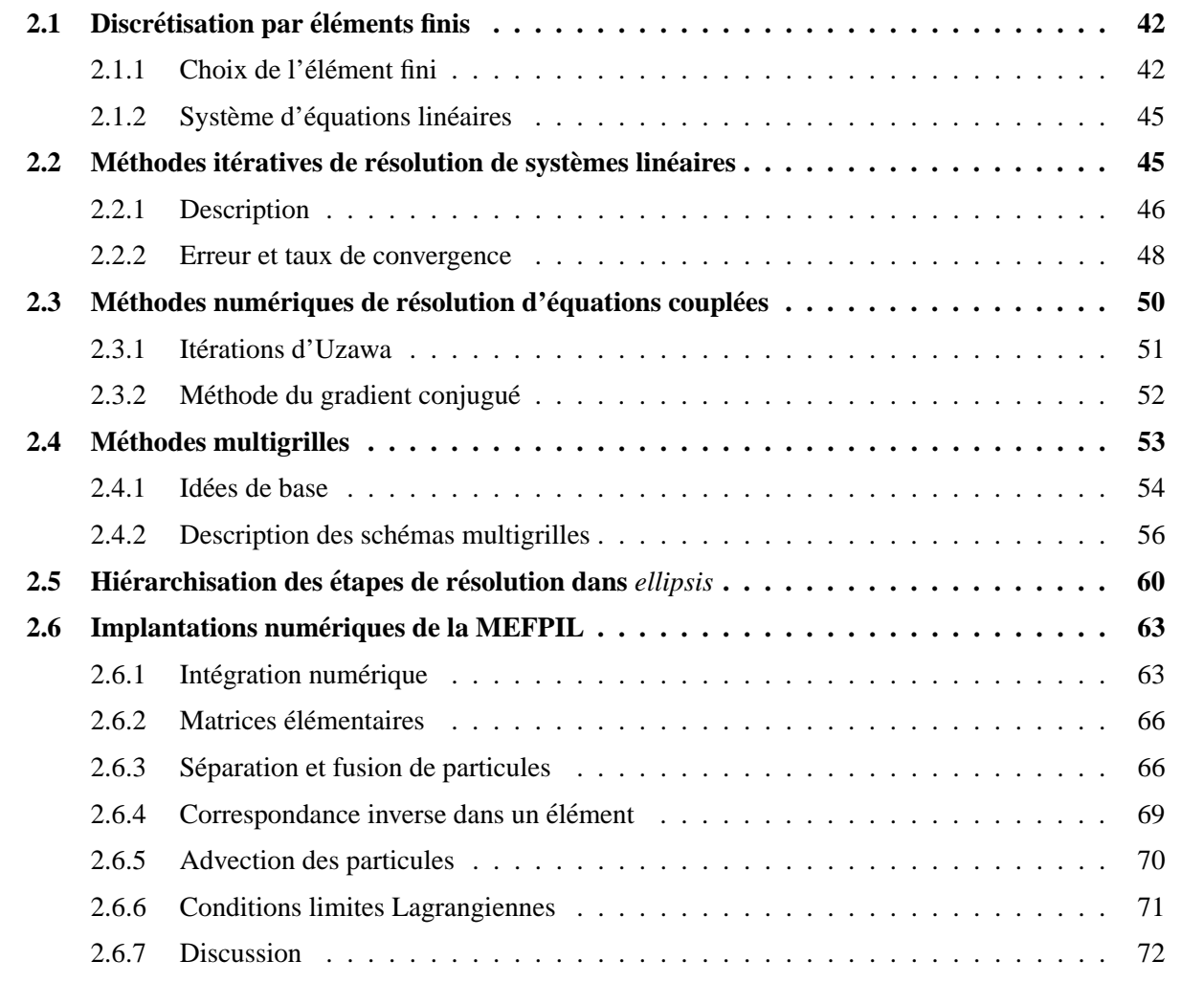

L'objectif de ce chapitre est de présenter l'algorithme utilisé dans *ellipsis* pour résoudre des problèmes de mécanique. Dans un premier temps, nous traitons le choix délicat du type d'élément fini pour la modélisation du comportement des milieux incompressibles. Dans un deuxième temps, une description détaillée est faite de la méthode de résolution des équations couplées discrètes du problème. Enfin, nous terminons ce chapitre par la présentation des caractéristiques numériques sur le codage de la MEFPIL par rapport à la méthode classique des éléments finis.

# **2.1 Discretisation par ´ el´ ements finis ´**

Dans le cas de matériaux incompressibles, comme illustré au paragraphe 1.1.2, il est nécessaire de traiter la pseudo-pression q comme une variable indépendante du champ de vitesse  $v$ . Avant d'appliquer la méthode des éléments finis, il reste à déterminer quel type d'élément (forme géométrique et degré d'interpolation) nous allons choisir pour résoudre numériquement notre problème.

# **2.1.1 Choix de l'el´ ement fini ´**

Dans la méthode des éléments finis, le choix des fonctions d'interpolation est dicté par la loi de comportement du matériau et par la géométrie du solide considéré. Pour des matériaux quasi incompressibles, une difficulté demeure dans le choix du type d'élément. En effet, certains éléments présentent un phénomène de blocage ("mesh locking"), il faut donc trouver impérativement un élément ne présentant pas de blocage et ayant aussi de bonnes performances numériques (convergence).

Nous avons déjà remarqué au paragraphe 1.1.4 que la pression peut être discontinue entre deux éléments. Cela laisse donc une plus grande liberté de choix pour les fonctions de forme de la pseudo-pression que pour les fonctions de forme de la vitesse qui doivent être continues et dérivables.

#### **2.1.1.1 Blocage du maillage**

Ce comportement indésirable a très largement été étudié par des mathématiciens (Babuška, Ladyzhenskaya, etc ...). Nous préférons l'illustrer dans le cas particulier classique de l'élément triangulaire (figure 2.1) avec un champ de vitesse linéaire et une pression constante.

Etant donné les conditions limites en vitesse des éléments I et II, seul le nœud 3 peut se déplacer. D'après la forme variationnelle  $(1.21)$ , le champ de vitesse à l'intérieur de tout élément e doit vérifier :

$$
\int_{\Omega^e} \nabla \mathbf{v} \, dV = 0 \tag{2.1}
$$

Ce qui signifie, en d'autres termes, que la surface (le volume en 3D) de chaque élément doit rester constante. Par conséquent, la vitesse du nœud 3 appartenant à l'élément I doit être horizontale et de même la vitesse du nœud 3 de l'élément II doit être verticale. La conclusion pour satisfaire ces deux conditions est que la vitesse du nœud 3 est nulle.

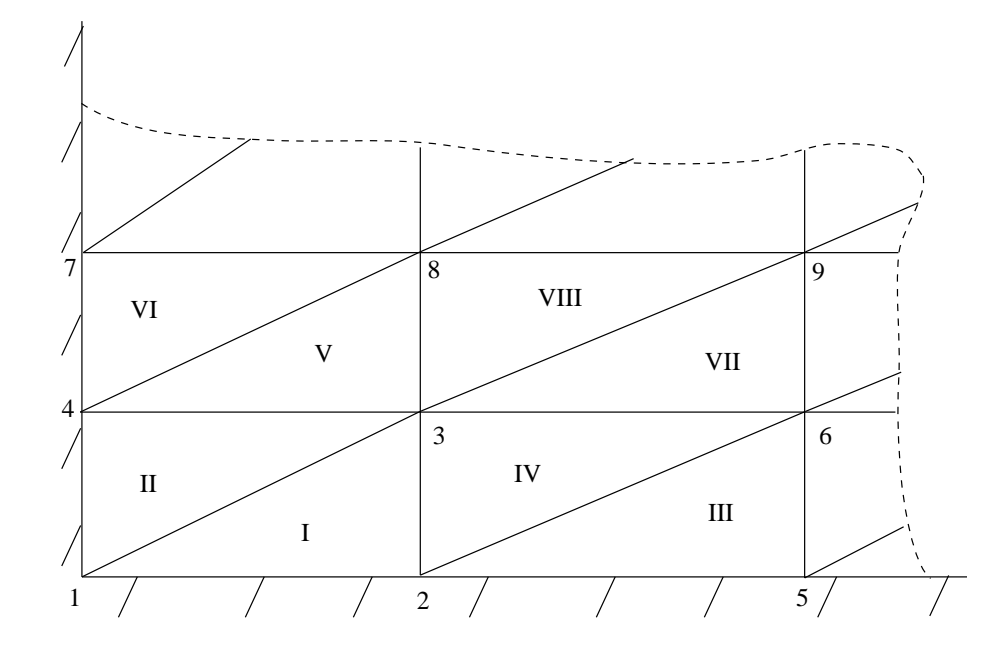

FIG.  $2.1$  – Partie d'un maillage d'éléments triangulaires fixé sur deux côtés (patch test).

Ce résultat peut aussi être déduit en remarquant que la vitesse est linéaire sur l'élément, ce qui entraîne que  $\nabla v$  est constant. En utilisant la relation (2.1), nous déduisons que  $\nabla v$  est nulle en tout point de l'élément. Par conséquent, dès qu'un nœud a une condition au limite en déplacement nulle, tout l'élément est bloqué. De proche en proche, et par le même raisonnement, nous pouvons conclure que tout le maillage est bloqué quelque soit le nombre d'éléments utilisés.

Pour remédier à ce mauvais comportement pour des matériaux incompressibles, il va falloir faire appel à des éléments finis qui appliquent une contrainte volumique moins forte. En d'autres termes, il va falloir relaxer la condition d'incompressibilité lors de l'écriture de la formulation faible.

#### **2.1.1.2 Criteres de choix `**

Pour choisir un élément fini, il faut tenir compte de ses performances numériques (convergence), de sa complexité géométrique pour son utilisation dans les schémas multigrilles, mais la clé de ce choix pour une formulation mixte est la condition nécessaire et suffisante de stabilité LBB (Ladyzhenskaya-Babuška-Brezzi) aussi connue sous le nom de Babuška-Brezzi. Malheureusement, la vérification de cette condition est loin d'être triviale. Hughes (1987) présente une approche heuristique pour déterminer la capacité d'un élément à modéliser un comportement incompressible. Ce développement s'appuie sur le calcul du rapport  $r$  défini par :

$$
r = \frac{n_{eq}}{n_c} \tag{2.2}
$$

où  $n_{eq}$  et  $n_c$  sont respectivement le nombre d'équations de vitesse (degrés de liberté) et le nombre de contraintes d'incompressibilité. Nous pouvons alors déduire la règle pratique suivante pour le choix d'un

élément en 2D :

- $r > 2$  Pas assez de contraintes d'incompressibilité
- $r = 2$  Optimal
- $r < 2$  Trop de contraintes d'incompressibilité
- $r \leq 1$  Blocage de maillage

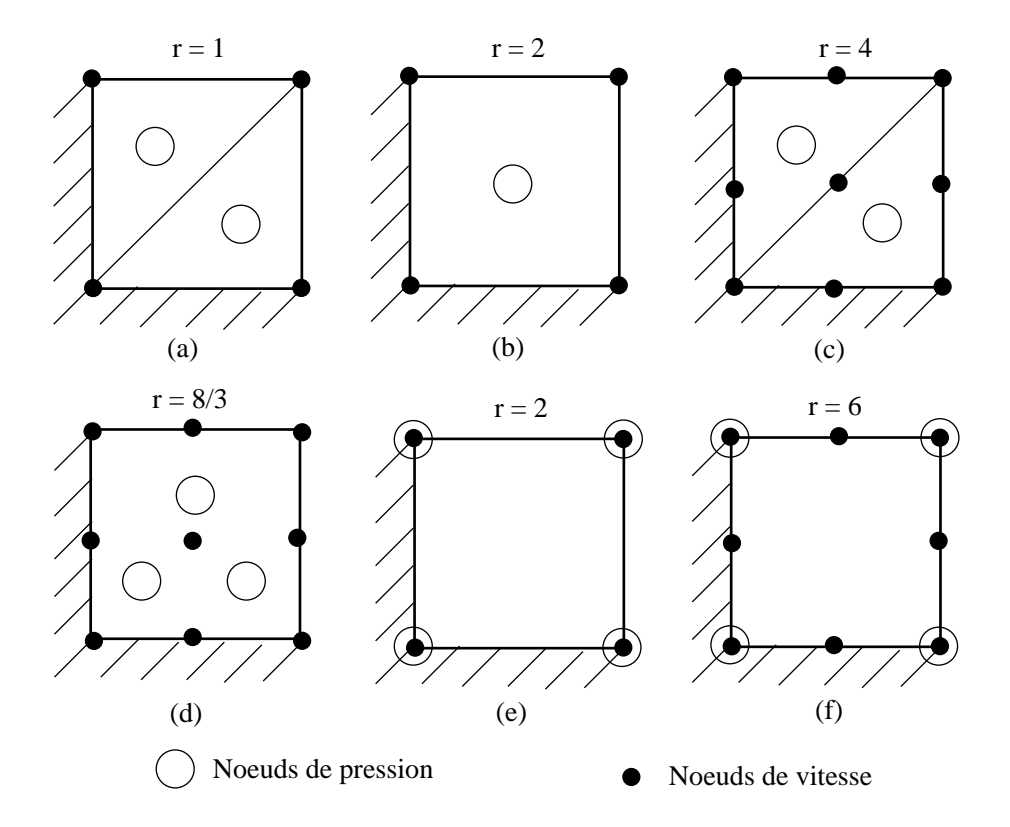

FIG.  $2.2 -$  Quelques éléments finis possibles pour une formulation mixte.

Les rapports  $r$  sont indiqués sur la figure 2.2 pour différents éléments finis courants. Les éléments présentant un rapport  $r$  plus petit que 2 ou plus grand que 4 sont éliminés car ils présentent respectivement un risque de blocage ou une trop grande approximation du champ de pression. Parmi les éléments avec une pression continue, le quadrangle avec vitesse et pression bilinéaires (figure 2.2-e) est optimal avec  $r = 2$ , mais comme tout élément qui a le même degré d'interpolation pour les deux champs inconnus, il présente une faible convergence et des modes de pression parasites.

Par conséquent, les éléments avec une pression continue sont éliminés car, soit leur taux de convergence est faible, soit le coût numérique des éléments avec des fonctions d'interpolation d'ordre supérieur n'est pas justifie par rapport aux lois de comportement que nous voulons utiliser. Parmi ceux avec une pression dis- ´ continue, celui qui est optimal (figure 2.2-d) n'est malheureusement pas retenu pour notre code numerique, ´ car il compliquerait le transfert des données dans les schémas multigrilles (paragraphe 2.4) et, de plus, ses

fonctions de forme d'ordre supérieur sont inutiles pour les modèles de comportement utilisés.

Notre choix pour la modélisation par éléments finis se portera donc sur le quadrangle avec quatre nœuds de vitesse aux angles, et un nœud de pression au centre qui présente le meilleur compromis entre blocage, convergence et simplicité géométrique. Bien que cet élément ne vérifie pas la condition LBB, un taux de convergence optimal peut-être prouvé sous certaines conditions. La première est que le maillage doit être composé de macroéléments à bord droit d'au moins quatre éléments. Cette condition est toujours satisfaite dans notre cas car, comme nous le verrons au paragraphe 2.4, l'utilisation de schémas multigrilles est aussi optimale pour des maillages rectilignes. La deuxième condition est que la pression doit être régularisée. Ceci est réalisé par les schémas multigrilles, car la solution intiale est de grande longueur d'onde et les schémas itératifs amortissent préférentiellement les ondes de courte longueur. Nous avons donc, dans tous les cas, une pression qui reste régulière sur tout le maillage.

Cet élément contient au total neuf degrés de libertés, la pseudo-pression et quatre vecteurs vitesses en 2D.

#### Système d'équations linéaires 2.1.2

Nous appliquons la méthode des éléments finis aux équations (1.18) pour obtenir le système matriciel suivant :

$$
\left[\begin{array}{cc} A & G \\ G^T & M \end{array}\right] \left[\begin{array}{c} v \\ q \end{array}\right] = \left[\begin{array}{c} f \\ 0 \end{array}\right]
$$
\n(2.3)

où A est la matrice de viscosité définie à l'équation (1.31) et  $M = \xi^{-1}I$  est le paramètre de compression du matériau. G est l'opérateur gradient et son transposé  $G<sup>T</sup>$  est l'opérateur divergence.

Ce système discret est celui que nous résolvons pour tous les problèmes étudiés.

#### Méthodes itératives de résolution de systèmes linéaires  $2.2$

Il existe deux grandes catégories de techniques de résolution des systèmes linéraires d'équations : les méthodes directes et les méthodes itératives ou de relaxation. La première catégorie donne la solution exacte du système d'équations -aux erreurs d'arrondis numériques près-, elle inclut la méthode du pivot de Gauss, la transformée de Fourier et la réduction cyclique. En fonction de la méthode numérique utilisée et de son implantation, le temps de calcul pour résoudre un système à n degrés de libertés est proportionnel à  $n^2$  voire  $n<sup>3</sup>$ , alors qu'il est d'ordre n pour les méthodes itératives. Cependant, il n'est pas toujours utile de résoudre exactement un système d'équations dont l'écriture contient elle-même des approximations (conditions limites, loi de comportement). D'autre part, il est très souvent illusoire de mettre en place technologiquement une solution "exacte". Enfin, pour des réalisations industrielles ou expérimentales, il est souvent préférable de connaître rapidement une solution approchée dont l'erreur est connue et maîtrisée, plutôt que d'attendre longtemps une solution "exacte". Tant que l'erreur due à la résolution des équations reste inférieure aux erreurs de modélisation et de réalisation du résultat, la méthode de résolution numérique employée peut être qualifiée de satisfaisante.

D'autre part, la résolution de systèmes d'équations non linéaires fait intervenir plusieurs résolutions intermédiaires d'équations linéaires. Dans ce cas, la résolution exacte du système ne s'avère pas nécessaire, puisqu'il ne s'agit que d'une étape pour approcher la solution finale. Dans ce cas aussi, une méthode itérative plus rapide semble plus adéquate.

#### **2.2.1 Description**

Généralement les méthodes numériques, telles que la méthode des éléments finis (paragraphe 1.2.1.1), aboutissent à un système de  $n$  équations linéaires à résoudre de la forme :

$$
Av = f \tag{2.4}
$$

dans lequel A est une matrice définie positive (1.31). Soient  $v$  la solution exacte de ce système et  $u$  une approximation de  $v$ , générée à chaque itération de la méthode. Si les méthodes directes donnent la solution des équations, les méthodes de relaxation vont l'approcher par itérations. Il faut donc définir un test d'arrêt sur la qualité de l'approximation. Pour cela, il existe deux quantités importantes ( $e$  et  $r$ ) relatives à  $u$  en tant qu'approximation de  $v$ . L'erreur e est définie par :

$$
e = v - u \tag{2.5}
$$

Malheureusement, l'erreur ne peut être calculée que si la solution exacte est connue. Une autre mesure facilement calculable de l'approximation de v par  $u$  est le résidu  $r$  exprimé par :

$$
r = f - Au \tag{2.6}
$$

L'erreur et le résidu sont des vecteurs dont l'amplitude peut être mesurée par n'importe quelle norme vectorielle standard. En utilisant les équations  $(2.4)$ ,  $(2.5)$  et  $(2.6)$ , une relation importante pour les méthodes itératives entre l'erreur et le résidu s'écrit :

$$
Ae = r \tag{2.7}
$$

Cela signifie que l'erreur est solution du même système d'équations que l'inconnue  $v$  quand  $f$  est remplacé par le résidu  $r$ . L'équation du résidu (2.7) est la base des méthodes itératives dont l'objectif est de faire tendre le résidu vers zéro. Par opposition, les méthodes directes résolvent l'équation (2.4). Par ailleurs, la matrice  $\vec{A}$  peut se décomposer sous la forme :

$$
A = D_A - L - U \tag{2.8}
$$

où  $D_A$  est la diagonale de  $A, -L$  est la partie triangulaire inférieure de  $A$  et  $-U$  est la partie triangulaire supérieure de  $A$ . Cette décomposition va permettre la mise en place d'une loi récursive sans faire apparaître de terme contenant l'inversion d'une matrice non diagonale. En insérant (2.8) dans (2.4), le vecteur solution vérifie :

$$
\boldsymbol{v} = \boldsymbol{P}_j \boldsymbol{v} + \boldsymbol{D}_A^{-1} \boldsymbol{f} \tag{2.9}
$$

avec

$$
\boldsymbol{P}_j = \boldsymbol{D}_A^{-1}(\boldsymbol{L} + \boldsymbol{U}) \tag{2.10}
$$

 $P_i$  est appelée la matrice Jacobienne de l'itération. Par conséquent, l'écriture de base des schémas itératifs est :

$$
\boldsymbol{u}^{(i+1)} = \boldsymbol{P}_j \boldsymbol{u}^{(i)} + \boldsymbol{D}_A^{-1} \boldsymbol{f} \tag{2.11}
$$

où  $u^{(i)}$  et  $u^{(i+1)}$  sont deux approximations successives de la solution v. Une modification simple mais importante (paragraphe 2.2.2) peut être faite à l'itération de Jacobi, en utilisant une version pondérée de l'équation (2.11). La méthode pondérée de Jacobi s'écrit alors :

$$
\boldsymbol{u}^{(i+1)} = \boldsymbol{P}_{\omega}\boldsymbol{u}^{(i)} + \omega \boldsymbol{D}_{A}^{-1}\boldsymbol{f}
$$
\n
$$
(2.12)
$$

où  $\omega \in \Re$  est le facteur pondéral compris entre 0 et 1, et  $P_{\omega}$  est défini par :

$$
\boldsymbol{P}_{\omega} = (1 - \omega)\boldsymbol{I} + \omega \boldsymbol{P}_{j} \tag{2.13}
$$

Ces deux équations génèrent une famille de schémas itératifs appelés méthodes de Jacobi pondérées ou amorties. La relation itérative de ces méthodes pondérées de Jacobi peut s'écrire sous la forme :

$$
\boldsymbol{u}^{(i+1)} = \boldsymbol{u}^{(i)} + \omega \boldsymbol{D}_A^{-1} \boldsymbol{r}^{(i)}
$$
(2.14)

La nouvelle approximation est donc obtenue à partir de la précédente en ajoutant une fraction appropriée du résidu. C'est un exemple d'itération stationnaire linéaire.

Puisque  $\bm{r}^{(i)}$  est une fonction de  $\bm{u}^{(i)}$ , la méthode pondérée de Jacobi attend que tous les composants de la nouvelle approximation soient calculés avant de les utiliser. La première conséquence est que deux vecteurs  $(u^{(i)}$  et  $u^{(i+1)}$ ) doivent être stockés, ce qui requiert  $2n$  places de mémoire. La deuxième conséquence est que les nouvelles informations ne peuvent pas être utilisées dès qu'elles sont calculées. La méthode de Gauss-Seidel va ameliorer ces deux points en incorporant un simple changement : les composants de la ´ nouvelle approximation sont utilisés dès qu'ils sont calculés. Ceci réduit le nombre de place de mémoire à n et semble intuitivement augmenter la vitesse de convergence.

En définissant la matrice d'itération de Gauss-Seidel par :

$$
\boldsymbol{P}_G = (\boldsymbol{D}_A - \boldsymbol{L})^{-1} \boldsymbol{U} \tag{2.15}
$$

La loi de récursivité peut s'exprimer de la façon suivante :

$$
u^{(i+1)} = P_G u^{(i)} + (D_A - L)^{-1} f \tag{2.16}
$$

Chaque composant du vecteur solution peut être mis à jour soit par ordre ascendant, soit par ordre descendant, ou alors en alternant les deux modes ce qui mène à la méthode symétrique de Gauss-Seidel. Une autre manière de procéder est de modifier dans l'ordre tous les composants pairs, puis tous les impairs. Puisque les composants pairs n'ont besoin pour être calculés que des composants impairs et vice-versa, cette méthode est bien adaptée aux calculs numériques avec processeurs parallèles.

La convergence de ces méthodes peut être démontrée dans le cas où la matrice A est à diagonale dominante, c'est-à-dire qu'elle vérifie la relation :

$$
\forall j, \qquad |A_{j,j}| > \sum_{i,i \neq j} |A_{j,i}| \tag{2.17}
$$

**Remarque** L'utilisation d'un espace mémoire réduit est un autre avantage primordial des méthodes itératives sur les méthodes directes. Pour ces dernières, il est d'usage de stocker toute la bande diagonale de la matrice qui peut contenir des zéros, ou d'utiliser des méthodes "skyline" qui recherchent les zéros pour ne garder que les valeurs significatives. Avec la méthode de Gauss-Seidel uniquement les termes non nuls sont stockés.

#### 2.2.2 Erreur et taux de convergence

Un critère qualitatif important pour de tels schémas itératifs est la vitesse à laquelle la solution est approchée. Notre étude se concentrera tout particulièrement sur la comparaison de ces vitesses pour le schéma de Gauss-Seidel et pour la méthode pondérée de Jacobi. Pour cela, un problème unidimensionnel à  $(N+1)$ nœuds est étudié comme cas test. Chacune des méthodes itératives présentées jusqu'ici peut être mise sous la forme générale :

$$
u^{(i+1)} = P u^{(i)} + \dots \tag{2.18}
$$

où P est une des matrices itératives décrite précédemment (c'est-à-dire  $P_i$ ,  $P_\omega$  ou  $P_G$ ). La solution exacte (aux erreurs de machine près)  $v$ , est un point fixe de ces itérations puisque :

$$
v = Pv + \dots \tag{2.19}
$$

En retranchant les deux expressions (2.18) et (2.19), l'évolution de l'écart entre la valeur exacte et la valeur approchée s'écrit :

$$
e^{(i+1)} = v - u^{(i+1)} = P e^{(i)} \tag{2.20}
$$

Il en découle qu'après j boucles de relaxation, l'erreur  $e^{(j)}$  à la j<sup>ième</sup> approximation est :

$$
e^{(j)} = P^j e^{(0)} \tag{2.21}
$$

En utilisant les vecteurs propres  $W_k$  de  $A$ , le vecteur erreur se décompose comme suit :

$$
e^{(0)} = \sum_{k=1}^{N-1} c_k W_k \qquad \text{ou} \qquad c_k \in \Re
$$
 (2.22)

L'expansion en vecteurs propres de  $e^{(j)}$  s'écrit donc :

$$
\boldsymbol{e}^{(j)} = \sum_{k=1}^{N-1} c_k \boldsymbol{P}^j W_k = \sum_{k=1}^{N-1} c_k \lambda_k^{(j)}(\boldsymbol{P}) W_k
$$
\n(2.23)

où  $\lambda_k^j$  $k^j(P)$  désigne les valeurs propres de  $P$ . La seconde partie de l'équation est obtenue grâce à l'égalité des vecteurs propres de A avec ceux de P, ce qui entraîne  $PW_k = \lambda_k(P)W_k$ . Après j itérations, le  $k^{i\`{e}me}$ mode de l'erreur initiale a été réduit par un facteur  $\lambda_k^{(j)}$  ${}^{(\jmath)}_k(\boldsymbol{P}).$ 

A partir des valeurs propres, nous pouvons définir le spectre radial de la matrice  $P$  par

$$
\rho(\boldsymbol{P}) = \max_{i} |\lambda_i(\boldsymbol{P})| \tag{2.24}
$$

Le spectre radial des matrices itératives est toujours compris entre  $0$  et 1. Imaginons que nous souhaitions atteindre une précision de  $10^{-d}$  pour la solution approchée, c'est-à-dire qu'il faut faire M itérations avec M étant le plus petit entier vérifiant

$$
\frac{\|e^{(M)}\|}{\|e^{(0)}\|} \le 10^{-d} \tag{2.25}
$$

Cette relation est approximativement vérifiée si  $(\rho(\boldsymbol{P}))^M \leq 10^{-d}$ , soit

$$
M \ge -\frac{d}{\log\left(\rho(\boldsymbol{P})\right)}\tag{2.26}
$$

La quantité  $-\log(\rho(P))$  est appelée le taux de convergence de la méthode. Plus cette valeur sera faible, plus il faudra faire d'itérations pour obtenir la précision souhaitée. Un faible taux de convergence est obtenu pour un spectre radial proche de 1. A contrario, un spectre radial proche de zéro donne le meilleur taux de convergence.

Bien que ces méthodes convergent pour tout tenseur P tel que  $||P|| < 1$ , elles peuvent être plus lentes pour certains modes. L'étude des vecteurs propres de la matrice itérative de Gauss-Seidel et de la méthode pondérée de Jacobi montre que les valeurs propres sont :

$$
\lambda_k(\boldsymbol{P}_{\omega}) = 1 - 2\omega \sin^2\left(\frac{k\pi}{2N}\right) \qquad \text{et} \qquad \lambda_k(\boldsymbol{P}_G) = \cos^2\left(\frac{k\pi}{N}\right) \tag{2.27}
$$

où k est compris entre 1 et  $(N - 1)$ .

Pour l'utilisation de ces valeurs propres dans une méthode numérique, dont la précision dépend du nombre de points de calcul utilisés, il est pertinent d'étudier ces valeurs propres dans la limite où  $N$  tend vers l'infini, c'est-à-dire pour une discrétisation spatiale de plus en plus fine. Nous recherchons pour quel mode le taux de convergence est le plus faible, c'est-à-dire pour quel mode la valeur propre correspondante est la plus élevée. Les relations (2.27) montrent que le mode qui a la valeur propre la plus élevée, est celui qui a le plus petit nombre d'ondes, soit  $k = 1$ . En introduisant  $\varepsilon = \pi^2/2N^2$ , la limite de la valeur propre du premier mode s'écrit :

$$
\lambda_1(\boldsymbol{P}_{\omega}) \to 1 - \omega \varepsilon \qquad \text{et} \qquad \lambda_1(\boldsymbol{P}_G) \to 1 - 2\varepsilon \tag{2.28}
$$

Bien que la meilleure valeur de  $\omega$  pour amortir le premier mode soit 1, la valeur optimale pour amortir efficacement tous les modes est  $2/3$  (Briggs (1987)).

Néanmoins, avec  $\omega = 1$  le schéma itératif de Jacobi pondéré demeure deux fois plus lent que le schéma de Gauss-Seidel pour le premier mode ( $k = 1$ ). Toutefois, bien que la méthode itérative de Gauss-Seidel soit plus efficace que celle de Jacobi pondéré, elles restent toutes deux inefficaces pour réduire de manière significative les modes de grandes longueurs d'onde, car la norme de la valeur propre du premier mode tend vers 1, et par conséquent, la vitesse de convergence tend vers 0.

De toutes les méthodes itératives présentées dans cette étude, la méthode de Gauss-Seidel a été retenue pour sa minimisation de l'utilisation de l'espace mémoire et pour son taux de convergence.

Idéalement, il faut associer simultanément une méthode complémentaire au solveur itératif pour réduire les modes de basse fréquence de l'erreur. Cette méthode est traitée dans le paragraphe 2.4.

L'autre aspect négatif de ces méthodes itératives se produit dans le cas de matrices A dont les termes hors diagonale sont proches de ceux de la diagonale, c'est-à-dire que A est mal conditionnée. Dans ces conditions, plus A est mal conditionnée, plus le taux de convergence tend vers zéro. Ces méthodes ne sont pas dans ce sens considérées comme robustes. Elles posent donc des problèmes de vitesse de convergence pour les études impliquant des matériaux au comportement très contrastés. C'est notamment le cas des études sur des matériaux biphasiques, où la phase solide est modélisée avec une viscosité bien plus grande que la viscosité du milieu fluide.

#### Méthodes numériques de résolution d'équations couplées  $2.3$

Nous venons de voir comment résoudre une équation avec une variable vectorielle. Dans le cas de la formulation mixte, que nous avons mis en place pour modéliser les milieux incompressibles, nous avons abouti à un système d'équations couplées (2.3), qui est rappelé ci-dessous :

$$
Av + Gq = f \tag{2.29}
$$

$$
G^T v + Mq = 0 \tag{2.30}
$$

Par substitution, le vecteur de vitesse  $v$  peut être éliminé dans la première équation pour donner :

$$
\tilde{A}q = \tilde{f} \tag{2.31}
$$

$$
G^T v + Mq = 0 \tag{2.32}
$$

où  $\tilde{A} = (G^T A^{-1}G - M)$  est la nouvelle matrice constitutive et  $\tilde{f} = G^T A^{-1}f$  est le nouveau vecteur force.

## **2.3.1 Iterations d'Uzawa ´**

Dans la plupart des codes numériques en mécanique des fluides, la condition d'incompressibilité est introduite dans l'équation du problème avec un terme de pénalité (Zienkiewicz, 1975). Dans notre cas, une telle procédure altèrerait fortement le taux de convergence de la méthode itérative de Gauss-Seidel, car la matrice constitutive deviendrait mal conditionnée.

Les équations  $(2.31)$  et  $(2.32)$  peuvent être résolues itérativement par la méthode d'Uzawa pour les équations couplées car elles sont symétriques. En effet, cette méthode de résolution est applicable que pour des systèmes symétriques d'équations. Comme toutes les méthodes itératives, elle nécessite une valeur initiale et une loi de récurrence pour les différentes inconnues. Dans le cas de l'utilisation de cette méthode dans le code numérique *ellipsis*, la solution au pas de calcul précédent est utilisée comme solution initiale. La séquence du schéma d'Uzawa peut s'écrire sous la forme :

$$
\boldsymbol{v}^{(i+1)} = \boldsymbol{v}^{(i)} + \boldsymbol{A}^{-1} \left( \boldsymbol{f} - (\boldsymbol{A} \boldsymbol{v}^{(i)} + \boldsymbol{G} \boldsymbol{q}^{(i)}) \right) = \boldsymbol{A}^{-1} \left( \boldsymbol{f} - \boldsymbol{G} \boldsymbol{q}^{(i)} \right)
$$
(2.33)

$$
q^{(i+1)} = q^{(i)} + \alpha G^T v^{(i)}
$$
\n(2.34)

où  $\alpha$  est un scalaire dont la valeur doit être déterminée avant le calcul. Elman (2002) a démontré qu'un taux de convergence optimal est atteint pour une certaine valeur de  $\alpha$  -dont le calcul est coûteux- telle que les deux extrema des valeurs propres de  $(I - \alpha \tilde{A})$  soient confondus. Malheureusement, si  $\tilde{A}$  est mal conditionnée, la convergence est lente quelque soit le choix pour  $\alpha$ . Un préconditionnement de la méthode améliorera sensiblement le taux de convergence. Cette astuce revient à remplacer le scalaire  $\alpha$  par l'inverse d'un tenseur du second ordre  $Q_B$ .

D'autre part, dans la méthode itérative d'Uzawa, il est nécessaire de calculer l'inverse de  $A$  (2.33) à chaque itération. Cette inversion est le principal inconvénient de cette méthode et doit être évitée à cause de son coût de calcul. Ceci peut être réalisé en remplaçant l'action de  $A^{-1}$  par l'action d'un autre préconditionneur  $\mathbf{Q}_A^{-1}.$  Finalement, les itérations du schéma inexact d'Uzawa préconditionné s'écrivent :

$$
\boldsymbol{v}^{(i+1)} = \boldsymbol{v}^{(i)} + \boldsymbol{Q}_A^{-1} \left( \boldsymbol{f} - (\boldsymbol{A} \boldsymbol{v}^{(i)} + \boldsymbol{G} \boldsymbol{q}^{(i)}) \right) = \boldsymbol{Q}_A^{-1} \left( \boldsymbol{f} - \boldsymbol{G} \boldsymbol{q}^{(i)} \right)
$$
(2.35)

$$
q^{(i+1)} = q^{(i)} + Q_B^{-1} G^T v^{(i)}
$$
\n(2.36)

En conclusion, la méthode itérative d'Uzawa permet la résolution d'un système couplé, mais elle nécessite l'inversion d'une matrice non diagonale. Par conséquent, nous lui préférons la version dite inexacte, dans laquelle les itérations sont approximées sans nécessiter de calculs coûteux. Les équations (2.35) et (2.36) permettent d'incrémenter une variable lorsque l'autre a été modifiée, il reste tout de même à résoudre l'équation  $(2.31)$  par une méthode itérative classique.

#### Méthode du gradient conjugué  $2.3.2$

Les méthodes itératives de type Gauss-Seidel (paragraph 2.2) sont très rapides, mais elles ne sont pas capables d'amortir l'erreur pour toutes les fréquences et ne sont performantes que pour des matrices bien conditionnées. Il faut donc utiliser une méthode de résolution plus générale, c'est la méthode du gradient conjugué. Toutefois, comme nous le verrons par la suite, plusieurs étapes de cette méthode requièrent des résolutions intermédiaires pour calculer l'approximation des vecteurs. Ces résolutions se feront avec la méthode de Gauss-Seidel.

#### 2.3.2.1 Principe général

Soit le système de  $n$  équations linéaires suivant à résoudre :

$$
Ax = b \tag{2.37}
$$

L'idée de base est de minimiser la fonction :

$$
f(x) = \frac{1}{2}xAx - bx \tag{2.38}
$$

Cette fonction est minimisée lorsque son gradient  $\nabla f$  qui vaut  $(Ax - b)$  est nul, ce qui est équivalent à la résolution de l'équation (2.37). La minimisation se fait en calculant successivement des directions de recherche  $p^{(k)}$ , des approximations  $x^{(k)}$  et des résidus  $r^{(k)}$ . A chaque étape une valeur  $\alpha^{(k)}$  est calculée telle qu'elle minimise  $f(x^{(k)} + \alpha^{(k)}p^{(k)})$  et le vecteur x est réactualisé par :

$$
x^{(k+1)} = x^{(k)} + \alpha^{(k)} p^{(k)} \tag{2.39}
$$

Les vecteurs  $p^{(k)}$  et  $x^{(k)}$  sont construits de telle sorte que  $x^{(k+1)}$  minimise aussi f sur tout l'espace vectoriel des directions déjà choisies  $p^{(1)}, p^{(2)}, ..., p^{(k)}$ . Après *n* itérations, la minimisation est réalisée sur tout l'espace vectoriel et donne la solution de l'équation (2.37). Cette méthode efficace est réservée aux systèmes d'équations symétriques et définis positifs (nous sommes dans ce cas là). Elle fait partie de la famille des méthodes itératives car elle génère des vecteurs successifs, qui sont des approximations de la solution.

#### 2.3.2.2 Séquence d'itérations

Cette méthode construit deux séries de vecteurs  $r^{(k)}$  et  $p^{(k)}$ . Une valeur initiale doit être fournie pour chaque vecteur. Disons que  $r^{(1)}$  est un résidu provenant de la solution du pas précédent et que la première direction de recherche  $p^{(1)}$  est prise égale à  $r^{(1)}$ . Ensuite, il suffit d'itérer avec le schéma suivant :

$$
\alpha^{(k)} = \frac{(\boldsymbol{r}^{(k)})^T \boldsymbol{r}^{(k)}}{(\boldsymbol{p}^{(k)})^T \boldsymbol{A} \boldsymbol{p}^{(k)}}
$$
  
\n
$$
\boldsymbol{r}^{(k+1)} = \boldsymbol{r}^{(k)} - \alpha^{(k)} \boldsymbol{A} \boldsymbol{p}^{(k)}
$$
  
\n
$$
\beta^{(k)} = \frac{(\boldsymbol{r}^{(k+1)})^T \boldsymbol{r}^{(k+1)}}{(\boldsymbol{r}^{(k)})^T \boldsymbol{r}^{(k)}}
$$
  
\n
$$
\boldsymbol{p}^{(k+1)} = \boldsymbol{r}^{(k)} + \beta^{(k)} \boldsymbol{p}^{(k)}
$$
\n(2.40)

Cette récurrence ne peut en théorie pas rencontrer de dénominateur nul, même si des erreurs d'arrondis numériques, fonction de la précision de la machine utilisée, peuvent annuler un dénominateur. Ces itérations se terminent pour  $k = m \leq N$  avec  $r^{(m+1)} = 0$ . Cet arrêt est conceptuellement dû à l'impossibilité de trouver une nouvelle direction orthogonale indépendante des précédentes.

Le taux de convergence de cette méthode dépend du conditionnement de la matrice  $A$ . Si A est bien conditionnée, c'est-à-dire que  $A$  est "proche" de la matrice identité  $I$ , alors la vitesse de convergence est élevée. La conséquence de cette remarque est que pour augmenter le taux de convergence,  $\vec{A}$  doit être prémultipliée par une matrice  $\bar{A}^{-1}$  de telle sorte que  $\bar{A}^{-1}A \approx I$ . L'équation (2.37) est donc transformée en :

$$
\left(\bar{\boldsymbol{A}}^{-1}\boldsymbol{A}\right)\boldsymbol{x}=\bar{\boldsymbol{A}}^{-1}\boldsymbol{b}
$$
\n(2.41)

Cette version s'appelle la méthode du gradient conjugué préconditionné.

Ce préconditionnement introduit une nouvelle série de vecteurs  $z^{(k)}$  tels que  $\bar{A}z^{(k)} = r^{(k)}$ . La séquence d'itérations est transformée en la suivante :

$$
\alpha^{(k)} = \frac{(\mathbf{r}^{(k)})^T \mathbf{z}^{(k)}}{(\mathbf{p}^{(k)})^T \mathbf{A} \mathbf{p}^{(k)}}
$$
\n
$$
\mathbf{r}^{(k+1)} = \mathbf{r}^{(k)} - \alpha^{(k)} \mathbf{A} \mathbf{p}^{(k)}
$$
\n
$$
\mathbf{z}^{(k+1)} = \mathbf{A}^{-1} \mathbf{r}^{(k+1)}
$$
\n
$$
\beta^{(k)} = \frac{(\mathbf{r}^{(k+1)})^T \mathbf{z}^{(k+1)}}{(\mathbf{r}^{(k)})^T \mathbf{z}^{(k)}}
$$
\n
$$
\mathbf{p}^{(k+1)} = \mathbf{z}^{(k)} + \beta^{(k)} \mathbf{p}^{(k)}
$$
\n(2.43)

#### **Remarque**

- Le principal avantage de cette méthode, dans le cas de la résolution d'un grand nombre d'inconnues, est qu'elle utilise la matrice  $A$  seulement par référence au produit de  $A$  ou de sa transposé  $A^T$  avec un vecteur. Le coût numérique (temps CPU et utilisation de la mémoire) du produit d'une matrice structurée (bande par exemple) avec un vecteur est très largement inférieur à son inversion.
- $-$  A peut être calculée de manière à optimiser la convergence, mais le calcul lui-même peut être long et le résultat dépend du problème à résoudre. Un choix simple et usuel est de prendre  $\bar{A} = \text{diag}(A)$ .

# **2.4 Methodes multigrilles ´**

Jusqu'à présent, nous avons établi que les méthodes itératives possèdent la propriété d'amortissement, mais de manière inégale en fonction des fréquences du signal à amortir, et en fonction de la méthode utilisée (2.28). Cette propriété rend ces méthodes très efficaces pour éliminer les composantes de hautes fréquences (oscillatoires) de l'erreur, alors qu'elles laissent les modes de basses fréquences pratiquement inchangés. La question à présent est de savoir si ces méthodes peuvent être adaptées ou associées avec d'autres procédures, de sorte à les rendre efficaces sur toutes les composantes fréquentielles de l'erreur. La présentation qui est faite dans ce rapport s'appuie sur le cours de Briggs (1987) et l'article de Gilles et al. (2002).

## **2.4.1 Idees de base ´**

#### **2.4.1.1** Approximation initiale améliorée

Un moyen pour améliorer un schéma de relaxation, au moins dans ses premières itérations, est d'utiliser une bonne approximation initiale. Bien que la vitesse de convergence reste inchangée, il est évident qu'en approximant correctement la solution dans la phase initiale, la solution est atteinte plus rapidement. Une technique bien connue pour obtenir une approximation initiale améliorée est de réaliser quelques itérations préliminaires sur un maillage plus grossier  $\Omega^{2h}$  -où l'exposant  $2h$  signifie l'espacement de la grille-, puis d'utiliser cette approximation comme valeur initiale sur la grille originale  $\Omega^h$ . Le transfert d'un vecteur d'une grille grossière vers une grille plus fine est défini ultérieurement au paragraphe  $2.4.2.1$ . La relaxation sur la grille grossière est plus économique car elle contient moins d'inconnues à calculer.

D'autre part, nous avons vu au paragraphe 2.2.2, que le taux de convergence augmente quand le spectre radial, et par conséquent les valeurs propres, diminue. Or, d'après les relations (2.28), plus la discrétisation spatiale est fine (N élevé), plus les valeurs propres  $\lambda_1(P)$  tendent vers la valeur 1. Par conséquent, les méthodes itératives ont un meilleur taux de convergence sur des maillages grossiers.

Pour accélérer la relaxation sur le maillage grossier  $\Omega^{2h}$ , quelques itérations peuvent être réalisées sur un maillage encore plus grossier  $\Omega^{4h}$ . En gardant ce processus à l'esprit, le système d'équations  $Av =$  $f$  peut être tout d'abord relaxé sur un maillage très grossier (par exemple une grille à trois nœuds pour un problème unidimensionnel), ensuite cette approximation est utilisée comme solution initiale pour le maillage plus fin suivant (c'est-à-dire deux fois plus d'éléments qu'avec la première grille, toujours dans le cas unidimensionnel) et ainsi de suite jusqu'à atteindre le maillage le plus fin sur lequel nous souhaitons obtenir la solution.

En résumé, cette technique permet de calculer à moindre coût des approximations initiales relativement proches de la solution recherchée. Si elle améliore fortement les premières itérations du schéma de relaxation, elle n'est malheureusement d'aucune utilité pour amortir les erreurs de basse fréquence.

#### **2.4.1.2 Correction par maillage grossier**

Faisons l'hypothèse qu'un schéma particulier de relaxation ait été appliqué jusqu'à ce que l'erreur ne contienne plus que des composantes de grande longueur d'onde. Nous pouvons maintenant nous demander a quoi ressemble cette erreur sur un maillage plus grossier. La figure 2.3 montre qu'une onde de basse `

fréquence avec  $k = 4$  sur une grille fine ( $N = 12$ ) projetée directement sur un maillage grossier ( $N = 6$ ) semble plus oscillatoire.

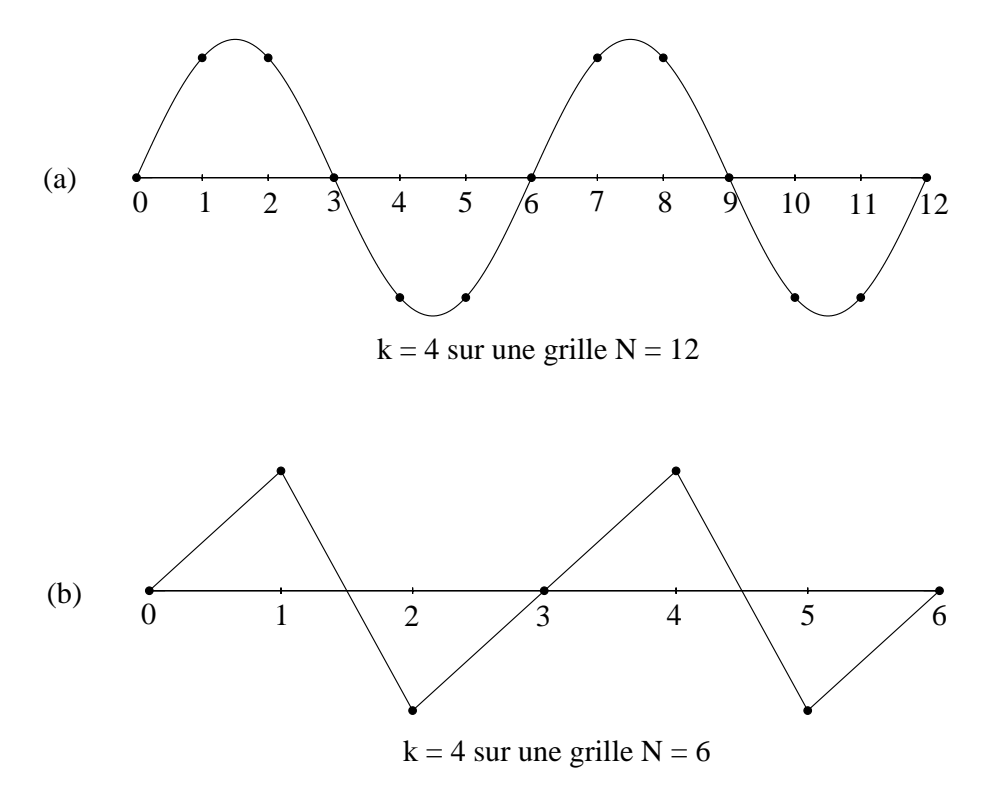

FIG. 2.3 – Une onde avec un nombre d'onde  $k = 4$  sur une grille fine  $N = 12$  (a) est projetée sur une grille grossière  $N = 6$  (b). La grille grossière voit cette onde de manière plus oscillatoire que la grille fine.

Pour être plus précis, notons que les points de la grille grossière  $\Omega^{2h}$  sont les points de la grille fine  $\Omega^h$  avec un numéro pair. Considérons uniquement le  $k^{i\hat{e}me}$  mode sur la grille fine évalué aux points de numéro pair. Si  $1 \leq k \leq N/2$ , les composants de ce mode peuvent s'écrire :

$$
w_{k,2j}^h = \sin\left(\frac{2jk\pi}{N}\right) = \sin\left(\frac{jk\pi}{N/2}\right) = w_{k,j}^{2h}
$$
\n(2.44)

Cela signifie que le  $k^{i\`{e}me}$  mode sur  $\Omega^h$  devient le  $k^{i\`{e}me}$  mode sur  $\Omega^{2h}$ , c'est-à-dire qu'en passant d'une grille fine à une grille grossière un mode devient plus oscillatoire. Puisque les modes de l'erreur deviennent plus oscillatoires sur la grille grossière, tout schéma de relaxation est à nouveau efficace pour réduire l'erreur. De cette remarque naît une nouvelle stratégie qui utilise l'équation (2.7) du résidu pour relaxer sur l'erreur. Ceci peut être représenté par la procédure suivante :

- 1. Relaxation de  $A^h v^h = f^h$  sur  $\Omega^h$  pour obtenir une approximation  $u^h$ .
- 2. Calcul du résidu  $\boldsymbol{r}^h = \boldsymbol{f}^h \boldsymbol{A}^h \boldsymbol{u}^h.$
- 3. Relaxation de l'équation du résidu  $A^{2h}e^{2h} = r^{2h}$  sur  $\Omega^{2h}$  pour obtenir une approximation de l'erreur  $e^{2h}$ .

4. Correction de l'approximation obtenue sur  $\Omega<sup>h</sup>$  avec l'estimation de l'erreur obtenue sur  $\Omega^{2h}$  :

$$
\boldsymbol{u}^h \leftarrow \boldsymbol{u}^h + \boldsymbol{e}^{2h}.
$$

Cette procédure est à la base de la méthode de correction par une grille grossière. Ayant relaxé sur le maillage fin jusqu'à ce que la convergence se détériore, l'équation du résidu est relaxée sur un maillage plus grossier pour obtenir une approximation de l'erreur. Le retour sur le maillage fin permet de corriger l'approximation initialement obtenue sur cette grille. Le schéma de correction par une grille grossière, comme signalé ci-dessus, laisse une question procéduriale en suspend : Quel est le meilleur moyen de résoudre le problème  $A^{2h}e^{2h} = r^{2h}$  sur le maillage grossier ? Le problème sur le maillage grossier n'est pas très différent du problème originel. Par consèquent, le schéma de correction par une grille grossière peut être appliqué à l'équation du résidu sur  $\Omega^{2h}$ , ce qui revient à se déplacer sur  $\Omega^{4h}$  pour une étape corrective. Ce processus peut être répété sur des grilles successivement plus grossières jusqu'à ce qu'une solution directe de l'équation sur le résidu soit facilement calculable.

## **2.4.2 Description des schemas multigrilles ´**

Deux façons efficaces d'utiliser une approche multigrille avec des schémas de relaxation ont déjà été vues, l'approximation initiale et la correction par un maillage grossier. Avant de décrire des schémas plus complexes, il est nécessaire de définir comment transférer un vecteur d'une grille vers une autre. Dans cet exposé sur les transferts intergrilles, nous nous limitons au cas où une grille grossière a un espacement deux fois plus grand que la grille qui lui est directement plus fine. Ceci est quasiment une pratique universelle puisqu'il semble qu'il n'y ait aucun avantage dans l'utilisation de grilles, dont le rapport des espacements serait différent de 2, et que tout autre rapport d'espacement compliquerait la tâche.

#### **2.4.2.1 Prolongation**

La procédure de transfert d'un vecteur quelconque (généralement  $u$  ou e) d'un maillage grossier vers un maillage fin -c'est-à-dire l'approximation de l'erreur  $e^{2h}$  dans le schéma de correction par grille grossièreest appelée interpolation ou prolongation. Heureusement, dans la plupart des méthodes multigrilles, le schéma de prolongation le plus simple (c'est-à-dire l'interpolation linéaire) est très efficace (figure 2.4). L'opérateur de l'interpolation linéaire est noté  $I_2^h$  $n_{2h}^h$  et suit la règle :

$$
I_{2h}^h u^{2h} = u^h \tag{2.45}
$$

Faisons l'hypothèse que l'erreur soit un vecteur de grande longueur d'onde sur une grille fine  $\Omega^h$ , qu'une approximation sur une grille grossière ait été calculée sur  $\Omega^{2h}$  et que cette approximation soit exacte aux points de la grille grossière, alors cette approximation est relativement lisse, même si elle semble plus oscillatoire que l'erreur. Par conséquent, l'opérateur d'interpolation est aussi "adoucissant", ce qui donne une

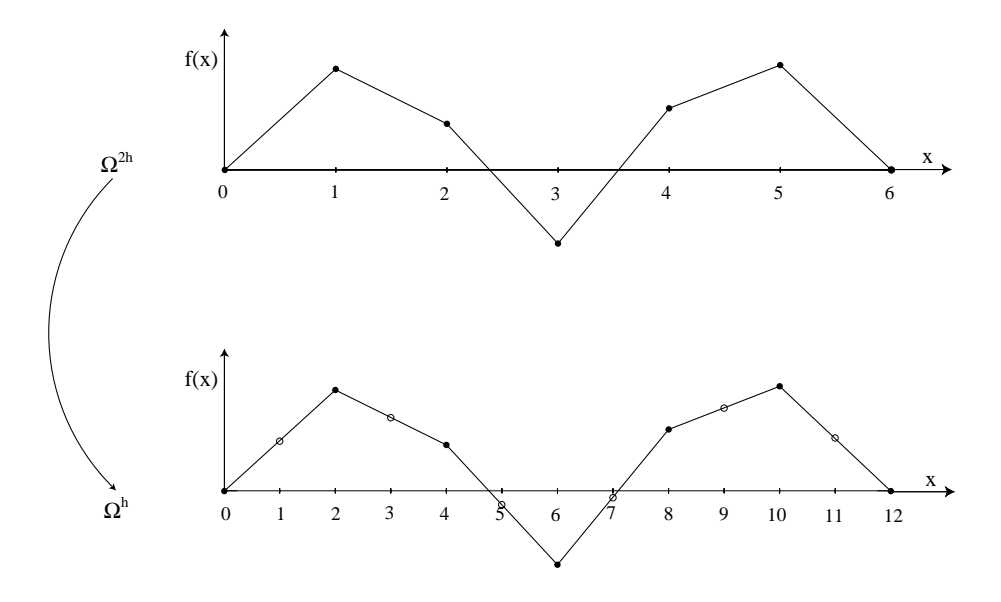

FIG. 2.4 – Interpolation  $I_{2h}^h$  d'un vecteur d'une grille grossière vers une grille fine. Les valeurs nodales aux nœuds communs entre les deux grilles sont conservées sur  $\Omega^h$ . Les nouvelles valeurs pour les nœuds intermédiaires sont interpolées linéairement à partir des valeurs nodales de la grille  $\Omega^{2h}$ .

bonne représentation de l'approximation sur la grille fine. Par contraste, si l'erreur est oscillatoire, l'approximation semblera encore plus oscillatoire et l'interpolant est imprécis pour représenter l'approximation sur la grille fine. Par conséquent, plus l'erreur est de grande longueur d'onde, plus la représentation de l'approximation donnée par la procédure d'interpolation est précise. Ce processus est un complément idéal a la relaxation, qui est plus efficace pour les erreurs oscillatoires. `

#### **2.4.2.2 Restriction**

La procédure réciproque qui déplace un vecteur d'une grille fine vers une grille grossière est appelée restriction. L'exemple qui vient le premier à l'esprit, est le schéma d'injection défini par :

$$
\boldsymbol{I}_h^{2h} \boldsymbol{u}^h = \boldsymbol{u}^{2h} \tag{2.46}
$$

où  $u_j^{2h} = u_{2j}^h$ . En d'autres termes, le vecteur de la grille grossière prend simplement ses valeurs directement au point correspondant sur le maillage fin (figure 2.5). Un schéma plus sophistiqué utilise une moyenne pondérée entre les points voisins sur la grille fine pour calculer la valeur du vecteur pour la grille grossière. Comme pour la prolongation, il n'y a aucun avantage dans l'utilisation d'un schéma plutôt qu'un autre, nous utilisons donc le plus simple dans *ellipsis*, c'est-a-dire l'injection. `

#### **2.4.2.3 Exemples de schemas multigrilles ´**

Toutes ces procédures individuelles peuvent être mise en œuvre simultanément dans des schémas dont nous presentons les plus courants. ´

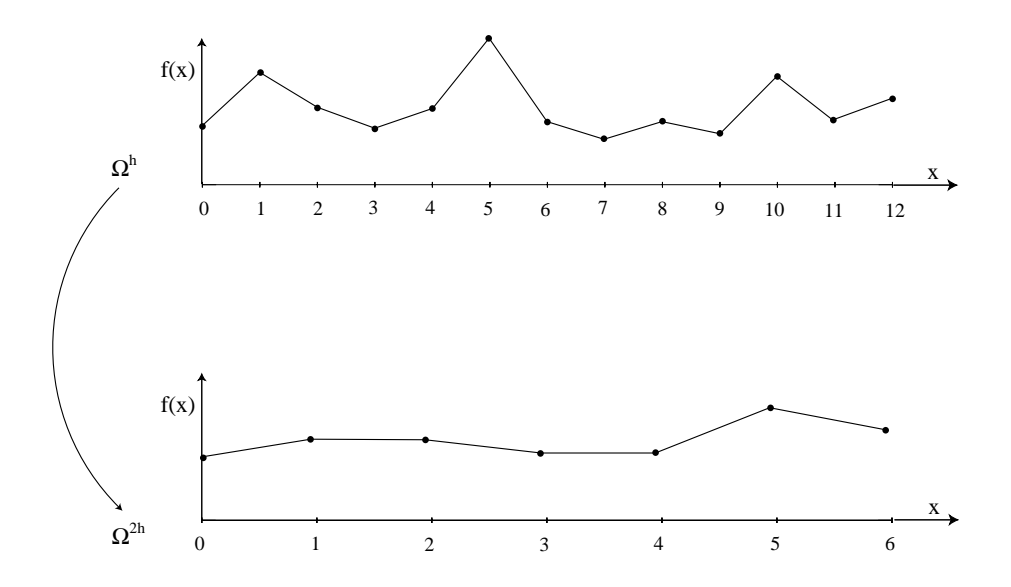

FIG. 2.5 – Restriction  $I_h^{2h}$  d'un vecteur d'une grille fine vers une grille grossière.

– Schéma de cycle  $\mu$  :

 $\boldsymbol{u}^h \leftarrow M \mu^h(\boldsymbol{u}^h,\boldsymbol{f}^h)$ 

1. Relaxation  $\nu_1$  fois sur l'équation  $A^h v^h = f^h$  avec pour solution initiale  $u^h$ .

2. Si  $\Omega^h$  est la grille la plus grossière, alors aller à l'étape 4. Sinon  $\boldsymbol{f}^{2h} \hspace{0.2cm} \leftarrow \hspace{0.2cm} I_{h}^{2h}(\boldsymbol{f}^{h}-\boldsymbol{A}^{h}\boldsymbol{u}^{h})$  $\bm{u}^{2h} \ \ \leftarrow \ \ 0$  $\mathbf{u}^{2h} \leftarrow M\mu^{2h}(\mathbf{u}^{2h}, \mathbf{f}^{2h}) \mu$  fois. 3. Correction  $\boldsymbol{u}^h \leftarrow \boldsymbol{u}^h + I_{2h}^h \boldsymbol{u}^{2h}$ .

4. Relaxation  $\nu_2$  fois sur l'équation  $A^h v^h = f^h$  avec pour solution initiale  $u^h$ .

En pratique,  $\nu_1$  et  $\nu_2$  sont souvent inférieurs à 4. Lorsque  $\mu$  est pris ègal à 1 et 2, nous obtenons respectivement le cycle en V (figure 2.6-a) et le cycle en W (figure 2.6-b). Initialement, nous avons indiqué que deux idées mèneraient au principe de schémas multigrilles. Dans le cycle en  $\mu$ , seule l'idée de la correction par une grille grossière a été développée pour les cycles en V et en W, l'idée d'amélioration de la solution initiale doit encore être utilisée. En combinant toutes ces notions le cycle multigrille complet avec des cycles en V est obtenu comme suit :

– Cycle multigrille avec des cycles en V (Full Multigrid V-cycle) :

 $\boldsymbol{u}^h \leftarrow \textit{FMV}^h(\boldsymbol{u}^h, \boldsymbol{f}^h)$ 

1. Si  $\Omega^h$  est la grille la plus grossière, alors aller à l'étape 3. Sinon  $\boldsymbol{f}^{2h} \hspace{0.2cm} \leftarrow \hspace{0.2cm} I_{h}^{2h}(\boldsymbol{f}^{h}-\boldsymbol{A}^{h}\boldsymbol{u}^{h})$  $\bm{u}^{2h} \ \ \leftarrow \ \ 0$  $\boldsymbol{u}^{2h}\ \leftarrow\ FMV^{2h}(\boldsymbol{u}^{2h},\boldsymbol{f}^{2h})$ 2. Correction  $u^h \leftarrow u^h + I_{2h}^h u^{2h}$ . 3.  $\boldsymbol{u}^h \leftarrow MV^h(\boldsymbol{u}^h,\boldsymbol{f}^h)$   $\nu_0$  fois.

La succession des grilles est montrée à la figure 2.6-c pour le cas  $\nu_0 = 1$ . Chaque cycle en V est précédé par un plus petit cycle en V conçu pour fournir la meilleure solution initiale possible.

Le cycle complet multigrille est une synthèse d'idées et de techniques remarquables qui sont individuellement connues et utilisées depuis longtemps. Prises séparément, beaucoup de ces idées ont d'importants inconvénients. Ce cycle est une technique pour les intégrer de telle sorte qu'elles puissent travailler ensemble en éliminant leurs limites. Le résultat est un algorithme très simple et très puissant.

#### **2.4.2.4** Le schéma utilisé dans *ellipsis*

Les performances de ces différents cycles dépendent fortement du problème à résoudre. Pour divers cas tests, il n'a été trouvé aucun avantage en temps de calcul à l'utilisation d'un schéma plutôt qu'un autre. Le schéma de relaxation avec des cycles successifs en V (FMV) a donc été choisi pour sa simplicité, même si les deux autres types de cycles sont aussi implantés dans le code.

De légères modifications ont été apportées pour toutes les études numériques durant ces travaux de recherche. La première modification est qu'au lieu de relaxer un nombre fini de fois une équation, cette opération est réalisée jusqu'à atteindre une valeur résiduelle qui est fonction de la précision requise pour le calcul global. La deuxième modification est une résolution directe par factorisation, élimination et substitution effectuée sur la grille la plus grossière. Ceci permet dans la phase remontante du cycle en V de prolonger une solution exacte pour un coût de calcul faible, étant donné le nombre de degrés de liberté sur le maillage le plus grossier.

Comme indiqué ci-dessus, une des difficultés des méthodes itératives réside dans le choix de la solution initiale qui va conditionner le nombre total d'itérations. Dans *ellipsis*, les grandes transformations sont traitées de manière itérative. Par conséquent, pour la grande majorité des itérations, nous disposons de la solution à l'itération précédente et nous l'utilisons comme solution initiale pour la configuration actuelle. Pour le cas très particulier de la première itération sur la première grille de calcul du premier pas de temps, une solution nulle est initialement utilisée. Pour des niveaux intermédiaires de grille, la restriction de la solution relaxée sur la grille la plus fine est utilisée.

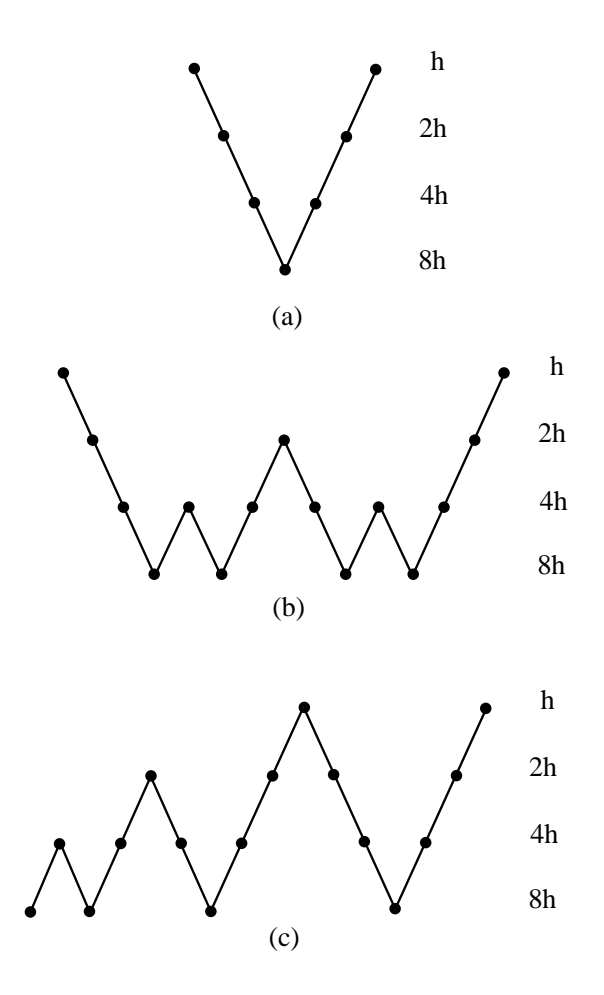

FIG. 2.6 – Enchaînement de grilles pour un cycle en V (a), un cycle en W (b) et un schéma FMV (c).

L'efficacité de ce schéma est illustrée dans la section des cas tests 4.1.6. Parmi divers résultats, il est montré que le facteur de proportionnalité entre le temps de calcul et le nombre de degrés de liberté varie de 2,73 pour le solveur direct implanté dans *ellipsis* jusqu'à 1, 23 pour un schéma multigrille utilisant 5 niveaux. Lorsque le nombre de niveaux augmente, le temps de calcul dans le solveur direct devient négligeable, et le temps de calcul tend vers celui des méthodes itératives, c'est-à-dire proportionnel au nombre de degrés de liberté.

Par contre, dans le cas de matrice de comportement A mal conditionnée, il est inutile d'augmenter le nombre de niveau car le taux de convergence est très faible pour les méthodes itératives. Dans ce cas là, il est recommandé d'utiliser le moins possible de niveaux.

En conclusion, pour un système simple il faut prendre le maximum de niveaux, et pour un système mal conditionné, il faut minimiser la distance entre la grille de relaxation (la plus fine) et la grille de résolution directe (la plus grossière), c'est-à-dire minimiser le nombre de niveaux.

# **2.5 Hierarchisation des ´ etapes de r ´ esolution dans ´** *ellipsis*

**Discrétisation** Les équations du problème (1.18) sont tout d'abord discrétisées de manière classique par la méthode des éléments finis comme décrit au paragraphe 1.2.1.1.

**Enchaînement des niveaux** Nous résolvons le problème sur chaque niveau, en allant du niveau le plus grossier vers le niveau le plus fin tel que décrit pour le cycle FMV au paragraphe 2.4.2.3.

Pour chaque niveau, le système est résolu itérativement jusqu'à ce qu'un critère de stabilité sur la solution soit obtenu. Ce critère a été défini par :

$$
\frac{\sum_{i} (v_i^{(k+1)} - v_i^{(k)})^2}{\sum_{i} (v_i^{(k)})^2} \le \varepsilon
$$
\n(2.47)

où ε est la précision de calcul spécifiée par l'utilisateur. Ces itérations sont nécessaires lors de l'utilisation des lois de comportement non linéaires puisque la matrice constitutive  $\vec{A}$  est modifée entre deux itérations.

#### **Astuces de calcul**

 $-$  Méthode du gradient conjugué

Nous avons défini (2.41) le préconditionneur  $\bar{A}$ , mais c'est son inverse qui apparaît dans les équations itératives. Pour éviter l'inversion de cette matrice,  $\bar{A}^{-1}$  est choisi de manière classique comme la diagonale de la matrice constitutive  $\tilde{A}$  :

$$
\bar{A}^{-1} = \text{diag}(G^T A G - M) \approx G^T \text{diag}(A)G - M \qquad (2.48)
$$

Aucune inversion de matrice est ainsi nécessaire au cours des différentes étapes de la résolution. u<br>′

Dans le calcul de  $\alpha^{(k)}$ , le dénominateur n'est pas trivial à calculer. Pour calculer  $\left(\mathbf{p}^{(k)}\right)^{T} \bar{\mathbf{A}} \mathbf{p}^{(k)}$ , nous formons tout d'abord  $Gp^{(k)}$ . Puis, la divergence du vecteur solution du système  $Av = Gp^{(k)}$  donne  $G^T A^{-1} G p^{(k)}$ , auquel  $Mp^{(k)}$  est soustrait pour obtenir finalement  $\bar{A} p^{(k)}$ . Le calcul de  $\bar{A} p^{(k)}$  sert aussi pour le calcul de  $\bm{r}^{(k)}.$ 

– Iterations d'Uzawa ´

Comme la valeur de la pseudo-pression  $q^{(k)}$  a été modifiée de  $\Delta q = \alpha^{(k)} p^{(k)}$  par la résolution de l'équation (2.31), pour maintenir l'égalité (2.29) le gradient des vitesses doit aussi être modifié par  $\Delta v = -A^{-1}G\Delta q.$ 

**Résolution du système**  $Ax = b$  **Lors de la résolution globale du système, nous sommes amenés à** résoudre plusieurs fois, à un niveau donné, un système de la forme globale  $Ax = b$ . Nous appliquons le schéma multigrille FMV présenté à la figure 2.6-c, où chaque étape de relaxation est faite par la méthode de Gauss-Seidel décrite au paragraphe 2.2, excepté au niveau le plus grossier où nous résolvons le système directement.

**Résumé** Toutes les difficultés de calcul étant levées, l'algorithme global peut se présenter comme suit :

- 1. Initialisation des variables :
	- $\boldsymbol{q}^{(0)}$  est connu du pas de temps précédent.
	- Résolution de  $\boldsymbol{A}(\delta \boldsymbol{v}) = \boldsymbol{f}^{t+\Delta t} \boldsymbol{A} \boldsymbol{v}^t \boldsymbol{G} \boldsymbol{q}^t.$
	- Calcul de  $\boldsymbol{v}^{(0)} = \boldsymbol{v}^t + \delta \boldsymbol{v}.$
	- Résidu initial  $\boldsymbol{r}^{(0)} = \boldsymbol{G}^T \boldsymbol{v}^{(0)} + \boldsymbol{M}\boldsymbol{q}^{(0)}.$
	- Préconditionneur  $z^{(0)} = \overline{A}^{-1}r^{(0)}$
- 2.  $k = 0, 1, 2, ...$ 
	- (a) Si  $k = 0$  $- \,\, {\bm p}^{(0)} = {\bm z}^{(0)}$ - Calcul de  $(\boldsymbol{r}^{(0)})^T z^{(0)}$
	- (b) Sinon calcul la nouvelle direction de recherche pour le pseudo-pression :

- Calculate 
$$
\mathbf{z}^{(k)} = \bar{\mathbf{A}}^{-1} \mathbf{r}^{(k)}
$$
  
\n- Calculate  $(\mathbf{r}^{(k)})^T \mathbf{z}^{(k)}$ ,  
\n-  $\beta^{(k)} = \frac{(\mathbf{r}^{(k)})^T \mathbf{z}^{(k)}}{(\mathbf{r}^{(k-1)})^T \mathbf{z}^{(k-1)}}$   
\n-  $\mathbf{p}^{(k)} = \mathbf{z}^{(k)} + \beta^{(k)} \mathbf{p}^{(k-1)}$ 

- 3. Calcul de la norme de la distance de progression dans cette direction :
	- Calcul de  $Gp^{(k)}$
	- Résolution de  $\boldsymbol{A}\boldsymbol{v} = \boldsymbol{G}\boldsymbol{p}^{(k)}$  fournit  $\boldsymbol{v} = \boldsymbol{A}^{-1}\boldsymbol{G}\boldsymbol{p}^{(k)}$ .
	- Prémultiplication par  $G^T \Rightarrow G^T A^{-1} G p^{(k)}$
	- Soustraction de  $Mp^{(k)}$  donne  $\bar{A}p^{(k)}$ .
	- Calcul de  $\alpha^{(k)} = \frac{(\boldsymbol{r}^{(k)})^T \boldsymbol{z}^{(k)}}{(\boldsymbol{r}^{(k)})^T \boldsymbol{A} \boldsymbol{z}^{(k)}}$  $\overline{\left(\boldsymbol{p}^{(k)}\right)^T \bar{\boldsymbol{A}} \boldsymbol{p}^{(k)}}$
- 4. Modification de la pseudo-pression, de la vitesse et du résidu :

$$
\begin{aligned} &\mathbf{q}^{(k+1)} = \mathbf{q}^{(k)} + \alpha^{(k)} \mathbf{p}^{(k)} \\ &- \mathbf{v}^{(k+1)} = \mathbf{v}^{(k)} - \alpha^{(k)} \mathbf{A}^{-1} \mathbf{G} \\ &- \mathbf{r}^{(k+1)} = \mathbf{r}^{(k)} - \alpha^{(k)} \bar{\mathbf{A}} \mathbf{p}^{(k)} \end{aligned}
$$

- 5. Test de sortie de boucle :
	- $-$  Si  $||r^{(k+1)}|| > \varepsilon \Rightarrow$  aller au 2, sinon fin des itérations.

Nous venons de voir en détail comment le système d'équations est résolu dans *ellipsis* pour une configuration donnée. La hiérarchisation des différentes méthodes permet d'utiliser au mieux les qualités de chacune, là où elles sont le plus nécessaires.

Dans la section suivante, nous allons détailler les particularités pour coder numériquement la MEFPIL par rapport à la méthode des éléments finis classique.

#### Implantations numériques de la MEFPIL **2.6**

#### $2.6.1$ Intégration numérique

Au cœur de la méthode des éléments finis est le concept que la forme faible des équations d'équilibre peut être séparée en un nombre de sous intégrales sur des éléments, et que ces intégrales peuvent être calculées approximativement en utilisant un schéma de quadrature adapté

$$
\int_{\Omega^e} \psi d\Omega^e \approx \sum_{p=1}^{n_{ep}} w_p \psi(\boldsymbol{x}_p)
$$
\n(2.49)

où  $\Omega^e$  est le volume d'un élément,  $\psi$  est une quantité variable dans l'espace qui est évaluée sur un ensemble de points de coordonnées  $\xi_p = (\xi_p, \zeta_p, ...)$  dans un élément de référence,  $n_{ep}$  est le nombre de points d'intégration dans l'élément considéré, et  $w_p$  sont les poids numériques de chaque point d'intégration.

Dans la méthode des éléments finis standard, la position des points de quadrature, et leur poids, sont choisis pour optimiser la précision de l'intégration pour un ensemble donné de fonctions d'interpolation. Le critère pour choisir le schéma de quadrature est habituellement son efficacité de calcul : le nombre minimum de positions requises pour obtenir une intégration exacte d'un polynôme d'un certain degré. Toutefois, il est important de remarquer que l'intégration reste inexacte, même avec la quadrature de Gauss, pour des lois de comportement non linéaires.

Dans notre formulation, nous prenons pour hypothèse que les points de la discrétisation coïncident avec les particules attachées au matériau. Par conséquent, ils se déplacent par rapport au maillage. Parce que la position des points de quadrature est determinée pour chaque élément en fonction du mouvement du matériau, il est nécessaire de modifier les poids, de telle sorte à obtenir une intégrale aussi précise que possible pour un élément donné. La procédure est similaire à la détermination des poids pour toute loi de quadrature : nous dérivons un ensemble de relations basées sur la nécessité que les polynômes d'un certain ordre doivent être intégrés "exactement". Ensuite, les coefficients sont mis en équation pour obtenir l'ensemble des valeurs de  $w_p$ .

Nous considérons le cas unidimensionnel dans lequel  $\psi$  de l'équation (2.49) est un polynôme sous la forme :

$$
\psi(\xi) = \alpha_0 + \alpha_1 \xi + \alpha_2 \xi^2 + \dots + \alpha_n \xi^n \tag{2.50}
$$

L'équation (2.50) est intégrée algébriquement sur le domaine de référence allant de  $-1$  à 1, et les coefficients sont mis en équation avec l'expansion de la quadrature de l'intégrale de  $(2.49)$  pour obtenir  $n+1$  contraintes sur l'ensemble des valeurs de  $w_p$ :

$$
\sum_{p=1}^{n_{ep}} w_p = 2
$$
 (terms constants)  
\n
$$
\sum_{p=1}^{n_{ep}} w_p \xi_p = 0
$$
 (terms linéaires)  
\n
$$
\sum_{p=1}^{n_{ep}} w_p \xi_p^2 = 2/3
$$
 (terms quadratiques)  
\n
$$
\sum_{p=1}^{n_{ep}} w_p \xi_p^3 = 0
$$
 (terms cubiques)

et ainsi de suite ...

En principe, nous pouvons imaginer de choisir un nombre suffisant de contraintes de façon à obtenir autant d'équations que d'inconnues. Puis, par inversion du système d'équations nous obtiendrions les valeurs exactes de  $w_p$ . Toutefois, cela serait très long en temps de calcul et pourrait même produire de mauvais résultats lorsque les particules sont trop irrégulièrement distribuées à l'intérieur de l'élément. En effet, l'unicité de la solution n'est pas garantie et, de plus, des poids négatifs pourraient être obtenus. Si nous souhaitons associer les valeurs des poids numériques  $w_p$  attribuées aux particules, avec leur masse réelle ou leur volume représentatif du matériau, alors  $w_p$  doit être positif.

La méthode du point matériel de Sulsky et al. (1994), qui est à l'origine du schéma présenté ici, utilise pour chaque particule des poids constants afin d'assurer la conservation exacte de la masse du systeme. Ce- ` pendant, cette procédure ne garantit même pas la satisfaction de la contrainte de plus bas ordre, lorsque la position des particules change en une configuration générale (le nombre de particules par élément peut varier). La précision du schéma d'intégration reste relativement bonne pour des simulations où la déformation du matériau n'est pas extrême (paragraphe 4.1.1), mais se dégrade rapidement au-delà.

Pour déterminer le poids numérique de chaque particule, nous calculons initialement, dans chaque élément et à chaque niveau du schéma multigrille, les valeurs de  $w_p$  de telle sorte que le poids de l'élément soit celui de référence, c'est-à-dire 4 en 2D (8 en 3D) :

$$
w_p^{(0)} = \frac{4}{\sum_{j=1}^{n_{ep}} w_j} \tag{2.52}
$$

Puis, ces valeurs initiales sont ajustées itérativement pour répondre au mieux aux contraintes jusqu'à un certain ordre. A chaque itération, la valeur zéro est attribuée aux particules dont le poids  $w_p$  est négatif et la contrainte de premier ordre est forcée en appliquant le relation :

$$
w_p^{(i+1)} = w_p^{(i)} \frac{4}{\sum_{j=1}^{n_{ep}} w_j^{(i)}}
$$
\n(2.53)

Nous présentons ci-dessous le schéma itératif du calcul des poids qui permet de vérifier les contraintes du deuxième ordre (termes linéaires) présentées à l'équation (2.51).

$$
w_p^{(i+1)} = w_p^{(i)} - \alpha \left( \frac{\sum_{j=1}^{n_{ep}} w_j^{(i)} \xi_j}{\sum_{j=1}^{n_{ep}} \xi_j^2} \xi_p - \frac{\sum_{j=1}^{n_{ep}} w_j^{(i)} \zeta_j}{\sum_{j=1}^{n_{ep}} \zeta_j^2} \zeta_p - \frac{\sum_{j=1}^{n_{ep}} w_j^{(i)} \xi_j \zeta_j}{\sum_{j=1}^{n_{ep}} \zeta_j^2 \zeta_j^2} \xi_p \zeta_p \right)
$$
(2.54)

où ξ et ς sont les coordonnées d'un point dans le repère de référence de l'élément tel que défini à la figure 2.9.

Nous pouvons reconnaître au numérateur l'erreur absolue par rapport à la vérification des contraintes et au dénominateur des valeurs pour normaliser cet écart.  $\alpha$  est un facteur d'amortissement compris entre  $0$  et 1 qui pondère les termes additionnels. Il est généralement égal à 1 pour tenir compte pleinement des modifications, mais pour certaines dispositions de particules, notamment quand une particule est très proche de la frontière avec l'élément voisin, il est nécessaire de prendre une valeur de l'ordre de 0,8 afin de garder la convergence du schéma en amortissant les modifications. Cette valeur a été choisie arbitrairement sur une configuration qui ne convergeait pas et a été validée dans le sens où la non convergence de ce schéma n'a plus été rencontrée. Les itérations se terminent quand la relation suivante est vérifiée :

$$
\left\| \sum_{j=1}^{n_p} w_j^{(i)} \xi_j \right\| + \left\| \sum_{j=1}^{n_p} w_j^{(i)} \zeta_j \right\| + \left\| \sum_{j=1}^{n_p} w_j^{(i)} \xi_j \zeta_j \right\| \le 0.1 \varepsilon
$$
\n(2.55)

où ε est la précision souhaitée pour le calcul global dans la résolution d'équations comme définis à l'équation (2.47).

Pour les écoulements visqueux utilisant des éléments bilinéaires, un taux de convergence optimal peut être obtenu, dans la limite d'un maillage infiniment fin, dans le cas où seulement les équations relatives aux termes constants et linéaires sont vérifiées (e.g., Hughes, 1987).

Un cas test en comparaison avec une solution analytique a été réalisé dans la section 4.1.1 sur une convection forcée dans une cellule carrée pour laquelle la solution est indépendante du temps. Les points d'intégration se déplacent dans l'espace plan, ceci altère leur distribution, et par conséquent, peut donner un schéma d'intégration incorrect.

L'intégration de Gauss est le plus efficace des schémas d'intégration que nous avons implantés, mais elle n'est pas adaptée aux grandes déformations de la MEFPIL. Des résultats raisonnables sont obtenus en utilisant 4 particules (initialement) par élément de la grille la plus fine, et en ajustant leur poids, lorsque les particules se déplacent avec l'écoulement. Toutefois, 16 particules sont nécessaires pour avoir suffisamment de degrés de liberté pour obtenir la même précision qu'avec le schéma d'intégration de Gauss avec quatre points en 2D, en acceptant que certaines particules soient dans la mauvaise position à l'intérieur d'un élément pour contribuer à l'intégrale.

Par conséquent, comme illustré au paragraphe 4.1.1, nous recommandons l'utilisation de 16 particules au minimum par élément pour obtenir une précision comparable à celle obtenue avec les 4 points du schéma d'intégration de Gauss utilisé dans la méthode des éléments finis classiques. La conclusion est que pour intégrer un polynôme d'ordre donné en utilisant la position des particules, nous avons généralement besoin de 3 à 5 fois (en 2D) le nombre de points d'intégration utilisés dans la quadrature de Gauss. La raison est que les positions des points d'intégration ne peuvent pas être optimisées, comme elles le sont pour l'intégration de Gauss, mais elles sont déterminées par la position des particules dans l'élément.

# **2.6.2 Matrices el´ ementaires ´**

Dans une formulation standard d'éléments finis, la matrice de viscosité pour un élément  $A^e$  est construite par l'assemblage de matrices de viscosité  $A^e_{ab}$  décrivant l'interaction entre deux nœuds de cet élément. Ces matrices s'écrivent sous la forme générale :

$$
\mathbf{A}_{ab}^e = \int_{\Omega^e} \mathbf{B}_a^T \boldsymbol{\eta} \mathbf{B}_b d\Omega^e \tag{2.56}
$$

où  $B_a$  et  $B_b$  sont les matrices associées respectivement au noeud  $a$  et  $b$  comprenant les dérivées des fonctions de forme, et  $\eta$  est la matrice des propriétés du matériau. Pour le cas particulier d'un élément à quatre nœuds, la matrice élémentaire s'écrit :

$$
A^{e} = \begin{bmatrix} A_{11}^{e} & A_{12}^{e} & A_{13}^{e} & A_{14}^{e} \\ A_{21}^{e} & A_{22}^{e} & A_{23}^{e} & A_{24}^{e} \\ A_{31}^{e} & A_{32}^{e} & A_{33}^{e} & A_{34}^{e} \\ A_{41}^{e} & A_{42}^{e} & A_{43}^{e} & A_{44}^{e} \end{bmatrix}
$$
(2.57)

Dans notre formulation, la matrice des propriétés du matériau est considérée comme appartenant à une particule individuelle de même que son état actuel (température, pression et position) et ses variables de temps (déformations totales plastiques, taux de déformation, etc ...). C'est une différence majeure avec la méthode des éléments finis classique où elle est une propriété du maillage puisque les points d'intégration sont fixes à l'intérieur de celui-ci. Par conséquent, dans le contexte du schéma d'intégration numérique discuté au paragraphe  $2.6.1$ , nous pouvons écrire :

$$
\boldsymbol{A}_{ab}^e = \sum_{p=1}^{n_p} w_p \boldsymbol{B}_a^T(\boldsymbol{\xi}_p) \boldsymbol{\eta}_p \boldsymbol{B}_b(\boldsymbol{\xi}_p)
$$
\n(2.58)

#### **2.6.3 Separation et fusion de particules ´**

Dans la MEFPIL, le volume de matière étudié est discrétisé à l'aide des particules. Chaque particule est donc le support d'un petit volume élémentaire. Initialement, nous associons à chaque particule un élément de volume rectangulaire comme défini à la figure 2.7-a.

Un écoulement fluide proche d'un point de stagnation produit une élongation dans une direction et correspond à un raccourcissement dans la direction perpendiculaire. Cela a pour effet de distordre le volume local

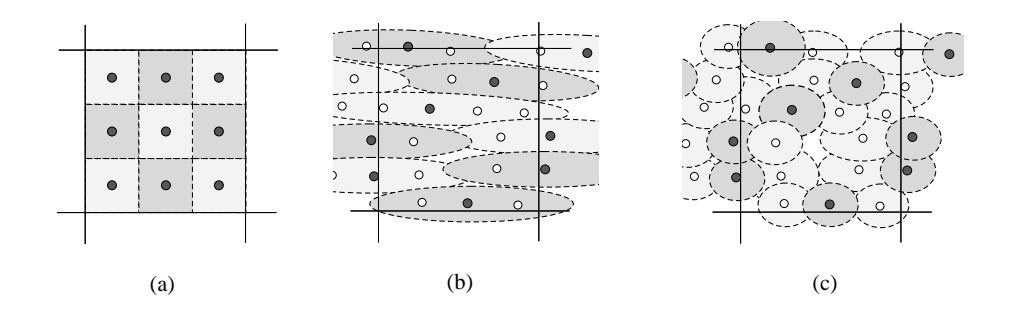

FIG.  $2.7$  – Le schéma d'intégration devient plus compliqué lorsque les déformations du matériau produisent des volumes locaux allongés pour les particules. (a) Configuration initiale, (b) l'écoulement près d'un point de stagnation produit un allongement des domaines : les cercles noirs sont les points origines des particules et les cercles blancs indiquent une nouvelle position à l'intérieur du domaine original qui a un espacement entre particules proche de celui original, (c) redefinir les domaines autour des cercles noirs et des cercles blancs permet aux particules de contribuer ´ à l'intégrale du bon élément. Le fait que cette procédure produise des domaines qui s'entrecroisent est une indication de la nature de l'approximation du schéma d'intégration.

de chaque particule en un filament étroit (figures 2.7-b). Cela signifie que le volume de fluide initialement associé avec la particule s'étend maintenant sur plusieurs éléments. Par contre, le schéma d'intégration reconcentre tout le volume de la particule sur le traceur qui est contenu par un seul élément. Dans le pire des cas, cela peut laisser des éléments entièrement vides de traceur et d'autres considérablement représentés.

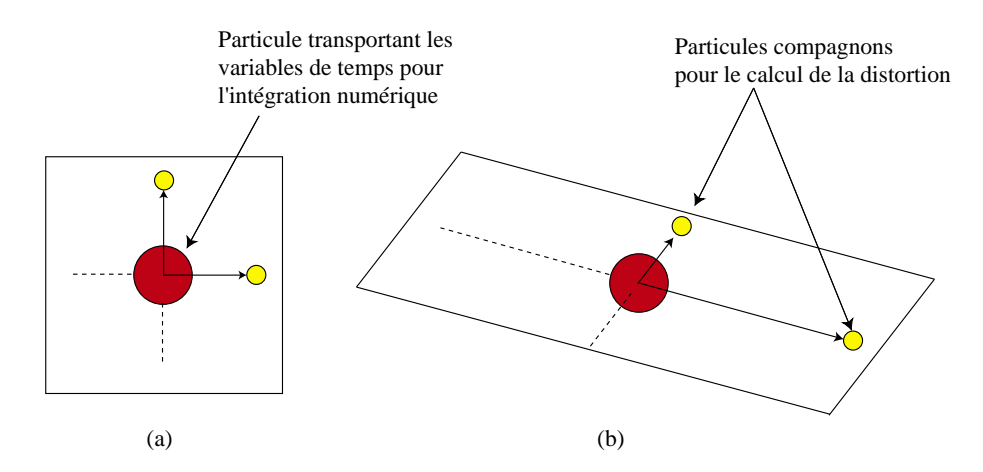

FIG. 2.8 – (a) Configuration initiale de la particule principale contenant les variables de temps et servant de point d'intégration avec ses deux particules compagnons qui définissent deux vecteurs. (b) Configuration déformée.

La procédure de séparation des particules est faite pour s'assurer que le volume de fluide associé à la particule ne devienne jamais trop distordu et ainsi qu'il soit proche du point où il est pris en compte dans l'intégration, c'est-à-dire la particule elle-même.

Pour mesurer la distortion du volume, nous associons à chaque particule (qui sert de point d'intégration) deux particules compagnons en bordure du volume représenté qui définissent deux vecteurs initialement perpendiculaires dans le plan (figure 2.8-a). Ces deux particules compagnons sont déplacées en fonction du champ de vitesses nodales suivant les mêmes règles que la particule principale. L'évolution des deux vecteurs permet de définir un tenseur de transformations  $dX$  du repère local défini par ces deux vecteurs (figure 2.8-b). Lorsque la distortion calculée à partir de  $dX$  est supérieure à deux fois la dimension du volume initial de la particule, la particule est séparée en deux particules identiques dans la direction du vecteur ayant subi le plus grand alongement.

Cette procédure est illustrée à la figure 2.7-b où les particules noires situées au centre de la région allongée représente l'occupant original des volumes de la figure 2.7-a. Le matériau à l'intérieur de l'élément est peu représenté par les particules qui contribuent vraiment à l'intégrale sur cet élément. Les particules grisées sont des additions faites pour corriger ce problème. Les volumes locaux correspondant aux nouvelles distributions de particules sont indiqués à la figure 2.7-c.

Une fois les particules divisées, les valeurs des variables de temps de la particule originale sont attribuées aux copies. Pour s'assurer que l'approximation reste raisonnable, la division d'une particule doit avoir lieu quand la distortion est petite, ce qui impose d'effectuer des divisions relativement souvent, d'ou le choix ` de deux fois la taille initiale de l'élément. Prendre un seuil de séparation plus élevé entraînerait une plus grande diffusion des variables internes et réduirait la précision des résultats.

Ces dédoublements réguliers de particules induisent une augmentation exponentielle du nombre total de particules. Pour limiter cette croissance, nous allons chercher à faire fusionner les particules ayant les mêmes propriétés matériaux et qui seraient suffisament proches. La distance entre une particule et ses voisines dans un même élément est calculée à chaque pas de temps, et dès que cette distance est inférieure à  $A$  fois la distance initiale (calculée à partir des tailles initiales de particules), ces deux particules sont fusionnées. Le scalaire  $\hat{A}$  est appelé l'appétit des particules car plus il est élevé, plus les particules vont fusionner. Les variables attribuées à la nouvelle particule sont les moyennes des mêmes variables sur les deux particules avant fusion.

Ces deux procédures sont essentielles dans cette méthode, car elles permettent de garder une distribution relativement uniforme des particules dans le plan tout en limitant l'utilisation d'un grand nombre de particules. Cependant, comme le montre la figure 4.3, le nombre de particules est toujours croissant, ce qui augmente d'autant l'espace mémoire nécessaire. Il est très difficile de garder le nombre de particules constant au cours des transformations. S'il diminuait, cela signifierait qu'au bout d'un certain temps, nous ne disposerions de plus assez de particules pour garder une bonne approximation dans le calcul des intégrales. A défaut de rester constant, il est préférable que le nombre augmente, plutôt qu'il ne diminue.

Une solution envisagée pour obtenir un nombre de particules moins fluctuant serait d'utiliser un critère unique, par exemple la distance entre les particules, pour la procédure de fusion et pour celle de séparation. Malheureusement, comme nous venons de le voir, la separation des particules est faite pour garder un ´ volume représentatif "ramassé" autour de la particule, et les fusions sont faites pour éliminer des particules semblables et tellement proches qu'elles n'apportent rien de différent dans l'intégration sur l'élément. Nous avons envisagé, pour réduire l'augmentation du nombre de particules, de fusionner toutes les particules

suffisament proches dans tout le domaine, et non pas seulement celles à l'intérieur d'un même élément, mais le coût numérique de recherche de tous les voisins devient vite prohibitif.

## **2.6.4** Correspondance inverse dans un élément

Dans la méthode des éléments finis, lorsque le choix de fonctions de forme isoparam étriques a été fait, il est habituel de faire un changement de variables pour calculer les intégrales telles qu'à l'équation (2.56) sur un élément de référence. Cela simplifie grandement les calculs puisque tous les éléments ont le même élément de référence. Dans la MEFPIL, une étape supplémentaire est nécessaire avant de faire ce changement de variables. En effet, la position de chaque particule est connue dans le système global de coordonnées et doit être préalablement calculée dans le système de coordonnées locales. Zhao et al. (1999) ont trouvé une correspondance entre les deux repères pour des éléments quadrilatéraux bilinéaires, mais une approche plus générale est requise pour des éléments d'ordre supérieur et en 3D.

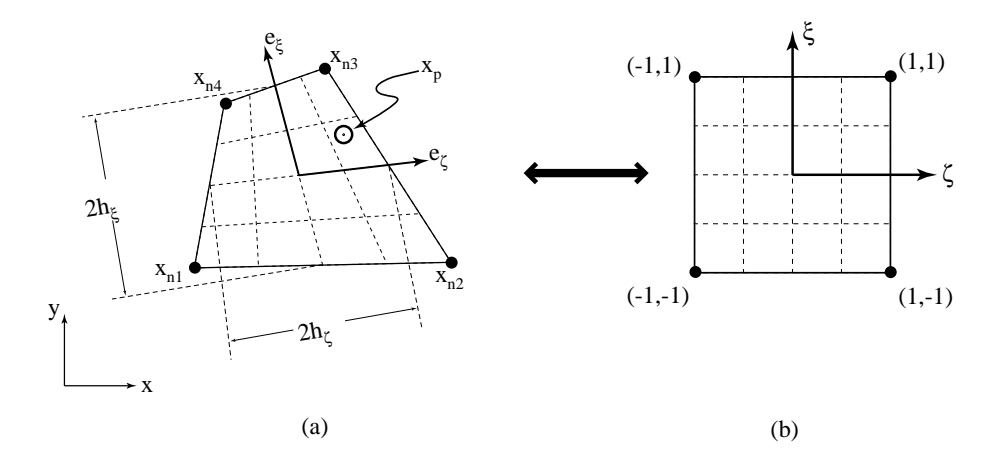

FIG. 2.9 – Systèmes de coordonnées dans l'élément réél de l'espace global (a), et dans l'élément de référence (b).

Les notations sont données à la figure 2.9 dans le cas bidimensionnel -l'extension en 3D est directe.  $e_{\xi}$  et  $e_{\zeta}$ sont des vecteurs unitaires dans la direction naturelle de l'élément distordu qui correspondent respectivement aux axes  $\xi$  et  $\varsigma$  dans l'élément de référence.  $h_{\xi}$  et  $h_{\varsigma}$  sont les dimensions caractéristiques de l'élément. Nous souhaitons faire correspondre les coordonnées  $x_p$  de la particule p aux coordonnées  $\xi_p$  dans l'élément de référence. La procédure prend la forme d'itérations de prédiction-correction : une valeur initiale de  $\xi_p$ est déterminée puis utilisée pour prédire les coordonnées globaux  $x_p^0,$ 

$$
\boldsymbol{\xi}_p = (0,0)
$$
  

$$
\boldsymbol{x}_p^0 = \left(\sum_{n=1}^{n_{en}} N_n(\boldsymbol{\xi}_p) x_n, \sum_{n=1}^{n_{en}} N_n(\boldsymbol{\xi}_p) y_n\right)
$$
 (2.59)

où  $n_{en}$  est le nombre de nœuds de l'élément et  $(x_n, y_n)$  sont leurs coordonnées.  $\xi_p$  et  $\zeta_p$  sont calculés via un
certain nombre d'étapes correctives :

$$
\xi_p \leftarrow \xi_p + \beta \left( e_{\xi x} x_p^{(i)} + e_{\xi y} x_p^{(i)} \right) / h_{\xi}
$$
\n
$$
\varsigma_p \leftarrow \varsigma_p + \beta \left( e_{\varsigma x} x_p^{(i)} + e_{\varsigma y} x_p^{(i)} \right) / h_{\varsigma}
$$
\n
$$
\boldsymbol{x}_p^{(i+1)} = \left( \sum_{n=1}^{n_{en}} N_n(\boldsymbol{\xi}_p) x_n, \sum_{n=1}^{n_{en}} N_n(\boldsymbol{\xi}_p) y_n \right)
$$
\n(2.60)

où *i* est le numéro de l'itération,  $\beta$  est un paramètre de relaxation que l'on choisit égal à 1.0 pour la première itération et 0.9 pour les suivantes. Quand les directions  $e_{\xi}$  et  $e_{\varsigma}$  sont orthogonales, la résolution se fait en une étape. Autrement, il est nécessaire de répéter les étapes de correction jusqu'à ce que la prédiction de  $\boldsymbol{x}_{p}^{\left(i\right)}$  se trouve proche de la valeur connue dans une tolérance satisfaisante.

Le vecteur  $\xi_p$  est aussi utilisé pour chercher l'élément qui contient la particule p. Les coordonnées dans l'élément de référence donnent une détermination immédiate pour savoir si la particule se trouve à l'intérieur ou à l'extérieur de l'élément, même pour des éléments fortement distordus. Pour qu'une particule appartiennent à un élément, il faut et il suffit que ses coordonnées dans le repère de référence de cet élément vérifient :

$$
\|\zeta_p\| \le 1 \qquad \text{et} \qquad \|\zeta_p\| \le 1 \tag{2.61}
$$

Il se peut que l'élément soit trop distordu pour trouver les coordonnées de référence d'une particule, dans ce cas là il l'est aussi pour créer les matrices élémentaires. En d'autres temes, pour des géométries courantes, cette procédure est performante.

#### **2.6.5 Advection des particules**

A la fin de chaque itération, le champ de vitesse a été résolu sur les nœuds. Pour prendre en compte les grandes transformations, nous devons deplacer les particules en fonction de ce champ de vitesses nodales. ´ Une première possibilité serait simplement de calculer la nouvelle position par la relation suivante :

$$
\boldsymbol{x}_p^{t+\Delta t} = \boldsymbol{x}_p^t + \Delta t \sum_i \boldsymbol{N}_i(\boldsymbol{x}_p) \boldsymbol{v}_i
$$
\n(2.62)

Cette relation du premier ordre n'a pas donné satisfaction sur la précision des résultats. Une autre possibilité est de deplacer la particule en fonction du champ de vitesse actuel, mais aussi en fonction de celui au pas de ´ temps précédent. Cependant, cette approche est trop coûteuse en espace mémoire, car il faut stocker deux fois le champ de vitesse. En pratique, un schéma d'intégration d'ordre supérieur de type Runge-Kutta donne de meilleur résultats. Les schémas d'ordre supérieur à 2 n'ont pas démontré un gain de précision significatif par rapport au coût de calcul.

Notre préférence va donc vers un schéma du deuxième ordre aussi appelé schéma de prédiction-correction.  $L'$ étape de prédiction s'écrit :

$$
\boldsymbol{x}_p^{t+\Delta t/2} = \boldsymbol{x}_p^t + \frac{\Delta t}{2} \boldsymbol{v}_p^t(x_p^t) \tag{2.63}
$$

Elle permet de calculer la position de la particule au pas de temps médian. En ce point, la vitesse  $v_p^{t+\Delta t/2}$ est à nouveau interpolée à partir des nœuds. Finalement, la nouvelle position de la particule est :

$$
x_p^{t + \Delta t} = x_p^t + \Delta t \, v_p^{t + \Delta t/2} \tag{2.64}
$$

Ce schéma s'est avéré avoir un très bon rapport précision sur coût. Si une meilleure précision est souhaitée par l'utilisateur, nous conseillons de réduire le pas de temps utilisé plutôt que de choisir un schéma d'ordre supérieur comme celui de Runge-Kutta d'ordre 4, qui est très coûteux et peut même s'avérer instable pour des lois de comportement non linéaires. En l'absence de spécification de la part de l'utilisateur, un pas de temps  $\Delta t$  est calculé automatiquement de telle sorte qu'une particule ne traverse pas un élément en une seule fois. Il peut s'écrire symboliquement sous la forme

$$
\Delta t \propto \frac{\text{Plus petite dimension d'un élément}}{\text{Vitesse maximale calculée}}
$$
\n(2.65)

Quelque soit la valeur de  $\Delta t$  spécifiée par l'utilisateur, cette valeur est la borne supérieure et ne peut donc pas être dépassée.

### **2.6.6 Conditions limites Lagrangiennes**

Une principale difficulté avec un maillage Eulérien se situe dans l'application des conditions limites normales à la surface, car le maillage ne suit pas automatiquement la position du bord. Si les conditions limites (vitesse ou force) sont dirigées vers l'intérieur du domaine, alors la méthode requiert la création de nouvelles particules pour représenter la matière rentrante. Si la direction est vers l'extérieur du domaine alors les particules, et leurs variables d'histoire, sont perdues.

Pour éviter de telles difficultés, nous recommandons de modifier le maillage entre deux étapes de résolution pour suivre les conditions limites cinématiques perpendiculaires à la surface. Comme souligné par Sulsky et al. (1994), la formulation n'est pas affectée par le changement de maillage, ayant lieu après que les positions des particules aient été modifiées, puisque le maillage ne transporte aucune information autre que la géométrie du domaine et les conditions limites. La configuration du matériau et les informations sur son histoire sont entièrement déterminées par les particules. Même si cette procédure peut ressembler sous  $\overline{\phantom{a}}$ certains angles a une formulation ALE, elles sont difficilement comparables. En effet, nous n'avons aucune ` variable à déplacer et par conséquent aucun problème de diffusion de l'information. En d'autres termes, nous pouvons dire que dans la MEFPIL, a chaque configuration de particules, l'utilisateur est libre de venir ` placer une grille, comme il le souhaite, pour l'aider à résoudre les équations par la méthode des éléments finis.

De manière générale, le maillage peut être complètement régénéré pour avoir le nombre optimal de nœuds et une configuration idéale pour la nouvelle géométrie. Dans les exemples de compression donnés ici (paragraphe 4.1.3 et 4.1.5), la topologie du maillage reste inchangée. Il est simplement redimensionné dans une direction pour minimiser le coût des calculs des matrices de connectivité. Le bord contenant la condition limite en vitesse est déplacé en fonction de cette vitesse et du pas de temps de calcul, le bord opposé reste fixe et tous les nœuds intermédiaires sont déplacés proportionnellement à la distance qui les sépare de chaque bord. Il est important d'utiliser la même procédure d'advection pour les nœuds et pour les particules, afin d'éviter, par exemple, que les nœuds à la frontière ne dépassent les particules.

## **2.6.7 Discussion**

Les changements à mettre en œuvre pour permettre à tout code aux éléments finis de prendre en compte les grandes transformations par la MEFPIL restent relativement limités. Tout ce qui concerne les intégrations sur un élément reste formellement identique, si ce n'est que les intégrations ne se font pas sur les points de Gauss mais sur des particules. L'advection des particules est substituée à celle des nœuds du maillage. Seule une attention particulière doit être portée aux particules, afin qu'elles représentent le mieux possible la matière. L'augmentation du temps de calcul global causé par les procédures ajoutées est due au traitement en moyenne de quatre fois plus de points d'intégration. De plus, ces particules doivent aussi être recherchées parmi les éléments à chaque pas de temps et leurs coordonnées dans l'élément de référence doivent être calculées.

# **Chapitre 3**

# **Modeles rh ` eologiques ´**

# **Sommaire**

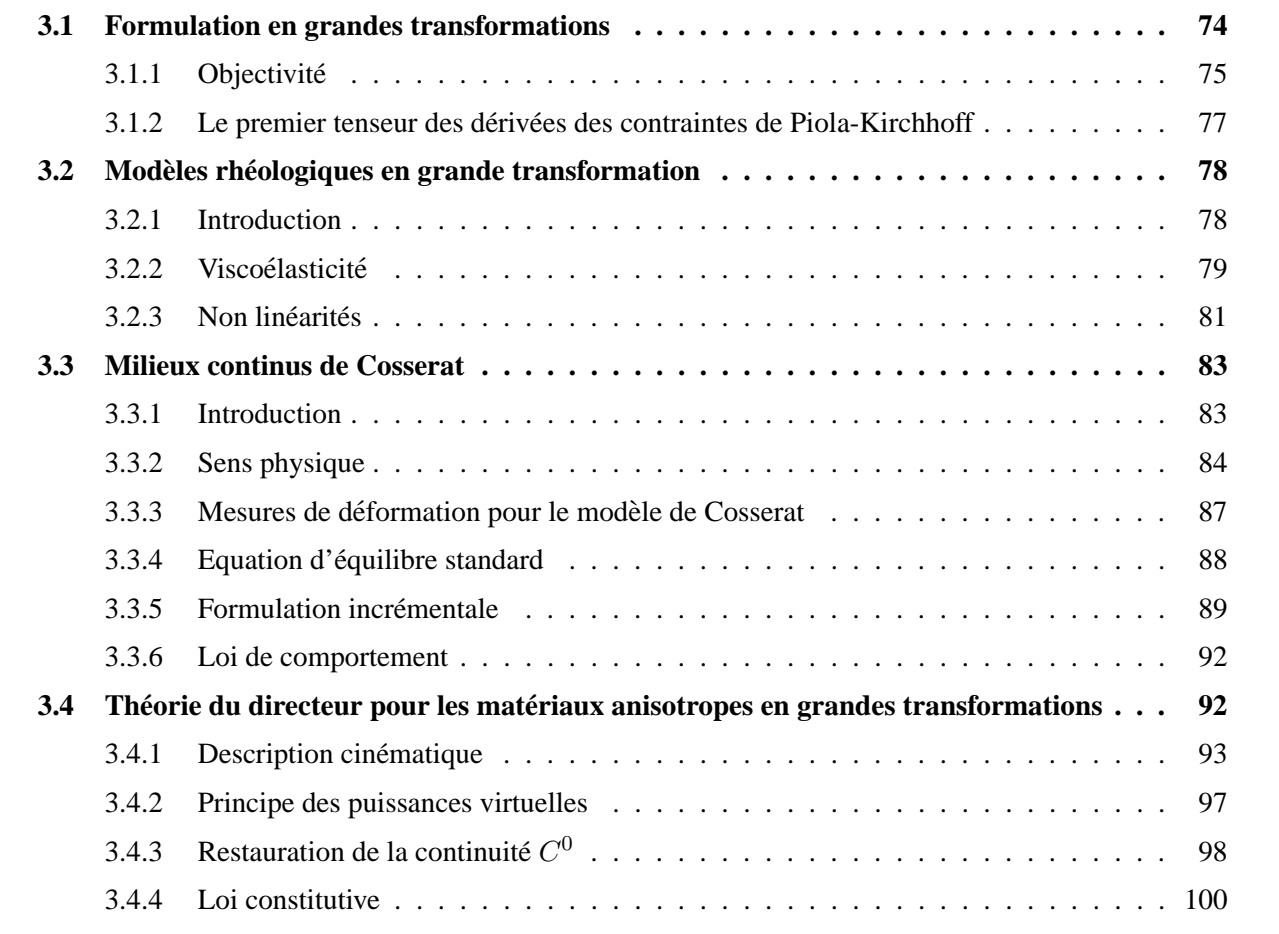

Après avoir décrit la structure du code *ellipsis* avec ses particularités par rapport à un code aux éléments finis classiques, nous allons présenter les lois de comportement qui ont été utilisées lors de cette étude. Pour prendre en compte les grandes transformations, ces lois de comportement sont écrites en forme incrémentale avec des variables objectives (paragraphe 3.1).

Nous rappelons que les objectifs de ce travail de recherche, en plus de l'écoulement de matériaux hétérogènes, sont de modéliser en grandes transformations les sols en général, et plus particulièrement, les sols granulaires et les roches stratifiées. Pour les premiers, il a été démontré par plusieurs auteurs que leur comportement est mieux apprécié avec l'utilisation de modèles utilisant une variable qui décrit la microstructure granulaire. Parmi ces modèles, nous avons choisi la théorie de Cosserat (paragraphe 3.3) qui fait apparaître une longueur interne au matériau et des vitesses de rotation indépendantes des vitesses moyennes de la matière. Pour les roches stratifiées, il est important d'être capable de suivre l'orientation des couches au cours de leur déformation. Les modèles anisotropes ici présentés (paragraphes 3.4) utilisent l'orientation des couches comme nouvelle variable cinématique du modèle. Couplé avec la théorie de Cosserat (paragraphe 3.4.3), ce modèle permet de prendre en compte des couches d'épaisseur non nulle. D'autre part, l'élasticité doit être prise en compte dans certains cas. Avec le modèle viscoélastique, nous voulons surtout mettre en évidence le phénomène de relaxation des contraintes. Dans certains processus de déformation, des contraintes peuvent s'accumuler dans le matériau en un point du modèle et se relaxer ailleurs. C'est par exemple le cas dans les zones de subduction ou lors de l'extrusion de certains materiaux. ´ Pour prendre en compte ce phénomène tout en gardant la formulation de type "fluide" du code, nous avons ajouté de l'élasticité à la viscosité (paragraphe 3.2). Des modèles de comportement élastoviscoplastiques sont présents dans le code, mais sont introduits dans ce rapport qu'à l'annexe B, car ils font l'objet que d'une seule application et sont propres à la géophysique (viscosité fonction de la pression, de la température, de la déformation plastique cumulée, etc ...). Pour la modélisation de l'écoulement du béton frais, nous avons implanté la loi de Bingham qui est couramment utilisée dans la rhéologie des mortiers.

Aucune des lois ici présentées n'étaient incorporées dans le code au début des travaux. Après une description de la formulation en grandes transformations, nous verrons la viscoélasticité pour des milieux continus standard. Cette loi a nécessité une étude approfondie sur la stabilité (paragraphe 4.1.2) et la précision (paragraphe 4.1.3) du schéma numérique employé. Dans une deuxième partie, nous traitons des milieux d'ordre supérieur faisant intervenir d'autres variables que la vitesse et la pression. Dans un premier temps, nous présentons la théorie des frères Cosserat qui est connue depuis plus d'un siècle. Par contre, les modèles anisotropes ont été développés durant ce travail de thèse sous la direction de Hans Mühlhaus et sont tout à fait originaux. Leur implantation dans le code a aussi nécessité des développements.

# **3.1 Formulation en grandes transformations**

Pour qu'une variable soit utilisée dans une formulation en grandes transformations, il faut qu'elle ait une propriété essentielle : l'objectivité.

#### **3.1.1 Objectivite´**

#### **3.1.1.1 Definition ´**

Si une entité mathématique reste inchangée après une rotation de tenseur  $Q$  et une autre de tenseur  $Q^{\prime}$  tels que  $QQ' = 1$ , alors cette entité est objective. En d'autres termes, si une rotation de tenseur Q est appliquée au repère de référence, alors cette entité mathématique est objective, si et seulement si, elle est transformée de la même manière que le repère lui-même. Les variables notées avec un astérisque sont celles exprimées dans le nouveau repère. L'objectivité s'écrit alors pour un scalaire :

$$
S^* = S \tag{3.1}
$$

pour un vecteur :

$$
V^* = QV \tag{3.2}
$$

et pour un tenseur :

$$
T^* = Q T Q^T \tag{3.3}
$$

Pour un scalaire, le terme invariant est plus usité que le terme objectif. La conséquence d'une telle propriété est que, par exemple, un tenseur objectif exprimé dans un repère, peut être calculé dans un autre repère par simple transformation géométrique.

#### **3.1.1.2 Variables cinematiques ´**

Vérifions à présent l'objectivité de quelques variables cinématiques usuelles. Dans un premier temps, il est utile de rappeler les propriétés d'un tenseur de rotation  $Q$  et de sa dérivée

$$
\mathbf{Q}^T = \mathbf{Q}^{-1} \Rightarrow \mathbf{Q}\mathbf{Q}^{-1} = 1 \Rightarrow \dot{\mathbf{Q}}\mathbf{Q}^T + \mathbf{Q}\dot{\mathbf{Q}}^T = 0 \tag{3.4}
$$

Le gradient des vitesses  $L$  n'est pas objectif car :

$$
\boldsymbol{L}^* = (\overline{\boldsymbol{Q}}\boldsymbol{F})(\boldsymbol{Q}\boldsymbol{F})^{-1} = \boldsymbol{Q}\boldsymbol{Q}^T + \boldsymbol{Q}\boldsymbol{L}\boldsymbol{Q}^T
$$
\n(3.5)

où  $F$  est le tenseur des gradients des déplacements (1.2). Cette non objectivité est seulement due à la partie antisymétrique de  $L$ . En fait, le tenseur d'élongation  $D$  est objectif :

$$
D^* = \frac{1}{2}(L^* + L^{*T}) = \frac{1}{2}(\dot{Q}Q^T + Q\dot{Q}^T) + QDQ^T = QDQ^T
$$
\n(3.6)

 $D$  est donc la variable cinématique pour les modèles des milieux continus standards. Par contre, le tenseur de rotation  $\omega$  n'est pas objectif :

$$
\omega^* = \frac{1}{2} (L^* - L^{*T}) = \frac{1}{2} (\dot{Q}Q^T - Q\dot{Q}^T) + Q\omega Q^T
$$
\n(3.7)

La non objectivité du tenseur de vorticité n'est pas un problème tant que cette variable n'est pas une variable indépendante du modèle, ce qui signifie qu'elle n'apparaît pas dans la loi constitutive du matériau.

Toutefois, dans le cas de la théorie de Cosserat, comme la vitesse angulaire est indépendante du champ de vitesse linéaire, nous avons besoin de définir un tenseur objectif de vitesse de rotation. Dans un premier temps, nous définissons la vitesse de rotation de Cosserat  $\omega^c$  à partir du gradient angulaire de Cosserat  $\bm{R}^c$ .

$$
\boldsymbol{\omega}^c = \dot{\boldsymbol{R}}^c (\boldsymbol{R}^c)^T \quad \text{et} \quad \boldsymbol{R}^{c*} = \boldsymbol{Q} \boldsymbol{R}^c \tag{3.8}
$$

Le tenseur des vitesses de rotation s'écrit alors  $\omega - \omega^c$ , et son objectivité est démontrée par :

$$
\boldsymbol{\omega}^* - \boldsymbol{\omega}^{c*} = \frac{1}{2} (\boldsymbol{L}^* - \boldsymbol{L}^{*T}) - \boldsymbol{R}^{c*} (\boldsymbol{R}^{c*})^T = \boldsymbol{Q} (\boldsymbol{\omega} - \boldsymbol{\omega}^c) \boldsymbol{Q}^T
$$
(3.9)

Finalement, nous obtenons pour un milieu continu classique, aussi bien que pour un milieu continu de Cosserat, une paire de tenseurs cinématiques objectifs qui permettent de définir une loi de comportement objective et donc indépendante du repère choisi.

Dans le cas de modèles de milieux continus faisant intervenir une rotation, il faut définir une nouvelle variable objective tensorielle  $\gamma$ , définie par :

$$
\gamma_{ij} = v_{i,j} + e_{ijk}\omega_k^c \tag{3.10}
$$

où  $e_{ijk}$  est le symbole de permutation défini par :

$$
e_{ijk} = \begin{cases} 1 & \text{si} \quad (i,j,k) \in \{ (1,2,3), (3,1,2), (2,3,1) \} \\ -1 & \text{si} \quad (i,j,k) \in \{ (3,2,1), (1,3,2), (2,1,3) \} \\ 0 & \text{si} \quad i = j \text{ ou } i = k \text{ ou } j = k \end{cases}
$$
(3.11)

Nous pouvons ainsi retrouver le tenseur des deformations par la relation : ´

$$
D_{ij} = \frac{1}{2}(\gamma_{ij} + \gamma_{ji})
$$
\n(3.12)

et la partie antisymétrique par :

$$
\omega_i - \omega_i^c = -\frac{1}{4} e_{ikl} (\gamma_{kl} - \gamma_{lk})
$$
\n(3.13)

#### **3.1.1.3 Variables de contraintes**

Le tenseur des contraintes est objectif, car il ne contient aucun terme dérivé par rapport au temps, soit :

$$
\sigma^* = Q \sigma Q^T \tag{3.14}
$$

En grandes transformations, nous utilisons une formulation incrémentale. En plus du tenseur des contraintes, nous devons calculer le tenseur incrément de contraintes pour la loi constitutive. Malheureusement, ce tenseur n'est pas objectif :

$$
\dot{\sigma}^* = \dot{Q}\sigma Q^T + Q\dot{\sigma}Q^T + Q\sigma \dot{Q}^T
$$
\n(3.15)

Il faut donc définir un nouveau tenseur objectif de taux de contraintes. Pour cela, calculons la transformée du tenseur des contraintes par une double rotation, la première étant l'inverse de la deuxième.

$$
\mathbf{Q}^T \dot{\boldsymbol{\sigma}}^* \mathbf{Q} = \boldsymbol{\omega} \boldsymbol{\sigma} + \dot{\boldsymbol{\sigma}} + \boldsymbol{\sigma} \boldsymbol{\omega}^T \tag{3.16}
$$

Nous en déduisons que pour définir un nouveau tenseur de taux de contraintes objectif, la partie nonobjective  $\omega \sigma + \sigma \omega^T$  doit être soustraite. Puisque le tenseur des rotations  $\omega$  est antisymétrique, il vérifie  $\boldsymbol{\omega}^T = -\boldsymbol{\omega}$ . Le tenseur dérivé de Jaumann peut alors être défini par :

$$
\stackrel{\triangledown}{\sigma} = \dot{\sigma} - \omega \sigma + \sigma \omega \tag{3.17}
$$

Steinmann (1994) explore les différentes propriétés et possibilités pour définir un tenseur de taux de contraintes qui soit objectif. Parmi toutes ces possibilités, nous retiendrons les trois plus significatives pour le type d'applications qui nous intéressent. C'est-à-dire le tenseur de Jaumann pour les applications avec le modèle continu classique (sans rotation additionnelle) en viscoélasticité, son équivalent  $\dot{\sigma}$  défini avec la rotation de Cosserat  $\omega^c$ 

$$
\dot{\vec{\sigma}} = \dot{\vec{\sigma}} - \omega^c \sigma + \sigma \omega^c \tag{3.18}
$$

et le tenseur  $\overset{\circ}{\sigma}$ , ci-dessous défini, avec la rotation du directeur  $\omega^n$  dans la cas de matériaux anisotropes

$$
\mathbf{v} = \dot{\boldsymbol{\sigma}} - \boldsymbol{\omega}^n \boldsymbol{\sigma} + \boldsymbol{\sigma} \boldsymbol{\omega}^n \tag{3.19}
$$

### **3.1.2** Le premier tenseur des dérivées des contraintes de Piola-Kirchhoff

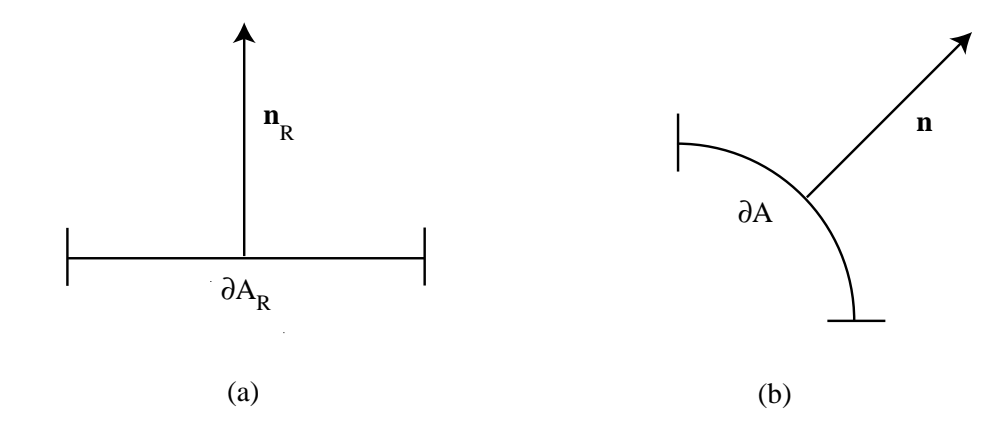

FIG.  $3.1 - (a)$  configuration de référence et (b) configuration actuelle.

Si un élément de surface (figure 3.1-a) de normale  $n_R$  et de surface  $\partial A_R$  dans sa configuration initiale est transformé durant un processus de déformation (figure 3.1-b), la formule de Nanson s'écrit :

$$
\boldsymbol{n} dA = \det(\boldsymbol{F}) \left(\boldsymbol{F}^{-1}\right)^T \boldsymbol{n}_R dA_R
$$
\n(3.20)

où  $\det(\mathbf{F})$  est le Jacobien de la transformation. En utilisant l'équation (3.20), les contraintes de traction sur cette surface sont :

$$
\boldsymbol{t} dA = \boldsymbol{\sigma} \boldsymbol{n} dA = \det(\boldsymbol{F}) \boldsymbol{\sigma} (\boldsymbol{F}^{-1})^T \boldsymbol{n}_R dA_R
$$
\n(3.21)

Nous reconnaissons dans cette équation le premier tenseur de Piola-Kirchhoff  $S$  défini par  $\det(\bm{F})\bm{\sigma}$ ¡  $\boldsymbol{F}^{-1}\big)^T$ . La dérivée temporelle de  $S$  est calculée comme suit :

$$
\dot{\mathbf{S}} = \overrightarrow{\det(\mathbf{F})} \boldsymbol{\sigma} (\mathbf{F}^{-1})^T + \det(\mathbf{F}) \dot{\boldsymbol{\sigma}} (\mathbf{F}^{-1})^T + \det(\mathbf{F}) \boldsymbol{\sigma} (\overrightarrow{\mathbf{F}^{-1}})^T
$$
\n
$$
= \left[ \overrightarrow{\det(\mathbf{F})} \boldsymbol{\sigma} + \det(\mathbf{F}) \dot{\boldsymbol{\sigma}} - \det(\mathbf{F}) \boldsymbol{\sigma} (\mathbf{F}^{-1})^T (\dot{\mathbf{F}}^T) \right] (\mathbf{F}^{-1})^T
$$
\n
$$
= \det(\mathbf{F}) \left[ \nabla \mathbf{v} \boldsymbol{\sigma} + \dot{\boldsymbol{\sigma}} - \boldsymbol{\sigma} \mathbf{L}^T \right] (\mathbf{F}^{-1})^T
$$
\n(3.22)

où les propriétés tensorielles suivantes ont été utilisées :

$$
\dot{\overline{F}^{-1}\overline{F}} = 0 \Leftrightarrow \dot{\overline{F}}^{-1} = -\overline{F}^{-1}\dot{\overline{F}}F^{-1} \qquad \text{et} \qquad \nabla v = \frac{\overline{\det(\overline{F})}}{\det(\overline{F})}
$$
(3.23)

Si le repère transformé  $X$  tend vers le repère initial  $X_R$  (hypothèse des petites déformations), alors  $F$  tend vers  $\boldsymbol{I}$ . Pour des pas de temps infiniment petits, l'équation (3.24) s'écrit :

$$
\dot{\mathbf{S}} = \nabla \mathbf{v} \, \boldsymbol{\sigma} + \dot{\boldsymbol{\sigma}} - \boldsymbol{\sigma} \mathbf{L}^T \tag{3.24}
$$

Par analogie, le premier tenseur de contraintes couple de Piola-Kirchhoff pour le modele de Cosserat peut ` être défini par :

$$
m = \det(\mathbf{F})\mu\left(\mathbf{F}^{-1}\right)^{T}
$$
\n(3.25)

et sa dérivée par rapport au temps suit la relation :

$$
\dot{\boldsymbol{m}} = \nabla \boldsymbol{v} \, \boldsymbol{\mu} + \dot{\boldsymbol{\mu}} - \boldsymbol{\sigma} \boldsymbol{L}^T \tag{3.26}
$$

Cette section nous a permis d'introduire les variables nécessaires pour traiter les lois de comportement en grandes transformations. Dans la suite de ce travail, nous nous plaçons dans l'hypothèse d'incréments infiniment petits, c'est-à-dire que nous utilisons les relations (3.24) et (3.26).

# **3.2 Modeles rh ` eologiques en grande transformation ´**

#### **3.2.1 Introduction**

La loi de comportement de base du code *ellipsis* est la viscosité linéaire de Newton qui exprime la proportionnalité des contraintes et des vitesses de déformations. Dans un premier temps, la viscoélasticité a été introduite pour prendre en compte les effets de restitution des contraintes au cours d'un processus de déformation. En géophysique, ce phénomène est primordial pour expliquer la forme des zones de subduction, là où une plaque tectonique passe sous une autre sous l'effet de déplacement. Durant ce processus, des contraintes internes s'accumulent et se restituent plus loin pour redonner la forme initiale de la plaque. D'autre part, certains matériaux présentent des comportements visqueux non linéaires. Par exemple, le comportement thixotrope du béton frais peut être modélisé par une viscosité en fonction du taux de cisaillement qui est introduite au paragraphe 3.2.3.

### **3.2.2 Viscoélasticité**

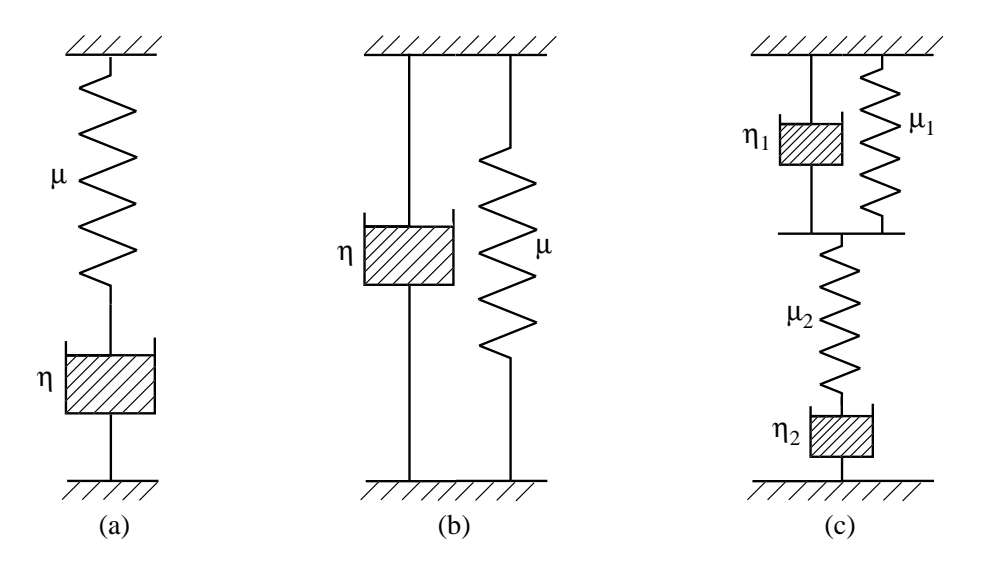

FIG.  $3.2 - (a)$  Modèle de Maxwell, (b) modèle de Kelvin et (c) modèle de Burger.

Plusieurs modèles analogiques de visco élasticité existent dans la littérature, les deux plus simples en unidimensionnel sont représentés par seulement un amortisseur et un ressort. Des modèles plus sophistiqués sont souvent utilisés, notamment en génie civil, pour modéliser le comportement du béton. Un exemple de ces modèles est représenté à la figure 3.2-c, ce modèle parfois appelé modèle de Burger introduit deux temps de relaxation pour le matériau.

Dans un premier temps, nous souhaitons modéliser le phénomène de visco élasticité plutôt que le comportement d'un matériau en particulier. Le ressort et l'amortisseur peuvent être disposés, soit en parallèle pour donner le modèle de Kelvin/Voigt (figure 3.2-b), soit en série pour donner le modèle de Maxwell (figure 3.2-a).

Nous avons choisi ce dernier, car il est le plus couramment utilisé dans la communauté scientifique de géophysique. De plus, il présente l'avantage d'être l'extension naturelle des lois de comportement visqueuses et il minimise donc les changements à apporter dans le code. Dans le modèle de Maxwell, le taux de déformation est la somme d'une partie visqueuse et d'une partie élastique

$$
\frac{\tau}{2\mu} + \frac{\tau}{2\eta} = \mathbf{D}_v' + \mathbf{D}_e' = \mathbf{D}'
$$
\n(3.27)

où  $\vec{\tau}$  est le tenseur des taux de contraintes déviatoriques de Jaumann d'un élément du milieu continu,  $\mu$  est le module de cisaillement et  $\eta$  est la viscosité.  $\bm{D}'$  est la partie déviatorique de  $\bm{D}.$  Une relation analogue est utilisée pour les contraintes isotropes (pression)

$$
\frac{\dot{p}}{K_e} + \frac{p}{\xi} = -\text{tr}(\mathbf{D})
$$
\n(3.28)

où  $K_e$  et  $\xi$  sont respectivement les modules de compressibilité élastique et visqueux.

Lors du choix de la formulation, un dilemme s'est posé entre une formulation fluide et donc basée sur la viscosité avec l'ajout de l'élasticité, et une formulation solide basée sur l'élasticité avec l'ajout de la viscosité. Les deux approches sont possibles avec le code, mais nous avons préféré l'approche fluide, car elle est plus dans l'esprit de la méthode num érique où de très grandes transformations peuvent avoir lieu.

Nous devons discrétiser les équations (3.27) et (3.28) dans le temps afin de les implanter dans le code. Nous prenons le schéma classique des différences finies, soit :

$$
\tau^{t+\Delta t^e} \approx \frac{\tau^{t+\Delta t^e} - \tau^t}{\Delta t^e} - \omega^t \tau^t + \tau^t \omega^t
$$
\n(3.29)

et pour la pression :

$$
\dot{p} \approx \frac{p^{t + \Delta t^e} - p^t}{\Delta t^e} \tag{3.30}
$$

où les exposants  $t$  et  $t + \Delta t^e$  indiquent respectivement les valeurs au temps actuel et au temps futur.  $\Delta t^e$  est un pas de temps qui décrit l'échelle de temps adéquate pour la variation des contraintes élastiques. Ce pas de temps peut être différent de  $\Delta t$  choisi pour déplacer les particules lors de la phase d'advection.

Avec les discrétisations temporelles des équations  $(3.29)$  et  $(3.30)$ , les équations  $(3.27)$  et  $(3.28)$ , écrites au temps  $t + \Delta t^e$ , deviennent respectivement

$$
\boldsymbol{\tau}^{t+\Delta t^e} = \frac{2\eta\Delta t^e}{\alpha + \Delta t^e} \boldsymbol{D}^{t+\Delta t^e} + \frac{\alpha}{\alpha + \Delta t^e} \boldsymbol{\tau}^t + \frac{\alpha\Delta t^e}{\Delta t^e + \alpha} (\boldsymbol{\omega}^t \boldsymbol{\tau}^t - \boldsymbol{\tau}^t \boldsymbol{\omega}^t)
$$
(3.31)

et

$$
p^{t + \Delta t^e} = -\frac{\xi \Delta t^e}{\beta + \Delta t^e} tr(\mathbf{D}^{t + \Delta t^e}) + \frac{\beta}{\beta + \Delta t^e} p^t
$$
\n(3.32)

où  $\alpha = \frac{\eta}{\mu}$  et  $\beta = \frac{\xi}{K_e}$  sont respectivement les temps de relaxation en cisaillement et en compressibilité. Les équations ci-dessus peuvent être simplifiées par la définition d'une viscosité effective  $\eta_{\text{eff}}$  et d'un module de compressibilité effectif  $\xi_{\text{eff}}$  tels que :

$$
\eta_{\text{eff}} = \eta \frac{\Delta t^e}{\Delta t^e + \alpha} \qquad \text{et} \qquad \xi_{\text{eff}} = \xi \frac{\Delta t^e}{\Delta t^e + \beta} \tag{3.33}
$$

Les contraintes déviatoriques s'expriment alors par la relation

$$
\boldsymbol{\tau}^{t+\Delta t^e} = \eta_{\text{eff}} \left( 2 \boldsymbol{D}'^{t+\Delta t^e} + \frac{\boldsymbol{\tau}^t}{\mu \Delta t^e} + \frac{\boldsymbol{\omega}^t \boldsymbol{\tau}^t - \boldsymbol{\tau}^t \boldsymbol{\omega}^t}{\mu} \right)
$$
(3.34)

La partie à droite de l'égalité se compose de trois parties distinctes. Nous trouvons à gauche la loi de comportement quasi-visqueuse avec des propriétés de matériau modifiées  $(\eta_{\text{eff}})$  par rapport à la viscosité pure, au centre un terme qui est fonction des contraintes au pas de temps précédent et représente donc la relaxation des contraintes internes, et enfin à droite, la modification géométrique (rotation) que subit le tenseur des contraintes, lors de son advection avec sa particule support entre deux pas de temps de calcul. De manière semblable, les pressions s'expriment par la relation

$$
p^{t + \Delta t^e} = \xi_{\text{eff}} \left( -\text{tr}(\mathbf{D}^{t + \Delta t^e}) + \frac{p^t}{K_e \Delta t^e} \right)
$$
 (3.35)

Dans cette relation, nous retrouvons la loi de comportement modifiee et la relaxation dans le temps des ´ pression, mais il n'y a aucun terme specifique au transport des pressions, car il s'agit d'un scalaire qui n'a ´ donc pas besoin d'être réorienté.

Cette approche minimise les modifications dans le code numérique modélisant déjà des fluides visqueux. En effet, au lieu d'utiliser des valeurs physiques pour la viscosité et la compressibilité, nous utilisons des valeurs effectives (3.33) pour prendre en compte l'élasticité. Puis, lors du calcul des termes de force, nous ajoutons les contraintes internes élastiques provenant du pas de calcul précédent, ou éventuellement, des conditions initiales en suivant la relation

$$
F_i^{e,t} = -\frac{\eta_{\text{eff}}}{\mu \Delta t^e} \tau_{ij,j}^t + \frac{\xi_{\text{eff}}}{K_e \Delta t^e} p_{,i}^t
$$
\n(3.36)

Par conséquent, l'équation d'équilibre s'écrit :

$$
\tau_{ij,j}^{t + \Delta t^e} - p_{,i}^{t + \Delta t^e} + f_i + F_i^{e,t} = 0 \tag{3.37}
$$

En choisissant une discrétisation temporelle pour le matériau ( $\Delta t^e$ ) indépendante du pas de temps utilisé pour l'advection numérique ( $\Delta t$ ), il est nécessaire pour une particule de matière donnée de transporter avec elle un historique de contraintes sur plusieurs pas de temps d'advection (correspondant a plusieurs solutions ` pour le champ des contraintes). Cela est réalisé, en moyennant linéairement dans le temps, le tenseur des contraintes stocké sur une particule donnée, avec le nouveau tenseur des contraintes  $(\sigma^t)$  au même point :

$$
\boldsymbol{\sigma}^{t+\Delta t} = \left(1 - \frac{\Delta t}{\Delta t^e}\right) \boldsymbol{\sigma}^t + \frac{\Delta t}{\Delta t^e} \boldsymbol{\sigma}^{t+\Delta t^e}
$$
\n(3.38)

La stabilité de ce schéma au premier ordre est étudiée dans la section 4.1.2 et un cas test qualitatif est réalisé a la section 4.1.3. `

#### **3.2.3** Non linéarités

En première approche, le béton frais peut se modéliser par un fluide Newtonien (figure 3.3-a) pour lequel la contrainte de cisaillement  $\tau$  est proportionnelle à la vitesse de cisaillement  $\dot{\gamma}$ :

$$
\tau = \eta \dot{\gamma} \tag{3.39}
$$

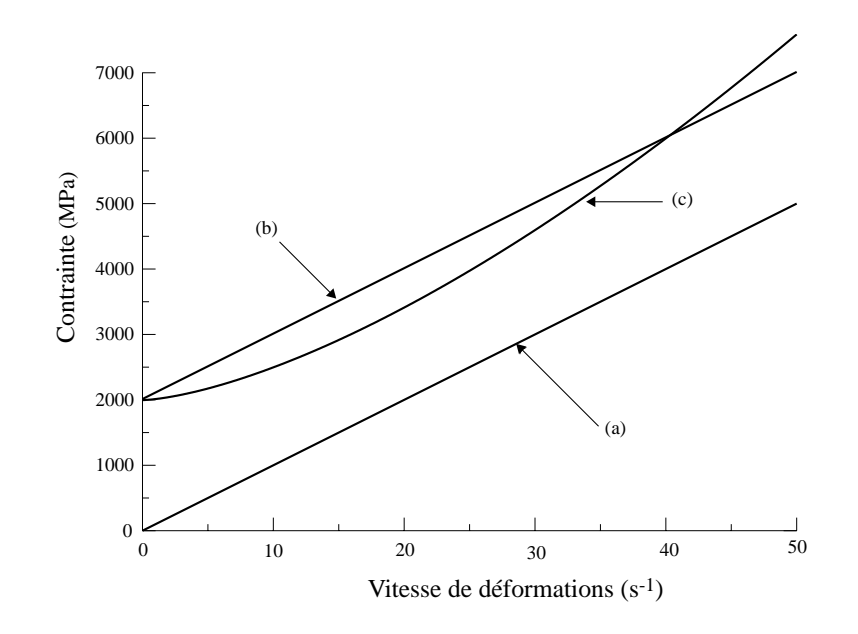

FIG.  $3.3 - (a)$  Modèle Newtonien, (b) loi de Bingham et (c) modèle en puissance rhéoépaississant avec seuil.

Toutes les études rhéologiques ont cependant montré un comportement beaucoup plus complexe. Les résultats dépendent fortement de la composition du béton mais aussi, du type de rhéomètre utilisé pour quantifier la rhéologie (Nachbaur et al., 2001). De manière générale, nous pouvons noter que le béton frais présente un comportement visqueux dépendant de la vitesse de cisaillement, ce qui peut être modélisé, par exemple, par un modèle en puissance :

$$
\tau = A\dot{\gamma}^n \tag{3.40}
$$

Les fluides rhéoépaississants (figure 3.3-c) sont obtenus avec  $n > 1$  et les fluides thixotropes avec  $n < 1$ . Les modèles sans seuil de cisaillement, ne sont capables de modéliser que des bétons, dont l'affaissement au cône d'Abrams est la hauteur totale du cône. En effet, tant qu'une contrainte s'applique sur la matière, elle s'écoule. Ceci n'est évidemment pas représentatif de la réalité, notamment pour les bétons dits ordinaires qui peuvent avoir des affaissements au cône d'Abrams très faibles. Un seuil de cisaillement  $\tau_0$  est donc rajouté au modèle Newtonien pour donner le modèle de Bingham (figure 3.3-b) :

$$
\tau = \tau_0 + \eta_p \dot{\gamma} \tag{3.41}
$$

Pour ce modèle,  $\eta_p$  est appelée la viscosité plastique. De même un seuil de cisaillement peut être adjoint au modèle en puissance pour obtenir :

$$
\tau = \tau_0 + A\dot{\gamma}^n \tag{3.42}
$$

D'autres modèles bien plus complexes sont présents dans la littérature (de Larrard et al., 1998). Hu (1995) a montré que le modèle de Bingham est le plus représentatif du comportement du béton frais. Certains

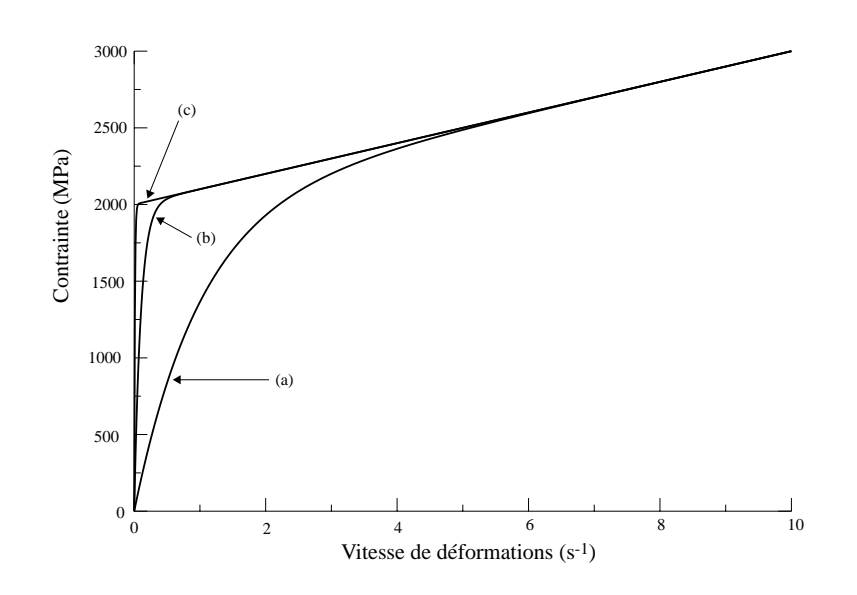

FIG. 3.4 – Modèle de Bingham modifié pour différentes valeurs de  $m$ . (a)  $m = 1$ , (b)  $m = 10$  et (c)  $m = 100$ .

modèles sont plus performants, mais uniquement pour un type précis de rhéomètre et de béton. Le modèle de Bingham est donc implanté dans le code *ellipsis*.

Le point anguleux ( $\dot{\gamma} = 0$  et  $\tau = \tau_0$ ) pose un problème numérique qui est résolu en appliquant un modèle de Bingham modifé dont l'écriture est :

$$
\tau = (1 - e^{-m\dot{\gamma}})\tau_0 + \eta_p \dot{\gamma} \tag{3.43}
$$

Cette modification introduit un parametre supplémentaire  $m$  qui est fonction de la concavité souhaitée autour du point anguleux. La figure 3.4 présente les courbes pour différentes valeur de  $m$ . Une valeur de  $m = 100$  est jugée satisfaisante pour représenter le modèle de Bingham dans la gamme de vitesse de déformation étudiée.

Ce modèle est utilisé dans la section 4.2.2 pour le comportement du mortier.

# **3.3 Milieux continus de Cosserat**

#### **3.3.1 Introduction**

La description des milieux continus avec des rotations indépendantes a été introduite par Cosserat and Cosserat (1909) au début du siècle dernier. En l'absence d'outils numériques, l'approche de Cosserat a été largement utilisée pour les modèles non linéaires de la mécanique des structures. Les barres (Simo and Vu-Quoc, 1986), les plaques et les coques (Simo and Fox, 1989) ont souvent été décrites comme des lignes et des surfaces de Cosserat avec un directeur. Plus récemment, un nouveau regain d'intérêt pour les milieux micropolaires a eu lieu dans les calculs à la rupture avec localisation des déformations. Aujourd'hui, il a été clairement montré par Bazant (1976), Peerlings et al. (1996) et bien d'autres, que la modélisation numérique, par la méthode des milieux continus classiques, des matériaux adoucissants ou des opérateurs non symétriques tel que la plasticité non associée, entraîne une dépendance de la réponse non linéaire par rapport au maillage quand la déformation est localisée dans une zone étroite. Les scientifiques, en recherchant un remède contre cette dépendance, ont remis au goût du jour l'approche micropolaire, puisque les rotations sont importantes dans les bandes de rupture où les mécanismes de cisaillement jouent un rôle prépondérant. Cette nouvelle approche pour régulariser la dépendance au maillage des problèmes de localisation a été utilisée par Mühlhaus and Vardoulakis (1987), Mühlhaus (1989), de Borst (1991) et Steinmann and Willam (1991).

Même avec des comportements linéaires, la théorie de Cosserat permet de modéliser l'effet de couche limite. C'est dans ce cadre là que nous allons utiliser ce modèle des milieux continus d'ordre supérieur.

#### **3.3.2 Sens physique**

#### **3.3.2.1 Point de vue des contraintes**

**Contraintes internes** L'idée des milieux continus de Cosserat ou micropolaire (Eringen, 1968) est basée sur l'hypothèse, que les forces, exercées par une partie d'un solide sur une autre partie, peuvent être représentées sur la facette servant de frontière aux deux parties par un vecteur de contraintes ( $\sigma \cdot n$ ) et un vecteur de contraintes couples  $(\mu \cdot n)$ . La notation des différentes composantes est présentée à la figure 3.5 dans un espace plan.

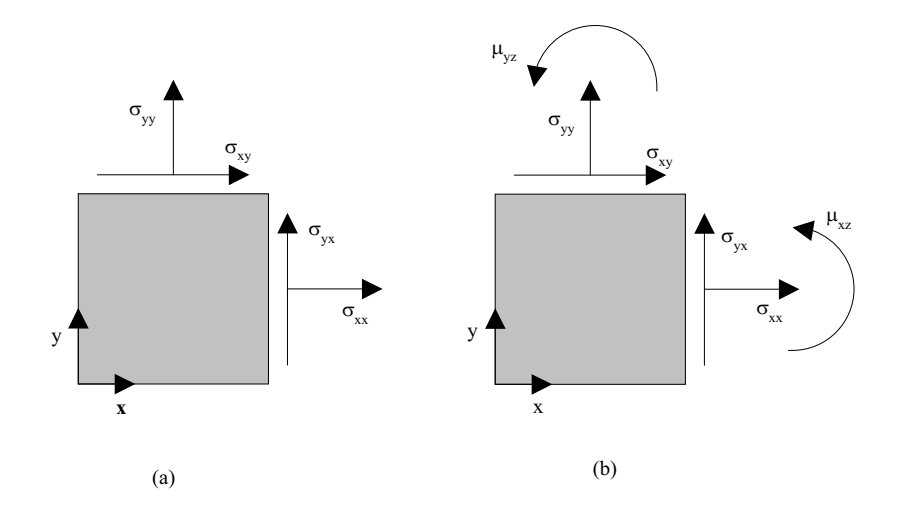

FIG. 3.5 – Composantes des vecteurs de contraintes pour les milieux continus classiques (a) et de Cosserat (b).

Nous pouvons immédiatement déduire de l'équation d'équilibre en rotation (3.44) que le tenseur des contraintes n'est plus symétrique, parce que le terme en rotation vient perturber l'égalité entre  $\sigma_{xy}$  et  $\sigma_{yx}$ .

$$
\mu_{zx,x} + \mu_{zy,y} + \sigma_{xy} - \sigma_{yx} + m = 0 \tag{3.44}
$$

où m représente un couple volumique. Le tenseur des contraintes couples  $\mu$  entraîne l'existence de microcourbures, en plus des deformations classiques en traction et cisaillement. Un exemple de force volumique ´ de type Cosserat sont les champs électro-magnétiques tels que ceux des fours à micro-ondes et du fonctionnement des cristaux liquides. Cependant, même en l'absence de force volumique en rotation, la théorie de Cosserat fournit un modèle d'ordre supérieur avec une longueur interne qui est très intéressant dans plusieurs domaines.

**Conditions aux limites en effort** La modelisation de l'interaction entre un solide (1) et un solide (2) le ´ long d'une surface de contact peut etre explicite ou implicite. Dans le premier cas, la connaissance exacte de ˆ la géométrie de l'interface est requise. Cette approche sera réservée à une modélisation à l'échelle de la ligne de contact. Réciproquement, une modélisation implicite sera reservée aux cas, où seule la réponse globale de l'interaction est souhaitée. Dans ce cas, l'interface est modélisée par une courbe lisse et l'eccentricité des forces, par rapport à la ligne moyenne, est prise en compte par l'ajout des contraintes couples le long de l'interface. De cette manière le solide (1) est représenté par un rectangle (figure 3.6-b) sur lequel, le long de l'interface linéaire, agissent des contraintes linéaires et des contraintes couples (figure 3.6-c) égales en moyenne à la force locale multipliée par l'eccentricité de la force.

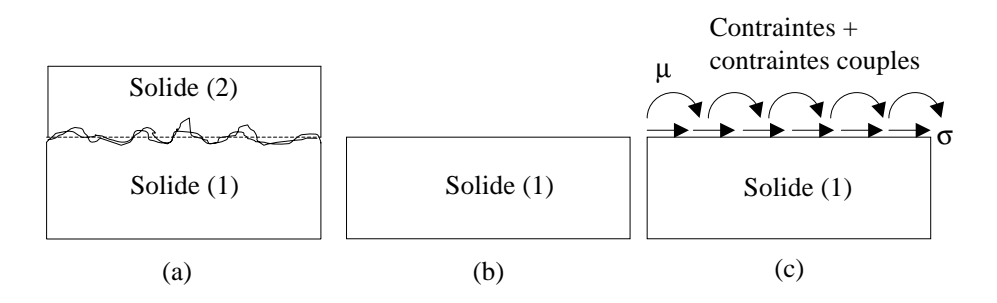

FIG. 3.6 – Modèles de surface de contact rugueuses. (a) Configuration réelle, (b) modèle géométrique et (c) modèle de contraintes.

#### **3.3.2.2 Point de vue cinematique ´**

**Matériaux stratifiés** Dans le cas d'une poutre stratifiée en flexion (figure 3.7-a), le modèle des milieux continus standard donne comme résultats des vitesses linéaires et une vitesse angulaire  $\omega$  constante dans toute la section transverse. Par contre, le modèle de Cosserat peut modéliser la vitesse de rotation de chaque couche  $\omega^c$  de la poutre indépendamment de la rotation moyenne  $\omega$ .

**Matériaux granulaires** Peut-être que la raison la plus évidente pour utiliser la théorie de Cosserat, est l'étude du comportement par un modèle continu de matériaux granulaires, tels que les sables. Les remarques faites dans le cas des conditions limites en contraintes restent valables. C'est-a-dire, soit nous souhaitons ` modéliser l'interaction des grains pris individuellement et il faut utiliser une méthode discrète avec une

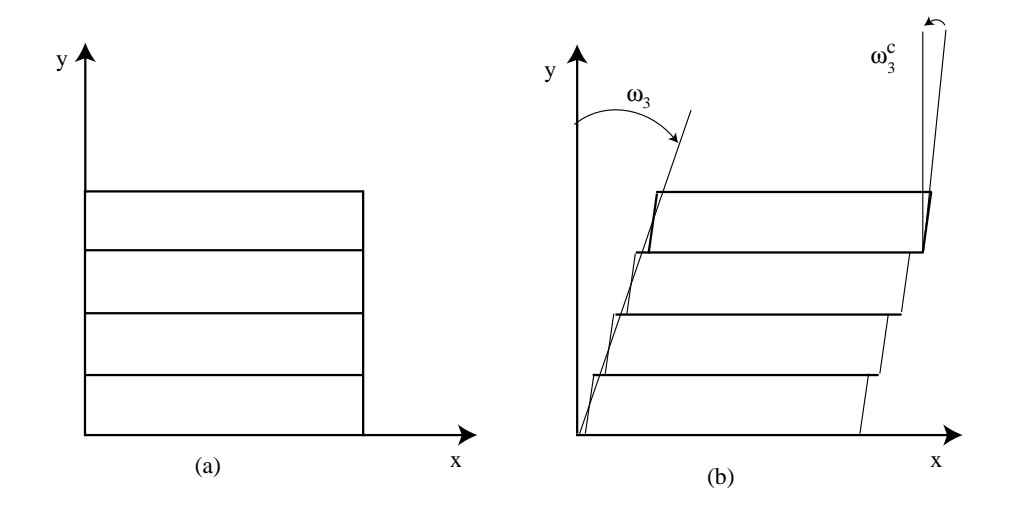

FIG. 3.7 – Déformations dans un matériau stratifié en cisaillement. (a) configuration initiale et (b) configuration déformée.

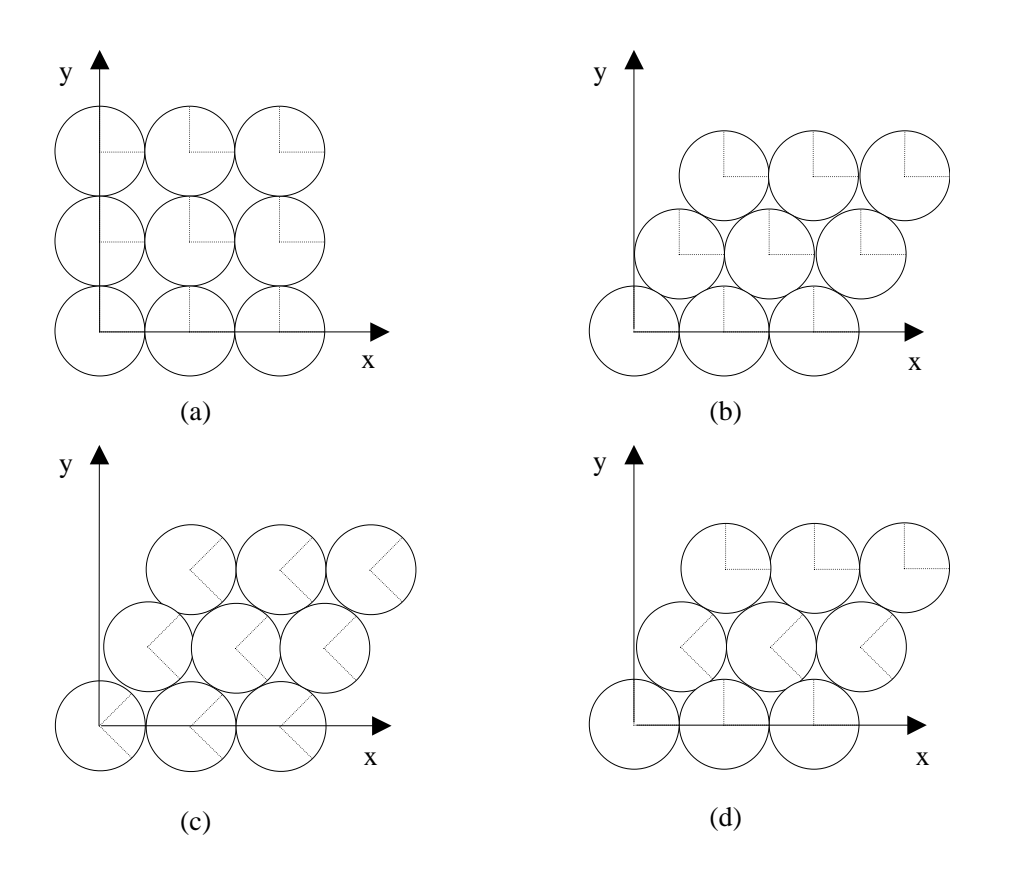

FIG. 3.8 – Trois micro-mécanismes différents qui mènent à la même macro-déformation. (a) Etat initial, (b) glissement, (c) rotation et (d) roulement.

description explicite des grains, soit nous nous intéressons à la réponse globale du système et la méthode continue de Cosserat est plus performante. Pour illustrer ce point, nous étudions le comportement d'un empilement cubique de particules circulaires (Oda and Iwashita, 1999). La configuration initiale est présentée à la figure 3.8-a. Cet empilement peut être déformé par 3 micromécanismes différents qui donnent tous un empilement final de type cubique tétraédrique :

- 1. Les particules des couches horizontales supérieures 2,3,...glissent respectivement sur les particules des couches inférieures  $1,2,...$  sans aucune rotation de la part des particules (figure 3.8-b).
- 2. Les particules des couches horizontales supérieures 1, 2,... glissent d'abord sans rotation sur leur droite sur les particules des couches  $3, 4, \dots$ , et le tout tourne de manière rigide d'un angle de  $30^0$  dans le sens des aiguilles d'une montre par rapport à l'axe  $z$ .
- 3. Les particules des couches horizontales  $3, 5, \ldots$  se déplacent latéralement en roulant sur les particules des couches 2, 4, ...(figure 3.8-d).

Dans la théorie de Cosserat, comme la vitesse de rotation intrinsèque des particules est prise en compte, les trois configurations finales peuvent être différenciées. La réponse du modèle de Cosserat est donc plus proche de la réalité physique du phénomène à l'échelle microscopique.

#### **3.3.3** Mesures de déformation pour le modèle de Cosserat

Des mesures de taux de déformations pour le modèle de Cosserat sont présentées en 3D et, par souci de clarté, illustrées dans un espace plan. Prenons pour hypothèse que les taux de déformations sont infiniment petits et fixons un repère rigide à chaque point de matière  $(x, y, z)$  d'un solide dans un repère cartésien. Lors du processus de déformation, les points de matière, ainsi que leur repère, tournent à une vitesse angulaire  $\omega^c$  en plus de leur translation à la vitesse  $\boldsymbol{u}$  (figure 3.9).

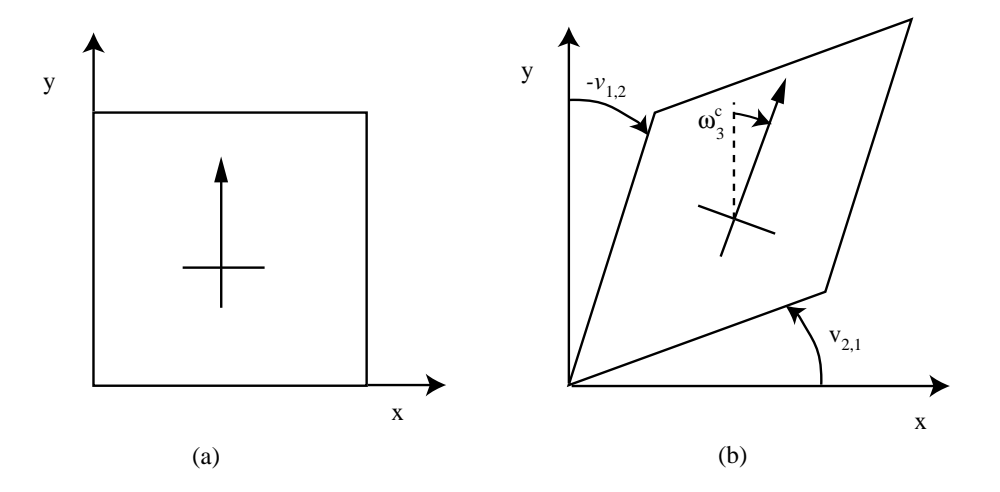

FIG. 3.9 – (a) Etat de référence et (b) état après déformation où la vitesse de rotation moyenne de l'élément  $\omega_3$  = 1  $\frac{1}{2}(v_{1,2} - v_{2,1})$  est différenciée de la vitesse de rotation de Cosserat  $\boldsymbol{\omega}_3^c$ .

L'exposant c est utilisé pour différencier la vitesse de rotation de Cosserat  $\omega^c$ , indépendante de  $u$ , de la

vitesse de rotation standard  $\omega$  telle que

$$
\omega_k = \frac{1}{4} e_{ijk} (v_{j,i} - v_{i,j}) \tag{3.45}
$$

où  $(\cdot)_k$  désigne la dérivée partielle  $\partial(\cdot)/\partial x_k$ . Pour obtenir cette relation, nous avons utilisé la relation qui transforme tout tenseur antisymétrique  $X$  en un vecteur

$$
X_k = -\frac{1}{2} e_{ijk} X_{ij} \qquad \text{ou} \qquad X_{ij} = -e_{ijk} X_k \tag{3.46}
$$

Pour un milieu continu standard, le tenseur des taux de déformations est représenté par :

$$
\varepsilon_{ij} = \frac{1}{2}(v_{i,j} + v_{j,i})
$$
\n(3.47)

Dans la théorie de Cosserat, comme un terme en rotation a été ajouté, en plus du tenseur des taux de déformations classiques  $\varepsilon_{ij}$ , il y a un paramètre de taux de déformation additionnel,

$$
\omega^{rel} = \omega - \omega^c \tag{3.48}
$$

qui représente la vitesse de rotation relative entre l'élément de matière et le repère rigide associé. Dans ce cas, le tenseur des taux de déformations peut s'exprimer par le tenseur des vitesses de distortion  $\gamma$  défini en  $(3.10)$  et par le vecteur représentant la mesure de la vitesse de rotation relative entre les repères rigides voisins,

$$
\chi^T = \left[ \begin{array}{cccc} \omega_{1,2}^c & \omega_{1,3}^c & \omega_{2,1}^c & \omega_{2,3}^c & \omega_{3,1}^c & \omega_{3,2}^c \end{array} \right] \tag{3.49}
$$

Au final, les milieux continus de Cosserat sont décrits cinématiquement par le couple de tenseur  $(\gamma, \chi)$ , ce qui donne six mesures de déformations en 2D et quinze en 3D. Pour une formulation incrémentale, ces variables sont reliees par une loi de comportement aux taux des contraintes de Piola-Kirchhoff au sens de ´ Jaumann.

#### **3.3.4 Equation d'equilibre standard ´**

Dans un premier temps, nous présentons les équations d'équilibre pour un milieu de Cosserat telles qu'elles le sont habituellement pour une formulation avec l'hypothèse des petites transformations. L'équation de conservation de la masse s'écrit :

$$
\frac{\partial \rho}{\partial t} + (\rho v_i)_{,i} = 0 \tag{3.50}
$$

où  $ρ$  est la densité du matériau et  $v$  est le champ des vitesses. Les équations d'équilibre local d'un élément de matière s'écrit :

$$
\sigma_{ij,j} + \rho(b_i - \dot{v}_i) = 0 \tag{3.51}
$$

$$
\mu_{ij,j} - e_{ikl}\sigma_{kl} + \rho(m_i^V - \dot{d}_i) = 0 \tag{3.52}
$$

$$
(3.53)
$$

où  $\rho b$  et  $\rho m^V$  représentent les forces volumiques respectivement en translation et en rotation, et  $\rho \dot{v}$  et  $\rho \dot{d}$ sont les termes d'inertie respectivement en translation et en rotation.

Il s'agit des mêmes équations d'équilibre que pour un milieu continu standard, mais dans le cas des milieux de Cosserat l'équation (3.52) n'est pas trivialement nulle.

En général, le tenseur des contraintes de Cauchy  $\sigma$  est non symétrique bien que la symétrie puisse être retrouvée dans le cas particulier où  $m^V$  et  $\mu$  forment un système auto-équilibré. Par conséquent, la non symétrie peut ne pas être très marquée dans les applications où l'échange d'énergie entre la partie linéaire et la partie angulaire est faible.

Pour le calcul aux éléments finis, la forme faible des équations d'équilibre est requise. Ces formes faibles sont obtenues de manière usuelle en multipliant respectivement les équations  $(3.51)$  et  $(3.52)$  par des fonctions test  $u_i$  et  $\varphi_i$ . L'intégration sur un volume et l'application du théorème de Gauss donnent :

$$
\int_{V} (\sigma_{ij}(u_{i,j} + e_{ijk}\varphi_k) + \mu_{ij}\varphi_{i,j})dV = \int_{V} \rho\left((b_i - \dot{v}_i)u_i + (m_i^V - \dot{d}_i)\varphi_i\right)dV
$$
\n
$$
+ \int_{S} (t_iu_i + m_i^S\varphi_i)dS \tag{3.54}
$$

L'équation (3.54) doit être vérifiée pour tout couple  $(u_i, \varphi_i)$  cinématiquement admissible. C'est-à-dire que ces fonctions doivent vérifier deux propriétés. Premièrement, elles doivent s'annuler le long des bords du domaine  $\Omega$  où des conditions limites sont imposées. Deuxièmement, si n est l'ordre de dérivation le plus élevé pour un degré de liberté dans les équations différentielles, alors le degré de liberté virtuel correspondant doit être continuement dérivable au moins à l'ordre  $(n - 2)$ . Pour les milieux standards, n vaut généralement 2, donc les vitesses virtuelles doivent être continuement différentiables à l'ordre 0 (continues).

#### **3.3.5 Formulation incrémentale**

Les problèmes non linéaires sont généralement résolus sous la forme d'une succession de problèmes linéarisés et nécessitent donc l'écriture d'équations sous forme incrémentale. Nous avons choisi de décrire les grands déplacements comme étant la somme incrémentale de petits déplacements.

#### **3.3.5.1 Equation d'équilibre incrémentale**

Les équations  $(3.51)$  et  $(3.52)$  restent toujours valables, mais nous devons aussi développer des équations d'équilibre sur les incréments.

L'équation d'équilibre en translation s'écrit :

$$
\int_{\partial V} \sigma_{ij} n_j dS = 0 \tag{3.55}
$$

et en rotation :

$$
\int_{\partial V} (\mu_{ij} n_j + X_{ij} \times t_j) dS = 0 \tag{3.56}
$$

où  $X_{ij}$  est le gradient du vecteur  $\bm{X}$  des coordonnées spatiales  $X_i$ . Après dérivation par rapport au temps, l'équation  $(3.55)$  s'écrit :

$$
\int_{\partial V} \left( \dot{\sigma}_{ij} + \sigma_{ik} (v_{k,j} - L_{jk}) \right) n_j dS = \int_{\partial V} \dot{S}_{ij} n_j dS = \int_V \dot{S}_{ij,j} dV = 0 \tag{3.57}
$$

Ce qui donne la première équation d'équilibre incrémentale

$$
\dot{S}_{ij,j} = 0 \tag{3.58}
$$

où  $S$  a été défini à l'équation (3.24).

A présent, la dérivée temporelle de l'équation (3.56) donne

$$
\int_{V} \dot{m}_{ij,j} + \int_{\partial V} \overline{e_{ikl} X_k \sigma_{lj} n_j} dS = 0
$$
\n
$$
\Leftrightarrow \int_{V} \dot{m}_{ij,j} + \int_{\partial V} e_{ikl} \left( v_k \sigma_{lj} + X_k \dot{S}_{lj} \right) n_j dS = 0
$$
\n
$$
\Leftrightarrow \int_{V} \dot{m}_{ij,j} + \int_{V} e_{ikl} \left( v_{k,j} \sigma_{lj} + v_k \sigma_{lj,j} + \dot{S}_{lk} \right) n_j dS = 0
$$
\n(3.59)

En l'absence de force volumique, qui sont usuellement placées dans le membre de droite du principe des puissances virtuelles, le gradient des contraintes  $\sigma_{lj,j}$  est nul. Ce qui donne la seconde équation d'équilibre sous forme incrémentale

$$
\dot{m}_{ij,j} - e_{ilk} \left( \dot{S}_{lk} + v_{k,j} S_{lj} \right) = 0 \tag{3.60}
$$

Pour les grandes déformations, en plus des équations entières nous disposons de la forme incrémentale des équations d'équilibre :

$$
\begin{cases}\n\dot{S}_{ij,j} &= 0\\ \n\dot{m}_{ij,j} - e_{ilk} \left( \dot{S}_{lk} + v_{k,j} S_{lj} \right) &= 0\n\end{cases}
$$
\n(3.61)

Dans le développement des équations incrémentales, nous serons amenés à utiliser les équations entières pour simplifier les relations.

#### **3.3.5.2** Forme faible incrémentale

Dans le but d'implanter ces équations d'équilibre (3.61) dans un code aux éléments finis, il nous faut développer leur forme faible. A un temps donné  $t$ , le théorème de Gauss donne l'équation suivante

$$
\int_{\partial V} \sigma_{ij} v_i n_j dS + \int_{\partial V} \mu_{ij} \omega_i n_j dS = \int_V (\sigma_{ij,j} v_i + \mu_{ij,j} \omega_i) dV + \int_V (\sigma_{ij} v_{i,j} \mu_{ij} \omega_{i,j}) dV \tag{3.62}
$$

La dérivation de l'équation  $(3.62)$  donne

$$
\int_{\partial V} \left( \sigma_{ij} + \dot{S}_{ij} dt \right) v_i n_j dS + \int_{\partial V} (\mu_{ij} + \dot{m}_{ij} dt) \omega_i n_j dS =
$$
\n
$$
\int_{V} \left( \sigma_{ij,j} + \dot{S}_{ij,j} dt \right) v_i dV + \int_{V} (\mu_{ij,j} + \dot{m}_{ij,j} dt) \omega_i dV +
$$
\n
$$
\int_{V} \left( \sigma_{ij} + \dot{S}_{ij} dt \right) v_{i,j} dV + \int_{V} (\mu_{ij} + \dot{m}_{ij} dt) \omega_{i,j} dV
$$
\n(3.63)

En écrivant l'équation d'équilibre (3.62) au temps  $t$ , et en utilisant les équations d'équilibre incrémentales (3.61) ainsi que la définition de  $\gamma$  (3.10), nous obtenons

$$
\int_{V} \left( \dot{S}_{ij} \gamma_{ij} + \dot{m}_{ij} \omega_{i,j}^{c} \right) dV = \int_{\partial V} \left( \dot{S}_{ij} v_{i} + \dot{m}_{ij} \omega_{i}^{c} \right) n_{j} dS + \int_{V} v_{j,k} \sigma_{ik} \omega_{ij}^{c} dV \tag{3.64}
$$

Les expressions du côté gauche de l'équation (3.64) sont écrites au temps actuel  $t$ . Les quantités sur la droite sont, soit des variables écrites au pas de temps précédent  $(t - \Delta t)$ , soit des conditions limites écrites sur la configuration de référence qui est la configuration au temps  $(t - \Delta t)$ , elles sont donc connues. En remplaçant les expressions de  $\dot\sigma$  et  $\dot\mu$  par les dérivées de Jaumann, dans les définitions de  $\dot S$  (3.24) et de  $\dot m$  (3.26), nous pouvons exprimer ces derniers en fonction des dérivées des tenseurs de contraintes de Piola-Kirchhoff ( $\dot{\sigma}$ ,  $\boldsymbol{\dot{\mu}})$  :

$$
\dot{S} = \dot{\sigma} + \omega \sigma - \sigma \omega - \sigma L^{T} \qquad \text{et} \qquad \dot{m} = \dot{\mu} + \omega \mu - \mu \omega - \mu L^{T} \qquad (3.65)
$$

En remplaçant ces valeurs dans l'équation (3.64), nous obtenons la relation

$$
\int_{V} \left( \dot{\tilde{\sigma}}_{ij} \gamma_{ij} + \dot{\tilde{\mu}}_{ij} \omega_{i,j}^{c} \right) dV = \int_{V} v_{j,k} \sigma_{ik} \omega_{ij}^{c} dV + \int_{\partial V} \left( \dot{S}_{ij} v_{i} + \dot{m}_{ij} \omega_{i}^{c} \right) n_{j} dS
$$
\n
$$
- \int_{V} \left( \left( \dot{S}_{ij} - \dot{\tilde{\sigma}}_{ij} \right) \gamma_{ij} + \left( \dot{m}_{ij} - \dot{\tilde{\mu}}_{ij} \right) \omega_{i,j}^{c} \right) dV
$$
\n(3.66)

Dans cette équation, les variables cinématiques de la partie inconnue de gauche sont le tenseur des distortions  $\gamma$  et le gradient des rotations de Cosserat  $\chi$  qui sont les deux paramètres cinématiques de la théorie de Cosserat comme introduit en (3.10) et (3.49). D'autre part, les variables en effort de la partie inconnue sont les taux objectifs (au sens de Jaumann) des contraintes de Piola-Kirchhoff qui servent à exprimer les lois constitutives incrémentales en viscosité. C'est à partir de cette équation que la forme faible est déduite puis, par application de la méthodes des éléments finis, nous aboutissons à un système d'équations discrètes à résoudre. L'implantation numérique de la théorie de Cosserat fait l'objet d'un cas test au paragraphe 4.1.6.1 par comparaison avec une solution analytique.

### **3.3.6 Loi de comportement**

La loi constitutive pour un modèle de Cosserat en 2D avec un comportement visqueux peut s'écrire sous forme matricielle comme suit :  $\overline{a}$ 

$$
\begin{bmatrix}\n\sigma_{11} \\
\sigma_{22} \\
\sigma_{12} \\
\sigma_{21} \\
\mu_{31} \\
\mu_{32}\n\end{bmatrix} = \begin{bmatrix}\n\xi + \eta & \xi - \eta & 0 & 0 & 0 & 0 \\
\xi - \eta & \xi + \eta & 0 & 0 & 0 & 0 \\
0 & 0 & \eta + \eta^c & \eta - \eta^c & 0 & 0 \\
0 & 0 & \eta - \eta^c & \eta + \eta^c & 0 & 0 \\
0 & 0 & 0 & 0 & M & 0 \\
0 & 0 & 0 & 0 & 0 & M\n\end{bmatrix} \cdot \begin{bmatrix}\n\gamma_{11} \\
\gamma_{22} \\
\gamma_{21} \\
\gamma_{31} \\
\gamma_{31} \\
\kappa_{31} \\
\kappa_{32}\n\end{bmatrix}
$$
\n(3.67)

où nous reconnaissons la viscosité  $\eta$ , le module de compressibilité  $\xi$ , la viscosité de Cosserat  $\eta^c$ , la viscosité en rotation  $M$  et les différentes variables cinématiques et de contraintes introduites précédemment. Choi and Mühlhaus (1991) ont proposé de relier la viscosité en rotation à une longueur caractéristique  $l$  du matériau par la relation

$$
M = 2\eta^c l^2 \tag{3.68}
$$

D'autres relations sont disponibles dans le littérature, mais comme cette grandeur ne peut pas être mesurée, nous retiendrons uniquement que la viscosité en rotation est fonction de la longueur caractéristique du matériau.

# **3.4** Théorie du directeur pour les matériaux anisotropes en grandes **transformations**

Les exemples de matériaux anisotropes sont nombreux dans tous les domaines scientifiques. Cette anisotropie est usuellement une orthotropie du comportement du matériau. En ingénierie, les matériaux laminés sont par construction anisotropes, le bois est par nature anisotrope même si les structures en lamellé collé peuvent, soit réduire l'anisotropie, soit la renforcer pour privilégier une direction dans la structure. Une anisotropie peut aussi se développer à partir d'un matériau isotrope quand une structure, par exemple en béton armé, a subi un endommagement directionnel. Le terme d'anisotropie induite est alors employé.

En géophysique, Il est établi que la plupart des roches sédimentaires sont originellement issues d'une déposition en séquences de couches horizontales souples au fond des mers et qui se durcissent au cours du temps. La stratification peut être d'origine non seulement mécanique, mais aussi hydro-mécanique (Robin, 1979) ou chimico-mecanique (Ortoleva, 1994). En physique, les cristaux liquides sont un exemple de milieu ´ anisotrope dont l'évolution peut être suivie par la théorie du directeur comme présentée par de Gennes and Prost (1995).

De manière générale, l'anisotropie est soit existante et elle est prise en compte dans l'évolution de la rigidité dans l'espace (voir par exemple, la plasticité des polycristaux (Beaudoin et al., 1994)), soit elle va se créer au cours de la sollicitation et il faut implanter une loi de comportement non lineaire (voir par exemple, Fi- ´ chant et al. (1997) pour l'endommagement sur le beton et Ben Ismail and Mainprice (1998) dans le cas de ´ l'anisotropie des sols induite par seismes). Dans ce domaine, les chercheurs essaient de comprendre et de ´ modéliser les origines et l'évolution du caractère anisotrope du matériau. La plupart des études réalisées dans ces domaines se font dans l'hypothèse des petites perturbations.

Par contraste, les géologues étudiant des structures rocheuses ont besoin de suivre l'évolution des roches stratifiées en grands déplacements. Le challenge reste, dans bien des cas, l'explication de l'évolution sous des formes très variées de structures de roches sédimentaires et de la croûte terrestre. Notre étude se situe dans ce cadre. Par conséquent, nous nous concentrons uniquement sur l'évolution d'une anisotropie existante, et dont les caractéristiques matériaux ne changent pas au cours de la déformation, seule la géométrie évolue.

Dans le paragraphe suivant, nous décrivons le modèle tel que nous l'avons développé pour suivre la direction de la stratification au cours du processus entraînant de très grandes transformations.

#### **3.4.1 Description cinematique ´**

Nous limitons notre étude aux matériaux stratifiés en 2D, ce qui signifie que nous modélisons des couches planes de dimension infinie dans la troisième direction. Les matériaux stratifiés sont décrits par l'épaisseur des couches h et par le vecteur unitaire normal aux couches  $n$ , aussi appelé directeur. Dans un espace bidimensionnel, le directeur s'exprime comme suit :

$$
n = \cos(\psi)x + \sin(\psi)y \tag{3.69}
$$

et sa dérivée temporelle par :

$$
\dot{\boldsymbol{n}} = -\dot{\psi}\left(\sin\left(\psi\right)\boldsymbol{x} - \cos\left(\psi\right)\boldsymbol{y}\right) = -\dot{\psi}\boldsymbol{t} = -\omega^n\boldsymbol{t}
$$
\n(3.70)

où  $\psi$  est l'angle entre les vecteurs  $n$  et x (figure 3.10), et t est le vecteur unitaire perpendiculaire au vecteur n. Dans cette dérivation, nous supposons implicitement, que le repère de référence  $(x, y)$  est fixe dans le temps. En d'autres termes, dans cette nouvelle formulation, nous prenons l'hypothese que seulement ` des petites deformations ont lieu durant un pas de temps. Les grandes transformations sont donc prises en ´ compte par la juxtaposition de plusieurs petits pas de temps avec un schéma d'intégration temporel adéquat. La figure 3.10 illustre les différentes vitesses de rotation que nous avons précédemment définies ainsi que l'évolution du directeur de la stratification. Ceci est un point important pour comprendre le développement. Dans le cas d'une stratification, la vitesse de rotation de volume  $\omega$  représente une vitesse de rotation moyenne, la vitesse de rotation de Cosserat  $\omega^c$  est la vitesse de rotation de la normale à une section droite des strates, et enfin, la vitesse de rotation du directeur  $\omega^n$  représente la vitesse de rotation de la direction perpendiculaire aux strates. Par exemple, la théorie des poutres prend pour hypothèse que la section droite reste normale à la fibre moyenne de la poutre et que la rotation moyenne de la matière est identique à la rotation de la section droite, c'est-à-dire  $\omega = \omega^c = \omega^n$ . D'autre part, la théorie simplifiée des milieux continus de

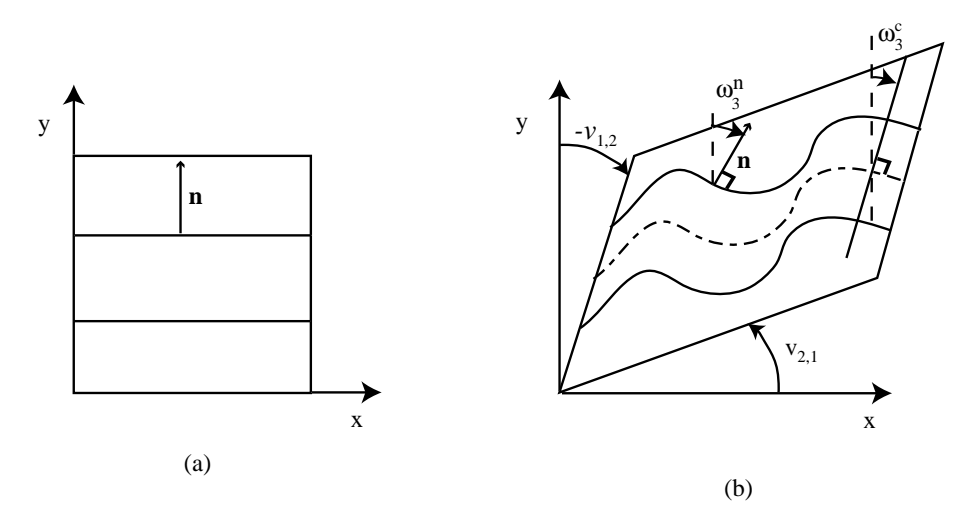

FIG. 3.10 – (a) Etat de référence et (b) état déformé où la rotation moyenne d'un volume élémentaire  $\omega_3 = \frac{1}{2}$  $\frac{1}{2}(v_{1,2} (v_{2,1})$  est différencié de la rotation de Cosserat  $\omega_3^c$  et de la rotation du directeur  $\omega_3^n$ .

Cosserat (Mühlhaus et al., 1991) suppose, pour une poutre anisotrope, que la normale à une section droite reste perpendiculaire au directeur, soit  $\omega^c = \omega^n$  tout en étant différente de  $\omega$ . Cette hypothèse est atteinte asymptotiquement dans notre formulation par un terme de pénalité, comme décrit au paragraphe 3.4.3. La vitesse de rotation du directeur est :

$$
\omega^n = \dot{\psi} = -n \times \dot{n} = \dot{n} \times n \tag{3.71}
$$

soit avec une écriture indicielle :

$$
\omega_k^n = e_{ijk}\dot{n}_i n_j \tag{3.72}
$$

Le gradient du directeur, en tout point de l'espace, est perpendiculaire au directeur lui-même. En effet, en calculant le gradient de la quantité  $n.n$  qui vaut 1, nous trouvons

$$
n_i n_{i,j} = 0 \tag{3.73}
$$

Durant la déformation, la géométrie de la stratification  $h$  et son directeur  $n$  évoluent. Le déplacement du directeur suit la règle cinématique suivante :

$$
\dot{\boldsymbol{n}} = \boldsymbol{\omega}^n \boldsymbol{n} = -\boldsymbol{L}^T \boldsymbol{n} + \left(\boldsymbol{n}^T \boldsymbol{L}^T \boldsymbol{n}\right) \boldsymbol{n} \tag{3.74}
$$

où  $\omega^n$  est le tenseur de rotation du directeur. En introduisant le tenseur  $\lambda_{ij}$  défini par  $\delta_{ij} - n_i n_j$ , l'équation  $(3.74)$  peut s'écrire sous forme indicielle

$$
\dot{n}_i = -(\delta_{ik} - n_i n_k)L_{mk}n_m = \lambda_{ik}L_{mk}n_m \tag{3.75}
$$

L'équation  $(3.75)$  est utilisée dans la partie de la formulation numérique où les particules sont déplacées (advection) quand le directeur attaché à chaque particule doit être modifié suivant, par exemple, un schéma d'intégration dans le temps du premier ordre :

$$
n^{t + \Delta t} = n^t + \dot{n}^t \, \Delta t \tag{3.76}
$$

Comme montré au paragraphe 2.6.5, nous préférons utiliser dans *ellipsis* le schéma d'intégration de Runge-Kutta du deuxième ordre.

Le tenseur  $\lambda$ , qui peut aussi s'écrire sous la forme  $t$   $t^T$ , fournit la projection d'un tenseur quelconque sur  $t$ .

**Démonstration** Calculons l'image du vecteur  $u = x n + y t$  par la matrice  $\lambda$ . En rappelant les relations  $\boldsymbol{t}^T \, \boldsymbol{n} = 0$  et  $\boldsymbol{t}^T \, \boldsymbol{t} = 1,$  nous obtenons

$$
\lambda u = t \, t^T \left( x \, n + y \, t \right) = x \, t \, t^T \, n + y \, t \, t^T \, t = y \, t \tag{3.77}
$$

Cela signifie que pour tout vecteur  $u$ , le produit  $\lambda u$  est égal au composant de ce vecteur dans la direction perpendiculaire au vecteur n.

Pour un tenseur du second ordre A, nous avons

$$
\tilde{\mathbf{A}} = \mathbf{A} \,\mathbf{\lambda} = (\mathbf{A} \,\mathbf{t}) \,\mathbf{t}^T \tag{3.78}
$$

Le terme entre parenthèses fournit une projection du tenseur  $A$ , exprimé dans le repère  $(x, y)$ , sur la section unitaire de normale  $t$ . Puis, la multiplication du résultat par le vecteur  $t^T$  donne la représentation de ce vecteur dans le système global  $(x, y)$ . Nous pouvons considérer cette opération plus comme un filtre qu'une projection complete d'un tenseur sur une section unitaire. `

Jusqu'à présent, nous avons uniquement introduit le directeur  $n$ , ainsi que la façon dont il évolue au cours de la déformation. Nous introduisons maintenant la déformation de la stratification elle-même qui est utilisée, en tant que quantité de déformation, dans la loi constitutive. La vitesse d'allongement due à la flexion d'une couche est definie par la relation : ´

$$
V = \zeta n \times \omega^n \tag{3.79}
$$

où  $\zeta$  est la coordonnée locale dans la direction  $\boldsymbol{n}$  d'un point par rapport au centre de la couche (bras de levier). Le gradient de l'élongation est :

$$
\nabla V = \zeta \times [\nabla n \times \omega^n + n \times \nabla \omega^n]
$$
\n(3.80)

Nous souhaitons développer une théorie des milieux continus dans laquelle uniquement la composante perpendiculaire au vecteur  $n$  est considérée, comme l'indique l'hypothèse des petites déformations. Comme  $\nabla n$  et  $\omega^n$  sont tous les deux perpendiculaires à n, alors leur produit vectoriel est parallèle à n. Par conséquent, la mesure du gradient de la courbure qui doit être pris en compte se réduit à :

$$
K = n \times \nabla \omega^{n} = n \left[ \nabla \left( \dot{n} \times n \right) \right] = n \times \chi \tag{3.81}
$$

Ce qui donne en notation indicielle

$$
K_{kl} = e_{ijk} n_i \omega_{j,l}^n = e_{ijk} n_i \chi_{jl} \tag{3.82}
$$

Quelques relations En préparation pour la dérivation des relations constitutives de notre modèle de matériaux stratifiés, quelques relations auxiliaires sont définies.

La composante du cisaillement dans la couche perpendiculaire à  $n$  est définie par :

$$
d_i = D_{ik} n_k - D_{kl} n_k n_l n_i \tag{3.83}
$$

Un vecteur normalisé s est défini orthogonal au vecteur  $n$  ( $s<sup>T</sup>n = 0$ ). Le choix naturel est de prendre s parallèle à la déformation de cisaillement dans la couche plane :

$$
s = \frac{d}{\|d\|} \tag{3.84}
$$

La projection du tenseur de déformation donne :

$$
D_{ns}(n_i s_j + s_i n_j) = D_{jk} n_i n_k + D_{ik} n_j n_k - 2D_{kl} n_k n_l n_i n_j
$$
  
= 
$$
(n_i n_k \delta_{lj} + n_j n_k \delta_{il} - 2n_i n_j n_k n_l) D_{lk}
$$
 (3.85)

En utilisant la symétrie  $(ij) \leftrightarrow (lk)$ , nous obtenons finalement :

$$
D_{ns}(n_i s_j + s_i n_j) = \left(\frac{1}{2}(n_i n_k \delta_{lj} + n_j n_k \delta_{il} + n_i n_l \delta_{kj} + n_j n_l \delta_{ik}) - 2n_i n_j n_k n_l\right) D_{lk}
$$
  
= 
$$
\Lambda_{ijkl} D_{lk}
$$
 (3.86)

Quelques propriétés utiles peuvent être déduites pour le tenseur  $\Lambda$ .

Le calcul fastidieux du produit  $\Lambda_{ijkl}\Lambda_{klmn}$ , en utilisant la relation  $n_kn_k = 1$ , montre que :

$$
\Lambda \Lambda = \Lambda \tag{3.87}
$$

La seconde propriété est une conséquence de l'équation (3.87). Une expression typique en viscoélasticité en relation avec une intégration temporelle contient le terme suivant  $(1 + (a-1)\Lambda)^{-1}$ . Ce calcul est coûteux en temps, car il faut inverser la matrice Λ. Pour cela nous pouvons utiliser avantageusement la relation :

$$
(1 + (a - 1)\Lambda)^{-1} = 1 + \left(\frac{1}{a} - 1\right)\Lambda\tag{3.88}
$$

Démonstration :

$$
(1 + (a - 1)\Lambda) \left(1 + \left(\frac{1}{a} - 1\right)\Lambda\right) = 1 + \left(\frac{1}{a} - 1\right)\Lambda + (a - 1)\Lambda + \left(\frac{1}{a} - 1\right)(a - 1)\Lambda\Lambda
$$

$$
= 1 + \left(\frac{1}{a} + a - 2\right)\Lambda + \left(2 - a - \frac{1}{a}\right)\Lambda \tag{3.89}
$$

$$
= 1
$$

**Remarque** Mühlhaus et al. (2002) ont démontré dans leur analyse linéaire de flambement, que le taux de croissance d'une instabilité augmente de manière monotone avec le nombre d'onde  $q$ . En d'autres termes, la perturbation qui croît le plus rapidement a une longueur d'onde nulle, ce qui signifie que le problème est mal posé d'un point de vue mathématique. Par conséquent, nous devons introduire une longueur interne à la stratification pour éviter ce problème. Dans ce but, la théorie des milieux continus de Cosserat est introduite dans le présent développement d'une loi de comportement pour matériaux anisotropes. Nous utilisons l'épaisseur des couches comme longueur interne du modèle de Cosserat.

**Evolution de l'épaisseur de couche** Avant d'écrire le principe des puissances virtuelles, nous écrivons l'évolution de l'épaisseur  $h$  des couches. L'évolution au cours du temps de l'épaisseur de la couche  $h$  est calculée en projetant deux fois le tenseur des taux de déformations  $D$  sur le vecteur  $n$ :

$$
\frac{\dot{h}}{h} = \mathbf{n}^T \mathbf{D} \mathbf{n} \tag{3.90}
$$

Cette équation est utilisée dans la phase d'advection de la méthode numérique pour incrémenter l'épaisseur de couche qui est stockée sur chaque particule.

L'evolution des contraintes, lors de la phase d'advection, se fait en prenant pour variable objective de ´ contrainte, celle qui est definie avec la rotation du directeur (paragraphe 3.1.1.3). Ce choix permet de donner ´ un sens physique plus fort à la rotation que si nous avions utilisé le taux de contrainte de Jaumann.

#### **3.4.2 Principe des puissances virtuelles**

La puissance des forces internes est similaire à celle exprimée en  $(1.20)$  avec l'ajout du terme relatif à la puissance des contraintes couples exprimées dans le repère local, soit :

$$
P_{\rm int} = \int_{V} \left( \sigma_{ij} D_{ij} + \tilde{M}_{ij} \tilde{K}_{ij} \right) dV \tag{3.91}
$$

Le tilde au-dessus d'une quantité tensorielle désigne la projection de ce tenseur sur la direction  $t$  telle que définie à l'équation (3.78). L'équation ci-dessus est transformée pour être exprimée dans le repère global, nous obtenons

$$
P_{\rm int} = \int_V \left( \sigma_{ij} D_{ij} + M_{ij} K_{ij} \right) dV \tag{3.92}
$$

où  $K$  est la projection du tenseur  $K$  et le nouveau tenseur  $M$  est définie par :

$$
M_{ij} = \tilde{M}_{il} \lambda_{lj} \tag{3.93}
$$

 $M$  et  $K$  sont respectivement le tenseur des contraintes couples et le tenseur des gradients de courbure. Nous pouvons noter la relation qui existe entre ces différents tenseurs

$$
M_{ij}K_{ij} = \mu_{ij}\varphi_{i,j} \tag{3.94}
$$

Ce qui entraîne en utilisant la relation (3.82)

$$
\mu_{ij} = M_{nj} e_{nmi} n_m \tag{3.95}
$$

Nous savons que le produit d'un tenseur symétrique  $\boldsymbol{X}$  par un tenseur quelconque  $\boldsymbol{Y}$ , est symétrique. Par conséquent, ce produit est équivalent au produit de  $X$  par sym(Y). En appliquant cette propriété au tenseur  $\sigma$ , et en rappelant que D est la partie symétrique de L pour les milieux classiques (1.6) et de γ pour les milieux de Cosserat (3.12), nous pouvons écrire l'équivalence suivante :

$$
\sigma_{ij} D_{ij} \equiv \sigma_{ij} L_{ij} \equiv \sigma_{ij} \gamma_{ij} \tag{3.96}
$$

En utilisant ces deux remarques, nous pouvons réécrire le principe des puissances virtuelles (3.54) de la manière suivante :

$$
\int_{V} \left( \sigma_{ij} \gamma_{ij} + M_{ij} K_{ij} \right) dV = \int_{V} \rho \left( \left( b_{i} - \dot{v}_{i} \right) u_{i} + \left( m_{i}^{V} - \dot{d}_{i} \right) \varphi_{i} \right) dV \n+ \int_{\partial V} \left( t_{i} u_{i} + m_{i}^{S} \varphi_{i} \right) dA
$$
\n(3.97)

Le développement de cette théorie des milieux continus appliquée aux stratifications orthotropes est identique à ce qui peut être lu dans la plupart des ouvrages sur les éléments finis. Une fois que les équations ont été écrites sous forme faible, nous devons nous occuper de leur discrétisation. Cette étape contient plusieurs difficultés propres aux milieux continus avec des contraintes couples. D'une part, les rotations ne peuvent pas varier librement le long des surfaces où les vitesses sont imposées, car cela revient aussi à imposer le gradient des vitesses, et par conséquent les rotations. D'autre part, la partie des contraintes couples est formée avec le gradient d'un champ rotationnel, ce qui signifie que la dérivée seconde des vitesses linéaires est nécessaire. Cette relation nécessite donc que le gradient des vitesses soit continu le long des éléments frontières, ce qui implique l'utilisation de fonctions de forme  $C^1$ .

Pour continuer le développement de ce modèle, nous avons le choix entre l'utilisation de fonctions de forme d'ordre supérieur  $(C^1)$  ou la modification des relations de telle sorte qu'elles contiennent uniquement les dérivées premières des valeurs nodales. Nous préférons suivre la deuxième possibilité et retrouver la condition  $C^0$  pour les fonctions de forme. Nous avons fait ce choix pour garder le même type d'élément qui nous satisfait pleinement du point de vue de son comportement vis-a-vis du blocage de maillage, de sa ` convergence numérique et de sa simplicité pour les schémas multigrilles.

# **3.4.3** Restauration de la continuité  $C^0$

Pour écrire cette nouvelle formulation, nous avons besoin d'introduire la vitesse de rotation de Cosserat  $\omega^c$ comme un degré de liberté indépendant et d'appliquer une contrainte faible qui lie  $\omega^c$  à  $\omega^n$ . En fait, au lieu de calculer la dérivée seconde de la vitesse, nous utilisons la dérivée première de la théorie de Cosserat et ensuite, cette vitesse de rotation est identifiée comme étant la vitesse de rotation du directeur ( $\omega^n \to \omega^c$ )

à travers un terme de pénalité. Si nous avons choisi cette approche plutôt que de calculer directement les propriétés matériaux en fonction de la vitesse de rotation de Cosserat, c'est parce que l'approche avec le directeur permet de spécifier des conditions initiales d'orientation du directeur aux niveaux des particules. De plus, notre approche offre une plus grande souplesse pour exprimer  $\omega^n$  en fonction de  $\omega^c$ .

Pour cela, nous exprimons l'équation (3.92) en fonction de la rotation de Cosserat et, nous ajoutons un terme de pénalité qui tend vers zéro quand le facteur de pénalité  $P$  tend vers l'infini. Avec tous ces changements l'équation  $(3.92)$  s'écrit : Z

$$
P_{\text{int}} = \int_{V} \left( \sigma_{ij} \gamma_{ij} + \mu_{ij} \chi_{ij}^{c} + P \left( \omega_{ij}^{n} - \omega_{ij}^{c} \right) : \left( \omega_{ij}^{n} - \omega_{ij}^{c} \right) \right) dV
$$
\n(3.98)

Le terme ajouté  $P$  $\omega_{ij}^n - \omega_{ij}^c$ ) est équivalent à une contrainte qui tend vers une valeur finie, quand P tend vers l'infini et  $\omega^n$  tend vers  $\omega^c$ . Cette contrainte produit une puissance qui tend vers zéro puisqu'elle est la duale d'une vitesse de rotation, qui tend vers zéro.

Dans l'objectif d'utiliser ces relations dans un code aux éléments finis, nous devons exprimer le terme rajouté en fonction de  $\gamma$  qui est l'unique variable cinématique de notre problème.

Par définition (3.10),  $\gamma$  peut être mis sous la forme

$$
\gamma = D + \omega - \omega^c \tag{3.99}
$$

et en insérant  $(3.74)$  dans l'équation  $(3.71)$  nous obtenons :

$$
\boldsymbol{\omega}_{ij}^n = n_i n_k L_{kj} - L_{ki} n_k n_j \tag{3.100}
$$

$$
= \omega_{ij} + n_i n_k D_{kj} - D_{ki} n_k n_j \tag{3.101}
$$

Par conséquent, nous aboutissons à :

$$
\omega_{ij}^n - \omega_{ij}^c = (\omega_{ij} - \omega_{ij}^c) + n_i n_k D_{kj} - D_{ki} n_k n_j
$$
\n(3.102)

Nous rappelons que D et  $(\omega - \omega^c)$  sont respectivement les parties symétrique et antisymétrique de  $\gamma$ , ce qui signifie que :

$$
D_{ij} = \frac{1}{2}(\gamma_{ij} + \gamma_{ji}) \quad \text{et} \quad \omega_{ij} - \omega_{ij}^c = \frac{1}{2}(\gamma_{ij} - \gamma_{ji})
$$
\n(3.103)

Ce qui conduit finalement à :

$$
\left(\omega_{ij}^{n} - \omega_{ij}^{c}\right) : \left(\omega_{ij}^{n} - \omega_{ij}^{c}\right) =
$$
\n
$$
\frac{1}{4} \left[\gamma_{ij} - \gamma_{ji} + n_{i}n_{k}\left(\gamma_{kj} + \gamma_{jk}\right) - n_{k}n_{j}\left(\gamma_{ik} + \gamma_{ki}\right)\right]
$$
\n
$$
\left[\gamma_{ij} - \gamma_{ji} + n_{i}n_{l}\left(\gamma_{lj} + \gamma_{jl}\right) - n_{l}n_{j}\left(\gamma_{il} + \gamma_{li}\right)\right]
$$
\n(3.104)

D'autre part,  $\gamma$  est extrait des paranthèses en utilisant l'astuce  $\gamma_{ij} = \gamma_{kl}\delta_{ik}\delta_{jl}$ , l'équation (3.104) s'écrit alors :

$$
\left(\omega_{ij}^{n} - \omega_{ij}^{c}\right) : \left(\omega_{ij}^{n} - \omega_{ij}^{c}\right) =
$$
\n
$$
\frac{1}{4}\gamma_{st}\gamma_{mn}\left[\delta_{is}\delta_{jt} - \delta_{js}\delta_{it}\right] + n_{i}n_{k}(\delta_{ks}\delta_{jt} + \delta_{js}\delta_{kt}) - n_{k}n_{j}(\delta_{is}\delta_{kt} + \delta_{ks}\delta_{it})\right]
$$
\n
$$
\left[\delta_{im}\delta_{jn} - \delta_{jm}\delta_{in}\right] + n_{i}n_{l}(\delta_{lm}\delta_{jn} + \delta_{jm}\delta_{ln}) - n_{l}n_{j}(\delta_{im}\delta_{ln} + \delta_{lm}\delta_{in})\right]
$$
\n(3.105)

L'équation  $(3.105)$  peut être reformulée sous une forme plus compacte :

$$
\left(\omega_{ij}^n - \omega_{ij}^c\right) : \left(\omega_{ij}^n - \omega_{ij}^c\right) = \gamma_{st}\gamma_{mn}R_{ijmn}S_{ijst}
$$
\n(3.106)

où la symétrie du produit  $(\omega_{ij}^n-\omega_{ij}^c)$  :  $(\omega_{ij}^n-\omega_{ij}^c)$  impose que  $\bm{R}$  soit la transposée de  $\bm{S}.$  Dans l'hypothése d'un espace bidimensionnel, le tenseur  $R$  peut être développé sous la forme de la matrice suivante :  $\frac{1}{2}$   $\frac{1}{2}$   $\frac{1}{2}$   $\frac{1}{2}$   $\frac{1}{2}$ 

$$
\boldsymbol{R} = \begin{bmatrix} R_{1111} & R_{2211} & R_{1211} & R_{2111} \\ R_{1122} & R_{2222} & R_{1222} & R_{2122} \\ R_{1112} & R_{2212} & R_{1212} & R_{2112} \\ R_{1121} & R_{2221} & R_{1221} & R_{2121} \end{bmatrix} = \begin{bmatrix} 0 & 0 & -n_1n_2 & n_1n_2 \\ 0 & 0 & n_1n_2 & -n_1n_2 \\ 0 & 0 & n_1^2 & -n_1^2 \\ 0 & 0 & -n_2^2 & n_2^2 \end{bmatrix} \tag{3.107}
$$

En effectuant la multiplication de matrice  $\Delta = \frac{1}{2}RS$ , nous aboutissons à une expression d'un nouveau tenseur d'ordre quatre dont l'écriture sous forme matricielle est :

$$
\Delta = \begin{bmatrix} n_1^2 n_2^2 & -n_1^2 n_2^2 & -n_1^3 n_2 & n_1 n_2^3 \\ -n_1^2 n_2^2 & n_1^2 n_2^2 & n_1^3 n_2 & -n_1 n_2^3 \\ -n_1^3 n_2 & n_1^3 n_2 & n_1^4 & -n_1^2 n_2^2 \\ n_1 n_2^3 & -n_1 n_2^3 & -n_1^2 n_2^2 & n_2^4 \end{bmatrix}
$$
(3.108)

Finalement, nous pouvons réécrire la puissance des efforts internes sous la forme suivante :  $\ddot{\phantom{0}}$ 

$$
P_{\rm int} = \int_{V} \left( \sigma_{ij} \gamma_{ij} + \mu_{ij} \chi_{ij}^{c} + 2P \Delta_{ijmn} \gamma_{ij} \gamma_{mn} \right) dV \tag{3.109}
$$

Cette relation est très semblable à celle utilisée pour les milieux continus de Cosserat avec un terme supplémentaire. Elle ne contient plus de dérivée seconde de vitesse ou de dérivée première de rotation. Son implantation dans un code aux éléments finis tel qu' *ellipsis* est donc directe.

Toutefois, nous verrons au paragraphe 4.1.6.2 que si le terme contenant la pénalité est intégré normalement, alors la solution numérique diverge de la solution analytique pour de grandes valeurs de  $P$ . Ce terme doit donc être sous intégré en prenant les valeurs des dérivées des fonctions de forme, non plus sur chaque particule mais au centre de l'élément d'intégration.

#### **3.4.4 Loi constitutive**

#### **3.4.4.1 Milieux continus standards**

La loi constitutive pour les matériaux isotropes est modifiée, pour prendre en compte l'effet de l'anisotropie, avec l'ajout d'un nouveau terme faisant intervenir, d'une part, l'écart de viscosité  $\Delta \eta$  entre la viscosité  $\eta$ dans la direction normale et celle  $\eta_s$  dans la direction tangentielle aux couches, et d'autre part, le tenseur  $\Lambda$ qui contient l'orientation des couches dans l'espace.

$$
\sigma_{ij} = 2\eta_{ik} D'_{kj} - p\delta_{ij} - 2\Delta\eta (n_i n_m \delta_{lj} + n_j n_m \delta_{il} - 2n_i n_j n_l n_m) D'_{lm} \tag{3.110}
$$

Cette expression est analogue à celle proposée par Hobbs et al. (2001).

#### **3.4.4.2 Milieux continus avec des contraintes couples**

Partie des contraintes de Cauchy Comme nous sommes en train de construire une théorie des milieux continus de Cosserat où la rotation de Cosserat est équivalente à la rotation du directeur, la courbure des couches  $\chi$  peut être remplacée par  $\chi^c$  dans les relations que nous venons de décrire ci-dessus.

Dans notre formulation, nous devons prendre en compte le terme de pénalité défini à l'équation (3.109) et nous devons remplacer  $D'$  par la variable cinématique  $\gamma$  qui décrit les milieux de Cosserat. Nous obtenons donc la relation suivante pour les quatre premiers termes du tenseur des contraintes en 2D

$$
\begin{bmatrix}\n\sigma_{11} + p \\
\sigma_{22} + p \\
\sigma_{12} \\
\sigma_{21}\n\end{bmatrix} - \begin{bmatrix}\n2\eta & 0 & 0 & 0 \\
0 & 2\eta & 0 & 0 \\
0 & 0 & \eta & \eta \\
0 & 0 & \eta & \eta\n\end{bmatrix} \begin{bmatrix}\n\gamma_{11} \\
\gamma_{22} \\
\gamma_{12} \\
\gamma_{21}\n\end{bmatrix} = \begin{bmatrix}\n-\alpha_0 & \alpha_0 & -\alpha_1 & -\alpha_1 \\
\alpha_0 & -\alpha_0 & \alpha_1 & \alpha_1 \\
-\alpha_1 & \alpha_1 & \alpha_0 - \Delta\eta & \alpha_0 - \Delta\eta \\
-\alpha_1 & \alpha_1 & \alpha_0 - \Delta\eta & \alpha_0 - \Delta\eta\n\end{bmatrix} \begin{bmatrix}\n\gamma_{11} \\
\gamma_{22} \\
\gamma_{22} \\
\gamma_{12} \\
\gamma_{21}\n\end{bmatrix} + 2P\Delta \begin{bmatrix}\n\gamma_{11} \\
\gamma_{22} \\
\gamma_{12} \\
\gamma_{21}\n\end{bmatrix}
$$
\n(3.111)

avec

$$
\alpha_0 = 4\Delta \eta n_1^2 n_2^2
$$
  
\n
$$
\alpha_1 = 2\Delta \eta n_1 n_2 (n_2^2 - n_1^2)
$$
\n(3.112)

P est choisi de deux ordres de grandeur supérieur à la différence de viscosité  $\Delta \eta$ . Une valeur plus grande engendrerait une matrice constitutive mal conditionnée, une valeur plus petite ne serait pas suffisante pour imposer la rotation.

**Partie des contraintes couples** Dans le cas où le matériau stratifié est considéré comme incompressible, d'après Mühlhaus (1993) les contraintes couples et le gradient des courbures sont reliés par :

$$
\tilde{M}_{ij} = \alpha \Delta \eta h^2 \tilde{K}_{ij} \tag{3.113}
$$

où  $\alpha$  est un facteur inférieur à 1.

Cette relation doit être transformée en une relation faisant intervenir  $\mu$  et  $\chi$  en utilisant chronologiquement les équations (3.95), (3.93), (3.113), et (3.82). Nous avons par conséquent tous les ingrédients avec la relation constitutive pour écrire :

$$
\mu_{31} = M_{11}n_2 - M_{21}n_1
$$
\n
$$
= \tilde{M}_{11}n_2\lambda_{11} - \tilde{M}_{21}n_1\lambda_{12}
$$
\n
$$
= \alpha \Delta \eta h^2 [n_2\lambda_{11}(K_{11}\lambda_{11} + K_{12}\lambda_{12})
$$
\n
$$
-n_1\lambda_{12}(K_{21}\lambda_{12} + K_{22}\lambda_{22})]
$$
\n
$$
= \alpha \Delta \eta h^2 [n_2\lambda_{11}(n_2\chi_{31}\lambda_{11} + n_2\chi_{32}\lambda_{12})
$$
\n
$$
-n_1\lambda_{12}(n_1\chi_{31}\lambda_{12} + n_1\chi_{32}\lambda_{22})]
$$
\n(3.114)

Le développement de  $\mu_{32}$  est identique. Considérant que  $n_1^2 + n_2^2 = 1$ , nous pouvons finalement écrire sous forme matricielle :

$$
\begin{bmatrix}\n\mu_{31} \\
\mu_{32}\n\end{bmatrix} = \alpha \Delta \eta h^2 \begin{bmatrix} C \end{bmatrix} \begin{bmatrix} \chi_{31} \\ \chi_{32} \end{bmatrix}
$$

où  $C$  s'exprime sous la forme :

$$
\begin{bmatrix} n_2^6 + n_1^2 n_2^2 (1 + n_2^2) & n_1 n_2 \\ n_1 n_2 & n_1^6 + n_1^2 n_2^2 (1 + n_1^2) \end{bmatrix}
$$
 (3.116)

Nous vérifions que la matrice constitutive est symétrique et définie positive, que si nous échangons  $n_1$  avec  $n_2$  les termes en dehors de la diagonale restent inchangés et les termes de la diagonale sont permutés, et enfin, nous vérifions que si initialement  $n_2$  est nul, alors la matrice est réduite au seul terme dans le coin haut à gauche.

Ce modèle peut, bien sûr, être couplé avec la viscoélasticité en modifiant le sens des paramètres de la loi de comportement et en ajoutant de nouveaux termes de force. Ces modèles sont exploités pour réaliser des cas tests sur le flambement d'une couche resistante baignant dans une couche plus souple. Nous pouvons ´ comparer les premiers résultats avec la théorie de Biot (1965) et analyser le comportement d'une telle couche en fonction de l'orientation des couches qui la composent (paragraphe 4.1.5).

# **Chapitre 4**

# **Simulations numériques**

# **Sommaire**

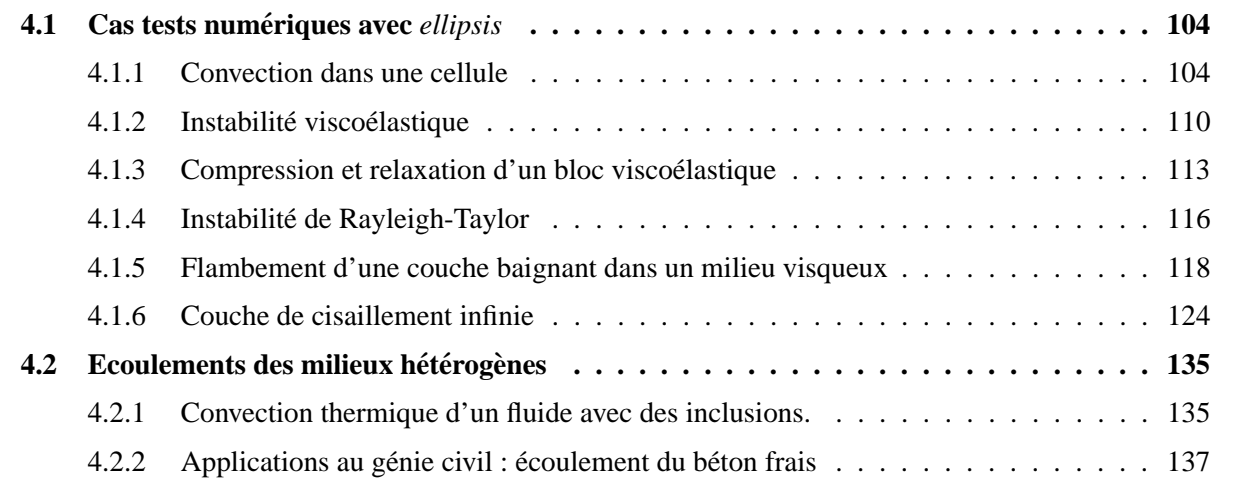

Dans ce chapitre, nous présentons une série de calculs réalisés avec le code *ellipsis*.

Dans une première partie, des cas tests sont étudiés pour analyser la MEFPIL et les lois de comportement implantées dans *ellipsis* en grandes transformations.

Dans la seconde partie, la possibilité de modéliser des matériaux hétérogènes est utilisée pour une application géophysique (paragraphe 4.2.1) et pour une première approche de l'écoulement du béton frais (paragraphe 4.2.2).

# **4.1 Cas tests numériques avec** ellipsis

Pour valider le code numérique *ellipsis* et l'implantation des modèles rhéologiques, nous devons réaliser des comparaisons sur des cas tests. Par souci de rigueur, nous utilisons, si possible, des problèmes où la solution analytique est connue dans la littérature. Malheureusement, de telles solutions n'existent pas toujours, surtout en grandes transformations. Par conséquent, nous sommes parfois amenés à comparer nos résultats numériques avec ceux de la littérature, ou tout simplement, faire des études paramétriques.

La convection forcée dans une cellule (paragraphe  $4.1.1$ ) possède une solution en vitesse, indépendante du temps pour les matériaux isotropes, qui est suffisamment irrégulière pour faire des études de validation du code sur les procédures relatives aux particules.

Ensuite, nous validons l'implantation des différentes lois de comportement qui ont été employées. La stabilité numérique de la visco élasticité est analysée sur le déplacement d'une sphère visco élastique dans un milieu viscoélastique (paragraphe 4.1.2). Une fois la stabilité acquise, nous étudions la précision du modèle viscoélastique, vis-à-vis de la discrétisation temporelle, sur la compression, puis la relaxation d'un matériau viscoélastique (paragraphe 4.1.3).

Au paragraphe 4.1.4, nous comparons les résultats d'*ellipsis* avec ceux publiés dans la littérature sur un cas test courant en mécanique des fluides. L'instabilité de Rayleigh-Taylor permet de suivre en grandes transformations l'évolution de deux matériaux différents. Ce cas test permet aussi de visualiser le suivi d'une interface dont la précision peut faire varier de manière drastique les résultats. L'étude du flambement d'une couche, plus rigide que le milieu dans lequel elle baigne, est un autre cas ou la description de l'interface est ` importante. Après une analyse en petites déformations, nous laissons évoluer la matière jusqu'à ce qu'elle se rompt en plasticité (paragraphe 4.1.5).

Enfin, les lois de comportement telles que les milieux de Cosserat et l'anisotropie sont testees sur une ´ couche de cisaillement infinie pour laquelle la solution en vitesse est unidirectionnelle. Ce choix permet de minimiser d'éventuelles erreurs numériques d'intégration dues à une répartition trop perturbée des points d'intégration (paragraphe 4.1.6).

#### **4.1.1 Convection dans une cellule**

Afin d'analyser le schéma d'intégration numérique qui traite des grandes transformations, une convection forcée par des conditions limites est modélisée dans une boîte carrée unitaire (figure 4.1). L'évolution

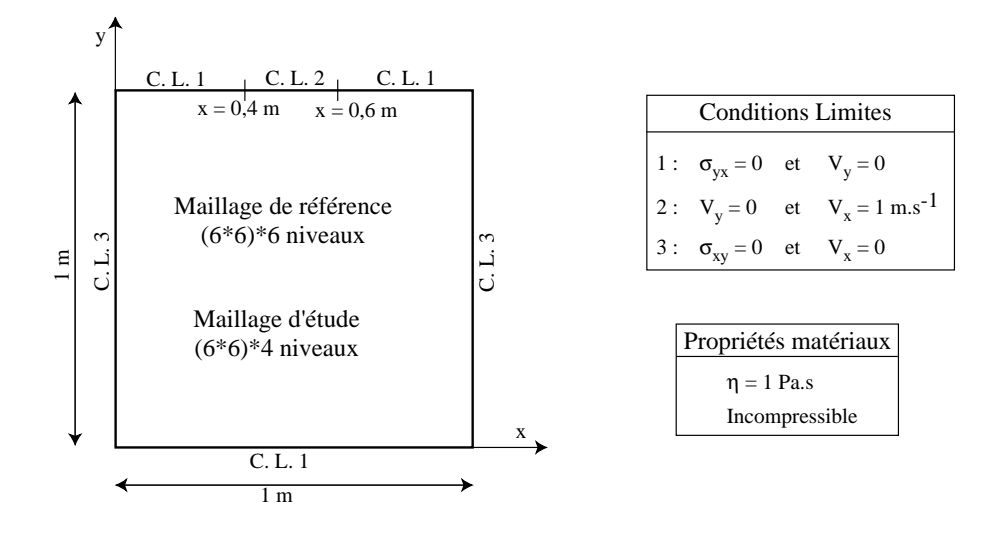

FIG. 4.1 – Présentation des conditions limites du modèle de convection dans une cellule et des paramètres matériaux.

d'une ligne de matériau plus foncée, initialement en position verticale médiane (figure 4.2-a), est suivie pour visualiser les transformations que subit la matière. Le matériau qui compose cette ligne possède les mêmes propriétés mécaniques que le reste du domaine. Par conséquent, la solution en vitesse est uniquement déterminée par les conditions limites, c'est-à-dire qu'elle est indépendante du temps pour un matériau isotrope.

#### **4.1.1.1 Appetit des particules ´**

Durant la transformation, les déformations intenses dans les coins entraînent le besoin d'introduire de nouvelles particules selon la procédure de séparation des particules décrite au paragraphe 2.6.3. La figure 4.3 représente la variation du nombre total de particules, en fonction du temps et pour différentes valeurs de l'appétit  $\vec{A}$  tel qu'introduit au paragraphe 2.6.3. Nous pouvons vérifier sur la figure 4.3 que plus l'appétit des particules est faible, plus la croissance de leur nombre est grande. Dans le cas extrême où  $A$  est nul, le nombre total de particules varie exponentiellement avec le temps. En effet, les particules peuvent se dédoubler mais jamais fusionner. Or, plus il y a de particules, plus la possibilité d'en créer des nouvelles est grande, d'où la forme exponentielle. Ce cas est à éviter absolument sous peine d'atteindre rapidement la capacité mémoire de l'ordinateur. A l'inverse, lorsque l'appétit vaut 1, la variation du nombre de particules est quasiment nulle. Ce cas aussi n'est pas souhaitable, car nous pouvons constater qu'entre les temps 2 et 6 secondes, le nombre de particules est inferieur au nombre initial. Cela signifie que le nombre de particules ´ pour certains éléments a diminué et, comme nous allons le voir dans la suite, l'intégration sur ces éléments devient erronée. Au vu de ces résultats, nous conseillons de prendre une valeur de  $\hat{A}$  comprise entre  $0, 4$  et  $0, 8$ . Cette dernière valeur est celle utilisée pour toutes les applications présentées dans ce rapport, car elle permet de minimiser l'utilisation de l'espace memoire des machines de calcul, tout en gardant un nombre ´ de particules toujours supérieur au nombre initial. Bien entendu, cette valeur de l'appétit, comme toutes
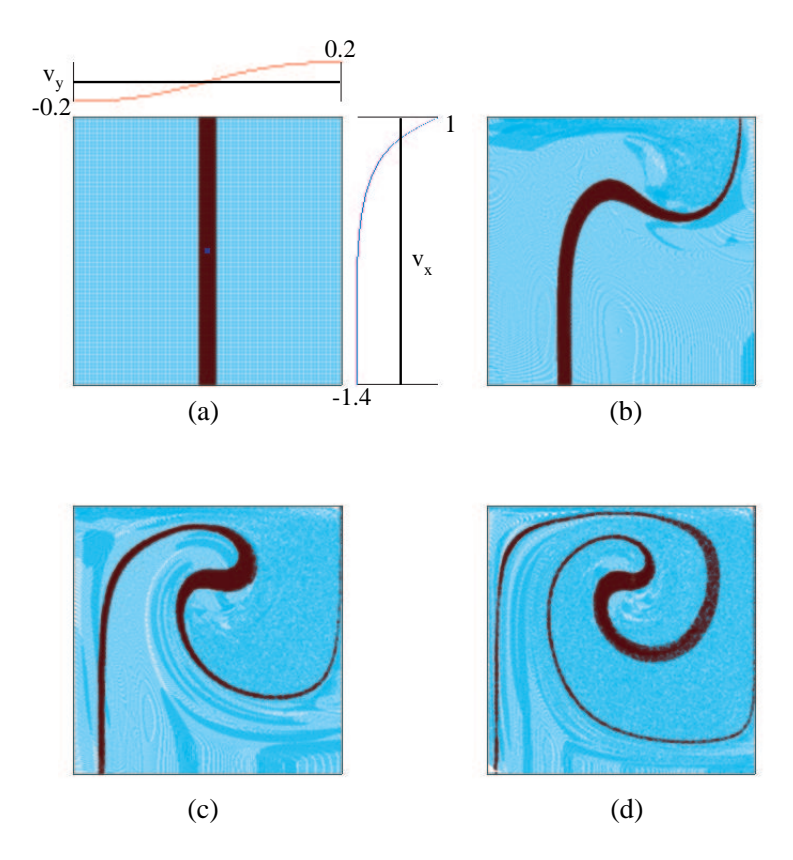

FIG. 4.2 – Géometrie du modèle de convection au temps initial (a) avec le profil des vitesses horizontales  $v_x$  et verticales  $v_y$  respectivement dans les sections verticale et horizontale passant par le centre du carré, au pas de temps 150 s (b), 500 s (c) et 800 s (d). La ligne noire, initialement verticale, a été tracée pour visualiser la déformation de la matière. Seule la couleur des particules change, les caractéristiques rhéologiques restent identiques.

les autres, ne garantit pas le nombre minimal de particules sur chaque élément pour avoir une intégration précise.

Durant l'écoulement, les particules se déplacent à l'intérieur du maillage au cours du temps. Lors de ce processus, nous devons vérifier que la précision du schéma d'intégration ne se détériore pas lorsque les points d'intégration ont une position quelconque dans chaque élément.

Ne disposant, ni de solution analytique, ni de resultats d'autres codes de calcul, nous calculons une so- ´ lution de référence  $V$  au premier pas de temps (distribution régulière des particules) sur le maillage de référence (figure 4.1) de 36864 éléments et en utilisant un schéma de quadrature de Gauss avec quatre points d'intégration. Nous rappelons que ce schéma donne une intégration exacte pour les éléments finis bilinéaires avec une loi de comportement linéaire.

Notre modèle d'étude (figure 4.1) comporte 2304 éléments et permet de définir une mesure d'erreur relative comme suit :

$$
Err = \frac{\sqrt{|V_x - v_x|^2 + |V_z - v_z|^2}}{\sqrt{V_x^2 + V_z^2}}
$$
\n(4.1)

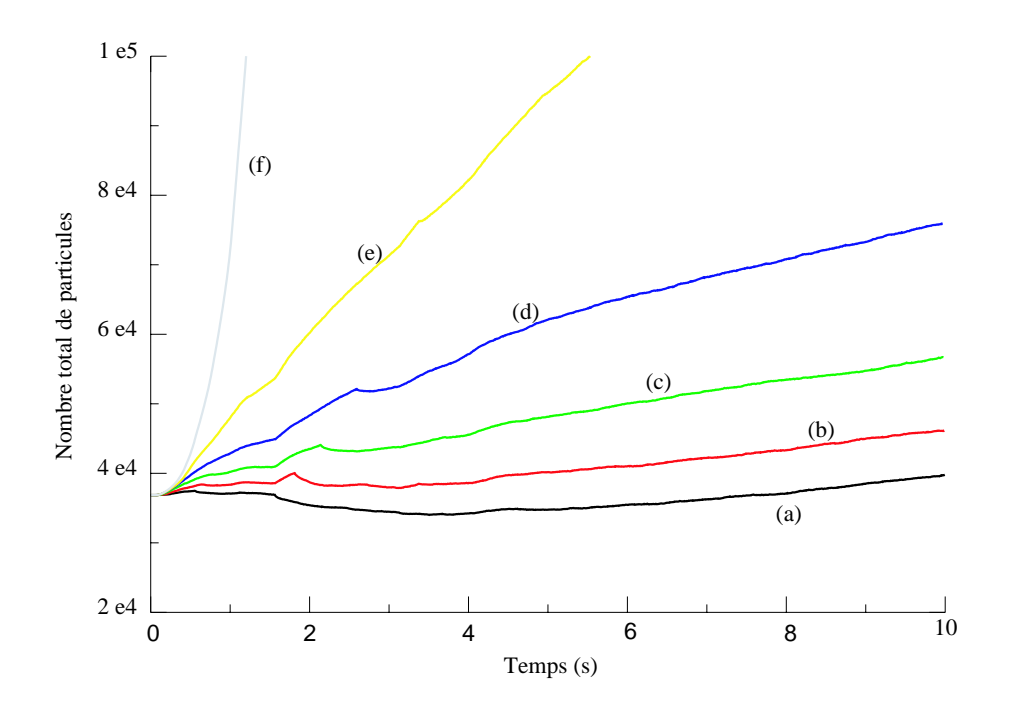

FIG. 4.3 – Nombre total de particules au cours du temps pour différents appétits : (a)  $A = 1, 0$ , (b)  $A = 0, 8$ , (c)  $A = 0, 6,$  (d)  $A = 0, 4,$  (e)  $A = 0, 2$  et (f)  $A = 0$ .

où V est le champ de vitesse de référence obtenu avec le maillage fin et  $v$  est le champ obtenu sur la grille plus grossière.

L'erreur, telle que mesurée sur le champ des vitesses par rapport à la solution de référence, a deux origines. Une première part est due à l'utilisation d'un maillage plus grossier, la deuxième part provient de l'inexactitude du schéma d'intégration choisi. Afin de quantifier l'erreur due au maillage, un premier calcul est réalisé avec une intégration exacte de Gauss. L'erreur de maillage est légèrement inférieure à 2,8% (figure 4.4-a). Nous devons préciser que si la courbe (a) de la figure 4.4 est tracée sur plusieurs pas de temps, c'est uniquement pour matérialiser l'erreur de référence, car une quadrature de Gauss n'est possible qu'au premier pas de temps.

Par conséquent, l'écart supplémentaire d'erreur par rapport à  $2, 8\%$  est seulement dû à l'approximation faite dans le schéma d'intégration. Cette erreur relative entre les deux schémas d'intégration va nous permettre d'analyser la précision du schéma d'intégration adopté dans *ellipsis*. Une série de calculs est donc réalisée avec des points d'intégration uniformément répartis et de même poids numérique dans la configuration initiale. Cette étude va permettre de déterminer le nombre de points d'intégration et les conditions à remplir sur les poids numériques pour avoir une bonne précision du schéma d'intégration.

## **4.1.1.2** Nombre nécessaire de points d'intégration

Nous comparons les résultats entre l'intégration de Gauss et le schéma d'intégration de la MEFPIL où initialement les particules sont régulièrement distribuées et de même poids. Ce schéma a été utilisé sur plusieurs dizaines de pas de temps avec deux nombres initiaux de points d'intégration différents. A chaque étape, le poids des particules est recalculé pour satisfaire les contraintes des termes constants et linéraires  $(2.51).$ 

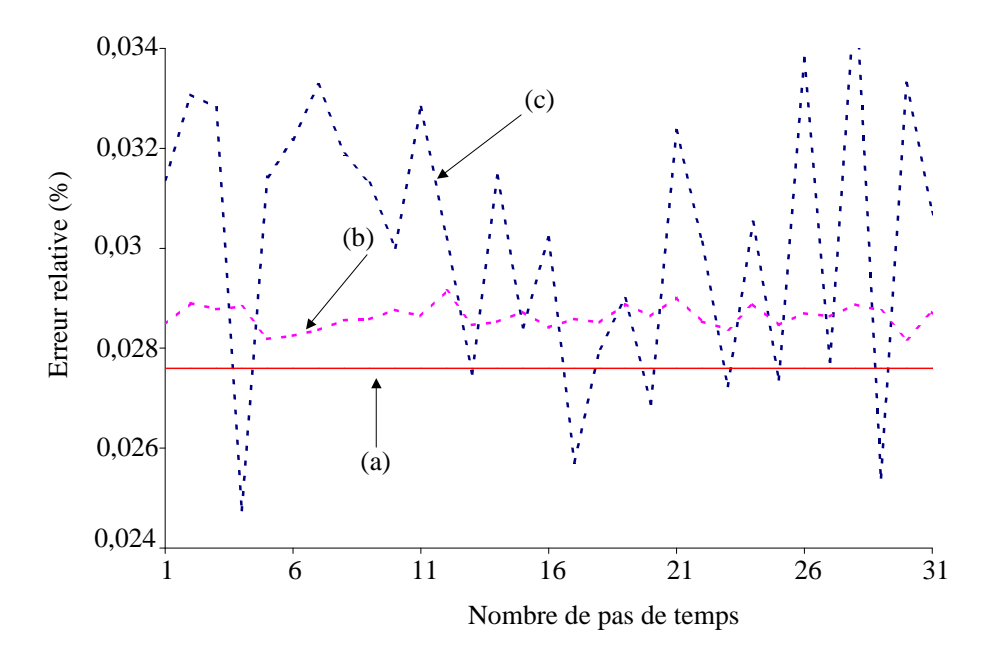

FIG.  $4.4 - (a)$  Erreur calculée en utilisant une quadrature de Gauss sur un maillage plus grossier. Erreur en fonction du nombre de pas de temps pour seize (b) et quatre (c) particules initialement régulièrement distribuées et pondérées.

Bien que le schéma d'intégration basé sur les particules ne soit jamais meilleur que celui de Gauss avec quatre points, la précision est comparable au cours du temps. Ceci est particulièrement vrai quand un grand nombre de particules est utilisé (figures 4.4-b et 4.4-c). De cette figure, nous déduisons qu'au moins seize particules (initialement) sont nécessaires pour obtenir des résultats dont la précision est proche de celle obtenue avec l'intégration de Gauss. Dans cet exemple, nous avons utilisé un certain nombre de contraintes sur les poids numériques, nous devons maintenant vérifier que ce choix est le plus judicieux.

### **4.1.1.3 Contraintes a appliquer sur les poids num ` eriques ´**

Nous réalisons un calcul sur plusieurs centaines de pas de temps avec initialement seize particules par élément comme conseillé précédemment. La précision et la stabilité du résultat sont évaluées dans le temps. Les fluctuations de l'erreur sont calculées sur une fenêtre glissante de quinze points de calcul de large pour donner l'erreur moyenne  $Ave(t)$  et sa variance  $Var(t)$ . Pour chaque procédure de calcul des poids numériques, un fuseau d'erreur est dessiné entre la courbe  $Ave(t) + Var(t)$  et la courbe  $Ave(t) - Var(t)$ . Si le poids des particules est maintenu constant, de telle sorte que la masse totale du système soit conservée, la masse d'un élément peut varier quand les particules traversent une frontière entre deux éléments. Un élément peut ainsi contenir plus de particules qu'un élément voisin et devenir numériquement plus lourd. Ce schéma simpliste entraîne une erreur fluctuante de grande amplitude qui se détériore pour les grandes

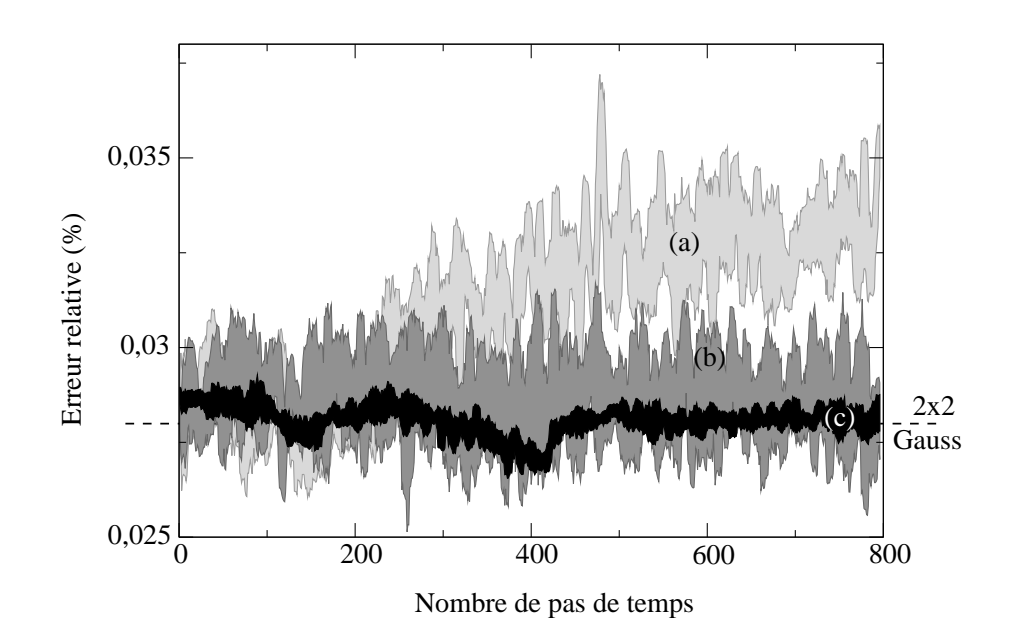

FIG.  $4.5$  – Erreur en fonction du temps pour différents schémas de calcul des poids : (a) poids constants au cours du temps (sauf en cas de création d'une nouvelle particule), (b) les poids des particules répondent à la contrainte des termes constants et (c) les poids des particules répondent à la contrainte des termes constants et linéaires.

transformations (figure 4.5-a) malgré un nombre de particules toujours croissant (figure 4.3-b). La méthode du point matériel (Sulsky et al., 1994), qui est à l'origine de la méthode présentée ici, ne recalcule pas le poids des particules. Certes, cette méthode permet d'économiser du temps de calcul, mais elle est inappropriée pour les très grandes transformations comme nous venons de le voir.

Modifier les poids au cours du temps, en appliquant la contrainte pour les termes constants (  $\frac{n_{ep}}{ }$  $p=1$  $w_p = 2$ ), permet de stabiliser l'erreur autour d'une valeur moyenne, proche de celle obtenue avec une intégration de Gauss (figure 4.5-b). Si en plus, la contrainte pour les termes linéaires est appliquée (  $\frac{n_{ep}}{ }$  $p=1$  $w_p \xi_p = 0$ ), la variation de l'erreur est considérablement réduite (figure 4.5-c).

Une autre raison d'inclure les contraintes de l'équation  $(2.51)$  jusqu'aux termes linéaires vient des problèmes typiques que nous souhaitons résoudre pour la modélisation géologique. Nous retrouvons souvent des forces gravitationnelles verticales importantes qui sont pratiquement en equilibre avec les gradients de pression. ´ Ceux-ci doivent être intégrés avec beaucoup de précision pour qu'ils ne produisent pas de composante verticale d'écoulement puisque, même une petite erreur, contribuerait largement aux termes hydrostatiques. L'intégration de Gauss est la plus efficace de tous les schémas que nous avons implantés, mais elle n'est pas appropriée aux grandes transformations de la MEFPIL. Des résultats raisonnables sont obtenus en utilisant (initialement) quatre points d'intégration par élément, et en ajustant leur poids lors de leur déplacement dans la grille. Toutefois, seize particules sont nécessaires pour avoir suffisamment de degrés de liberté et approcher la précision du schéma de Gauss avec quatre points en 2D, acceptant le fait que des particules soient dans une mauvaise position à l'intérieur de l'élément pour contribuer aux intégrales. Il est aussi

recommandé de calculer les poids numériques en incluant les contraintes jusqu'aux termes linéaires pour obtenir une erreur stationnaire et de faible amplitude.

# **4.1.2** Instabilité viscoélastique

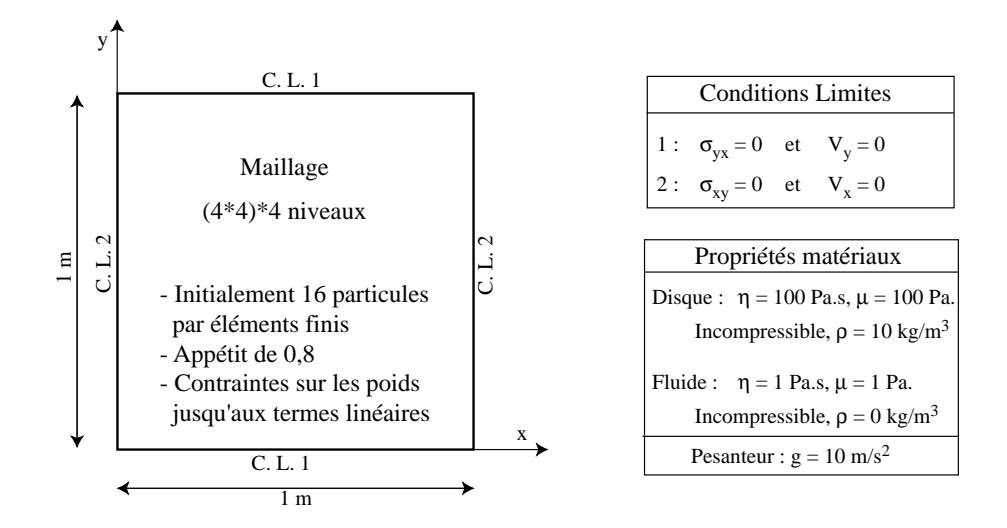

FIG. 4.6 – Présentation des conditions limites du déplacement d'un disque viscoélastique dans un milieu viscoélastique et des paramètres matériaux.

Dans un premier temps, il est intéressant d'étudier la stabilité du schéma d'intégration du premier ordre présenté au paragraphe 3.2.2 pour des matériaux visco é lastiques. Puis, nous étudions la stabilité du schéma d'integration dans le temps que nous avons choisi. ´

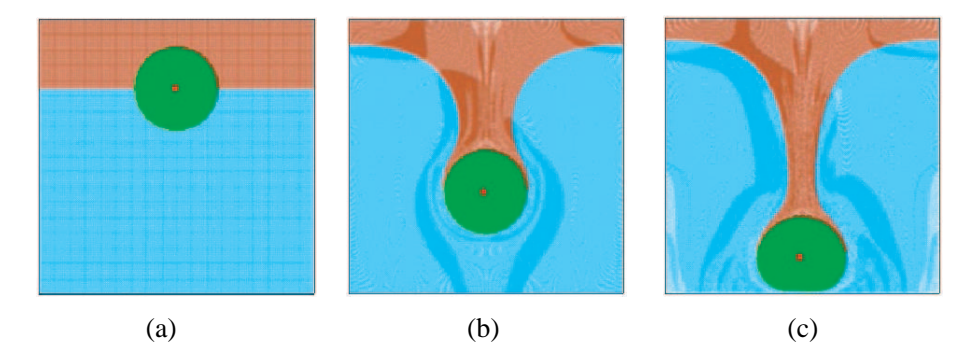

FIG.  $4.7 - (a)$  Configuration initiale, (b) le disque coule dans le milieu viscoélastique et (c) le disque atteint le fond de la boîte et se déforme sous son poids propre.

Nous modélisons un disque visco élastique baignant dans un fluide visco élastique moins dense. Le disque se déplace sous l'action de la gravité. Les conditions limites, le maillage et les caractéristiques des matériaux sont présentés à la figure 4.6. Une couleur différente est attribuée à la partie supérieure du fluide pour suivre le processus de deformation au cours du temps. ´

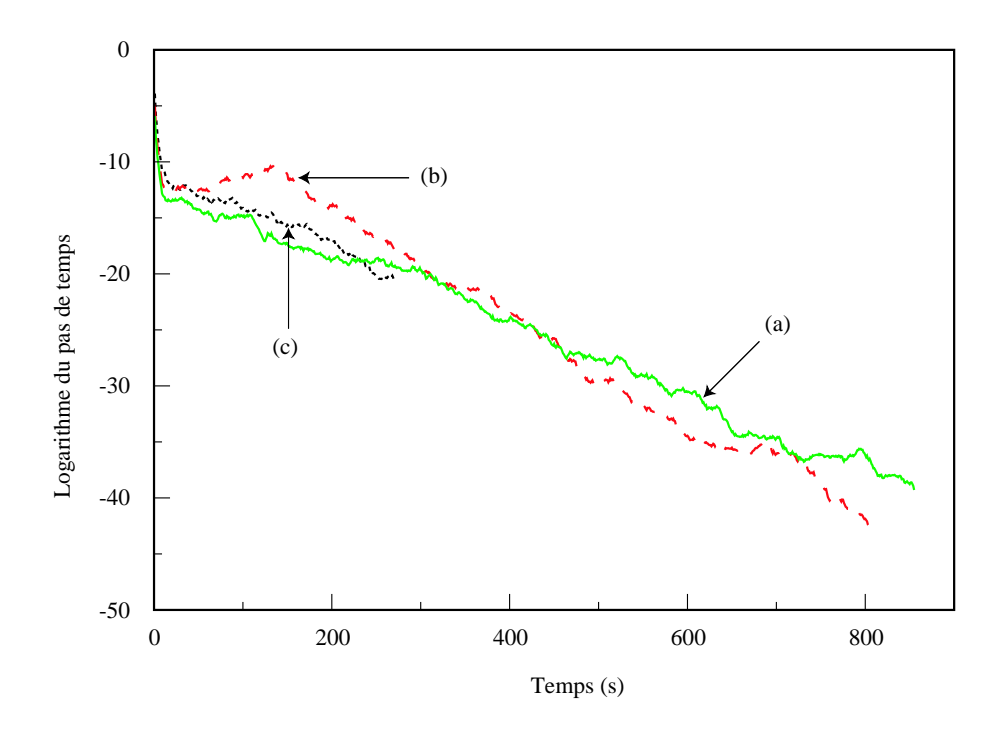

FIG. 4.8 – Le pas de temps de l'advection ∆t en fonction du nombre de pas de temps. Les trois courbes correspondent à différentes valeurs pour les pas de temps élastiques initiaux :  $10^{-6}$  s (a),  $10^{-5}$  s (b) et  $10^{-4}$  s (c).

Pour le schéma d'intégration du premier ordre, le pas de temps élastique  $\Delta t^e$ , tel que décrit au paragraphe 3.2.2, est pris identique au pas de temps de l'advection  $\Delta t$  automatiquement calculé dans le code numérique. Indépendamment de la valeur initiale du pas de temps élastique, nous observons, sur la courbe en echelle logarithmique de la figure 4.8, une baisse brutale des deux pas de temps sur les premiers pas de ´ calcul, puis une baisse linéaire au cours du temps.

Pour expliquer cette évolution, nous devons analyser les relations qui existent entre les différents paramètres du calcul. A la fin d'un pas de calcul,  $\Delta t$  est calculé en fonction du champ des vitesses comme indiqué à l'équation (2.65). Admettons que ce pas de temps est inférieur au  $\Delta t^e$  du pas de calcul précédent, il fait diminuer la viscosité effective  $\eta_{\text{eff}}$ , et par conséquent, fait augmenter les vitesses au prochain pas de calcul. Le nouveau  $\Delta t$  est donc encore plus petit, la viscosité effective est plus petite aussi et le champ de vitesse encore plus grand. Ce cercle vicieux mène à une instabilité num érique dans le sens où après quelques pas de temps, plus rien ne va bouger par la cause d'un pas de temps infiniment petit.

Une autre interprétation de cette diminution des pas de temps est de dire que le code numérique essaie de capter tous les phénomènes élastiques. Comme ceux-ci ont lieu à une échelle de temps infiniment petite, les pas de temps tendent rapidement vers zéro.

Pour éviter cette instabilité numérique, le pas de temps élastique  $\Delta t^e$  est choisi indépendamment de  $\Delta t$ . Dans le cas présent, il est fixé à un millième du temps de relaxation des matériaux, soit 10<sup>-3</sup> s. Dans le calcul automatique de  $\Delta t$  fait par le code, de telle sorte qu'une particule ne traverse pas un élément en un pas de temps, nous ajoutons la contrainte que  $\Delta t$  doit être inférieur à  $\Delta t^e$ . Nous verrons au paragraphe 4.1.3 le ratio

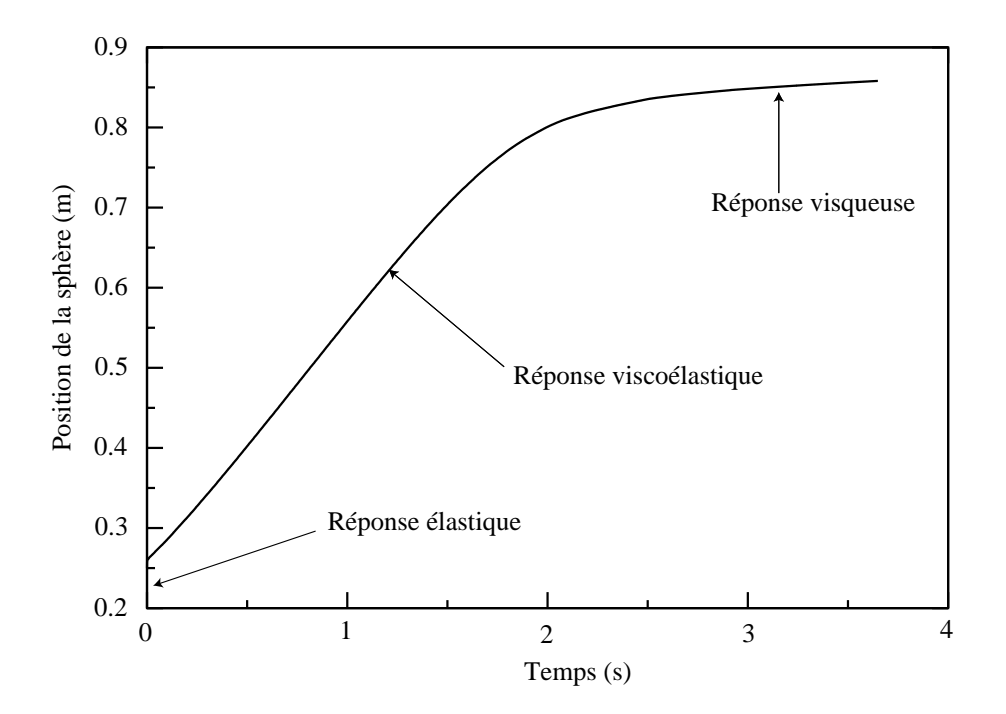

FIG. 4.9 – Position du centre du disque en fonction du temps.

entre ces deux paramètres qu'il faut prendre pour obtenir une bonne approximation dans la modélisation numérique.

En effectuant le calcul numérique, nous trouvons que le processus se décompose en trois phases successives illustrées à la figure 4.9 :

- Réponse élastique instantanée du fluide. Initialement (figure 4.7-a) aucune contrainte interne n'est spécifiée dans aucun des matériaux. Si un matériau viscoélastique est chargé par une force, alors il se déforme instantanément, d'où un déplacemement rapide du disque. Cette phase se termine quand le champ des contraintes qui se crée dans le fluide, équilibre l'effet de la gravité sur le disque.
- Déplacement du disque à vitesse constante. Une déformation visqueuse du fluide est observée avec redistribution du champ des contraintes élastiques (figure 4.7-b) autour du disque au fur et à mesure que celui-ci descend. C'est un phénomène quasi statique où la viscosité et l'élasticité du fluide jouent un rôle.
- Deformation visqueuse du disque. Le disque a maintenant atteint le sol (figure 4.7-c) et les contraintes ´ dans le fluide ne jouent plus aucun rôle. Par conséquent, la déformation du disque est uniquement due à son poids propre. Les contraintes dans le fluide disparaissent petit à petit par relaxation du matériau.

Le pas de temps élastique peut être modifé pour une valeur plus petite afin de décrire avec une plus grande précision le déplacement initial. Si  $\Delta t^e$  tend vers zéro, alors la réponse tend vers la solution élastique instantanée. Cette discussion est en relation avec la définition du nombre de Deborah  $D_e$  d'un phénomène physique

$$
D_e = \frac{\text{Temps de relaxation}}{\text{Temps d'observation}}\tag{4.2}
$$

Ce nombre permet de différencier un solide d'un fluide. En effet, si le temps d'observation est très grand par rapport au temps de relaxation du matériau, c'est-à-dire si  $D_e$  est très petit, alors l'observateur a le temps de voir la matière s'écouler comme un fluide. C'est pour cela qu'à l'échelle géologique, les roches sont considérées comme des fluides visqueux. Dans notre cas, si nous souhaitons capter la réponse élastique du modèle, nous devons choisir  $\Delta t^e$ , pas de temps d'observation, plus petit que le temps de relaxation du matériau. Le déplacement initial se déroule alors sur un temps d'observation très court, beaucoup plus court que le temps de relaxation du matériau. Ceci implique un nombre de Deborah élevé, d'où l'obtention de la réponse élastique.

Nous allons à présent quantifier exactement la précision de ce schéma d'intégration dans le temps en comparant des résultats numériques avec une solution analytique.

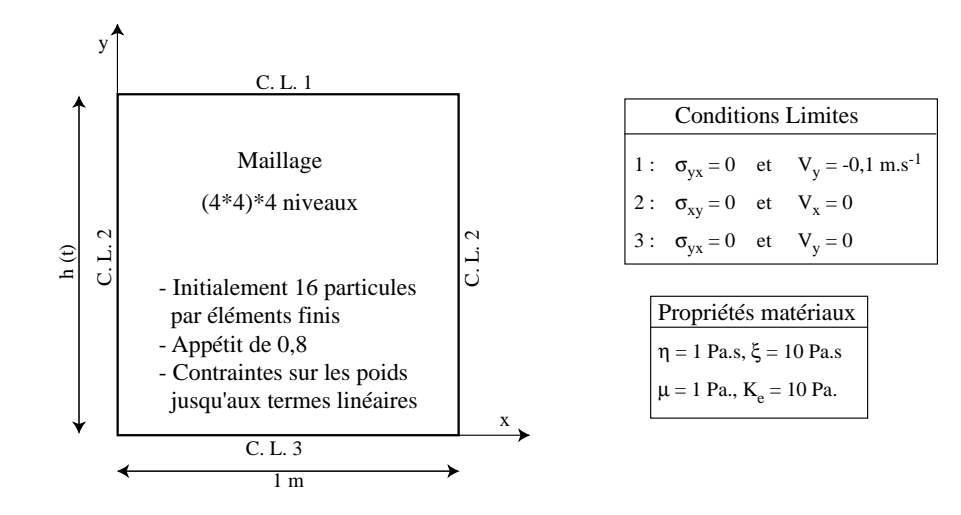

# **4.1.3 Compression et relaxation d'un bloc viscoelastique ´**

FIG. 4.10 – Présentation des conditions limites de la compression-relaxation d'un bloc viscoélastique et des paramètres matériaux.

La stabilité du schéma, que nous avons développé, a été démontrée dans la section  $(4.1.2)$  précédente. Maintenant, il est nécessaire de quantifier sa précision. Dans ce but, un matériau compressible et viscoélastique est modélisé dans une boîte initialement carrée de coté  $1 \text{ m}$  (figure 4.10). La condition limite Lagrangienne est modélisée en utilisant la procédure décrite au paragraphe 2.6.6. Ce modèle permet de réaliser un essai en compression confinée.

Une fois que la déformation longitudinale a atteint une valeur de  $90\%$ , ce qui correspond à une hauteur de  $h(t_0) = 0, 1$  m pour la boîte, la condition limite en vitesse est supprimée pour observer la relaxation du matériau.

**Solution analytique** La solution analytique est dérivée de la loi constitutive pour le terme en pression :

$$
\frac{\dot{P}}{K_e} + \frac{P}{\xi} = -\varepsilon_{yy} = -\frac{V_y}{h(t)} = -\frac{V_y}{h(0) + V_y t}
$$
\n(4.3)

où  $\xi$  et  $K_e$  sont respectivement les modules de compressibilité de viscosité et élastique. Il s'agit d'une équation différentielle du premier ordre avec second membre. Pendant la phase où la vitesse n'est pas nulle, la méthode de la variation de la constante est utilisée pour obtenir :

$$
P(t) = \lambda(t)e^{-\frac{K_e}{\xi}t} \qquad \text{pour} \qquad t < t_0 \tag{4.4}
$$

ou`

$$
\lambda(t) = -\int_0^t \frac{K_e V_y}{h(t)} e^{\frac{K_e}{\xi}t} dt
$$
\n(4.5)

La fonction  $\lambda$  est numériquement intégrée pour obtenir la solution analytique lors de la phase de compression.

Lorsque la déformation atteint  $90\%$  à  $t = t_0$ , la condition limite en vitesse est supprimée et la solution analytique dans ce cas s'écrit :

$$
P(t) = P(t_0)e^{-\frac{Ke}{\xi}(t-t_0)} \qquad \text{pour} \qquad t > t_0 \tag{4.6}
$$

La solution analytique globale pour ce modèle est tracée sur la figure 4.11 avec des cercles.

Dans la section précédente, il a été démontré que le pas de temps d'advection doit être indépendant du pas de temps de la discrétisation du comportement du matériau, pour obtenir un schéma d'intégration stable. Dans la présente section, nous montrons la précision de ce schéma et plus précisément, nous donnons une idée du rapport des deux pas de temps pour obtenir une précision souhaitée.

**Résultats** Nous aurions pu fixer  $\Delta t^e$  et étudier la variation de la réponse numérique en fonction de  $\Delta t$ . Dans la pratique, chaque matériau visco élastique possède un temps de relaxation. En fonction de celui-ci, l'utilisateur va choisir  $\Delta t^e$  afin d'obtenir une représentation précise du comportement du matériau. D'autre part, nous avons déjà vu que pour optimiser le temps de calcul, une borne supérieure pour  $\Delta t$  est calculée dans le code en fonction du champ des vitesses et de la taille des éléments  $(2.65)$ .

Dans le cadre de notre modèle,  $\Delta t$  présente une grande variation au cours du temps. Lors de la phase de compression,  $\Delta t$  va diminuer avec la taille des éléments puisque la vitesse reste constante. Dans la phase de relaxation la vitesse est nulle,  $\Delta t$  devient donc théoriquement infini. Pour éviter cela, nous imposons une borne supérieure de  $0, 01$  s sur  $\Delta t$ .

Pour différentes valeurs de  $\Delta t^e$ , nous traçons la réponse numérique de la pression au cours du temps sur la figure 4.11. Nous remarquons que pour des valeurs de  $\Delta t^e$  supérieures ou égales au temps de relaxation, c'est-à-dire 10 s (figure 4.11-a) et 1 s (figure 4.11-b), les contraintes sont relaxées plus vite que ce qu'elles

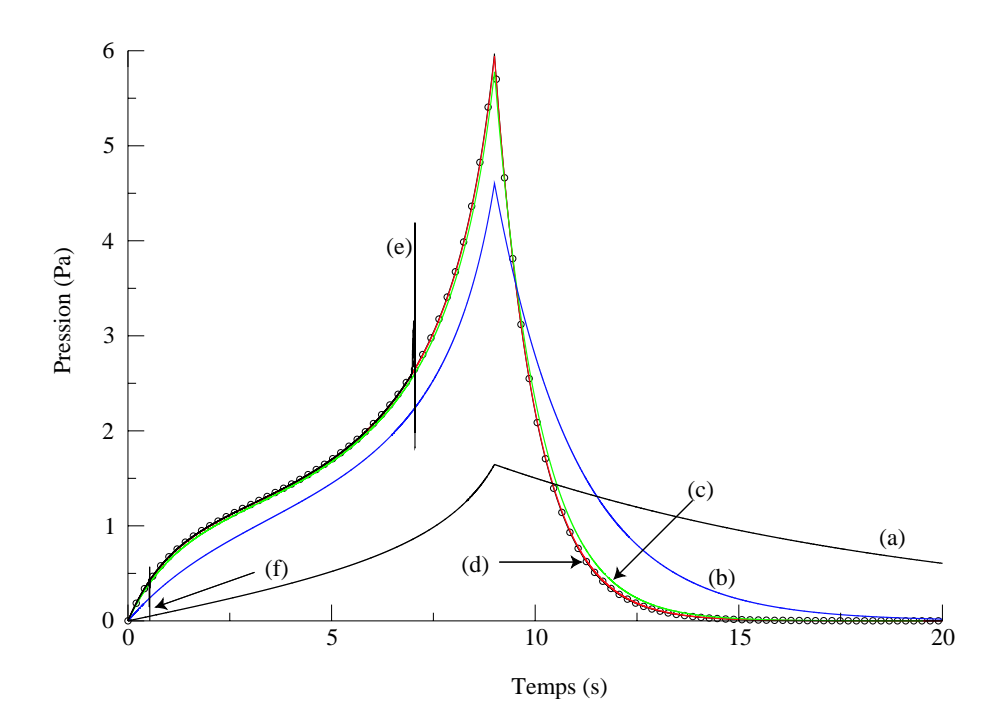

FIG. 4.11 – Pression à l'intérieur du matériau en fonction du temps pour différentes valeurs du pas  $\Delta t^e$  de discrétisation des effets élastiques. La courbe avec des cercles est la solution analytique. Les courbes continues indexées de (a) à (f) sont les résultats des calculs numériques avec les valeurs de  $\Delta t^e$  suivantes : (a)  $\Delta t^e = 10$  s, (b)  $\Delta t^e = 1$  s, (c)  $\Delta t^e = 0$ , 1 s, (d)  $\Delta t^e = 0$ , 01 s, (e)  $\Delta t^e = 0$ , 006 s et (f)  $\Delta t^e = 0$ , 005 s.

sont construites. Par conséquent, le matériau présente un comportement proche d'un comportement purement visqueux (nombre de Deborah faible). Par contre, pour des valeurs inferieures au temps de relaxation, ´ c'est-à-dire  $0, 1$  s (figure 4.11-c) et  $0, 01$  s (figure 4.11-d), la précision du résultat est très satisfaisante tout au long de la courbe en pression. La précision du résultat est d'autant plus grande que le pas de temps  $\Delta t^e$ est petit devant le temps de relaxation, car la discrétisation est de plus en plus fine.

Malheureusement, nous observons pour des valeurs de  $\Delta t^e$  inférieures au pas de temps d'advection  $\Delta t$ , c'est-à-dire  $0,006$  s (figure 4.11-e) et  $0,005$  s (figure 4.11-f), des instabilités numériques. Plus la valeur de  $\Delta t^e$  est faible, plus l'instabilité se produira tôt dans le calcul. Cette instabilité est identique à celle présentée au paragraphe 4.1.2 où le cas particulier  $\Delta t^e = \Delta t$  est traité. Lorsque  $\Delta t^e$  est plus petit que  $\Delta t$ , le calcul capte des phénomènes élastiques que la phase d'advection ne capte pas à la même échelle de temps, d'où l'instabilité. Le schéma d'intégration instable du premier ordre doit être couplé avec une procédure de lissage sur plusieurs pas de temps d'advection pour être stabilisé.

De manière pratique pour tout utilisateur du code *ellipsis*, étant donné le temps de relaxation du matériau à modéliser, nous conseillons de choisir une discrétisation en temps avec un pas  $\Delta t^e$  inférieur au centième du temps de relaxation pour obtenir une bonne précision de la simulation. De plus, pour éviter des problèmes d'instabilité numérique, il faut spécifier comme borne supérieure du pas de temps d'advection  $\Delta t$ , le pas de la discrétisation comportementale  $\Delta t^e$ .

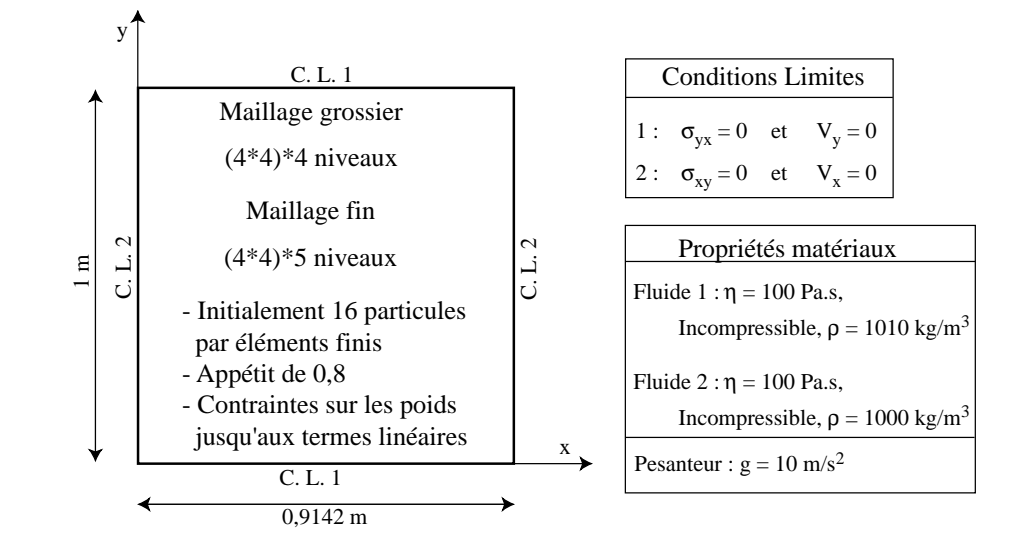

# **4.1.4 Instabilite de Rayleigh-Taylor ´**

FIG.  $4.12$  – Présentation des conditions limites de l'instabilité de Rayleigh-Taylor et des paramètres matériaux.

Ce type d'instabilité est aussi appelé diapirisme et est souvent rencontré en géologie lorsqu'une couche de matériau léger est recouverte d'un matériau plus dense. La moindre perturbation de l'interface horizontale entre les deux matériaux va déclencher le phénomène. Alors que la matière la plus légère s'élève dans la matière lourde située au-dessus, un diapir (en forme de champignon) de matériau léger se forme. Un exemple de diapirisme est la formation de dôme de sel, qui se produit car le sel est moins dense que les autres roches sédimentaires environnantes. Ce processus de fluage, qui peut être thermiquement activé, permet au sel de s'écouler vers le haut, et d'être remplacé par la roche dense se situant initialement audessus.

Toute perturbation par rapport à l'interface horizontale va croître exponentiellement, c'est-à-dire :

$$
u(t) = u(0)e^{\gamma t} \tag{4.7}
$$

où  $u(t)$  est la distance entre le point le plus haut de l'interface par rapport à l'axe moyen et  $\gamma$  est le taux de croissance de la perturbation. La réponse linéaire de ce modèle a été démontrée par Rayleigh (1900) et Taylor (1950). Cette instabilité est couramment utilisée comme cas test en dynamique des fluides (van Keken et al., 1997).

Nous présentons aux figures 4.12 et 4.13 les caractéristiques numériques et la géométrie simplifée de ce modèle. L'élancement de 0, 9142 est choisi car dans cette configuration  $\gamma$  est maximal (van Keken et al., 1997). La couche de matériau léger est d'épaisseur moyenne  $d_b = 0$ , 2 m. Nous limitons notre étude au cas isotherme où les deux matériaux ont la même viscosité, et où l'interface est initialement perturbée par une fluctuation verticale harmonique  $u = 0,02 \times \sin(\pi x/L)$ . Les paramètres du comportement des matériaux

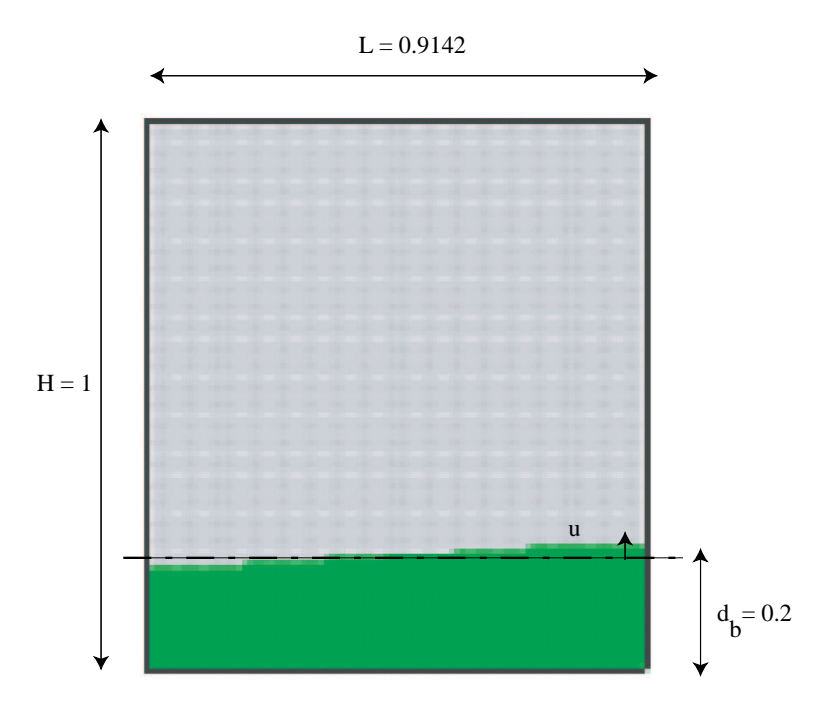

FIG. 4.13 – Géométrie du modèle de l'étude de l'instabilité de Rayleigh-Taylor.

sont choisis tels que le nombre de Rayleigh défini comme suit soit égal à 1.

$$
R_b = \frac{\Delta \rho g H^3}{\eta} \tag{4.8}
$$

où  $\Delta \rho$  est la différence de densité entre les deux matériaux et  $\eta$  est la viscosité.

Ce cas test est intéressant par deux aspects. Le premier est le taux de croissance en petites déformations de la perturbation, le second aspect est l'évolution complète en grandes transformations du matériau léger jusqu'au point où les deux matériaux atteignent un point d'équilibre stable. Les comparaisons entre différentes méthodes num ériques portent généralement sur le taux de croissance initial  $\gamma$  (4.7), sur la valeur maximale de la vitesse moyenne  $v_{moy}$  de la matière, le temps auquel cette vitesse est atteinte, puis sur la configuration au temps  $t = 1500$  s. La vitesse moyenne est définie par :

$$
v_{moy} = \sqrt{\frac{\sum_{i=1}^{n} ||v_i||^2}{n}}
$$
\n(4.9)

où n est le nombre total de nœuds dans le modèle et  $v_i$  est la vitesse au nœud i.

Dans van Keken et al. (1997), quatre méthodes numériques sont comparées avec différentes résolutions. Pour simplifier les comparaisons, nous faisons une moyenne des résultats obtenus sur les grilles grossières

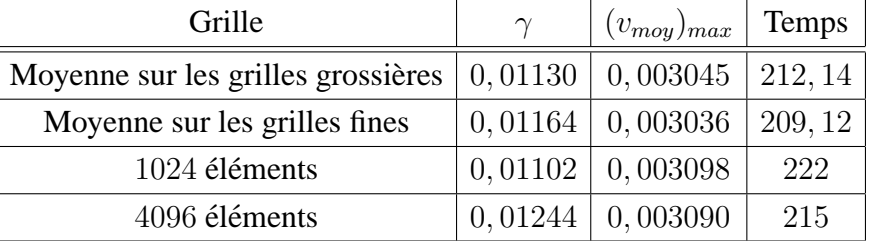

et une moyenne de ceux obtenus sur les grilles fines. Ces valeurs moyennes sont indiquées ci-dessous.

Ce tableau contient aussi les résultats obtenus avec *ellipsis* sur une grille grossière de 1024 éléments et sur une grille fine de 4096 éléments (figure 4.12).

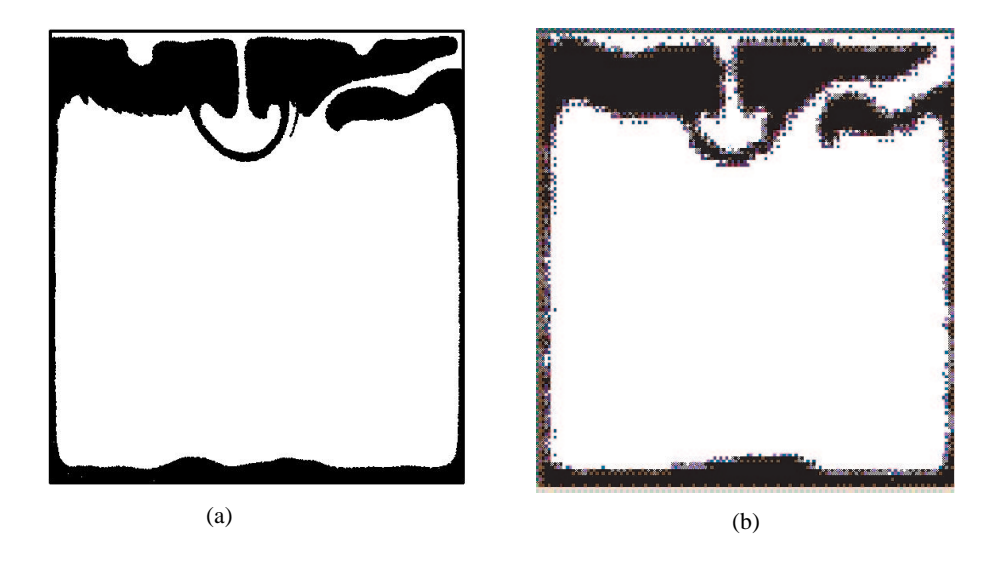

FIG. 4.14 – Comparaison de la géométrie des matériaux au temps  $t = 1500$  s. (a) Résultat de Christensen (1992) et (b) résultat avec *ellipsis*.

Les résultats obtenus avec la MEFPIL sont très proches de ceux obtenus avec d'autres méthodes numériques, et ceci avec un nombre comparable d'éléments. Pour pouvoir réellement comparer, il aurait fallu disposer des temps de calcul. En effet, même si les nombres d'éléments sont proches, les méthodes exposées dans van Keken et al. (1997) utilisent des éléments finis d'ordre supérieur ou décrivent explicitement l'interface au cours du temps. Ces méthodes peuvent être très coûteuses en temps de calcul et en espace mémoire.

La géométrie obtenue (figure 4.14) au temps 1500 s est aussi très proche du résultat jugé le meilleur parmi ceux présentés dans van Keken et al. (1997). Il est notamment important de noter l'obtention de l'anneau en partie supérieure que toutes les méthodes ne peuvent pas reproduire.

Cette étude nous a permis de comparer la MEFPIL avec les autres méthodes classiques en dynamique des fluides. La MEFPIL est capable de rivaliser avec des méthodes dont la conception vise tout particulièrement la modélisation dynamique des fluides visqueux.

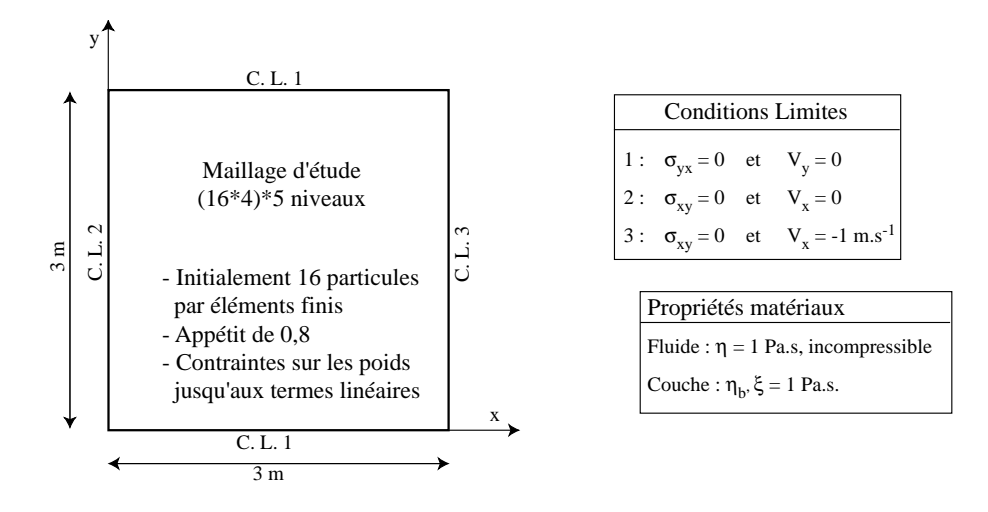

FIG. 4.15 – Presentation des conditions limites du flambement d'une couche baignant dans un milieu visqueux et ´ des paramètres matériaux.

## **4.1.5 Flambement d'une couche baignant dans un milieu visqueux**

Les géologues sont "depuis des siècles" intéressés par la formation de pliures dans les roches sédimentaires et métamorphiques. Ces pliures sont généralement attribuées à l'action de compression due aux mouvements des plaques tectoniques. Mais d'autres parametres interviennent certainement dans ce processus, ` car les résultats sont très variables. Parmi ces paramètres, nous pouvons noter la température, la pression, les caractéristiques mécaniques et chimiques des roches, etc ... Dans le présent rapport, nous présentons uniquement les résultats relatifs à des comportements purement visqueux. Une étude détaillée sur les comportements viscoélastiques et anisotropes est présentée par Mühlhaus et al. (2002).

#### **4.1.5.1 Analyse en petites deformations ´**

Biot (1965) a calculé le taux de croissance  $\gamma(k)$  d'une perturbation de nombre d'onde k, d'une fine couche visqueuse d'épaisseur  $h$  baignant dans un milieu visqueux de plus faible viscosité sous l'action d'une charge normale P.

$$
\gamma(k) = \frac{P}{\frac{4}{k}\eta + \frac{k^2}{3}\eta_b h^3} \tag{4.11}
$$

où  $\eta$  est la viscosité du milieu environnant et  $\eta_b$  la viscosité de la couche. Pour obtenir la relation (4.11), plusieurs hypothèses ont été formulées. L'amplitude de la perturbation  $w$  doit être négligeable devant l'épaisseur de la couche qui doit être négligeable devant la longueur d'onde  $2\pi/k$  de la perturbation. De plus, la couche doit être infiniment plus visqueuse que le milieu environnant.

Dans le modèle numérique, la charge  $P$  est appliquée par l'intermédiaire d'une condition limite Lagrangienne en vitesse. Pour ce modèle, nous avons choisi  $V = 1 \text{ m.s}^{-1}$ , la charge P vaut  $V_{,x} \eta_b h$ . D'autre part, nous aurions pu laisser apparaître la perturbation au cours du calcul avec les incertitudes numériques, mais

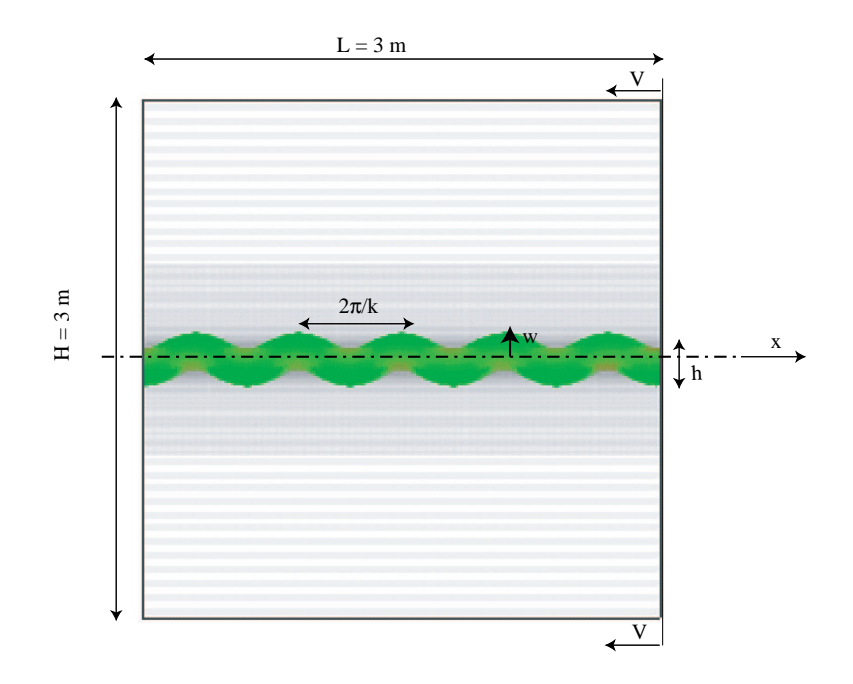

FIG. 4.16 – Géométrie du modèle numérique.

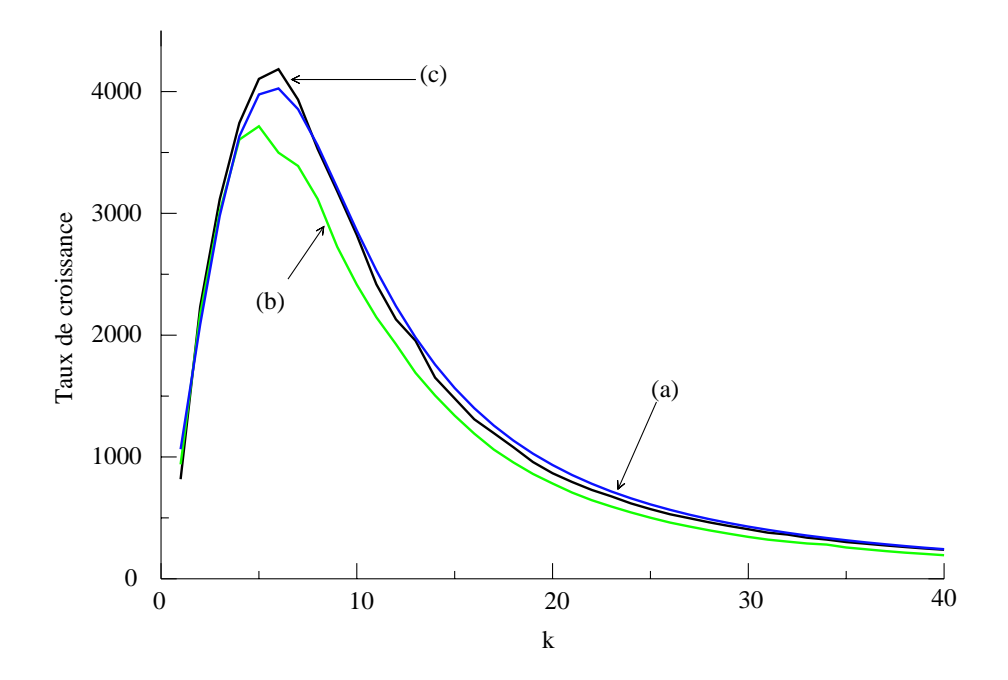

FIG. 4.17 – (a) Réponse analytique. Réponses numériques du modèle pour différentes discrétisation horizontale par éléments finis, (b)  $128$  et (c)  $256$  éléments. Dans les deux cas, il y a  $64$  éléments finis verticalement.

pour une analyse précise, en fonction de la longueur d'onde, nous préférons spécifier initialement l'amplitude w de la perturbation et sa longueur d'onde.

Bien entendu dans la nature, uniquement la longueur d'onde qui correspond au taux de croissance le plus grand va se développer. Cependant, pour quantifier pleinement les aptitudes du code *ellipsis* nous calculons le taux de croissance  $\gamma(k)$  pour chaque nombre d'onde k. Pour cela, nous calculons l'amplitude de la transformee de Fourier sur les vitesses nodales de la ligne moyenne de la couche pour chaque longueur ´ d'onde de la perturbation. Le taux de croissance est égal à cette amplitude divisée par l'amplitude initiale de la déformée. La géométrie du modèle numérique est présentée à la figure 4.16.

Les taux de croissance obtenus avec deux maillages différents en fonction de  $k$  sont tracés sur la figure 4.17. La comparaison avec la solution analytique (figure 4.17-a) de Biot montre qu'il faut au moins six éléments par période pour obtenir une bonne réponse du système. Nous avons donc choisi un maillage avec 64 el´ ements suivant la verticale et ´ 256 suivant l'horizontale. De plus, nous avons densifie le maillage dans le ´ sens vertical autour de la couche en faisant varier leur taille. Par conséquent, autour de la couche pour  $y$ compris entre 1, 4 m et 1, 6 m, nous avons des éléments pratiquement carrés ( $\Delta x = 0,0235$  m et  $\Delta y =$ 0, 023 m). Dans le reste du maillage, la taille des éléments est  $\Delta x = 0$ , 0235 m et  $\Delta y = 0$ , 1292 m.

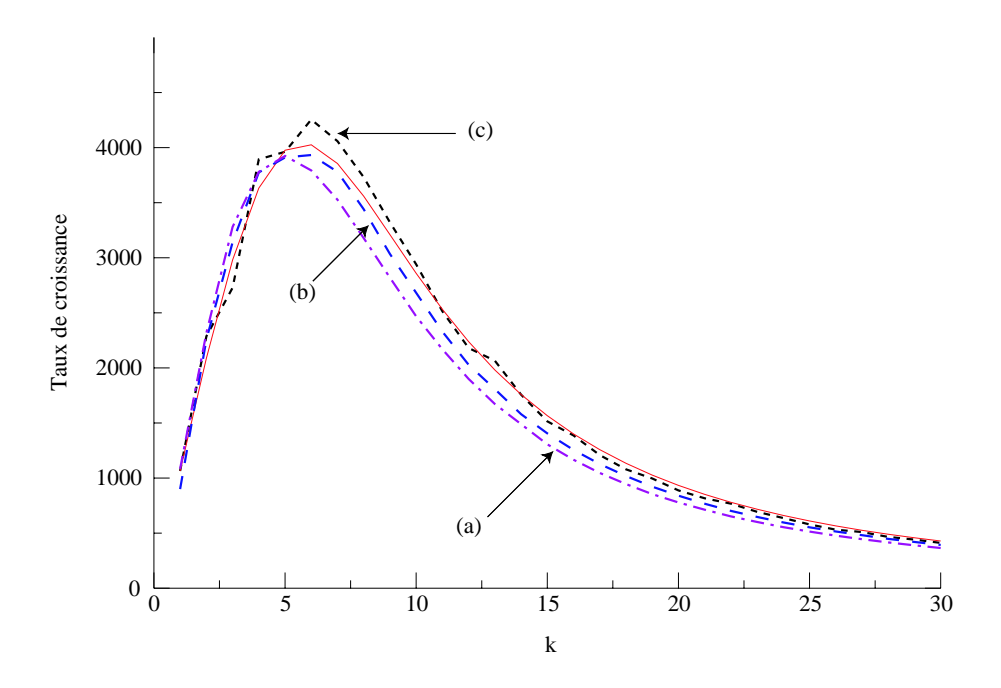

FIG.  $4.18 - La$  courbe continue est la solution analytique. Les courbes en pointillés correspondent aux réponses du modèle pour différentes amplitudes de la perturbation initiale, (a)  $w_0 = 0,005$  m, (b)  $w_0 = 0,003$  m et (c)  $w_0 = 0,001$  m.

Le choix de l'amplitude de la perturbation initiale est un compromis entre une borne supérieure  $w =$  $0,005$  m (figure 4.18-a) à ne pas dépasser pour vérifier l'hypothèse de Biot (1965), et une valeur minimale  $w = 0,001$  m (figure 4.18-c) pour que le maillage, défini ci-dessus, puisse capter la perturbation. Par conséquent, d'après les résultats de la figure 4.18, un bon compromis est une valeur de  $w = 0,003$  m (figure 4.18-b).

Pour le modèle ainsi déterminé (256 éléments horizontaux et  $w<sub>o</sub> = 0,003$  m), nous réalisons une étude paramétrique du taux de croissance, en fonction du nombre d'onde  $k$  et du contraste de viscosité  $r$  défini comme le rapport entre  $\eta_b$  et  $\eta$ . Les résultats de la figure 4.19 montrent une bonne corrélation des résultats

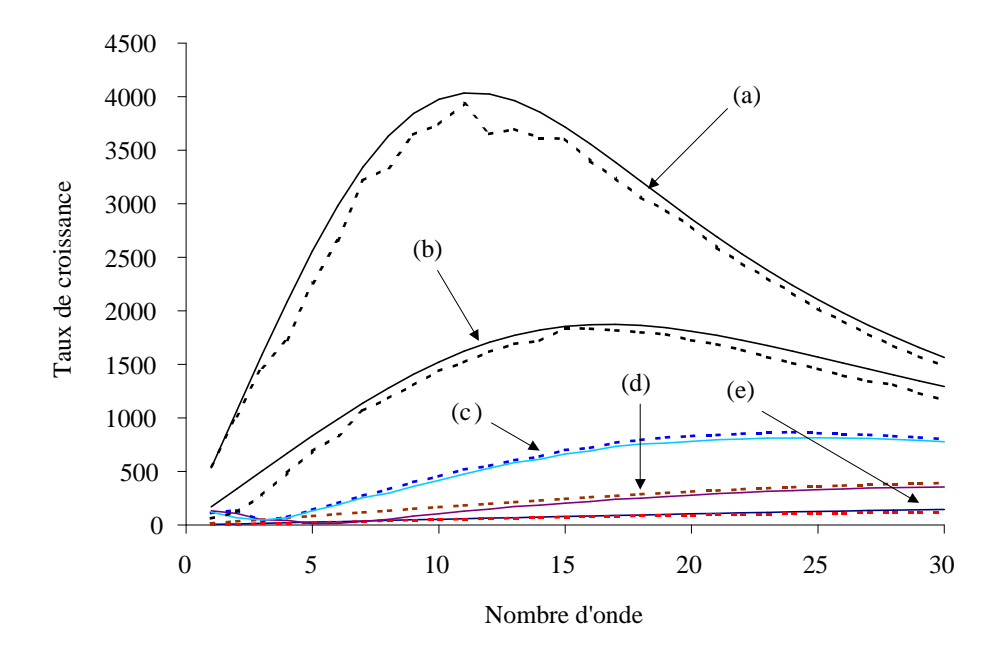

FIG.  $4.19$  – Taux de croissance de la perturbation en fonction du nombre d'onde et du rapport r des viscosités entre la couche et le milieu environnant, (a)  $r = 10^3$ , (b)  $r = 10^{2,5}$ , (c)  $r = 10^2$ , (d)  $r = 10^{1,5}$  et (e)  $r = 10$ . Pour chaque jeu de paramètres la courbe continue est la réponse analytique et la courbe en pointillés est la réponse numérique.

numériques avec la solution analytique correspondante. Physiquement, plus le contraste de viscosité est élevé, plus le taux de croissance est élevé, et plus le pic de croissance correspond à une grande longueur d'onde. Ce premier résultat peut expliquer la variation des longueurs d'onde des pliures observées dans la nature. Par contre, pour obtenir deux longueurs d'onde, il faut tenir compte soit d'une certaine anisotropie, soit de l'élasticité du matériau. Ces deux cas sont présentés par Mühlhaus et al. (2002).

#### **4.1.5.2 Analyse en grandes transformations et viscoelasticit ´ e non lin ´ eaires ´**

A présent, que nous avons vérifié la précision des résultats donnés par *ellipsis* sur le flambement de matériaux purement visqueux, nous allons étudier l'évolution d'une pliure géologique d'un matériau viscoélastique non linéaire initialement horizontal (figure 4.20-a). Les caractéristiques numériques du modèle (figure 4.15) restent inchangées. Les caractéristiques mécaniques de la poutre sont la viscosité  $\eta_b = 10^3$  Pa.s et la contrainte limite  $\tau_{\text{blast}} = 5 \ 10^3 \text{ Pa.}$ 

Dans la première phase (figure 4.20-b), nous observons un raccourcissement homogène de la couche. Lors de cette phase les contraintes élastiques s'accumulent dans le matériau. Avec les bruits numériques, une perturbation d'onde k, correspondant à celle de plus forte croissance selon Biot, apparaît spontanément (figure 4.20-c). Tant que le comportement de la matière reste linéaire, la pliure est de forme sinusoïdale. En continuant le processus de compression, les contraintes vont dépasser le seuil de plasticité (voir annexe B) là où la courbure est maximale, et une rupture va apparaître. Cette rupture (figure 4.20-d) est prise en compte dans le modèle numérique (annexe B) par la réduction de la viscosité sur les particules qui ont

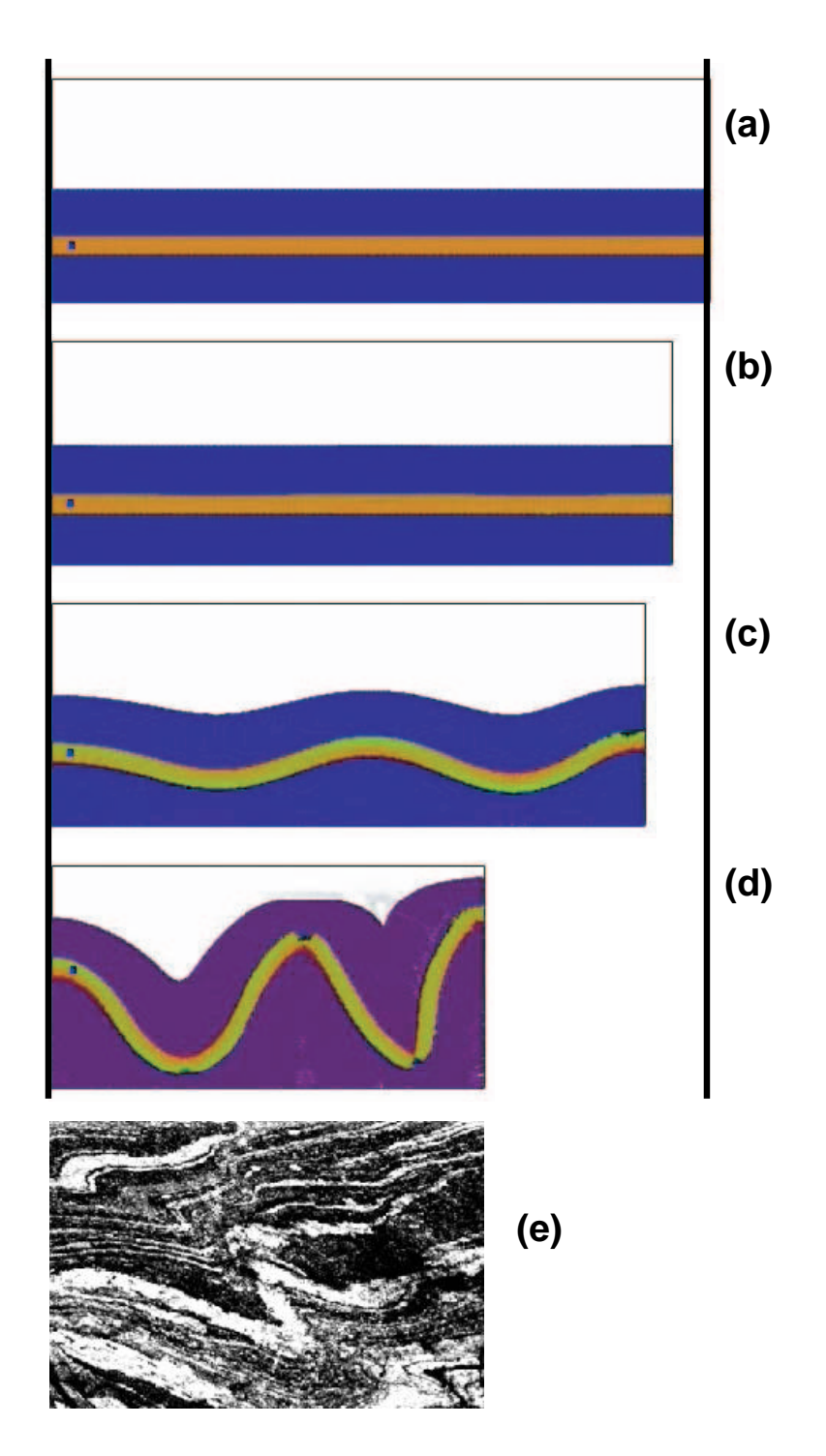

FIG.  $4.20 - (a)$  Configuration initiale. (b) Raccourcissement homogène de la couche, (c) début du développement de l'instabilité, (d) rupture par réduction de l'élasticité aux points de courbure maximale et redressement de la couche par restitution des contraintes élastiques, et enfin, (e) photo prise dans la nature d'une pliure géologique.

dépassé la contrainte seuil  $\tau_{\text{plast}}$ . Ayant une plus faible viscosité que leurs voisines, ces particules vont subir une déformation beaucoup plus grande, d'où l'impression d'une fissure qui se propage. Le vide entre ces particules est comblé par les particules venant du milieu environnant. Enfin, dû à l'élasticité, les branches qui avaient une forme sinusoïdale deviennent rectilignes par restitution des contraintes internes (figure 4.20d).

Ces résultats numériques sont à comparer avec une des formes possibles de pliures rencontrées dans la nature (figure 4.20-d).

Sur l'étude des pliures géologiques, la MEFPIL implantée dans *ellipsis* a montré toutes ses capacités pour modéliser l'amorçage et la croissance de la pliure, aussi bien que son évolution en grandes transformations. Devant l'absence de certitude sur le comportement des matériaux au cours de millions d'années, il est difficile de pousser plus en avant l'étude sur un cas précis. Une possibilité serait de faire l'hypothèse du modèle de comportement (visco élastique, anisotropie, etc ...) et d'utiliser une analyse inverse (Wijns et al., 2001) pour retrouver les paramètres des matériaux.

## **4.1.6 Couche de cisaillement infinie**

Dans cette partie, nous étudions le problème aux valeurs limites d'un écoulement unidirectionnel dans une couche infinie soumise à un cisaillement. L'infinité dans la direction  $x$  est obtenue avec des conditions limites périodiques. Par conséquent, les valeurs nodales sur le bord de gauche sont identiques à celles sur le bord de droite. Cela nous permet d'utiliser un maillage unitaire carré avec, en théorie, un seul élément dans la direction  $x$ . En fait, une grille carrée régulière est utilisée pour garder l'efficacité du schéma multigrille en utilisant le même nombre d'éléments dans les deux directions. En effet, comme démontré ci-après, il est plus rapide de résoudre un système de  $n^2$  éléments avec une approche multigrille qu'un système de  $n$ éléments avec un solveur direct.

Sur ce modèle numérique, nous testons l'implantation et le comportement des modèles de Cosserat et de l'anisotropie. Les inconnues du problème sont la vitesse horizontale  $v_x$ , et selon le modèle étudié, la vitesse de rotation de Cosserat  $\omega_z^c$  ou la vitesse de rotation du directeur  $\omega_z^n$  pour le modèle anisotrope. Les caractéristiques numériques du modèle sont montrées à la figure 4.21.

#### **4.1.6.1 Milieu continu de Cosserat**

**Solution analytique** Dans ce paragraphe, nous développons les quatre solutions analytiques possibles pour un milieu de Cosserat, en fonction de la combinaison des conditions limites prises en compte. Choi and Mühlhaus (1991) ont développé la solution dans le cas particulier de conditions limites où  $\sigma$  et  $\Omega^c$ sont tous deux nuls le long des bords horizontaux. Inspirés par ce travail, nous écrivons les deux équations d'equilibre en contraintes et en contraintes couples comme suit : ´

$$
\sigma_{xy,y} = 0 \Leftrightarrow \sigma_{xy} = A \qquad \text{et} \qquad \mu_{zy,y} + \sigma_{yx} - \sigma_{xy} = 0 \tag{4.12}
$$

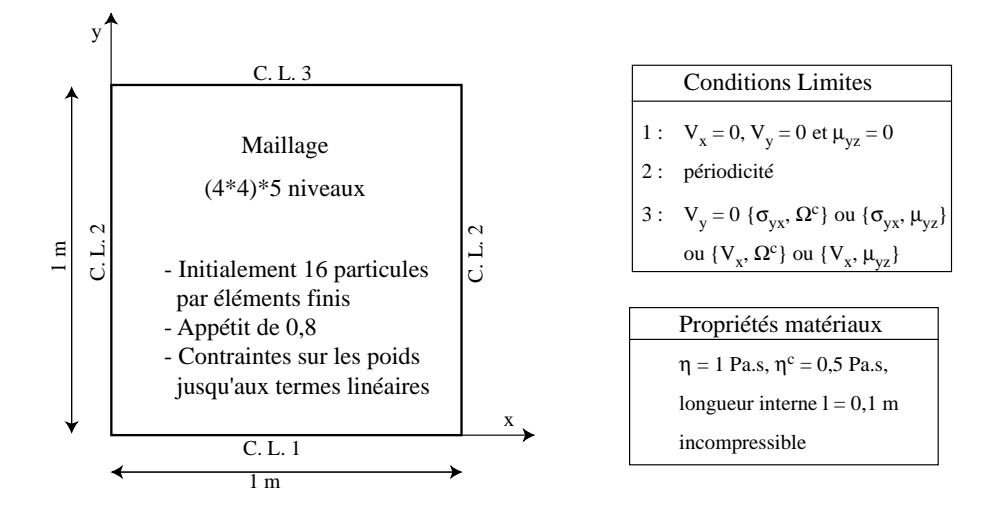

FIG. 4.21 – Présentation des conditions limites de la couche de cisaillement pour un milieu de Cosserat et des paramètres matériaux.

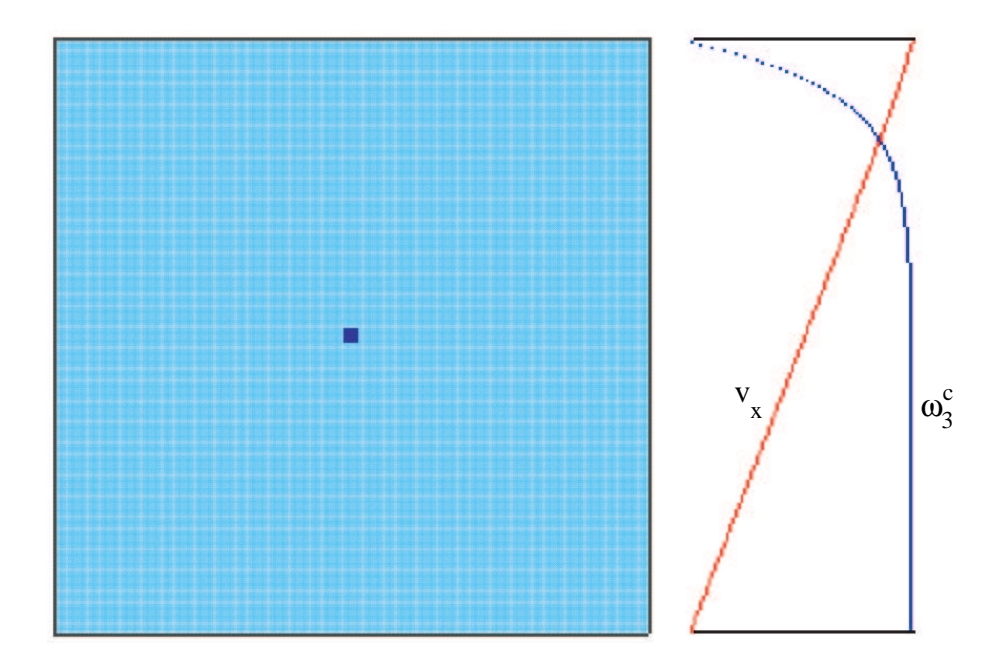

FIG. 4.22 – Géométrie et courbes de résultats qui montrent un profil des vitesses  $v_x$  presque linéaire et le profil des vitesses de rotation de Cosserat  $w_z^c$ .

où  $A$  est une constante d'intégration. En utilisant les relations constitutives (3.67), les équations (4.12) sont modifiées pour donner :

$$
(\eta + \eta^c)v_{x,y} + 2\eta^c \omega_z^c = A \qquad \text{et} \qquad M\omega_{z,yy}^c + (\eta - \eta^c)v_{x,y} - 2\eta^c \omega_z^c = A \tag{4.13}
$$

En éliminant  $v_{x,y}$  dans ces deux équations, nous obtenons une équation différentielle du second ordre en  $\omega_z^c$ avec un second membre constant.

$$
M\omega_{z,yy}^c - 4\frac{\eta\eta^c}{\eta + \eta^c}\omega_z^c = \frac{2\eta^c}{\eta + \eta^c}A\tag{4.14}
$$

En substituant la solution  $\omega_z^c$  dans la première relation de (4.13), nous obtenons la solution pour  $v_x$ . De manière générale, les deux solutions peuvent être écrites comme suit :

$$
\omega_z^c = -\frac{A}{2\eta} + B \cosh\frac{y}{\delta} \qquad \text{et} \qquad v_x = -\frac{A}{\eta}y - 2B\delta\frac{\eta^c}{\eta + \eta^c} \sinh\frac{y}{\delta} \tag{4.15}
$$

où  $\delta$  est défini par

$$
\delta^2 = \frac{M}{4} \left( \frac{1}{\eta} + \frac{1}{\eta^c} \right) = \frac{R^2}{2} \left( 1 + \frac{\eta^c}{\eta} \right) \tag{4.16}
$$

La solution analytique est déterminée par les deux constantes d'intégration  $A$  et B qui sont fonction des conditions limites imposées le long du bord supérieur en  $y = h$ . Ci-dessous, nous exprimons les deux constantes d'intégration en fonction du jeu de conditions limites appliquées au modèle.

1. Contrainte  $\sigma$  et vitesse de rotation de Cosserat  $\Omega^c$  donnent :

$$
A = \sigma \qquad \text{et} \qquad B = \frac{\frac{A}{2\eta} + \Omega^c}{\cosh\frac{h}{\delta}} \tag{4.17}
$$

2. Vitesse V et vitesse de rotation de Cosserat  $\Omega^c$  donnent :

$$
A = 2\eta \left( B \cosh \frac{h}{\delta} - \Omega^c \right) \qquad \text{et} \qquad B = \frac{V + 2h\Omega^c}{2h \cosh \frac{h}{\delta} - 2\delta \frac{\eta^c}{\eta + \eta^c} \sinh \frac{h}{\delta}} \tag{4.18}
$$

3. Vitesse  $V$  et contrainte couple  $\mu$  donnent :

$$
B = \frac{\mu \delta}{M \sinh \frac{h}{\delta}} \qquad \text{et} \qquad A = \frac{\eta}{h} \left( V + 2B\delta \frac{\eta^c}{\eta + \eta^c} \sinh \frac{h}{\delta} \right) \tag{4.19}
$$

4. Contrainte  $\sigma$  et contrainte couple  $\mu$  donnent :

$$
A = \sigma \qquad \text{et} \qquad B = \frac{\mu \delta}{M \sinh \frac{h}{\delta}} \tag{4.20}
$$

**Calculs numériques** L'erreur de la réponse numérique par rapport à la solution analytique est mesurée le long d'une seule ligne verticale de nœuds puisque la solution est indépendante de  $x$ . L'erreur relative pour toute valeur nodale  $v$  est calculée comme suit :

$$
Err = \begin{vmatrix} \frac{1}{n_v} \sum_{i=1}^{n_v} \frac{V_i - v_i}{V_i} \\ 0 & \text{si} \quad V_i = 0 \end{vmatrix}
$$
 (4.21)

où  $n_v$  est le nombre de nœuds dans la direction verticale et V est la valeur analytique du champ v. Après une analyse de la convergence de la solution numérique vers la solution analytique quand le nombre d'éléments augmente, nous présentons une étude relative au modèle de Cosserat lui-même. Dans cette étude, nous nous intéressons particulièrement à la précision du modèle en fonction de la relative importance des conditions limites en contraintes  $\sigma$  par rapport à la condition limite en vitesse de rotation de Cosserat  $\Omega^c$ . Une couche infinie de matériau incompressible est cisaillée avec pour conditions limites en partie supérieure une contrainte  $\sigma$  et une vitesse de rotation de Cosserat  $\Omega^c$ . En partie inférieure, les conditions limites sont fixes  $V = 0$  (figure 4.22). Les propriétés du matériau sont  $\eta = 1000$  Pa.s,  $\eta^c = 500$  Pa.s et une longueur interne l de 0, 1 m, soit un dixième de la hauteur de la couche. Les conditions limites sont  $\sigma = 10^5$  Pa. et  $\Omega^c = 0$  rad.s<sup>-1</sup>.

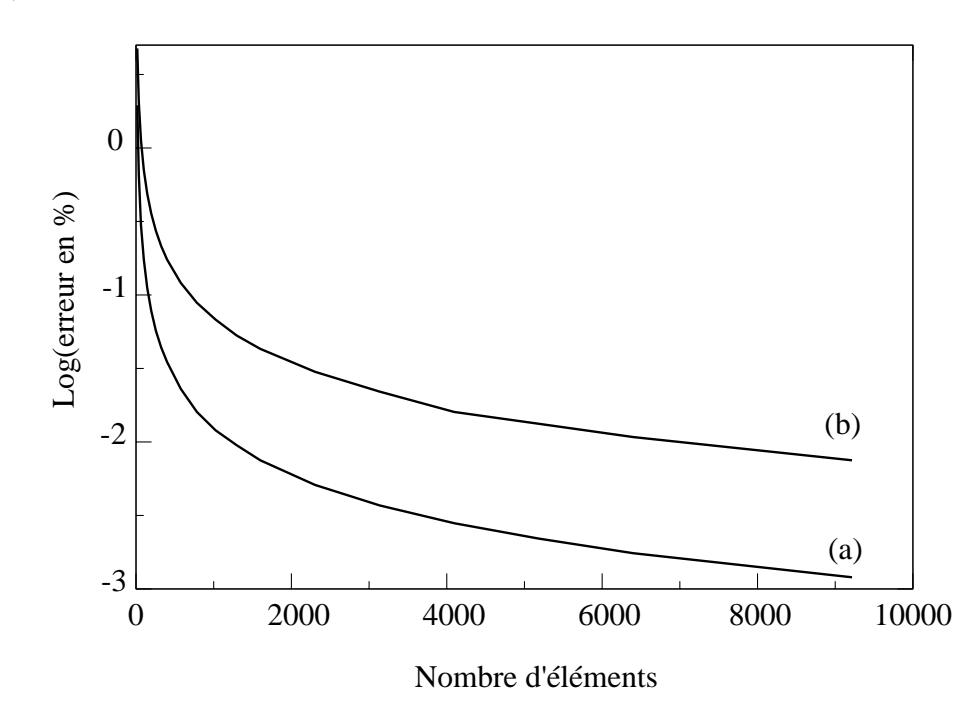

FIG. 4.23 – Logarithme de l'erreur en pourcentage pour la vitesse (a) et pour la vitesse de rotation de Cosserat (b) en fonction du nombre total d'éléments.

La figure 4.23 montre la convergence habituelle pour la méthode des éléments finis en fonction de la discrétisation de la géométrie. Le point important à noter sur ce graphe, est la différence de précision du résultat pour la vitesse et la vitesse de rotation.

Une première explication de ce résultat est en relation avec l'expression des variables cinématiques. En effet, le problème est résolu en fonction de  $\gamma$  qui relie la rotation de Cosserat avec le gradient des vitesses. Par conséquent, l'erreur sur la vitesse et l'erreur sur la vitesse de rotation de Cosserat ne peuvent pas être comparées directement. Une autre raison, qui est plus détaillée ci-après, est due à la forme de la solution. Le profil des vitesses est pratiquement linéaire, par contre le profil des vitesses de rotation de Cosserat est beaucoup plus proche d'une forme hyperbolique. Par conséquent, il est plus facile d'approcher la solution en vitesse avec les éléments bilinéaires, utilisés dans *ellipsis*, que la solution en vitesse de rotation. Toutefois, les deux erreurs diminuent de la même manière avec un nombre croissant d'éléments.

Dans la deuxième étude, nous comparons, sur une discrétisation de 1024 éléments, les réponses numériques obtenues pour différentes valeurs des conditions limites en vitesse de rotation  $\Omega^c$  et en contrainte  $\sigma$ . Avec le matériau, dont les propriétés ont été décrites ci-dessus, nous calculons la vitesse de rotation moyenne volumique

$$
\omega_z = \frac{\sigma}{2\eta} \tag{4.22}
$$

Soit une valeur numérique de  $50$  rad.s<sup>-1</sup>.

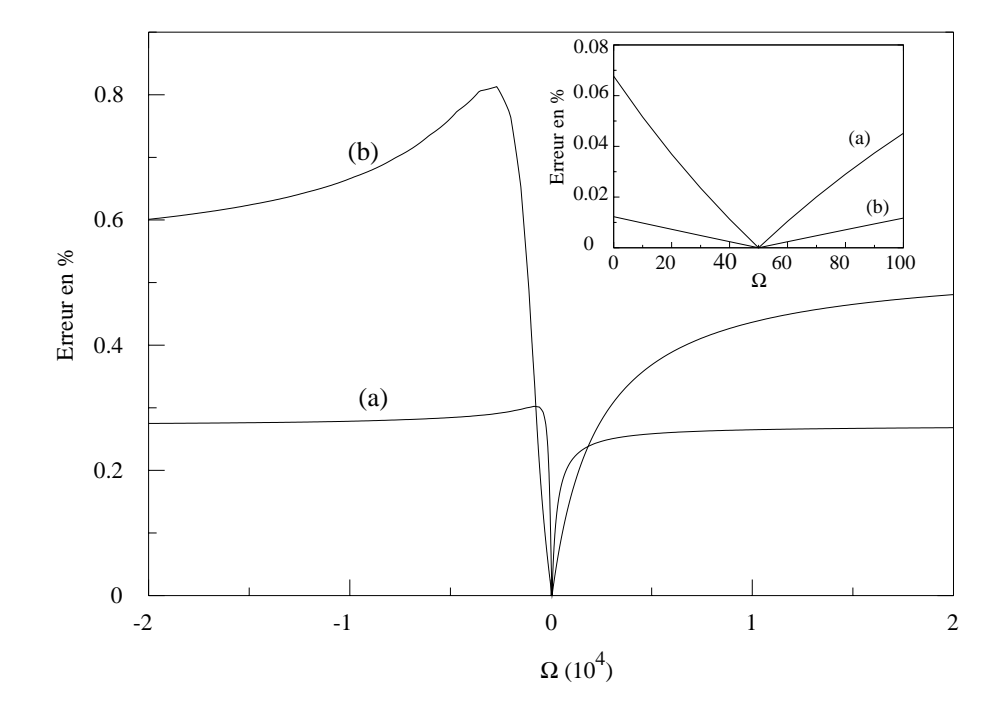

FIG. 4.24 – Erreur de la méthode numérique en pourcentage en fonction de la condition limite en rotation de Cosserat pour la vitesse (a) et pour la vitesse de rotation de Cosserat (b). L'insertion fournit un zoom sur la région où l'erreur est la plus petite pour la vitesse de rotation de Cosserat (b) et la vitesse (a).

La figure 4.24 montre que l'erreur sur la vitesse est, comme montré ci-dessus, plus petite que celle sur la vitesse de rotation de Cosserat, mais le point important sur cette figure est l'evolution de ces erreurs autour ´ de la valeur  $\Omega^c = 50$  rad.s<sup>-1</sup>. Cette valeur correspond exactement à la vitesse de rotation moyenne volumique de la theorie classique des milieux continus. Notre conclusion est que les erreurs sont plus faibles ´ dans les cas où le milieu continu est proche de la théorie classique pour laquelle la vitesse est linéaire et la vitesse de rotation constante dans la section. Plus le milieu continu s'eloigne d'un milieu classique, plus le ´ profil des vitesses et des vitesses de rotation de Cosserat deviennent non linéaires. Pour être plus précis, les non linéarités sont respectivement de la forme d'un sinus hyperbolique et d'un cosinus hyperbolique (4.15).

Or, dans la méthode des éléments finis avec des éléments bilinéaires, les valeurs nodales peuvent être approchées uniquement par des polynômes du deuxième ordre. Par conséquent, plus la configuration est loin des milieux continus classiques, plus la partie hyperbolique est importante relativement à la partie linéaire (ou constante pour les vitesses de rotation), et plus l'erreur est grande. Lorsque  $\Omega^c$  prend une valeur éloignée de 50 rad.s<sup>−</sup><sup>1</sup> , les deux courbes tendent vers une valeur asymptotique qui est l'erreur d'approximation des fonctions sinus hyperbolique et cosinus hyperbolique par des polynômes d'ordre 1 sur la grille utilisée. En conclusion de cette analyse de l'erreur, nous voudrions attirer l'attention du lecteur sur le fait que, comme pour la méthode classique des éléments finis, quelque soit l'erreur de linéarisation de la solution, un certain niveau de précision peut toujours être atteint en augmentant le nombre d'éléments -ce qui est notre choixou en choisissant des éléments d'ordre supérieur pour augmenter le degré des fonctions d'interpolation.

**Comparaison des schémas multigrilles** Pour finir sur ce cas test, l'efficacité de l'algorithme multigrille est démontrée en utilisant, pour un nombre donné d'éléments finis, différents nombres de niveaux. Pour modéliser une structure avec, par exemple, 1024 éléments, nous avons plusieurs possibilités allant d'une unique grille avec  $32 \times 32$  éléments, jusqu'à la possibilité d'utiliser une grille grossière de  $2 \times 2$  éléments et cinq niveaux de grille. Dans tous les cas, les résultats sont les mêmes puisque la discrétisation spatiale la plus fine est identique. Cependant, une question légitime est de savoir quelle combinaison est la plus rapide en temps de calcul.

Sur un cas particulier de la couche de cisaillement, nous relevons le temps de calcul pour differentes ´ discrétisations spatiales (nombre d'éléments) et pour différents nombres de niveaux utilisés dans le schéma multigrille. Sur la figure 4.25, chaque courbe continue correspond à l'évolution du temps de calcul en fonction du nombre d'éléments pour un nombre donné de niveau.

Toutes les courbes ont une évolution semblable, mais il est important de noter que plus le nombre de niveaux est grand, plus l'augmentation du temps de calcul en fonction du nombre d'éléments est réduit. En réalisant une interpolation linéaire des quatre courbes, le facteur de proportionnalité  $\alpha$  entre le temps de calcul t et le nombre total de degré de liberté  $n$ , tel que  $t = \alpha n$ , peut être trouvé pour chaque nombre de niveau.

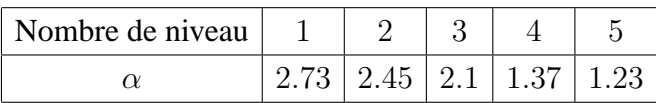

Ce tableau démontre toute l'efficacité d'une approche multigrille. Pour un même nombre d'éléments, plus le nombre de niveau est important, plus le temps de calcul est réduit. Par exemple, pour une grille de  $10^{2,5}$  éléments, le temps CPU de calcul est de  $10^{2,5}$  s avec 1 niveau et de  $10^{1,5}$  s avec 2 niveaux. Par conséquent, l'utilisation d'un nombre maximal de niveaux est toujours conseillée. Parallèlement, le niveau le plus grossier doit être discrétisé avec le plus petit nombre possible d'éléments (c'est-à-dire quatre, sous peine de ne plus respecter la condition LBB sur le blocage de maillage).

Cependant, il existe trois limitations dans le choix du nombre de niveaux.

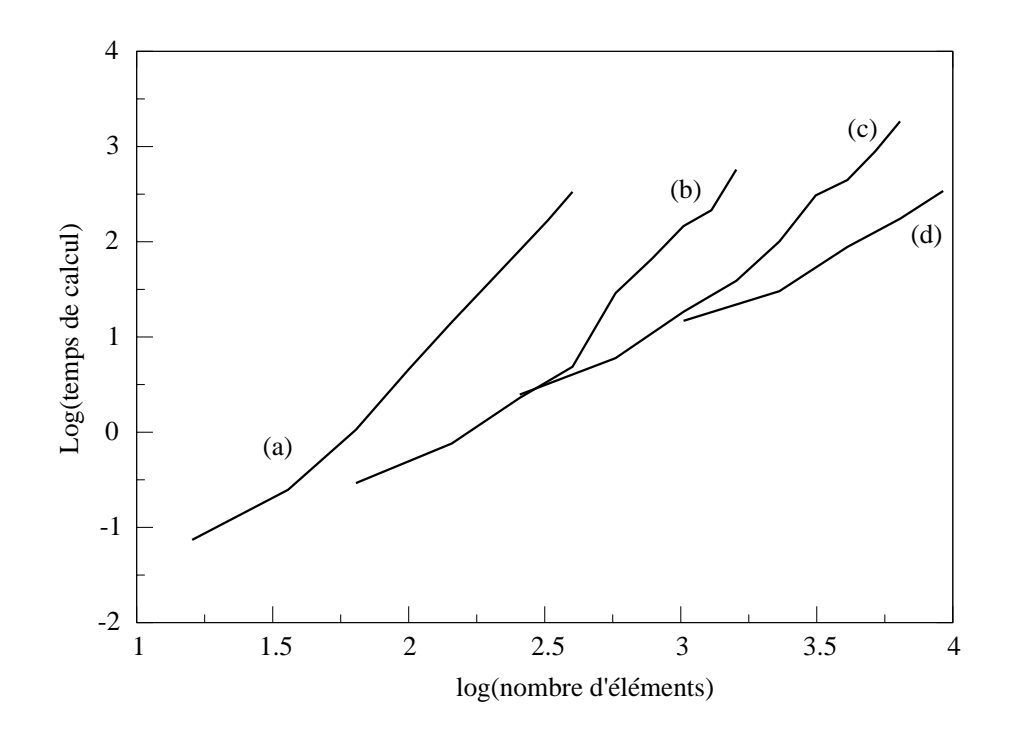

FIG.  $4.25$  – Temps de calcul vs. nombre d'éléments. Divers nombre de niveaux sont utilisés : (a) 1 niveau, (b) 2 niveaux, (c) 3 niveaux et (d) 4 niveaux.

- Le contour géométrique du maillage le plus grossier doit être le même que celui du maillage de calcul le plus fin. En d'autres termes, tout point anguleux doit appartenir à la grille la plus grossière. Sinon, une particule pourrait être intérieure au maillage fin et extérieure au maillage grossier, c'est-à-dire que des informations peuvent être perdues lors de la résolution sur cette grille.
- $-$  Le maillage grossier doit inclure tous les nœuds intérieurs au maillage où une condition est imposée. Là aussi, si un nœud avec une condition imposée n'appartient pas à la grille grossière, lors de la résolution sur cette grille, les conditions internes sont perdues.
- D'autre part, pour les calculs difficiles pour lesquels la matrice constitutive est mal conditionnée, il est recommandé de ne pas dépasser quatre niveaux. En effet, plus le nombre de niveau est grand, plus le temps passé dans les résolutions itératives est important relativement au temps de la résolution directe. Or, pour une matrice mal conditionnée, le taux de convergence des méthodes itératives est faible, nous avons donc intérêt à limiter leur usage en diminuant le nombre de niveau du schéma multigrille.

#### **4.1.6.2 Anisotropie**

Pour la théorie du directeur, que nous avons développée au paragraphe 3.4 pour modéliser des matériaux anisotropes en grandes transformations, il n'est pas possible d'écrire en général la solution analytique, car la géométrie évolue de manière complexe avec le temps. Cependant, la loi constitutive et l'évolution du directeur peuvent être testées séparément. Ensuite, nous supposons qu'ils peuvent fonctionner conjointement,

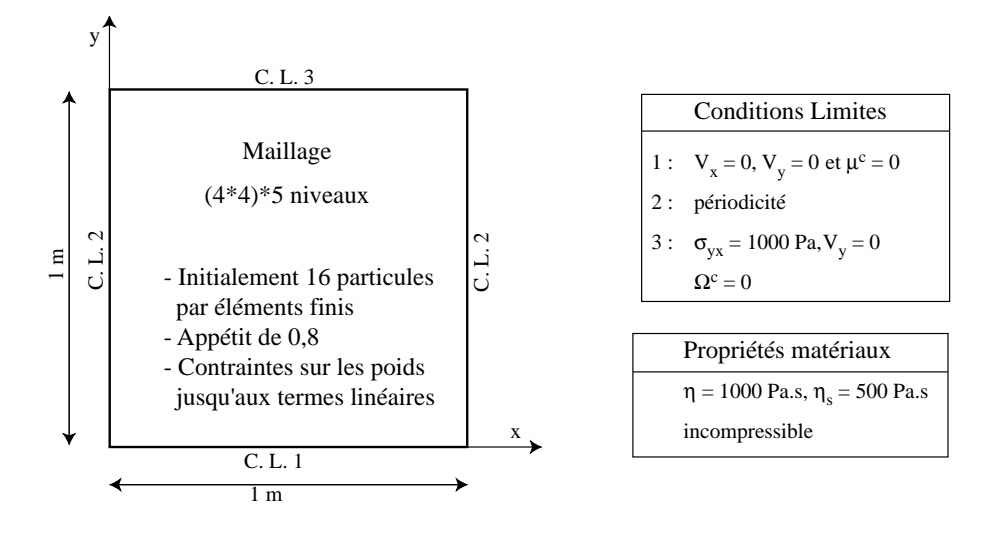

FIG. 4.26 – Présentation des conditions limites de la couche de cisaillement d'un matériau anisotrope et des paramètres matériaux.

comme montré sur un exemple particulier d'auto-alignment de particules allongées. La loi constitutive est vérifiée sur différentes orientations initiales des particules, tandis que l'évolution des directeurs est testée dans le temps sur un milieu standard anisotrope.

Pour commencer, la solution analytique est calculée pour la bande de cisaillement sur un milieu orthotrope standard. Les conditions limites sont présentées à la figure 4.26. La relation constitutive donnée à l'équation (3.110) pour un matériau finement stratifié (épaisseur infiniment plus petite que la longueur) est réécrite ci-dessous :

$$
\sigma_{ij} = 2\eta D'_{ij} - 2(\eta - \eta_s)\Lambda_{ijlm}D'_{lm} - p\delta_{ij}
$$
\n(4.24)

Dans le cas du cisaillement pur :

$$
\sigma_{xy,y} = 0 \qquad \Leftrightarrow \qquad \sigma_{xy} = 2\eta \varepsilon_{xy} - 2(\eta - \eta_s) \left(1 - 4n_x^2 n_y^2\right) \varepsilon_{xy} = \sigma \tag{4.25}
$$

En intégrant  $\varepsilon_{xy}$  sur l'épaisseur de la couche  $h$ , l'expression de la vitesse en haut de la couche est trouvée en fonction de la projection sur l'axe y (figure 4.22) de la direction du directeur, soit  $n_y$ 

$$
v(h) = \frac{\sigma h}{\eta \left(1 + \left(\frac{\eta_s}{\eta} - 1\right) \left(1 - 4\left(1 - n_y^2\right) n_y^2\right)\right)}
$$
(4.26)

A partir de cette équation, nous définissons une vitesse adimensionnelle comme suit :

$$
\hat{v} = \frac{v\eta}{\sigma h} \tag{4.27}
$$

Nous pouvons, d'ores et déjà, définir une vitesse de rotation de Cosserat adimensionnelle pour la suite de cette étude par :

$$
\hat{\omega}^c = \frac{\omega_z^c \eta}{\sigma} \tag{4.28}
$$

Ces deux vitesses sont utilisées comme valeur de comparaison pour les modèles numériques.

Pour valider le code avec cette solution analytique, nous réalisons le modèle numérique présenté à la figure 4.26.

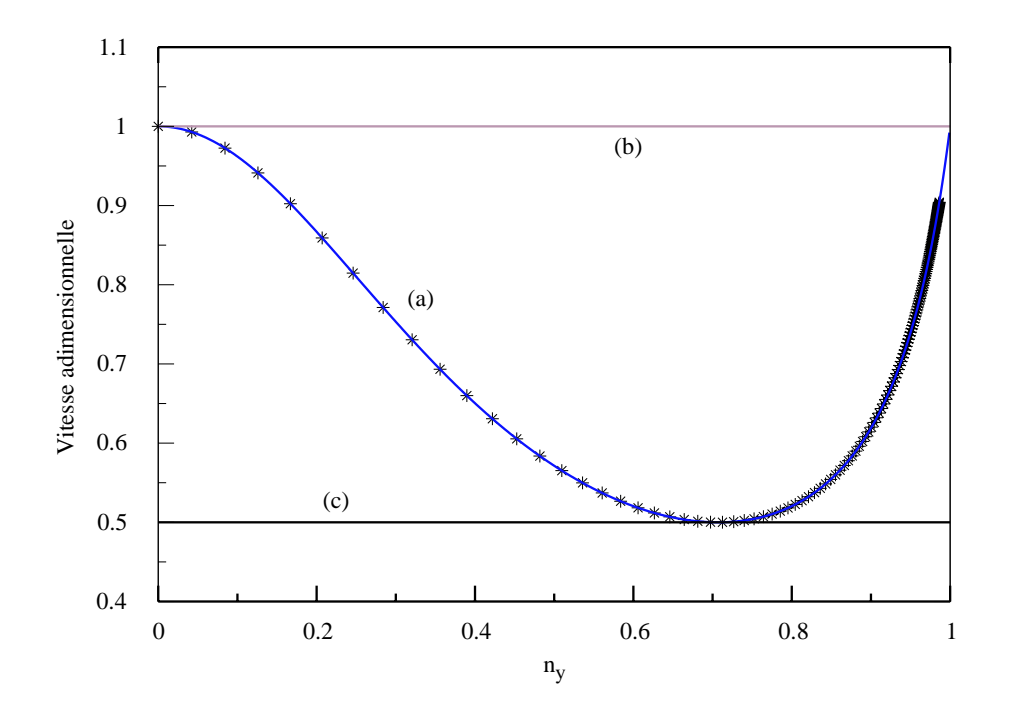

FIG. 4.27 – Comparaison de la vitesse adimesionnelle en haut de la couche pour différents types de matériaux en fonction de  $n_y$ . (a) La réponse numérique d'un milieu classique orthotrope (étoiles) avec la solution analytique correspondante (trait continu), (b) et (c) milieux classiques isotropes avec une viscosite normale respectivement de ´  $\eta = 500$  Pa.s et  $\eta = 1000$  Pa.s.

La figure 4.27 représente l'évolution de la vitesse adimensionnelle  $\hat{v}$  en fonction de l'orientation du directeur. La solution analytique (4.26) est représentée avec des étoiles. Les cas de matériaux isotropes (figures 4.27-b et 4.27-c) sont atteints en tant que cas limites ( $\eta = \eta_s$ ) de l'anisotropie. Ceci explique pourquoi  $n_y$  peut toujours être défini, bien qu'il n'ait pas de sens pour un matériau isotrope. La courbe 4.27-a atteint une valeur maximale pour  $n_y = 0$  et  $n_y = 1$  pour lesquelles le matériau est le plus faible (le moins visqueux). Cela correspond aux vitesses obtenues pour un matériau isotrope dont la viscosité  $\eta$  est égale à la viscosité tangentielle  $\eta_s$  du matériau anisotrope. Le point où la vitesse est minimale correspond à  $n_y = 0.707$ ou, de manière équivalente, à un angle de la stratification de 45 degrés. Cette vitesse est celle d'un matériau isotrope dont la viscosité est la viscosité normale du matériau anisotrope. Donc, un matériau orthotrope est le plus visqueux lorsque la stratification est parallèle à la contrainte principale positive.

Maintenant que l'évolution du directeur a été testée pour un milieu standard sur la solution en vitesse, plusieurs conditions initiales d'un matériau de Cosserat orthotrope vont être investiguées.

**Validation du schéma d'intégration** Le problème d'intégration mentionné au paragraphe 3.4.3 est traité en premier. La solution analytique de ce problème dans la configuration initiale particulière  $n_y = 0$ , est dérivée de l'équation (4.12) en utilisant la relation constitutive pour un milieu de Cosserat orthotrope (paragraphe 3.4.4). La solution analytique est donnée par :

$$
\omega_z^c = -\frac{\sigma}{\eta_s} \left( 1 - \frac{\cosh \frac{y}{\delta}}{\cosh \frac{h}{\delta}} \right) \qquad \text{et} \qquad v_x = \frac{\sigma}{\eta_s + P} y + \frac{P\sigma}{\eta_s (\eta_s + P)} \left( y - \delta \frac{\sinh \frac{y}{\delta}}{\cosh \frac{h}{\delta}} \right) \tag{4.29}
$$

où  $\delta$  est un nouveau paramètre défini par :

$$
\delta^2 = \frac{\alpha \Delta \eta l^2 (\eta_s + P)}{P \eta_s} \tag{4.30}
$$

Une solution analytique adimensionelle peut aussi être écrite :

$$
\hat{\omega}_z^c = \omega_z^c \frac{\eta_s}{\sigma} = \frac{\cosh\frac{y}{\delta}}{\cosh\frac{h}{\delta}} - 1 \qquad \text{et} \qquad \hat{v}_x = \frac{v_x \eta_s}{h\sigma} = \frac{1}{1 + \hat{P}} \frac{y}{h} + \frac{1}{1 + \frac{1}{\hat{P}}} \left(\frac{y}{h} - h\delta \frac{\sinh\frac{y}{\delta}}{\cosh\frac{h}{\delta}}\right) \tag{4.31}
$$

où  $\hat{P}$  est un facteur adimensionnel de pénalité défini par :

$$
\hat{P} = \frac{P}{\eta_s} \tag{4.32}
$$

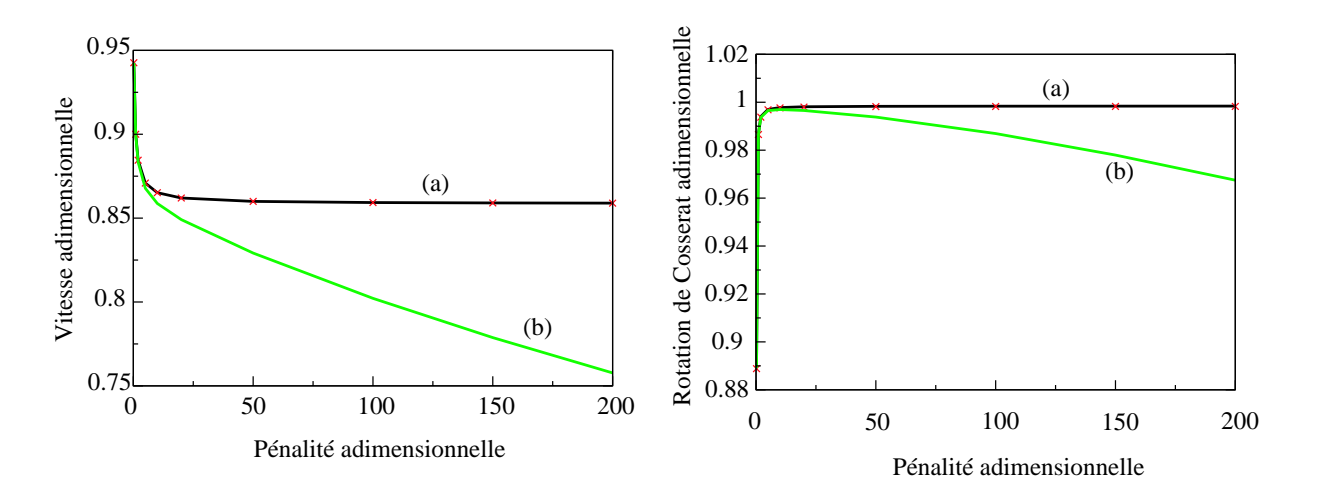

FIG. 4.28 – Vitesse adimensionnelle (gauche) et vitesse de rotation de Cosserat (droite) en fonction du facteur de pénalité adimensionnel. La solution analytique (a) est tracée avec la solution numérique donnée par un schéma d'intégration selectif (étoiles) et avec la solution numérique obtenue par le schéma d'intégration complet.

Sur la figure 4.28, nous traçons l'évolution de  $\hat{v}_x$  et de  $\hat{\omega}_z^c$  en fonction de  $\hat{P}$ . Les courbes de cette figure montrent que si le schéma d'intégration complet est utilisé, alors la solution numérique diverge de la solution analytique quand le facteur de pénalité augmente. Au contraire, le résultat obtenu avec le schéma de sous intégration suit parfaitement la solution analytique pour tout facteur de pénalité.

La conclusion de cette étude, à partir des courbes de la figure 4.28, est que l'implantation de la loi de comportement est correcte car, pour toutes valeurs du facteur de pénalité, la solution numérique, lorsqu'elle est couplée au schéma d'intégration selectif, correspond à la solution analytique incluant les effets de ce facteur (4.31). D'autre part, le facteur de pénalité adimensionnel doit être supérieur à 50 pour donner une bonne approximation de la valeur analytique qui est obtenue dans le cas limite de l'équation (4.31) quand  $\hat{P} \rightarrow \infty$ .

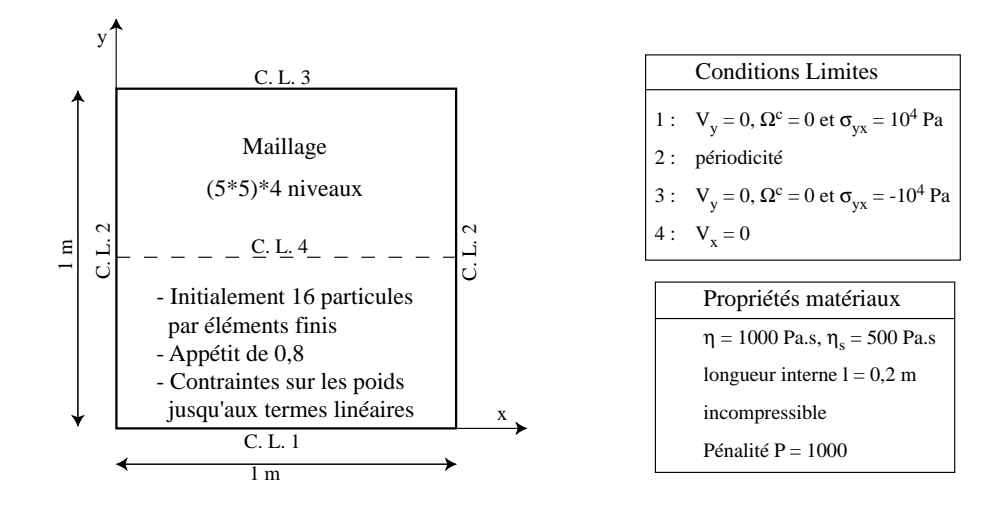

FIG. 4.29 – Présentation des conditions limites du modèle d'auto-alignement des particules anisotropes et des paramètres matériaux.

**Auto-alignement** Pour finir avec les materiaux de Cosserat anisotropes, une application d'auto-alignement ´ de particules allongées est montrée. Les conditions limites et les caractéristiques du matériau sont montrées a la figure 4.29. `

Initialement (figure 4.30-a), à chaque particule est attribuée une orientation aléatoire de son directeur comprise entre  $-\frac{\pi}{2}$  $\frac{\pi}{2}$  et  $\frac{\pi}{2}$ , ce qui donne un comportement initial isotrope. La bande verticale centrale est un marqueur pour suivre le profil de deformation en fonction du temps dans la section transverse. A chaque ´ configuration a, b et c de la figure 4.30 correspond un profil a', b' et c' des isovaleurs de  $n_x$ . Pour le premier profil (figure 4.30-a'), nous obtenons une isovaleur unique de 0, 64. Cette isovaleur correspond a la valeur ` moyenne du cosinus de l'orientation du directeur.

Alors que la contrainte de cisaillement est appliquée (figure 4.30-b'), les grains se réorientent parallèlement à la direction de cisaillement (figure 4.30-b'). Une fois que la position, où la résistance est minimale ( $n_x =$ 0), est atteinte, les grains demeurent dans la même position. Comme le montre la figure 4.30-c, le matériau est maintenant fortement anisotrope à cause de l'orientation préférentielle des points d'interpolation.

Notre modèle de comportement est différent de celui analysé par Calvetti F. and J. (1997). Dans notre cas, il s'agit d'une orientation préférentielle de grains non sphériques, alors que l'analyse expérimentale de Calvetti F. and J. (1997) a montré que l'anisotropie est induite par un nombre de contact entre grains

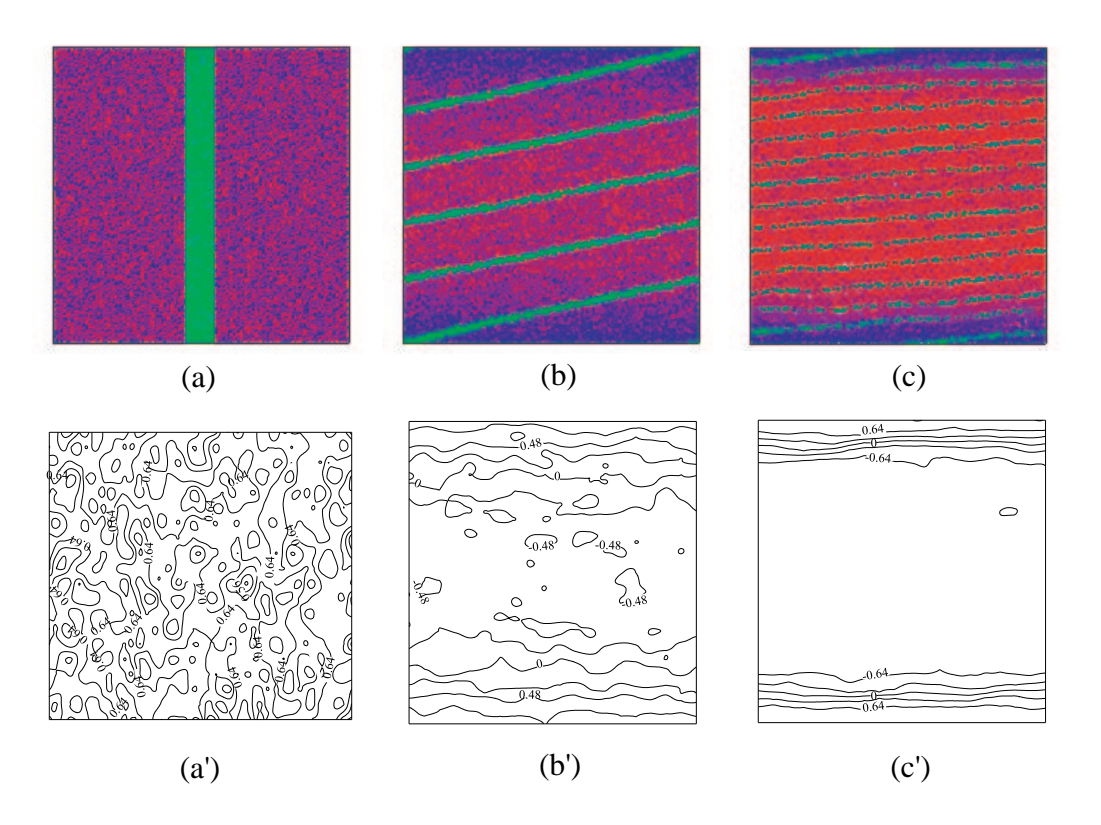

FIG.  $4.30 - (a)$  Conditions initiales avec une orientation aléatoire des particules, (b) l'anisotropie se forme et (c) le matériau est complètement orienté. Les graphes  $(a')$ ,  $(b')$  et  $(c')$  sont les isovaleurs de la direction du directeur correspondant au configuration (a), (b) et (c).

sphériques variant suivant les directions.

Nous pouvons dire que ce modèle simpliste peut expliquer qualitativement les phénomènes d'anisotropie induite par un cisaillement tels qu'ils peuvent se retrouver le long des failles sismiques.

# **4.2** Ecoulements des milieux hétérogènes

Dans cette partie, nous démontrons la capacité de la MEFPIL à modéliser des matériaux hétérogènes. Ceci est simplement réalisé en attribuant des propriétés de matériaux différentes à chaque particule en fonction de sa position dans l'espace.

# **4.2.1 Convection thermique d'un fluide avec des inclusions.**

En géophysique, les variétés chimiques des matériaux sont très diverses. Ainsi dans une même roche, en fonction des conditions de température et de pression, les différents constituants peuvent avoir une masse

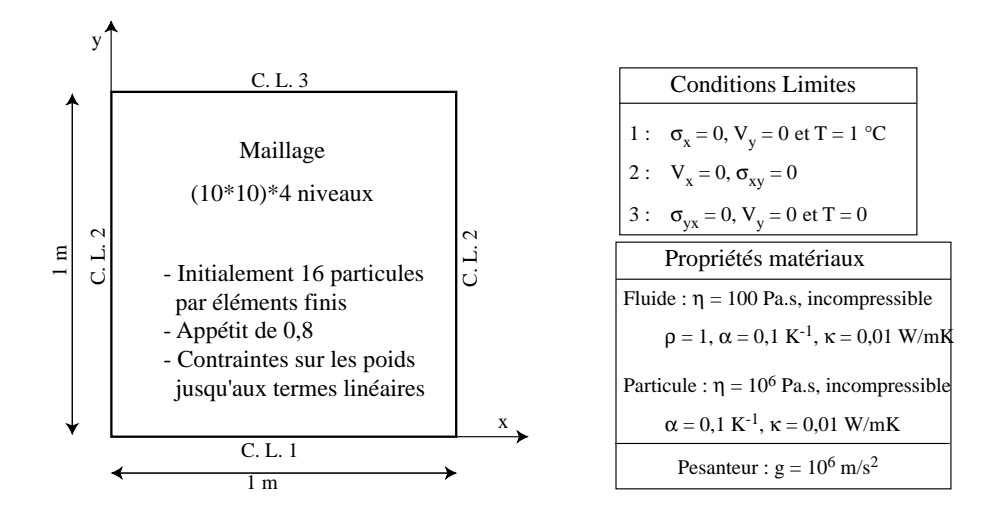

FIG.  $4.31$  – Présentation des conditions limites du modèle de convection thermique d'un fluide avec des inclusions solides et des paramètres matériaux.

volumique différente et peuvent se présenter, soit sous forme liquide, soit sous forme solide en fonction de leur point de fusion respectif. Les forces mises en jeu dans un tel phénomène sont la gravité et les forces du flux thermique. Un phénomène de sédimentation peut ainsi être observé quand les effets de la gravité sur les grains solides sont supérieurs aux effets thermiques. Dans le cas contraire, les grains flottent en partie supérieure de ce mélange hétérogène.

Ce phénomène se retrouve en cuisine lors de la cuisson du riz, très sérieusement étudiée par les japonais pour concevoir et fabriquer les auto-cuiseurs de riz. Initiallement, en l'absence de flux thermique ascendant, la densité plus élevée du riz provoque la sédimentation des grains. Au fur et à mesure que la température s'élève, la masse volumique des grains de riz diminue (les grains gonflent en absorbant de l'eau) et un flux thermique ascendant s'établit. Lorsque ce flux produit un effort qui compense l'effet de gravité, les grains commencent à s'élever.

Pour distinguer la phase où les grains sédimentent de la phase où ils suivent le flux thermique, il faut analyser le nombre adimensionnel de Rayleigh défini par :

$$
Ra = \frac{g\rho\alpha\Delta T}{\eta\kappa} \tag{4.33}
$$

où g est la gravité,  $\rho$  est la densité de référence,  $\kappa$  est la diffusivité du matériau,  $\Delta T$  est la différence de température entre le haut et le bas de la boîte et  $\eta$  est la viscosité du fluide. La différence de densité dans le fluide ( $\alpha \rho \Delta T$ ) est due à la variation de température, et le rapport entre les densités du fluide et du solide à température équivalente est noté  $\beta$ .

La formulation thermomécanique (paragraphe  $1.1.2.2$ ) est appliquée à la convection utilisée comme cas test par Blankenbach et al. (1989). Les caractéristiques numériques de ce modèle sont présentées à la figure 4.31. Avant de réaliser ce calcul, nous déterminons le régime permanent de la convection en l'absence de particules. Puis, des cristaux solides ( $\beta = 10$ ) sont insérés régulièrement dans le fluide visqueux ( $Ra = 10^5$ )

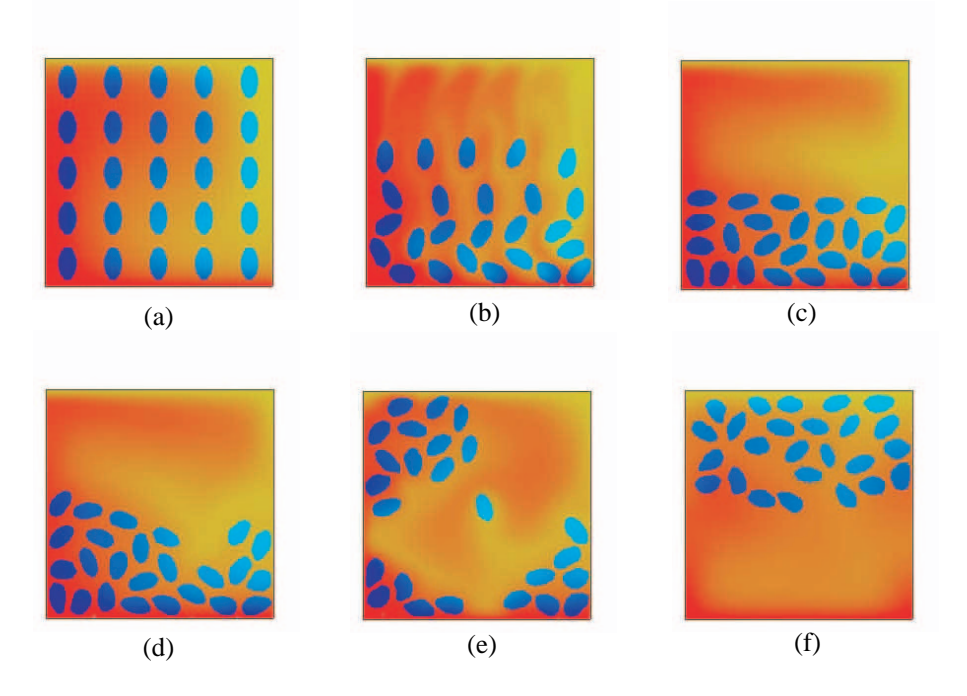

FIG. 4.32 – Simulation numérique de la sédimentation de cristaux denses et de la remontée de cristaux légers dans un fluide visqueux en convection. (a) Configuration initiale, (b) sédimentation des cristaux, (c) temps auquel la densité des cristaux est arbitrairement diminuée, (d) et (e) les cristaux légers remontent, (f) régime permanent stabilisé.

en convection permanente (figure 4.32-a). Avec les paramètres du modèle, les particules vont initialement sédimenter (figure 4.32-b). Quand les cristaux ont coulé jusqu'au fond (figure 4.32-c), la circulation convective du fluide se restreint à la partie supérieure de la couche où il n'y a pas de cristaux. Dans la partie inférieure de la couche, le fluide percole entre les cristaux solides dens ément agglom érés.

Une fois que les particules ont totalement sédimenté (figure 4.32-c),  $\beta$  est arbitrairement modifié en 0, 5, ce qui inverse instantanément le contraste de densité entre le fluide et les cristaux. La conséquence est que les particules vont, les unes après les autres, être entraînées par le flux thermique ascendant (figures 4.32-d et 4.32-e). A la fin du calcul, les particules atteignent un nouvel equilibre (figure 4.32-f) au-dessus du fluide ´ convectif.

Cette simple démonstration qualitative montre le potentiel de cette méthode dans la simulation des mouvements de magmas riches en cristaux et plus généralement dans la modélisation de matériaux bi-phasiques.

# **4.2.2 Applications au genie civil : ´ ecoulement du b ´ eton frais ´**

L'émergence d'adjuvants permettant de fluidifier, sans ajout d'eau, les bétons a permis de concevoir de nouveaux bétons qualifiés d'auto-plaçant. Une fois coulés, ils ne nécessitent plus aucune opération de mise en place. Ces nouveaux bétons ont permis d'élargir considérablement la gamme des formes de coffrages. En effet, avec les bétons ordinaires, la vibration limitait, d'une part, les coffrages à des formes simples, et d'autre part l'espacement entre les armatures pour permettre le passage de l'aiguille vibrante. Ces nouveaux bétons ont donc favorisé l'utilisation de coffrages et de cages de ferraillages beaucoup plus complexes. Toutefois, il est toujours indispensable d'assurer la bonne circulation du béton pour obtenir un mise en ceuvre homogène. Devant la diversité des formulations, il est nécessaire, à notre avis, d'utiliser un outil numérique pour valider la mise en œuvre de tels bétons dans des coffrages complexes et avec des ferraillages denses. Entre autre, cela permettra de mettre en évidence d'éventuels problèmes de blocage de granulats dans les armatures, de ségrégation ou de ressuage.

Dans cet objectif, nous nous proposons dans un premier temps de caractériser la rhéologie du béton en fonction de la rhéologie du mortier et de la quantité de granulat. La loi de Bingham a été utilisée pour le mortier, car d'après Hu (1995), cette loi peut représenter correctement une grande variété de mortiers, contrairement à d'autres lois plus complexes qui ne s'appliquent qu'à une certaine catégorie (Hu, 1995).

Les deux paramètres de la loi de Bingham que nous devons caler sont le seuil de cisaillement  $\tau_0$  et la viscosité plastique  $\eta_p$ .

## **4.2.2.1 Phase experimentale ´**

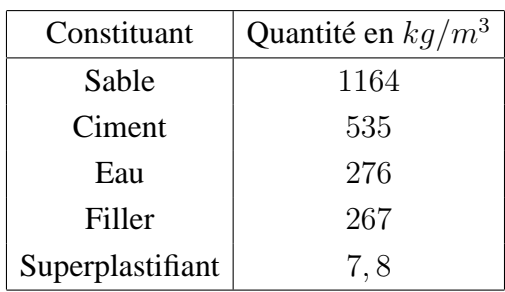

**Mortier** Un mortier a été formulé comme suit :

Nous effectuons un essai sur un cône d'Abrams pour mortier de hauteur 15 cm. Nous mesurons la dimension de la galette le long de trois diamètres séparés d'un angle de 60 degrés. La moyenne des mesures sur ce mortier est de 30 cm.

Si la modélisation numérique de l'essai au cône d'Abrams ne pose, a priori, pas de problème, il en va différemment pour l'écoulement dans un entonnoir classique qui présente un grand étranglement de rapport 26/3. En effet, pour modeliser l'inclinaison du bord (figure 4.33-a), il faudrait imposer sur des nœuds ´ internes au maillage rectangulaire, une relation du type  $v_x = \alpha v_y$  entre les vitesses dans les deux directions où  $\alpha$  est fonction de la géométrie. Malheureusement, cette procédure n'est pas encore possible avec *ellipsis*. Ne pouvant donc pas imposer des conditions internes "obliques" sur les vitesses, il faut que les conditions aux limites en vitesse s'appliquent sur les bords physiques externes du domaine étudié.

Par conséquent, nous avons conçu le maillage dont la géométrie est décrite à la figure 4.33-b. La base est un maillage rectangulaire pour lequel, avant tout calcul, nous avons déplacé des nœuds pour décrire les parties inclinées. Nous gardons en mémoire la matrice locale de rotation qu'a subi le nœud pour pouvoir imposer une condition limite en vitesse perpendiculairement au bord. Cette conception impose que lors

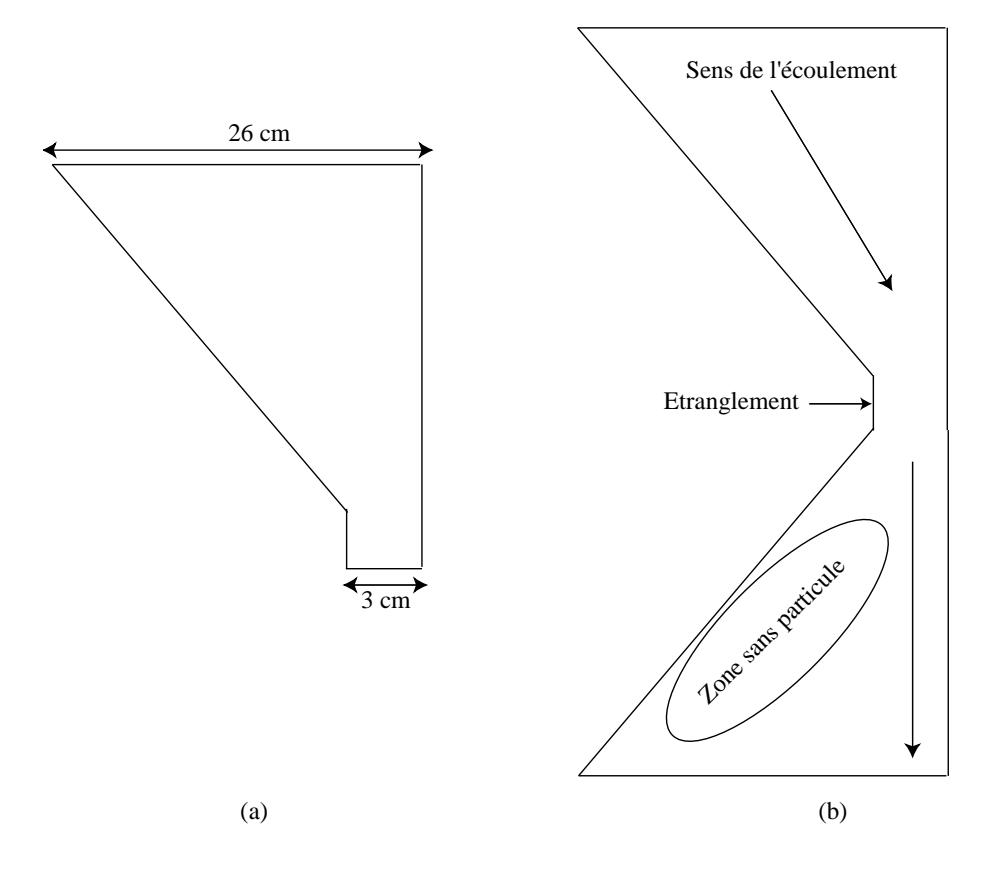

FIG.  $4.33 - (a)$  Géométrie de l'entonnoir habituellement utilisé pour mesurer le temps d'écoulement du mortier. (b) Modèle numérique envisagée.

de leur passage dans l'étranglement les particules vont se rapprocher, ce qui ne pose pas de problème. Par contre, à la sortie de l'étranglement, les particules vont rester proches alors que la taille des éléments augmente linéairement avec la géométrie. Ce phénomène entraîne une grande quantité de particules dans les éléments sous l'étranglement. Mais, plus grave pour le calcul numérique, les éléments le long du bord incliné se vident de particules et une zone sans particule se crée. Ce modèle n'est donc pas faisable avec *ellipsis* en l'état.

Une autre conception a été envisagée. Puisque seule la partie en aval de l'étranglement pose des problèmes, alors nous pouvons modéliser uniquement la partie amont. Dans ce modèle, les éléments finis supérieurs du maillage vont se vider petit à petit de leurs particules. Or, la MEFPIL nécessite que chaque élément contienne au moins un point d'intégration pour obtenir une matrice de viscosité non nulle. Cette conception n'est donc envisageable que si un flux de nouvelles particules est imposé en partie supérieure pour compenser la perte des particules en partie inférieure. Devant les difficultés pour imposer ces flux et attribuer des propriétés rhéologiques aux nouvelles particules, nous n'avons pas poursuivi notre étude dans cette direction.

Nous avons donc conçu un entonnoir de forme rectangulaire qui permet de modéliser la géométrie par des conditions en vitesses internes au maillage dont les directions sont parallèles à l'orientation de la grille. Ce modèle permet aussi d'être plus proche des conditions de déformations planes imposées par le code. La géométrie de ce nouvel entonnoir est représentée à la figure 4.34-a.

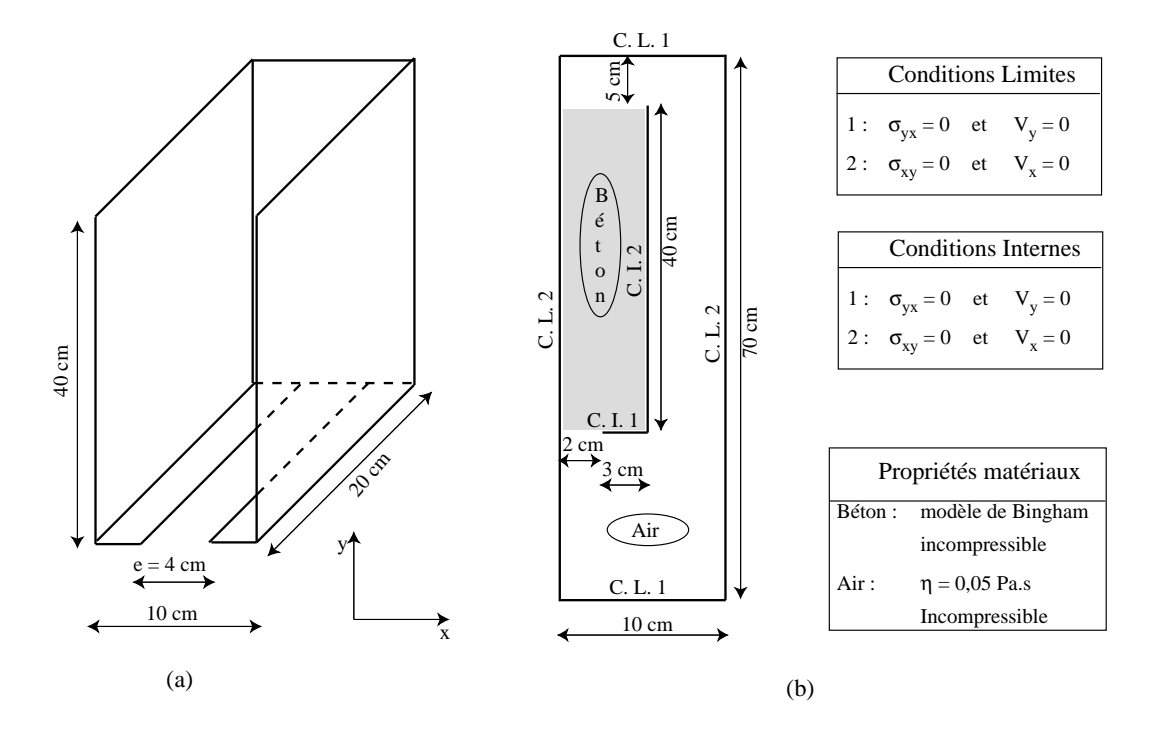

FIG. 4.34 – (a) Géométrie de l'entonnoir parallélépipèdique utilisé pour mesurer le temps d'écoulement du mortier. (b) Modèle numérique.

L'entonnoir ainsi défini est rempli entièrement de mortier. Lorsque la trappe est ouverte, nous déclenchons un chronomètre qui est arrêté quand l'observateur peut voir la lumière à travers l'ouverture. Les temps mesurés avec une ouverture  $e$  de 2 et 3 cm sont respectivement 5, 2 et 2, 8 s. Dans le futur, ce procesus expérimental nécessiterait des améliorations parce qu'il est difficile de juger le temps final de l'écoulement. D'autre part, la fluidité de ce type de mortier est telle que le temps d'écoulement est très court, par conséquent, l'erreur relative de mesure est grande. Réduire encore plus l'ouverture nous aménerait dans des dimensions trop proches de la longueur interne (taille des grains de sable) du mortier, et augmenter le volume de mortier à faire écouler reviendrait cher en matériau et manutention. Il faudrait donc mettre au point un écoulement, non plus en chute verticale, mais le long d'un plan incliné. En fonction de la viscosité, nous pourrions relever ou abaisser ce plan pour toujours obtenir des temps d'écoulement de l'ordre de 10 secondes.

**Béton** Enfin, nous avons formulé un béton dont la base est le mortier décrit ci-dessus. C'est-à-dire que nous rajoutons des granulats et augmentons la quantite d'eau pour tenir compte de l'absorption. La compo- ´

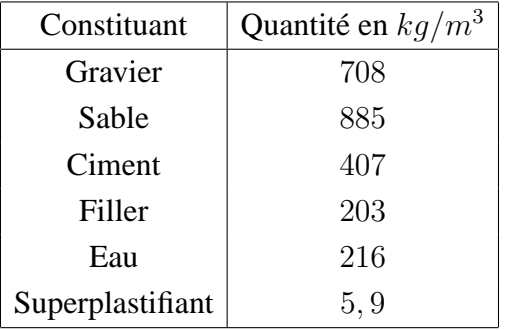

sition d'un tel béton est la suivante :

Le diamètre moyen des gravillons est de 8 mm et leur masse volumique de  $2950 \text{ kg/m}^3$ . La masse volumique des gravillons mouillés est de  $3850 \text{ kg/m}^3$ .

Nous mesurons, suivant le même processus expérimental mis en place pour le mortier, un étalement moyen de 56 cm au cône d'Abrams pour béton de hauteur 30 cm.

## **4.2.2.2 Calage des parametres `**

**Paramètres numériques** La loi de Bingham, telle que présentée au paragraphe 3.2.3, a une viscosité infinie à l'origine. Comme nous l'avons vu au paragraphe 2.2.2, les méthodes itératives de résolution convergent lentement pour des matrices de comportement mal conditionnées. Pour cette raison, nous devons imposer une borne supérieure  $\eta_{max}$  à la viscosité. L'écart maximal entre les viscosités ne doit pas dépasser quatre ordre de grandeur pour maintenir un taux de convergence permettant un usage répétitif du modèle.

Avant tout calcul, nous devons donc vérifier l'influence des paramètres numériques que sont  $m$  dans la loi de Bingham et  $\eta_{max}$  sur le comportement du mortier. Pour cela, nous utilisons le modèle numérique représenté à la figure 4.34-b. Pour cette étude paramétrique, nous choisissons une viscosité Newtonienne de 1 Pa.s pour l'air et une viscosité plastique de 100 Pa.s pour le mortier avec un seuil de cisaillement de 100 Pa.

L'évolution de l'écoulement du mortier en fonction du temps est montrée à la figure 4.35. Nous rappelons que pour ce modèle num érique, nous avons fait une hypothèse forte en utilisant des déformations planes, alors que le modèle physique est axisymétrique.

La figure 4.36 présente l'étalement en fonction du temps au cône d'Abrams de 15 cm de hauteur pour différentes valeurs de  $m$ . Toutes autres valeurs étant par ailleurs égales. Pour les faibles valeurs de  $m$  (figures 4.36-c, 4.36-d et 4.36-e), l'étalement continue de varier au cours du temps, car le modèle de Bingham modifé ne présente pas de transition suffisamment marquée entre les viscosités en-dessous et au-dessus du seuil de plasticité. Par contre, pour les valeurs 50 et 100 (figures 4.36-a, et 4.36-b), l'étalement se stabilise rapidement. De plus, les deux courbes respectives sont tres proches l'une de l'autre. La conclusion est ` qu'une valeur de  $m = 100$  est jugée suffisante pour représenter le loi de Bingham numériquement. Cette valeur est donc utilisée dans le reste de notre étude.

En faisant varier la valeur de la viscosité maximale, nous observons des courbes d'étalement en fonction du temps très différentes. Si la courbe 4.37-c atteint un palier, c'est uniquement parce que le mortier a
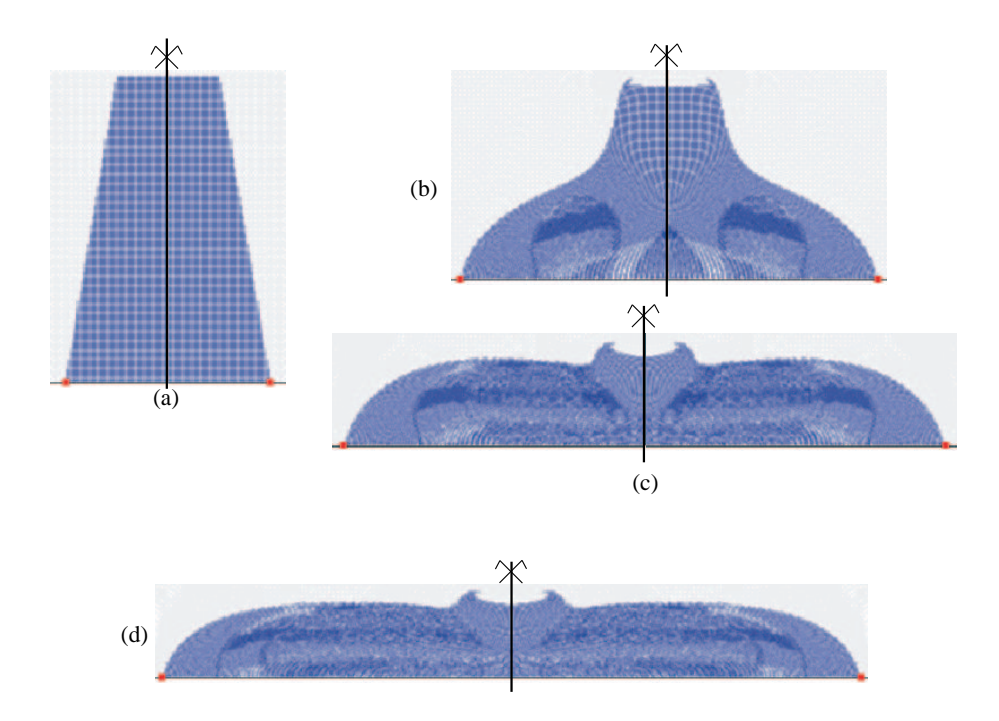

FIG. 4.35 – Différentes phases de l'étalement du mortier au cône d'Abrams. (a) Géométrie initiale, (b) et (c) phases intermédiaires et (d) configuration finale.

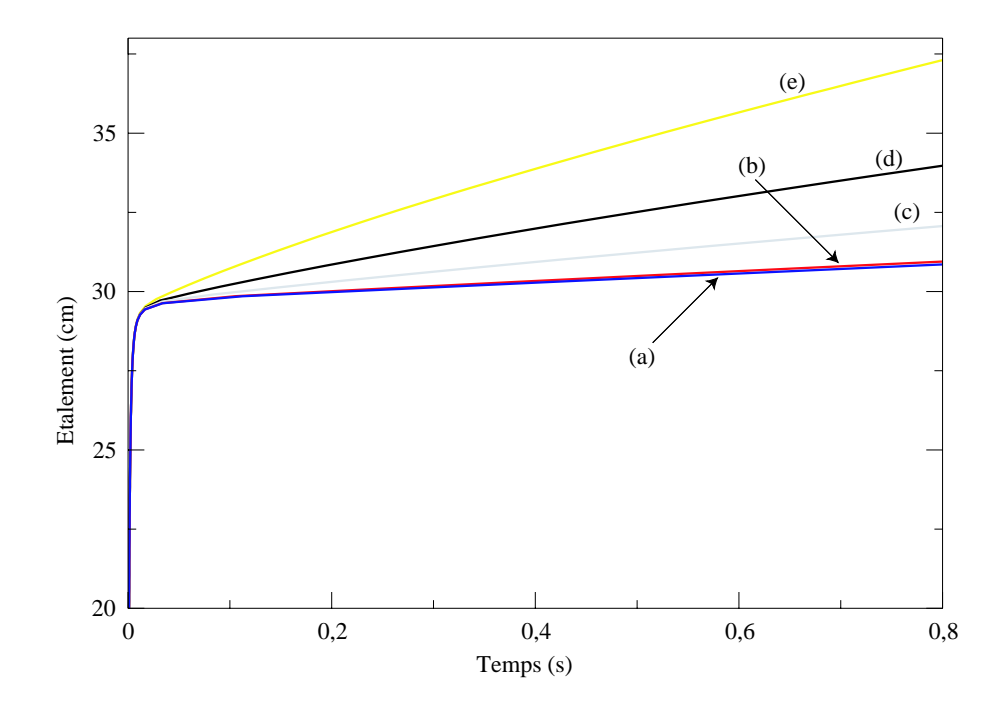

FIG.  $4.36$  – Evolution dans le temps de l'étalement au cône d'Abrams pour un mortier en fonction du paramètre m de la loi de Bingham modifiée : (a)  $m = 100$ , (b)  $m = 50$ , (c)  $m = 20$ , (d)  $m = 10$  et (e)  $m = 5$ .

atteint les limites du maillage. De la figure 4.37, nous concluons que plus la viscosité à l'origine  $\eta_{max}$ est grande, plus le palier atteint est horizontal. En effet, ce palier a pour pente l'inverse de la viscosité à

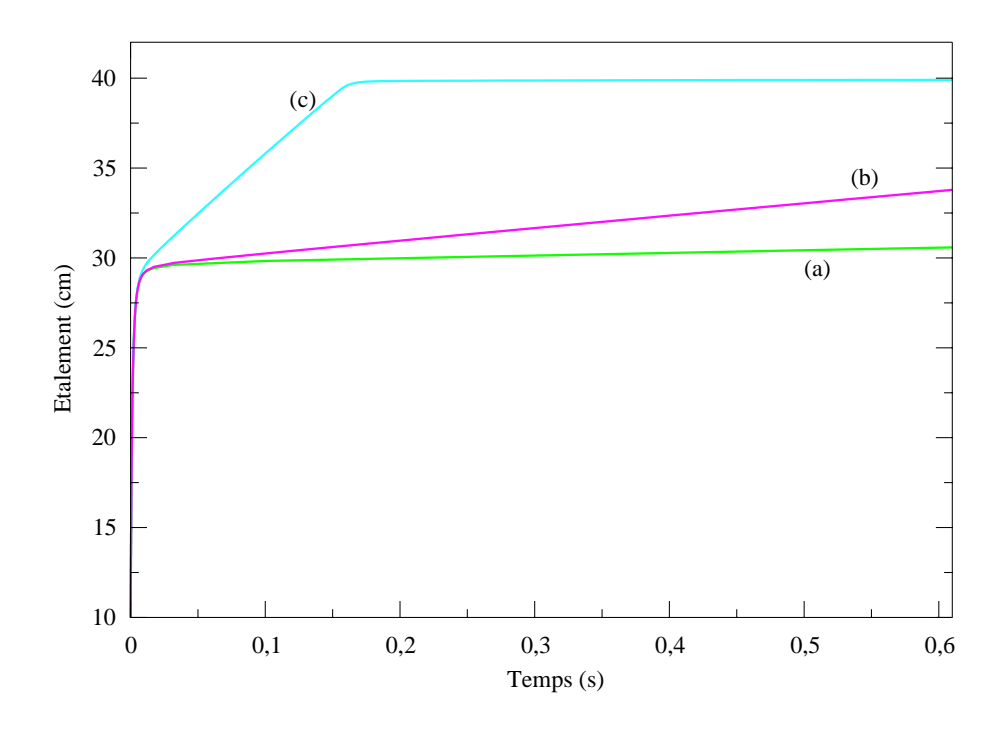

FIG. 4.37 – Evolution dans le temps de l'étalement au cône d'Abrams pour un mortier en fonction de la viscosité maximale à l'origine de la loi de Bingham modifiée : (a)  $\eta_{max} = 5.10^4$  Pa.s, (b)  $\eta_{max} = 10^4$  Pa.s et (c)  $\eta_{max} = 10^3$ Pa.s.

l'origine, puisque pour atteindre ce palier toute la matière doit être sollicitée à une contrainte inférieure à celle du seuil de cisaillement. Les résultats obtenus avec la valeur maximale de  $\eta_{max}$  qui peut être prise, par rapport au taux de convergence, est représentée sur la courbe 4.37-a. Ce résultat est jugé satisfaisant pour pouvoir mesurer un étalement, même si le palier n'est pas parfaitement horizontal. Pour la suite, nous prenons systématiquement la valeur maximale  $5.10^4$  Pa.s afin de garder une bonne convergence et obtenir des résultats stabilisés dans le temps.

**Calage du seuil de cisaillement** Lorsque le mortier a fini de s'écouler, toute la matière subit une contrainte inférieure au seuil de cisaillement. A priori, l'étalement final ne devrait donc pas dépendre de la viscosité plastique. Pour vérifier cela, nous réalisons une série d'essais numériques avec des valeurs de  $\eta_p$  variant de 10 Pa.s à 100 Pa.s. Le seuil de cisaillement étant égal à 130 Pa. La figure 4.38 démontre bien que la viscosité plastique, n'a une influence que sur la vitesse d'écoulement mais dans tous les cas l'étalement final reste le même.

La conclusion est que seul le seuil de cisaillement a une influence sur l'étalement au cône d'Abrams. Une série de modèles numériques va, par conséquent, nous permettre de caler la valeur de  $\tau_0$  de la loi de Bingham sur ce mortier.

Nous souhaitons atteindre un étalement de 30 cm, la courbe la plus proche est donc celle de la figure 4.39-b qui est réalisée avec un seuil de cisaillement de 135 Pa. Le seuil de cisaillement du mortier ainsi formulé

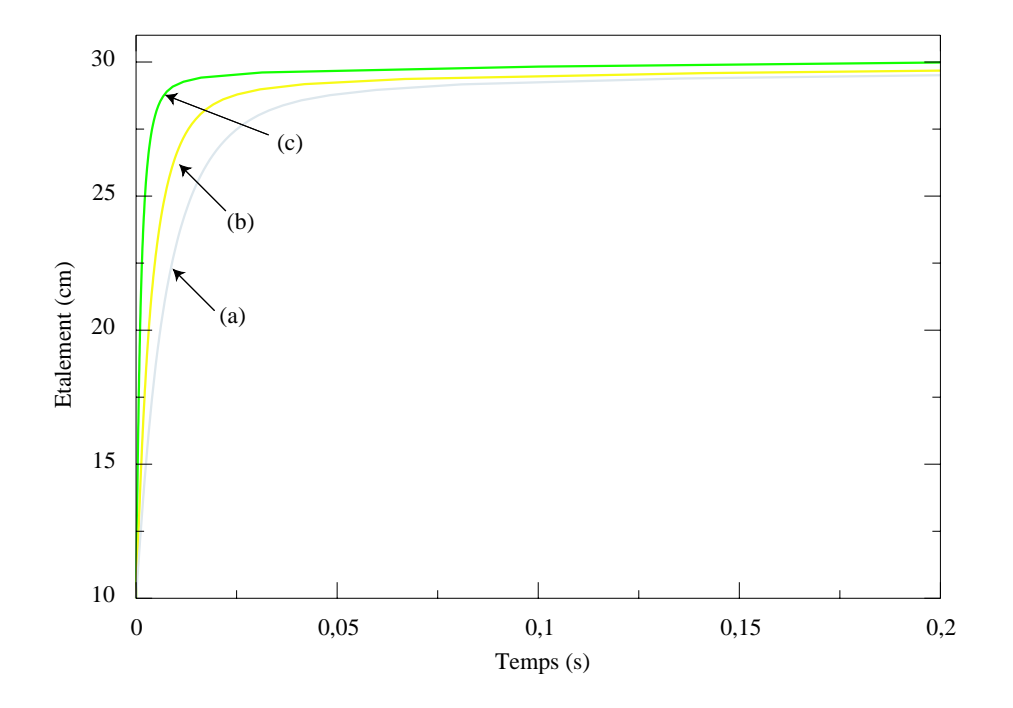

FIG. 4.38 – Evolution dans le temps de l'étalement au cône d'Abrams pour un mortier en fonction de la viscosité plastique  $\eta_p$  de la loi de Bingham modifiée : (a)  $\eta_p = 10$  Pa.s, (b)  $\eta_p = 50$  Pa.s et (c)  $\eta_p = 100$  Pa.s.

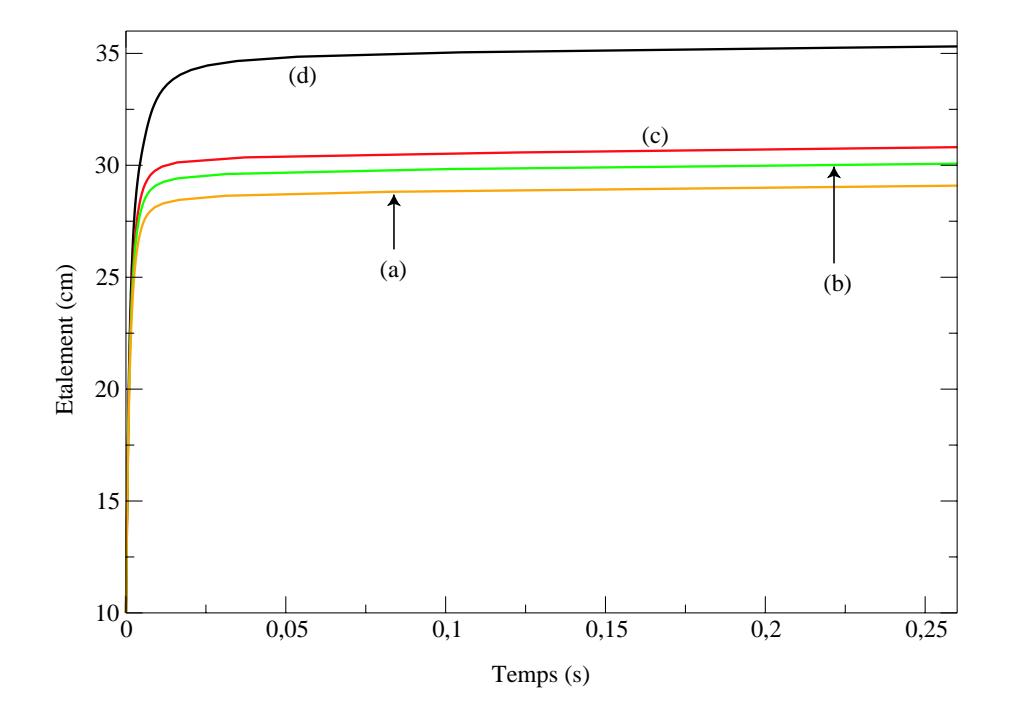

FIG. 4.39 – Evolution dans le temps de l'étalement au cône d'Abrams pour un mortier en fonction du seuil de plasticité  $\tau_0$  de la loi de Bingham modifiée : (a)  $\tau_0 = 150$  Pa, (b)  $\tau_0 = 135$  Pa, (c)  $\tau_0 = 125$  Pa et (d)  $\tau_0 = 100$  Pa.

est donc de 135 Pa. Pour comparaison, le logiciel *Bétonlab* développé au LCPC et basé sur le modèle d'empilement granulaire, donne une valeur de 142 Pa.

**Calage de la viscosité plastique** Nous calons la viscosité plastique sur le résultat expérimental obtenu sur le temps d'écoulement du mortier dans l'entonnoir rectangulaire. Tous les autres paramètres du calcul sont ceux déterminés précédemment, soit  $m = 100$ ,  $\eta_{max} = 5.10^4$  Pa.s et  $\tau_0 = 135$  pa. Le modèle numérique à différents stades de l'écoulement est présenté à la figure 4.40.

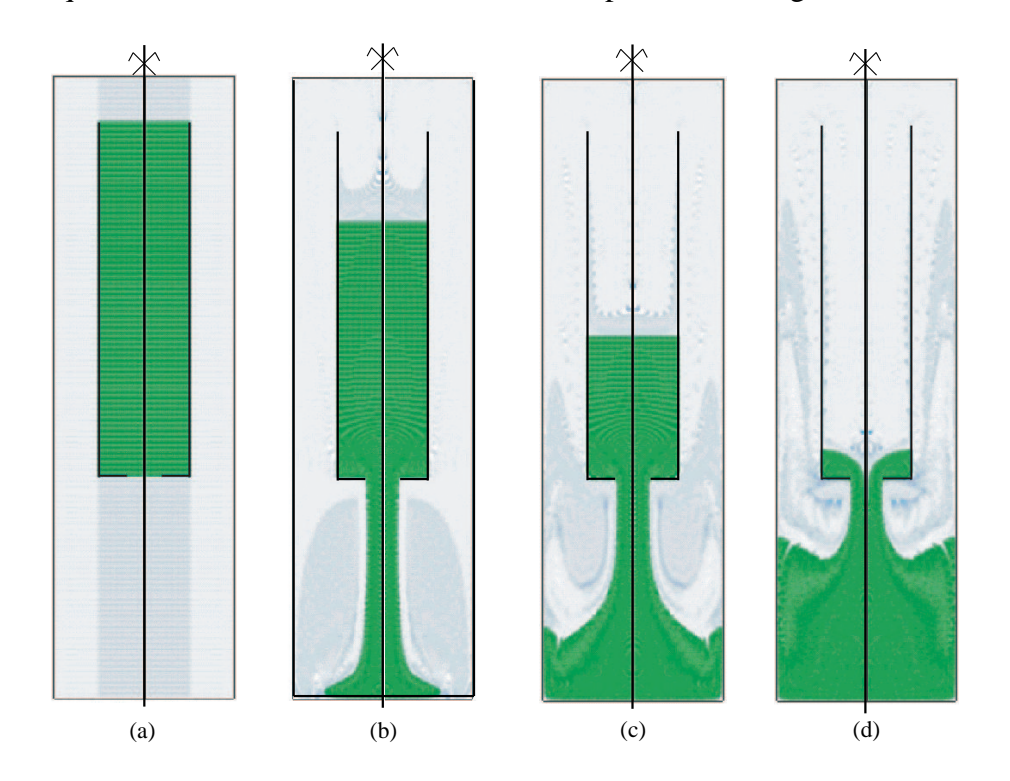

FIG.  $4.40 -$  Essai numérique de l'écoulement du mortier dans un entonnoir. (a) configuration initiale, (b) et (c) deux configurations intermédiaires et (d) état de l'écoulement au temps pris comme le temps de fin de l'écoulement.

Le suivi d'un point de la surface libre du mortier en fonction du temps est tracé à la figure 4.41. Nous observons que le déplacement est rapide au début, et au fur et à mesure que le niveau dans l'entonnoir descend l'écoulement ralenti. En effet, plus la quantité de mortier restant dans l'entonnoir est faible, plus la contrainte due aux forces de gravités est faible au niveau de l'étranglement et plus l'écoulement est lent. Nous retrouvons numériquement le même problème que lors des expériences pour juger la fin de l'écoulement. En effet, comme nous pouvons le remarquer sur la figure 4.41, la courbe est pratiquement horizontale juste avant que le point de la surface libre traverse l'ouverture  $y = 0$  m. C'est-à-dire que si la fin de l'écoulement est jugé à  $y = 0 \pm \varepsilon$  m, la variation sur le temps est très grande. Nous ne sommes donc pas satisfaits de cette méthode de calage de la viscosité plastique. Idéalement, il faudrait mesurer un temps d'écoulement entre deux altitudes éloignées de la fin de l'écoulement. Dans cette partie de l'écoulement l'incertitude relative serait plus faible puisque la courbe a une pente plus forte. Malheureusement cette procédure n'est pas facile à mettre en œuvre expérimentalement. Nous retiendrons donc pour la viscosité plastique une valeur voisine de  $\eta_p = 15$  Pa.s. Pour comparaison, le logiciel *BétonLab* donne une valeur de 67 Pa.s pour une mesure faite au rhéomètre. Or, Nachbaur et al. (2001) ont montré que la mesure de la

viscosité des mortiers dépend fortement du moyen de mesure. Nous pensons d'ailleurs que si nous disposions d'une version 3D de ce code, nous pourrions étudier les différents moyens de mesure et confirmer ou infirmer les hypothèses prises sur la répartition des contraintes pour retrouver la viscosité plastique à partir des efforts mesurés.

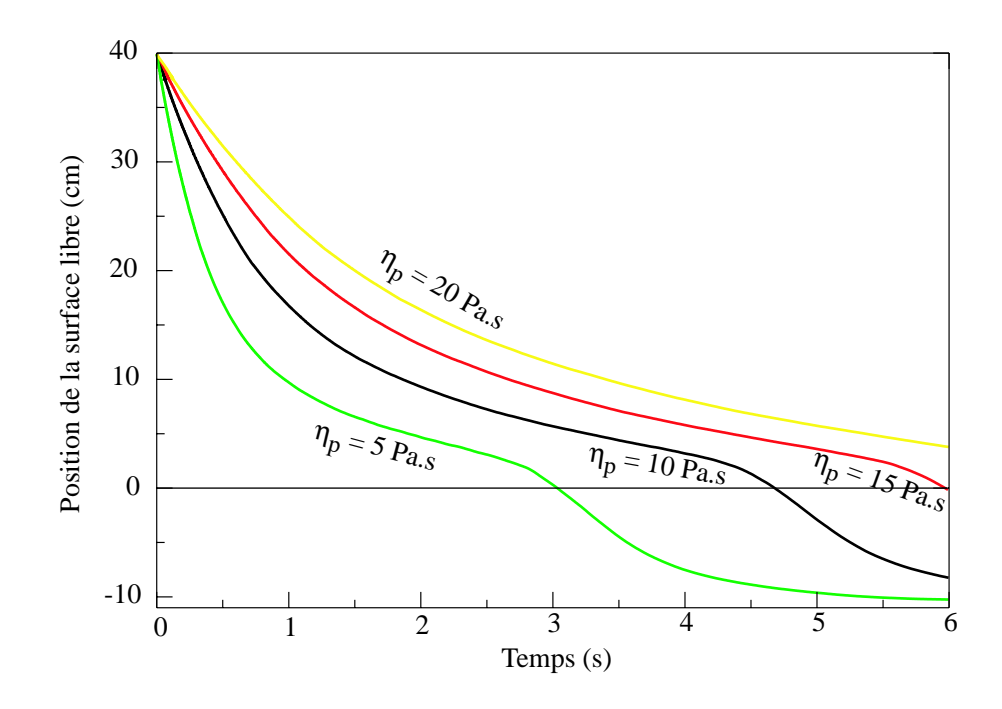

FIG. 4.41 – Déplacement vertical d'un point de la surface libre pour différentes viscosités plastiques : (a)  $\eta_p$  = 20 Pa.s, (b)  $\eta_p = 15$  Pa.s, (c)  $\eta_p = 10$  Pa.s et (d)  $\eta_p = 5$  Pa.s.

Nous pouvons remarquer sur la figure 4.41 qu'une fois que le marqueur de la surface libre a franchi l'étranglement, sa vitesse augmente à nouveau. Il s'agit à ce moment là d'une chute libre. Le point finit par se stabiliser à une certaine altitude en surface du fluide reposant dans le fond du récipient.

#### **4.2.2.3 Ecoulement du beton ´**

Le modèle numérique du cône d'Abrams reste identique à celui utilisé pour le mortier. Maintenant, nous devons modéliser un milieu bi-phasique (béton) qui a une interface avec l'air. Dans un premier temps, nous devons déterminer la quantité de granulats à insérer dans le modèle numérique plan à partir des rapports massiques de l'expérience.

**Quantité de granulats** Nous faisons l'hypothèse que les granulats sont sphériques et monodisperses de diamètre  $\phi_m = 8$  mm. Comme nous ne pouvons réaliser qu'une étude plane, nous considérons que le plan de l'étude va couper aléatoirement les granulats. Les disques auront donc un rayon aléatoire compris entre 0 et  $\phi_m/2$  selon la règle

$$
r = \frac{\phi_m}{2}\sqrt{1 - \alpha^2} \qquad \text{avec} \qquad 0 \le \alpha \le 1 \tag{4.36}
$$

Cette relation a été programmée pour spécifier aléatoirement le rayons des disques. Le rayon moyen à prendre en compte dans le modèle numérique est de  $r_{\text{mov}} = \frac{\phi_m \sqrt{3}}{4}$  $\frac{\Delta v}{4}$  soit  $r_{\text{mov}} = 6, 9$  mm. Il reste maintenant à déterminer le nombre de particules à modéliser pour obtenir le même rapport massique entre les gravillons mouillés et le mortier que nous avions dans l'expérience.

Nous définissons le rapport massique comme étant la masse des granulats mouillés  $M_{\text{Granulats}} + M_{\text{ajout d'eau}}$ sur la masse totale  $M_{\text{totale}}$ . Pour la formulation expérimentale, ce rapport vaut 2, 85. Pour obtenir cette valeur dans la formulation numérique, nous devons modéliser  $90$  granulats circulaires de rayon moyen  $6, 9$  mm.

**Résultats numériques** La figure 4.42 montre l'écoulement du béton à différents temps. Nous pouvons remarquer que la surface libre est plus rugueuse qu'avec le mortier puisque les granulats agissent comme points durs.

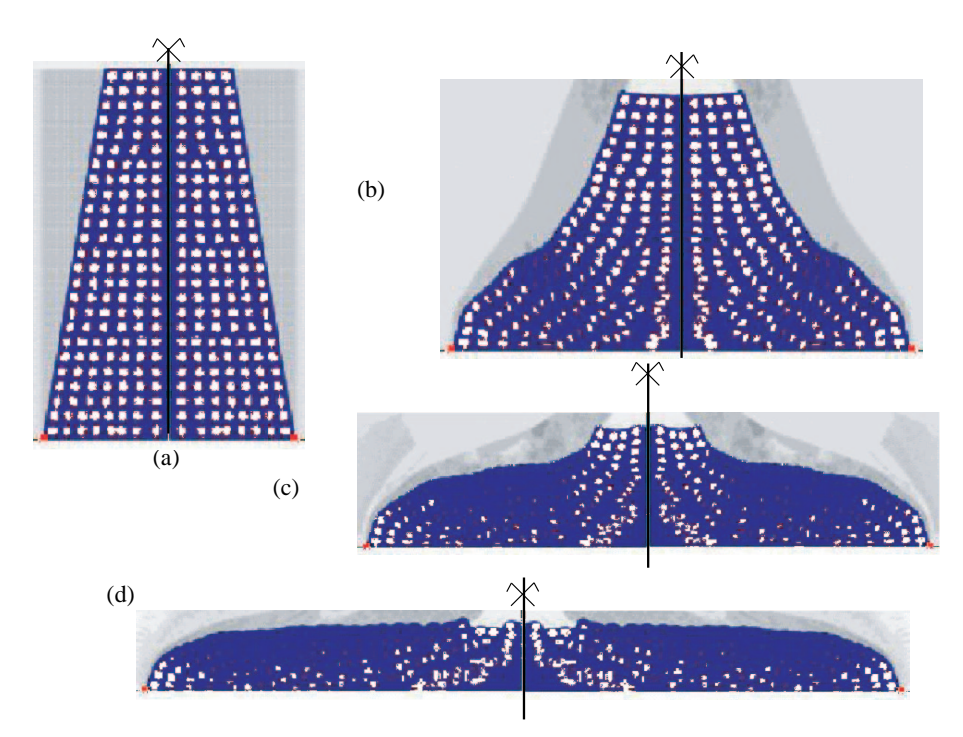

FIG. 4.42 – Différents stades de l'écoulement d'un béton au cône d'Abrams.

En suivant l'etalement de la galette en fonction du temps (figure 4.43), nous remarquons que l'allure de la ´ courbe reste sensiblement identique à celle observée pour le mortier.

Toutefois, la viscosité élevée des granulats entra îne une viscosité moyenne beaucoup plus forte que pour le mortier. La conséquence est que le changement de pente se produit plus tard. Etant donné la nouvelle échelle de temps, le palier paraît moins horizontal que pour le mortier.

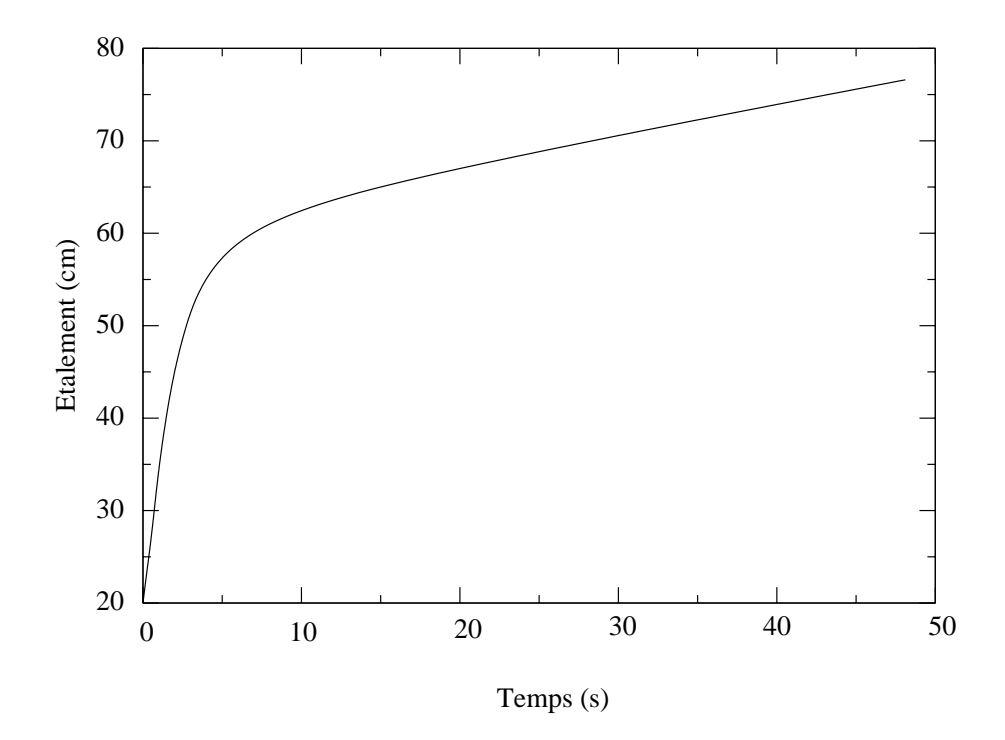

FIG. 4.43 – Taille de la galette en fonction du temps pour le béton étudié.

Le changement de pente se produit pour un étalement de 60 cm à un temps de l'ordre de 6 s. Ces valeurs sont proches des valeurs expérimentales (55 cm et 5 s). Ces résultats démontrent l'importance de pouvoir modéliser un plus grand contraste dans les paramètres des lois de comportement. Ceci peut être fait avec une résolution directe, ce qui nécessiterait des ordinateurs très rapides, ou en éliminant l'air du modèle, ce qui permettrait d'accroître de deux ordres les caractéristiques rhéologiques des granulats.

Malgré des difficultés de modélisation des caractéristiques mécaniques des matériaux, malgré l'hypothèse de déformations planes et malgré l'hypothèse sur les granulats, nous retrouvons un bon ordre de grandeur de la rhéologie d'un béton à partir du calage des paramètres rhéologiques du mortier et de la quantité de granulats insérés dans le mélange.

Comme perspectives de cette étude, nous nous proposons de comparer les résultats numériques obtenus sur l'écoulement du béton entre la description explicite des granulats comme nous venons de le voir, et une description implicite par la théorie de Cosserat en spécifiant comme longueur interne du modèle le diamétre moyen des granulats. Enfin, nous pourrons étudier, à une échelle plus réduite, les phénomènes de blocage entre deux armatures des granulats avec une description explicite.

# **Conclusions et perspectives**

Au cours de ce travail de recherche, nous nous sommes intéressés à la modélisation numérique en grandes transformations de matériaux hétérogènes dont le comportement dépend du temps. Nous avons vu au premier chapitre que les méthodes existantes possèdent toutes des inconvénients. Certaines ne permettent pas de dépasser un certain seuil de déformation, d'autres présentent une grande diffusion des variables de temps lors de leur déplacement dans l'espace. La méthode des éléments finis avec des points d'intégration Lagrangiens a donc été mise au point par Louis Moresi. Cette méthode combine la versatilité et la robustesse des éléments finis en formulation Eulérienne avec une description Lagrangienne basée sur des particules. La coexistence du maillage Eulerien avec un ensemble de points Lagrangiens donne une grande souplesse de ´ développement. En effet, en fonction du caractère Eulérien ou Lagrangien d'une variable, elle peut être spécifiée comme appartenant aux nœuds ou aux particules. Par contre, la MEFPIL impose de modéliser tout l'espace où le matériau considéré évolue, ce qui peut s'avérer coûteux dans certaines applications et entraîne l'usage excessif du matériau "air".

Cette nouvelle méthode numérique entraîne certaines adaptations et nouvelles procédures, décrites au chapitre 2, par rapport aux codes aux éléments finis standards. Nous retiendrons aussi que la résolution des équations discrétisées est faite à l'aide d'un schéma de résolutions multigrilles couplé avec des schémas itératifs. L'avantage est la rapidité pour les cas simples, mais une convergence très lente pour les matrices mal conditionnées. De plus, dans l'état actuel du code, l'utilisation des multigrilles entraîne un manque de souplesse dans le choix géométrique des éléments du maillage. Tous les maillages sont des boîtes rectangulaires.

Dans le chapitre 3, nous décrivons toutes les lois de comportement qui ont été développées et implantées dans le code *ellipsis* lors de cette étude. Nous retiendrons que certaines lois sont implantées sans difficultés (modèle de Cosserat et loi de Bingham), d'autres présentent des difficultés liés aux déplacements des points d'intégration (visco élasticité) et d'autres encore (anisotropie de Cosserat) nécessitent une grande attention lors de leur écriture et lors de leur implantation qui sont deux phases où des difficultés peuvent apparaître.

Enfin, le chapitre 4 présente quelques modèles numériques qui ont été réalisés à des fins d'évaluation de la méthode numérique et des lois de comportement implantées. Nous pouvons noter que tous les cas tests sur un large évantail de modèles ont été réussis avec succès. La MEFPIL a aussi démontré toutes ses capacités et son potentiel sur l'étude de l'écoulement de matériaux hétérogènes.

Les perspectives de cette étude sont multiples. Bien évidemment, une version 3D du code permettrait

d'élargir le champ des applications. Nous pensons notamment à l'étude complète du coulage du béton frais dans un coffrage avec une forte densité d'armatures. L'extension en 3D est actuellement réalisée par une entreprise privée Australienne (VPAC), mais dans un premier temps, uniquement la viscosité Newtonienne sera implantée. Nous retiendrons principalement deux points de la méthode à améliorer :

- Pour traiter des milieux vraiment hétérogènes, il faut être capable de traiter des matrices mal conditionnées. Sur ce thème la recherche peut se développer sur deux axes. Le premier serait d'utiliser d'autres méthodes de résolution qui puissent traiter un système mal conditionné, et l'autre axe, serait de supprimer les particules "d'air" pour gagner environ 2 ordres de grandeur sur les paramètres rhéologiques. Ce dernier axe de recherche permettrait aussi d'économiser du temps et de la mémoire. En effet, si nous étions capable de suivre la surface libre du système, alors nous pourrions intégrer les variables uniquement sur les éléments contenant des particules "intéressantes" du point de vue mécanique. Nous avons d'ores et déjà envisagé de développer cet axe de recherche en couplant la MEFPIL avec une méthode de type "levelset" (Moes et al., 2002).
- $-$  A la suite de ce travail de thèse, il faut continuer à développer et implanter des lois de comportement pour élargir encore le spectre des applications de la MEFPIL. Nous pensons tout particulièrement aux modèles non linéaires, mais aussi à la prise en compte des effets d'inertie.

Quant aux nouvelles applications de cette méthode dans le génie civil et plus généralement dans la mécanique des solides, elles sont multiples et variées. Bien entendu l'étude sur l'écoulement du béton frais doit être approfondie, mais nous envisageons aussi d'utiliser cette méthode dans d'autres types d'écoulement comme les avalanches et les glissements de terrains. Enfin, nous pensons que cette méthode pourrait apporter de nouvelles possibilités pour les problèmes d'interaction en grandes transformations entre un solide "rigide" et un solide qui se comporte comme un fluide. C'est par exemple le cas pour le fonçage de pieu dans le sol, l'impact de missile sur une structure, les procédés d'extrusion, la formation de copeau lors de l'usinage de pièces métalliques, etc ....

## **Bibliographie**

- D. P. Adhikary, H.-B. Mühlhaus, and A. V. Dyskin. Modeling the large deformations in stratified media-the cosserat continuum approach. *Mechanics of Cohesive-Frictional Materials*, 4 :195–213, 1999.
- H. Askes, L. Bodé, and L. J. Sluys. Ale analysis of localization in wave propagation problems. *Mechanics of Cohesive-Frictional Materials*, 3 :105–125, 1998.
- H. Askes, A. Rodriguez-Ferran, and A. Huerta. Adaptative analysis of yield line patterns in plates with the arbitrary lagrangian-eulerian method. *Computers and Structures*, 70 :257–271, 1999.
- H Askes and L. J. Sluys. Remeshing strategies for adaptative ale analysis of strain localisation. *European Journal of Mechanics A/Solids*, 19(3) :447–467, 2000.
- K.J. Bathe. *Finite Element Procedures*. Prentice-Hall, Englewood Cliffs, New Jersey, 1982.
- Z. P. Bazant. Instability, ductility and size effect in strain-softening concrete. *Journal of Engineering Mechanics*, 105 :331–344, 1976.
- A.J. Beaudoin, K.K. Mathur, P.R. Dawson, U.F. Kocks, and D.A. Korzekwa. Application of polycrystal plasticity to sheet forming. *Computer Methods in Applied Mechanics and Engineering*, 117 :49–70, 1994.
- T. Belytschko, Y. Y. Lu, and L. Gu. Element-free galerkin methods. *International Journal of Numerical Methods in Engineering*, 37 :229–256, 1994.
- T. Belytschko, Y. Y. Lu, L. Gu, and M. Tabbara. Element-free galerkin methods for static and dynamic fracture. *International Journal of Solids and Structures*, 32 :2547–2570, 1995.
- T. Belytschko and M. Tabbara. Dynamic fracture using element-free galerkin method. *Computer Methods in Applied Mechanics and Engineering*, 39 :923–938, 1996.
- W. Ben Ismail and D. Mainprice. An olivine fabric database : an overview of upper mantle fabrics and seismic anisotropy. *Tectonophysics*, 296 :145–158, 1998.
- M.A. Biot. *Mechanics of incremental deformations*. John Wiley & Sons, New-York, 1965.
- B. Blankenbach, F. Busse, U. Christensen, L. Crespes, D. Gunkel, U. Hansen, H. Harder, G. Jarvis, K. Koch, G. Marquart, D. Moore, P. Olson, H. Schmeling, and T. Schnaubelt. A benchmark comparison for mantle convection codes. *Geophysical Journal International*, 98 :23–38, 1989.
- D. B. Brackbil, J. U. Kothe and H. M. Ruppel. Flip : A low-dissipation, particle-in-cell method for fluid flow. *Computer Physics Communications*, 48 :25–38, 1988.
- J. Braun and M. Sambridge. Dynamical lagrangian remeshing (dlr) : A new algortihm for solving large strain deformation problems and its application to fault-propagation folding. *Earth and Planetary Sciences Letters*, 124 :211–220, 1994.
- J. Braun and M. Sambridge. A numerical method for solving partial differential equations on highly irregular evolving grids. *Nature*, 379 :655–660, 1995.
- W. L. Briggs. *A Multigrid Tutorial*. SIAM Books, Philadelphia, 1987.
- Combe G. Calvetti F. and Lanier J. Experimental micromechanical analysis of a 2d granular material : relation between structure evolution and loading path. *Mechanics of Cohesive Frictional Materials*, 2 (2) :121–163, 1997.
- S. K. Choi and H.-B. Mühlhaus. *Distinct elements vs Cosserat theory : A comparison for the case of an infinite shearlayer*, pages 315–319. Eds. Beer, Booker and Carter, 1991.
- U. R. Christensen. An eulerian technique for thermomechanical modelling of lithospheric extension. *Journal of Geophysical Research*, 97 :2015–2036, 1992.
- P. W. Clearly. Modelling confined multimaterial heat and mass flows using sph. *Applied Mathematical Modelling*, 22 :981–993, 1998.
- P. W. Cleary and J. J. Monaghan. Conduction modelling using smoothed particle hydrodynamics. *Journal of Computational Physics*, 148 :227–264, 1999.
- E. Cosserat and F. Cosserat. *Theorie des corps d ´ eformables ´* . Hermann, Paris, 1909.
- P. A. Cundall and O. D. L. Strack. A discrete numerical model for granular assemblies. *Géotechnique*, 29 : 47–65, 1979.
- R. de Borst. Simulation of strain localization : a reappraisal of the cosserat continuum. *Engineering Computations*, 8 :317–332, 1991.
- P. G. de Gennes and J. Prost. *The Physics of Liquid Crystals*. Clarendon Press, Oxford, second edition, 1995.
- F. de Larrard, C. F. Ferraris, and T. Sedran. Fresh concrete : a herschel-bulkley material. *Materials and Structures*, 31(211) :494–498, 1998.
- C. A. Duarte and J. T. Oden. An h-p adaptive method using clouds. *Computer Methods in Applied Mecanics and Engineering*, 139 :237–262, 1996.
- H. C. Elman. Preconditioners for saddle point problems arising in computational fluid dynamics. *Applied Numerical Mathematics*, In press :+15, 2002.
- A. C. Eringen. *In Fracture*, volume 2, chapter Theory of micropolar elasticity, pages 621–729. Academic Press, New-York, h. liebowitz edition, 1968.
- S. Fichant, G. Pijaudier-Cabot, and C. La Borderie. Continuum damage modelling : approximation of crack induced anisotropy. *Mechanics Research Communication*, 24(2) :109–114, 1997.
- S. Forrest, G. Cailletaud, and R. Sievert. A cosserat theory for elastoviscoplastic single crytals at finite deformation. *Archives of Mechanics*, 49(4) :705–736, 1997.
- L. Gilles, C. Vogel, and B. Ellerbroek. A multigrid preconditioned conjugate gradient method for large scale wavefront reconstruction. *Journal of the Optical Society of America A*, 19 :1817–1822, 2002.
- R. A. Gingold and J. J. Monaghan. Smoothed partciles hydrodynamics. *MNRAS*, 181 :375–389, 1977.
- S. Giuliani. An algorithm for continuous rezoning of the hydrodynamic grid in arbitrary lagrangian-eulerian computer codes. *Nuclear Engineering and Design*, 72 :205–212, 1982.
- H. S. Hao, S. Park and W. K. Liu. The moving particle finite element method. *International journal for numerical methods in engineering*, 53(8) :1937–1958, 2001.
- B.E. Hobbs, H.-B. Muhlhaus, A. Ord, and L. Moresi. ¨ *The influence of chemical migration upon fold evolution in multi-layered materials*, volume 11. Eds H.J. Krug and J.H. Kruhl, 2001. Yearbook of self organisation.
- C. Hu. Rhéologie des bétons fluides. Série ouvrages d'art OA 16, Laboratoire des Ponts et Chaussées, 1995.
- A. Huerta and F. Casadei. New ale applications in non-linear fast-transient solid dynamics. *Engineering Computations*, 11(4) :317–345, 1994.
- A. Huerta and W. K. Liu. Viscous flow with large free surface motion. *Computer Methods in Applied Mechanics and Engineering*, 69 :277–324, 1988.
- T. J. R. Hughes. *The Finite Element Method*. Prentice-Hall, Inc., Englewood Cliffs, NJ 07632, 1987.
- Y. Krongauz and T. Belytschko. Enforcement of essential boundary conditions in meshless approximations using finite elements. *Computer Methods in Applied Mechanics and Engineering*, 131 :133–145, 1996.
- P. Ladevèze. Sur une théorie de l'endommagement anisotrope. Rapport interne 34, Laboratoire de Mécanique et Technologie, Cachan, 1983.
- G. R. Liu and Y. T. Gu. A point interpolation method for two-dimensional solids. *International Journal for Numerical Methods in Engineering*, 50 :937–951, 2001.
- W. K. Liu, H Chang, J. S. Chen, and T. Belytschko. Arbitrary lagrangian-eulerian petrov-galerkin finite elements for nonlinear continua. *Computer Methods in Applied Mechanics and Engineering*, 68 :259– 310, 1988.
- J. M. Melenk and I. Babuška. The partition of unity method finite element method : Basic theory and applications. *Computer Methods in Applied Mechanics and Engineering*, 139(1-4) :289–314, 1996.
- N. Moes, A. Gravouil, and T. Belytschko. Non planar crack growth by extended finite element and level set updates. part i : Mechanical model. *International Journal for Numerical Methods in Engineering*, 53 : 2549–2586, 2002.
- J. J. Monaghan. Simulating free surface flows with sph. *Journal of Computational Physics*, 110 :399–406, 1994.
- L. N. Moresi and V. S. Solomatov. Numerical investigation of 2d convection with extremely large viscosity variations. *Physics of Fluids*, 7(9) :2154–2162, 1995.
- H.-B. Mühlhaus. Application of cosserat theory in numerical solutions of limit loads problems. *Ingenieur Archiv*, 59 :124–137, 1989.
- H.-B. Mühlhaus. *Comprehensive Rock Engineering*, volume Analysis and Design Methods, chapter Continuum models for layered and blocky rock, pages 209–230. Pergamon Press, 1993.
- H.-B. Muhlhaus, R. de Borst, and E. C. Aifantis. Constitutive models and numerical analysis for inelastic ¨ materials with microstrucutre. In Booker Eds. Beer and Carter, editors, *Computer Methods and Advances in Geomechanics*, pages 377–385, Rotterdam, 1991. Balkema.
- H.-B. Mühlhaus, F. Dufour, and L. Moresi. A director theory for visco-elastic folding instabilities in multilayered rock. *International Journal of Solids and Structures*, 39 :3675–3691, 2002.
- H.-B. Mühlhaus and I. Vardoulakis. The thickness of shear bands in granular materials. Géotechnique, 37 : 271–283, 1987.
- L. Nachbaur, T. Sedran, and F. de Larrard. Rhéométrie du béton. comparaison de rhéomètres. In *Rhéologie*, *Génie Civil et Environnement*, 2001.
- G. Nayroles, B. Touzot and P. Villon. Generalizing the finite element method : diffuse approximation and diffuse elements. *Computational Mechanics*, 10 :307–318, 1992.
- M. Oda and K. Iwashita. *Mechanics of Granular Materials*. Balkema, Rotterdam, 1999.
- P.J. Ortoleva. *Geochemical Self-Organization*. Oxford University Press, 1994.
- R. H. J. Peerlings, R. de Borst, W. A. M. Brekelmans, J. H. P. de Vree, and I. Spee. Some observations on localisation in non-local and gradient damage models. *European Journal of Mechanics A/Solids*, 15(6) : 937–953, 1996.
- G. Pijaudier-Cabot, L. Bode, and A. Huerta. Arbitrary lagrangian-eulerian finite element analysis of strain ´ localization in transient problems. *International Journal for Numerical Methods in Engineering*, 38 : 4171–4191, 1995.
- Lord Rayleigh. Investigation of the character of the equilibrium of an incompressible fluid of variable density. *Scientific Papers*, 200(ii), 1900. Cambridge, England.
- P.-Y.F. Robin. The thoery of metamorphic segregation and related processes. *Geochim Cosmochim*, 43 : 1587–1600, 1979.
- H. Sakaguchi and H.-B. Mühlhaus. Mesh free modelling of failure and localization in brittle materials. In *Deformation and Progressive Failure in Geomechanics*, pages 15–21. Pergamon, 1997.
- H. Sakaguchi and H.-B. Mühlhaus. Hybrid modelling of coupled pore fluid-solid deformation problems. *Pure Applied Geophysics*, 157 :1903–1918, 2001.
- M. Sambridge, J. Braun, and H. Mc Queen. Geophysical parameterization and interpolation of irregular data using natural neighbours. *Geophysical Journal International*, 22 :837–857, 1995.
- J. C. Simo and D. D. Fox. On a stress resultant geometrically exact shell model, part i, formulation and optimal parametrization. *Computer Methods for Applied Mechanical Engineering*, 72 :267–304, 1989.
- J. C. Simo and L. Vu-Quoc. A three-dimensional finite strain rod model, part ii, computational aspects. *Computer Methods for Applied Mechanical Engineering*, 58 :79–116, 1986.
- P. K. Smolarkiewicz. A fully multidimensional positive definite advection transport algorithm with small implicit diffusion. *Journal of Computational Physics*, 54 :325–362, 1984.
- P. Steinmann. A micropolar theory of finite deformation and finite rotation multiplicative elastoplasticity. *International Journal of Solids and Structures*, 31(8) :1063–1084, 1994.
- P. Steinmann and K. Willam. Localization within the framework of micropolar elasto-plasticity. In *Advances in Continuum Mechanics*, Berlin, 1991. Springer.
- D. Sulsky and J. U. Brackbill. A numerical method for suspension flow. *Journal of Computational Physics*, 96 :339–368, 1991.
- D. Sulsky, Z. Chen, and H. L. Schreyer. A particle method for history-dependent materials. *Computer Methods in Applied Mechanics and Engineering*, 118 :179–196, 1994.
- D. Sulsky and H. Schreyer. Antisymmetric form of the material point method with applications to upsetting and taylor impact problems. *Computer Methods in Applied Mechanical Engineering*, 139 :409–429, 1996.
- G. I. Taylor. The instability of liquid surfaces when accelerated in a direction perpendicular to their planes. *Proceedings Royal Society London*, A201(192), 1950.
- J. Tejchman. Behaviour of a granular medium in a silo -model tests in a plane silo with parallel walls, part i. *Archives of Civil Engineering*, XXXVIII(4), 1992.
- P. E. van Keken, S. D. King, U. R. Schmeling, U. R. Christensen, D. Neumeister, and M.-P. Doin. A comparison of methods for the modeling of thermochemical convection. *Journal of Geophysical Research*, 102(B10) :22477–22496, october 1997.
- C. Wijns, F. Boschetti, and L. Moresi. Inversion in geology by interactive evolutionary computation. *Journal of Structural Geology*, page submitted, 2001.
- C. Zhao, B. E. Hobbs, H.-B. Muhlhaus, and A. Ord. A consistent point-searching algorithm for solution ¨ interpolation in unstructured meshes consisting of 4-node bilinear quadrilateral elements. *International Journal for Numerical Methods in Engineering*, 45 :1509–1526, 1999.
- T. Zhu and S. N. Atluri. A modified collocation method and a penalty formulation for enforcing the essential boundary conditions in the element free galerkin method. *Computational Mechanics*, 21 :211–222, 1998.

O.C. Zienkiewicz. *Finite Elements in Fluid–Volume I : Viscous Flow and Hydrodynamics*, chapter Viscous, incompressible flow with special reference to non-Newtonian (plastic) fluids, pages 25–56. Wiley, London, 1975.

O.C. Zienkiewicz. *The Finite Element Method*. Mc Graw-Hill, London, 3rd edition, 1977.

# **Annexe A**

# **Matrice** B

Nous présentons l'écriture classique de la matrice  $B$  dans le cas des milieux continus classiques en  $2D$  :

$$
B = \begin{pmatrix} N_{,x} & 0 \\ 0 & N_{,y} \\ N_{,y} & N_{,x} \end{pmatrix}
$$
 (A.1)

et en 3D :

$$
B = \begin{pmatrix} N_{,x} & 0 & 0 \\ 0 & N_{,y} & 0 \\ 0 & 0 & N_{,z} \\ 0 & N_{,z} & N_{,y} \\ N_{,z} & 0 & N_{,x} \\ N_{,y} & N_{,x} & 0 \end{pmatrix}
$$
 (A.2)

Pour les milieux continus d'ordre supérieur tels que les milieux de Cosserat la matrice  $B$  se présente en  $2D$ sous la forme :

$$
B = \begin{pmatrix} N_{,x} & 0 & 0 \\ 0 & N_{,y} & 0 \\ N_{,y} & 0 & N \\ 0 & N_{,x} & -N \\ 0 & 0 & N_{,x} \\ 0 & 0 & N_{,y} \end{pmatrix}
$$
 (A.3)

et en 3D :

$$
\boldsymbol{B} = \left(\begin{array}{cccccc} \boldsymbol{N}_{,x} & 0 & 0 & 0 & 0 & 0 \\ 0 & \boldsymbol{N}_{,y} & 0 & 0 & 0 & 0 \\ 0 & 0 & \boldsymbol{N}_{,z} & 0 & 0 & 0 \\ \boldsymbol{N}_{,y} & 0 & 0 & 0 & 0 & \boldsymbol{N} \\ 0 & \boldsymbol{N}_{,x} & 0 & 0 & 0 & -\boldsymbol{N} \\ \boldsymbol{N}_{,z} & 0 & 0 & 0 & \boldsymbol{N} & 0 \\ 0 & 0 & \boldsymbol{N}_{,x} & 0 & -\boldsymbol{N} & 0 \\ 0 & 0 & \boldsymbol{N}_{,y} & -\boldsymbol{N} & 0 & 0 \\ 0 & 0 & 0 & \boldsymbol{N}_{,y} & 0 & 0 \\ 0 & 0 & 0 & \boldsymbol{N}_{,x} & 0 & 0 \\ 0 & 0 & 0 & 0 & \boldsymbol{N}_{,x} & 0 \\ 0 & 0 & 0 & 0 & \boldsymbol{N}_{,z} & 0 \\ 0 & 0 & 0 & 0 & \boldsymbol{N}_{,z} & 0 \\ 0 & 0 & 0 & 0 & 0 & \boldsymbol{N}_{,y} \end{array}\right)
$$

(A.4)

## **Annexe B**

## **Modèle non linéaire**

Dans bien des applications géophysiques, la déformation totale du matériau devient très vite infinie, ce qui entraîne pour des modèles de comportement linéaire des contraintes infinies. Pour éviter ce phénomène, un modèle de comportement non linéaire a été implanté dans *ellipsis*.

Nous rappelons l'équation (3.27) de la loi de comportement visco élastique pour la partie d éviatorique des contraintes.

$$
\frac{\overline{\tau}}{2\mu} + \frac{\tau}{2\eta} = D_e' + D_v' = D'
$$
\n(B.1)

Pour déterminer la viscosité effective, nous modifions (B.1) en introduisant un terme d'élongation plastique suivant une loi d'écoulement de type Prandtl-Reuss :

$$
\frac{\tau}{2\mu} + \frac{\tau}{2\eta} + \lambda \frac{\tau}{2|\tau|} = D_e' + D_v' + D_p' = D'
$$
\n(B.2)

où  $\lambda$  est un paramètre à déterminer de telle sorte que la contrainte reste sur la fonction seuil, et  $|\tau|$  est défini par  $(\tau_{ij} \tau_{ij}/2)^{(1/2)}$ . La loi d'écoulement plastique introduit une non linéarité dans la loi constitutive qui, en général, nécessite des itérations pour déterminer l'état d'équilibre.

**Implantation numérique** A partir de l'équation (B.2), nous exprimons le taux de contrainte de Jaumann sous forme de différence finie (dans le référentiel Lagrangien des particules) pour obtenir :

$$
\boldsymbol{\tau}^{t+\Delta t^e} \left[ \frac{1}{2\mu\Delta t^e} + \frac{1}{2\eta} + \frac{\lambda}{2|\tau|} + \right] = \boldsymbol{D}'^{t+\Delta t^e} + \frac{1}{2\mu\Delta t^e} \boldsymbol{\tau}^t + \frac{1}{2\mu} (\mathbf{W}^t \boldsymbol{\tau}^t - \boldsymbol{\tau}^t \mathbf{W}^t)
$$
(B.3)

Aucune modification sur la partie isotrope des contraintes est requise par l'utilisation du critere de Von ` Mises. Sur la surface seuil, nous utilisons le fait que  $|\tau|$  est égal à la contrainte plastique  $\tau_{\text{blast}}$  du matériau, pour écrire

$$
\boldsymbol{\tau}^{t+\Delta t^e} = \eta' \left[ 2\boldsymbol{D}'^{t+\Delta t^e} + \frac{1}{\mu \Delta t^e} \boldsymbol{\tau}^t + \frac{1}{\mu} (\mathbf{W}^t \boldsymbol{\tau}^t - \boldsymbol{\tau}^t \mathbf{W}^t) \right]
$$
(B.4)

en utilisant une viscosité effective  $\eta'$  définie par

$$
\eta' = \frac{\eta \tau_{\text{plast}} \mu \Delta t^e}{\eta \tau_{\text{plast}} + \tau_{\text{plast}} \mu \Delta t^e + \lambda \eta \mu \Delta t^e}
$$
(B.5)

Nous déterminons  $\lambda$  en prenant la valeur de  $|\tau^{t+\Delta t^e}|$  égale à la contrainte de plasticité dans (B.4). Dans ce cas particulier, nous pouvons aussi obtenir  $\eta'$  directement par

$$
\eta' = \frac{\tau_{\text{plast}}}{|D'_{\text{eff}}|} \tag{B.6}
$$

ou`

$$
\mathbf{D}'_{\text{eff}} = 2\mathbf{D}'^{t+\Delta t^e} + \frac{1}{\mu \Delta t^e} \boldsymbol{\tau}^t + \frac{1}{\mu} (\mathbf{W}^t \boldsymbol{\tau}^t - \boldsymbol{\tau}^t \mathbf{W}^t)
$$
(B.7)

et  $|\bm{D}| = (2D_{ij}D_{ij})^{1/2}$ .

La valeur de  $\lambda$  ou de  $\eta'$  est modifiée pour permettre aux contraintes d'être redistribuées depuis les points qui se déchargent. Ces itérations sont répétées jusqu'à ce que la solution en vitesse reste constante à la tolérance près du calcul. Pour ces itérations, nous ne faisons pas appel à un schéma sophistiqué de type Newton-Raphson, car les nouvelles non linéarités entre deux itérations sont peu nombreuses et de faibles amplitudes.

# **Annexe C**

# **Curriculum Vitæ**

### Mr Frédéric DUFOUR

### **FORMATION**

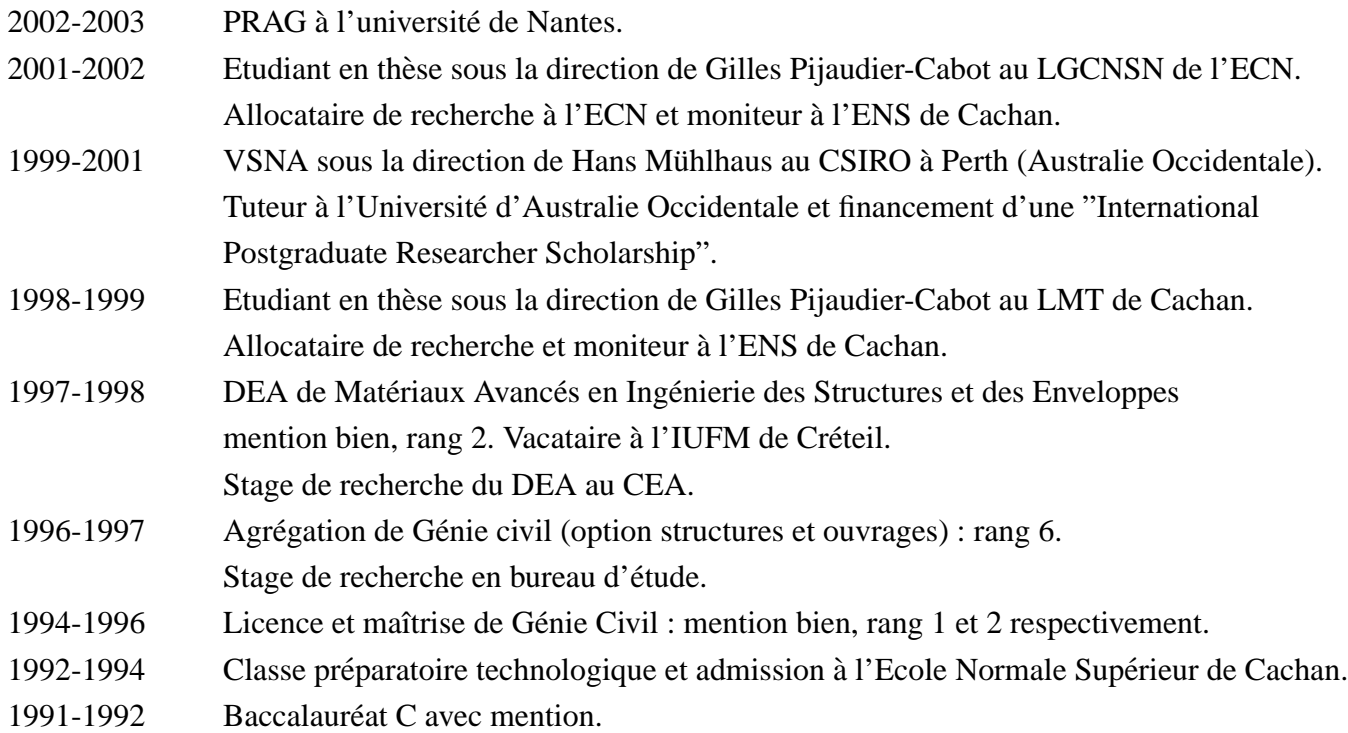

### **DISTINCTION**

Obtention d'un Fellowship pour assister et présenter mes travaux à la première conférence du MIT à Boston en mécanique des solides et des fluides. Cette distinction a été attribuée aux "100 meilleurs jeunes chercheurs dans le monde".

Finaliste du prix jeunes chercheurs 2002 de l'AUGC.

### **PUBLICATIONS**

#### **Revues internationales**

Moresi, L. Dufour, F. Mühlhaus, H.-B., Mantle convection models with viscoelastic/brittle lithosphere : Numerical methodology and plate tectonic modeling, Pure Applied Geophysics (2002), Vol. 159, pp 2335- 2356.

Muhlhaus, H.-B. Moresi, L. Hobbs, B. and Dufour, F., Large Amplitude Folding in Finely Layered Viscoe- ¨ lastic Rock Structures, Pure Applied Geophysics (2002), Vol. 159, pp 2311-2333.

Moresi, L. Dufour, F. and Mühlhaus, H.-B., A Lagrangian integration point finite element method for large deformation modeling of viscoelastic geomaterials. Journal Computational Physics, Submitted 2002.

Mühlhaus, H.-B. Dufour, F. Moresi, L. and Hobbs, B., A director theory for viscoelastic folding instabilities in multilayered rock. International Journal of Solids and Structures, Vol. 39 (2002), pp 3675-3691.

### Articles dans des ouvrages à comité de lecture

Dufour, F. Mühlhaus, H-B., Moresi, L., A particle in cell formulation for large deformation in cosserat continua, Bifurcation and Localisation Theory in Geomechanics. Muhlhaus, H.-B. Dyskin, A. and Pasternak, E. ¨ (ed), Balkema : Rotterdam, pp 133-138.

Moresi, L. Dufour, F. and Mühlhaus, H.-B., Viscoelastic formulation for modelling of plate tectonics. Bifurcation and Localisation Theory in Geomechanics. Mühlhaus, H.-B. Dyskin, A. and Pasternak, E. (ed), Balkema : Rotterdam, pp 337-343.

Moresi, L. Mühlhaus, H.-B. and Dufour, F., Particle-in-cell solutions for creeping viscous flows with internal interfaces. Bifurcation and Localisation Theory in Geomechanics. Muhlhaus, H.-B. Dyskin, A. and ¨ Pasternak, E. (ed), Balkema : Rotterdam, pp 345-353.

Mühlhaus, H.-B. Moresi, L. Dufour, F. and Hobbs, B., The interplay of material and geometric instabilities in large deformations of viscous rock. In B. Kariloo, editor, Proc. of the IUTAM Symposium on Analytical and Computational Fracture Mechanics of Non-homogeneous Materials, in press. Kluwer 2001.

### **Conferences avec actes ´**

Dufour, F., Moresi, L. and Mühlhaus, H.-B. (2001) Modelling solid particles suspended in a viscous flow. In Moresi, Louis and Muller, Dietmar, Eds. Proceedings Chapman Conference on Exploration Geodynamics, ¨ pp 35-38, Dunsborough, Western Australia. Présentation orale.

Mühlhaus, H.-B., Dufour, F., Moresi, L., Hobbs, B. E. and Sakaguchi, H. (2001) Buckling and flow alignment in foliated rock.. In Moresi, Louis and Müller, Dietmar, Eds. Proceedings Chapman Conference on Exploration Geodynamics, pp 124-136, Dunsborough, Western Australia.

Moresi, L., Mühlhaus, H.-B. and Dufour, F. (2001) An Overview of Numerical Methods for Earth Simulations. In Moresi, Louis and Muller, Dietmar, Eds. Proceedings Chapman Conference on Exploration ¨ Geodynamics, pp 113-119, Dunsborough, Western Australia.

Dufour, F. Moresi, L. and Mühlhaus, H.-B. (2001), A fluid-like formulation for viscoelastic geological modeling stabilized for the elastic limit. In Computational Fluid and Solid Mechanics, Bathe, K.J., Ed. Proceedings First MIT Conference on Computational Fluid and Solid Mechanics, pp 153-155, Boston, USA. Présentation invitée.

#### **Seminaires ´**

Université de Sydney : "Particle-In-Cell formulation for studying viscoelastic materials with large deformation". L'objectif était de discuter des applications possibles de *ellipsis* dans le domaine de la géologie et notamment des nouvelles applications rendues possibles par la viscoélasticité.

Conférence Européenne Geomath2 à Innsbrck : "A Particle-In-Cell formulation for viscoelastic materials". J'étais le seul étudiant à avoir l'honneur de présenter mes travaux.

## **Bibliographie**

- D. P. Adhikary, H.-B. Mühlhaus, and A. V. Dyskin. Modeling the large deformations in stratified media-the cosserat continuum approach. *Mechanics of Cohesive-Frictional Materials*, 4 :195–213, 1999.
- H. Askes, L. Bodé, and L. J. Sluys. Ale analysis of localization in wave propagation problems. *Mechanics of Cohesive-Frictional Materials*, 3 :105–125, 1998.
- H. Askes, A. Rodriguez-Ferran, and A. Huerta. Adaptative analysis of yield line patterns in plates with the arbitrary lagrangian-eulerian method. *Computers and Structures*, 70 :257–271, 1999.
- H Askes and L. J. Sluys. Remeshing strategies for adaptative ale analysis of strain localisation. *European Journal of Mechanics A/Solids*, 19(3) :447–467, 2000.
- K.J. Bathe. *Finite Element Procedures*. Prentice-Hall, Englewood Cliffs, New Jersey, 1982.
- Z. P. Bazant. Instability, ductility and size effect in strain-softening concrete. *Journal of Engineering Mechanics*, 105 :331–344, 1976.
- A.J. Beaudoin, K.K. Mathur, P.R. Dawson, U.F. Kocks, and D.A. Korzekwa. Application of polycrystal plasticity to sheet forming. *Computer Methods in Applied Mechanics and Engineering*, 117 :49–70, 1994.
- T. Belytschko, Y. Y. Lu, and L. Gu. Element-free galerkin methods. *International Journal of Numerical Methods in Engineering*, 37 :229–256, 1994.
- T. Belytschko, Y. Y. Lu, L. Gu, and M. Tabbara. Element-free galerkin methods for static and dynamic fracture. *International Journal of Solids and Structures*, 32 :2547–2570, 1995.
- T. Belytschko and M. Tabbara. Dynamic fracture using element-free galerkin method. *Computer Methods in Applied Mechanics and Engineering*, 39 :923–938, 1996.
- W. Ben Ismail and D. Mainprice. An olivine fabric database : an overview of upper mantle fabrics and seismic anisotropy. *Tectonophysics*, 296 :145–158, 1998.
- M.A. Biot. *Mechanics of incremental deformations*. John Wiley & Sons, New-York, 1965.
- B. Blankenbach, F. Busse, U. Christensen, L. Crespes, D. Gunkel, U. Hansen, H. Harder, G. Jarvis, K. Koch, G. Marquart, D. Moore, P. Olson, H. Schmeling, and T. Schnaubelt. A benchmark comparison for mantle convection codes. *Geophysical Journal International*, 98 :23–38, 1989.
- D. B. Brackbil, J. U. Kothe and H. M. Ruppel. Flip : A low-dissipation, particle-in-cell method for fluid flow. *Computer Physics Communications*, 48 :25–38, 1988.
- J. Braun and M. Sambridge. Dynamical lagrangian remeshing (dlr) : A new algortihm for solving large strain deformation problems and its application to fault-propagation folding. *Earth and Planetary Sciences Letters*, 124 :211–220, 1994.
- J. Braun and M. Sambridge. A numerical method for solving partial differential equations on highly irregular evolving grids. *Nature*, 379 :655–660, 1995.
- W. L. Briggs. *A Multigrid Tutorial*. SIAM Books, Philadelphia, 1987.
- Combe G. Calvetti F. and Lanier J. Experimental micromechanical analysis of a 2d granular material : relation between structure evolution and loading path. *Mechanics of Cohesive Frictional Materials*, 2 (2) :121–163, 1997.
- S. K. Choi and H.-B. Mühlhaus. *Distinct elements vs Cosserat theory : A comparison for the case of an infinite shearlayer*, pages 315–319. Eds. Beer, Booker and Carter, 1991.
- U. R. Christensen. An eulerian technique for thermomechanical modelling of lithospheric extension. *Journal of Geophysical Research*, 97 :2015–2036, 1992.
- P. W. Clearly. Modelling confined multimaterial heat and mass flows using sph. *Applied Mathematical Modelling*, 22 :981–993, 1998.
- P. W. Cleary and J. J. Monaghan. Conduction modelling using smoothed particle hydrodynamics. *Journal of Computational Physics*, 148 :227–264, 1999.
- E. Cosserat and F. Cosserat. *Theorie des corps d ´ eformables ´* . Hermann, Paris, 1909.
- P. A. Cundall and O. D. L. Strack. A discrete numerical model for granular assemblies. *Géotechnique*, 29 : 47–65, 1979.
- R. de Borst. Simulation of strain localization : a reappraisal of the cosserat continuum. *Engineering Computations*, 8 :317–332, 1991.
- P. G. de Gennes and J. Prost. *The Physics of Liquid Crystals*. Clarendon Press, Oxford, second edition, 1995.
- F. de Larrard, C. F. Ferraris, and T. Sedran. Fresh concrete : a herschel-bulkley material. *Materials and Structures*, 31(211) :494–498, 1998.
- C. A. Duarte and J. T. Oden. An h-p adaptive method using clouds. *Computer Methods in Applied Mecanics and Engineering*, 139 :237–262, 1996.
- H. C. Elman. Preconditioners for saddle point problems arising in computational fluid dynamics. *Applied Numerical Mathematics*, In press :+15, 2002.
- A. C. Eringen. *In Fracture*, volume 2, chapter Theory of micropolar elasticity, pages 621–729. Academic Press, New-York, h. liebowitz edition, 1968.
- S. Fichant, G. Pijaudier-Cabot, and C. La Borderie. Continuum damage modelling : approximation of crack induced anisotropy. *Mechanics Research Communication*, 24(2) :109–114, 1997.
- S. Forrest, G. Cailletaud, and R. Sievert. A cosserat theory for elastoviscoplastic single crytals at finite deformation. *Archives of Mechanics*, 49(4) :705–736, 1997.
- L. Gilles, C. Vogel, and B. Ellerbroek. A multigrid preconditioned conjugate gradient method for large scale wavefront reconstruction. *Journal of the Optical Society of America A*, 19 :1817–1822, 2002.
- R. A. Gingold and J. J. Monaghan. Smoothed partciles hydrodynamics. *MNRAS*, 181 :375–389, 1977.
- S. Giuliani. An algorithm for continuous rezoning of the hydrodynamic grid in arbitrary lagrangian-eulerian computer codes. *Nuclear Engineering and Design*, 72 :205–212, 1982.
- H. S. Hao, S. Park and W. K. Liu. The moving particle finite element method. *International journal for numerical methods in engineering*, 53(8) :1937–1958, 2001.
- B.E. Hobbs, H.-B. Muhlhaus, A. Ord, and L. Moresi. ¨ *The influence of chemical migration upon fold evolution in multi-layered materials*, volume 11. Eds H.J. Krug and J.H. Kruhl, 2001. Yearbook of self organisation.
- C. Hu. Rhéologie des bétons fluides. Série ouvrages d'art OA 16, Laboratoire des Ponts et Chaussées, 1995.
- A. Huerta and F. Casadei. New ale applications in non-linear fast-transient solid dynamics. *Engineering Computations*, 11(4) :317–345, 1994.
- A. Huerta and W. K. Liu. Viscous flow with large free surface motion. *Computer Methods in Applied Mechanics and Engineering*, 69 :277–324, 1988.
- T. J. R. Hughes. *The Finite Element Method*. Prentice-Hall, Inc., Englewood Cliffs, NJ 07632, 1987.
- Y. Krongauz and T. Belytschko. Enforcement of essential boundary conditions in meshless approximations using finite elements. *Computer Methods in Applied Mechanics and Engineering*, 131 :133–145, 1996.
- P. Ladevèze. Sur une théorie de l'endommagement anisotrope. Rapport interne 34, Laboratoire de Mécanique et Technologie, Cachan, 1983.
- G. R. Liu and Y. T. Gu. A point interpolation method for two-dimensional solids. *International Journal for Numerical Methods in Engineering*, 50 :937–951, 2001.
- W. K. Liu, H Chang, J. S. Chen, and T. Belytschko. Arbitrary lagrangian-eulerian petrov-galerkin finite elements for nonlinear continua. *Computer Methods in Applied Mechanics and Engineering*, 68 :259– 310, 1988.
- J. M. Melenk and I. Babuška. The partition of unity method finite element method : Basic theory and applications. *Computer Methods in Applied Mechanics and Engineering*, 139(1-4) :289–314, 1996.
- N. Moes, A. Gravouil, and T. Belytschko. Non planar crack growth by extended finite element and level set updates. part i : Mechanical model. *International Journal for Numerical Methods in Engineering*, 53 : 2549–2586, 2002.
- J. J. Monaghan. Simulating free surface flows with sph. *Journal of Computational Physics*, 110 :399–406, 1994.
- L. N. Moresi and V. S. Solomatov. Numerical investigation of 2d convection with extremely large viscosity variations. *Physics of Fluids*, 7(9) :2154–2162, 1995.
- H.-B. Mühlhaus. Application of cosserat theory in numerical solutions of limit loads problems. *Ingenieur Archiv*, 59 :124–137, 1989.
- H.-B. Mühlhaus. *Comprehensive Rock Engineering*, volume Analysis and Design Methods, chapter Continuum models for layered and blocky rock, pages 209–230. Pergamon Press, 1993.
- H.-B. Muhlhaus, R. de Borst, and E. C. Aifantis. Constitutive models and numerical analysis for inelastic ¨ materials with microstrucutre. In Booker Eds. Beer and Carter, editors, *Computer Methods and Advances in Geomechanics*, pages 377–385, Rotterdam, 1991. Balkema.
- H.-B. Mühlhaus, F. Dufour, and L. Moresi. A director theory for visco-elastic folding instabilities in multilayered rock. *International Journal of Solids and Structures*, 39 :3675–3691, 2002.
- H.-B. Mühlhaus and I. Vardoulakis. The thickness of shear bands in granular materials. Géotechnique, 37 : 271–283, 1987.
- L. Nachbaur, T. Sedran, and F. de Larrard. Rhéométrie du béton. comparaison de rhéomètres. In *Rhéologie*, *Génie Civil et Environnement*, 2001.
- G. Nayroles, B. Touzot and P. Villon. Generalizing the finite element method : diffuse approximation and diffuse elements. *Computational Mechanics*, 10 :307–318, 1992.
- M. Oda and K. Iwashita. *Mechanics of Granular Materials*. Balkema, Rotterdam, 1999.
- P.J. Ortoleva. *Geochemical Self-Organization*. Oxford University Press, 1994.
- R. H. J. Peerlings, R. de Borst, W. A. M. Brekelmans, J. H. P. de Vree, and I. Spee. Some observations on localisation in non-local and gradient damage models. *European Journal of Mechanics A/Solids*, 15(6) : 937–953, 1996.
- G. Pijaudier-Cabot, L. Bode, and A. Huerta. Arbitrary lagrangian-eulerian finite element analysis of strain ´ localization in transient problems. *International Journal for Numerical Methods in Engineering*, 38 : 4171–4191, 1995.
- Lord Rayleigh. Investigation of the character of the equilibrium of an incompressible fluid of variable density. *Scientific Papers*, 200(ii), 1900. Cambridge, England.
- P.-Y.F. Robin. The thoery of metamorphic segregation and related processes. *Geochim Cosmochim*, 43 : 1587–1600, 1979.
- H. Sakaguchi and H.-B. Mühlhaus. Mesh free modelling of failure and localization in brittle materials. In *Deformation and Progressive Failure in Geomechanics*, pages 15–21. Pergamon, 1997.
- H. Sakaguchi and H.-B. Mühlhaus. Hybrid modelling of coupled pore fluid-solid deformation problems. *Pure Applied Geophysics*, 157 :1903–1918, 2001.
- M. Sambridge, J. Braun, and H. Mc Queen. Geophysical parameterization and interpolation of irregular data using natural neighbours. *Geophysical Journal International*, 22 :837–857, 1995.
- J. C. Simo and D. D. Fox. On a stress resultant geometrically exact shell model, part i, formulation and optimal parametrization. *Computer Methods for Applied Mechanical Engineering*, 72 :267–304, 1989.
- J. C. Simo and L. Vu-Quoc. A three-dimensional finite strain rod model, part ii, computational aspects. *Computer Methods for Applied Mechanical Engineering*, 58 :79–116, 1986.
- P. K. Smolarkiewicz. A fully multidimensional positive definite advection transport algorithm with small implicit diffusion. *Journal of Computational Physics*, 54 :325–362, 1984.
- P. Steinmann. A micropolar theory of finite deformation and finite rotation multiplicative elastoplasticity. *International Journal of Solids and Structures*, 31(8) :1063–1084, 1994.
- P. Steinmann and K. Willam. Localization within the framework of micropolar elasto-plasticity. In *Advances in Continuum Mechanics*, Berlin, 1991. Springer.
- D. Sulsky and J. U. Brackbill. A numerical method for suspension flow. *Journal of Computational Physics*, 96 :339–368, 1991.
- D. Sulsky, Z. Chen, and H. L. Schreyer. A particle method for history-dependent materials. *Computer Methods in Applied Mechanics and Engineering*, 118 :179–196, 1994.
- D. Sulsky and H. Schreyer. Antisymmetric form of the material point method with applications to upsetting and taylor impact problems. *Computer Methods in Applied Mechanical Engineering*, 139 :409–429, 1996.
- G. I. Taylor. The instability of liquid surfaces when accelerated in a direction perpendicular to their planes. *Proceedings Royal Society London*, A201(192), 1950.
- J. Tejchman. Behaviour of a granular medium in a silo -model tests in a plane silo with parallel walls, part i. *Archives of Civil Engineering*, XXXVIII(4), 1992.
- P. E. van Keken, S. D. King, U. R. Schmeling, U. R. Christensen, D. Neumeister, and M.-P. Doin. A comparison of methods for the modeling of thermochemical convection. *Journal of Geophysical Research*, 102(B10) :22477–22496, october 1997.
- C. Wijns, F. Boschetti, and L. Moresi. Inversion in geology by interactive evolutionary computation. *Journal of Structural Geology*, page submitted, 2001.
- C. Zhao, B. E. Hobbs, H.-B. Muhlhaus, and A. Ord. A consistent point-searching algorithm for solution ¨ interpolation in unstructured meshes consisting of 4-node bilinear quadrilateral elements. *International Journal for Numerical Methods in Engineering*, 45 :1509–1526, 1999.
- T. Zhu and S. N. Atluri. A modified collocation method and a penalty formulation for enforcing the essential boundary conditions in the element free galerkin method. *Computational Mechanics*, 21 :211–222, 1998.

O.C. Zienkiewicz. *Finite Elements in Fluid–Volume I : Viscous Flow and Hydrodynamics*, chapter Viscous, incompressible flow with special reference to non-Newtonian (plastic) fluids, pages 25–56. Wiley, London, 1975.

O.C. Zienkiewicz. *The Finite Element Method*. Mc Graw-Hill, London, 3rd edition, 1977.